# Молодой учёный **ISSN 2072-0297** PHMCRaro Fpartameraro Hpab

Bedy Julan

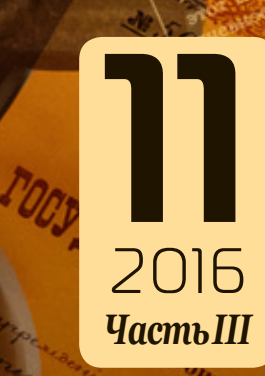

TO AB.

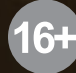

## **ISSN 2072-0297**

## Молодой учёный

Международный научный журнал Выходит два раза в месяц № 11 (115) / 2016

#### РЕДАКЦИОННАЯ КОЛЛЕГИЯ:

**Главный редактор:** Ахметов Ильдар Геннадьевич, *кандидат технических наук* **Члены редакционной коллегии:** Ахметова Мария Николаевна, *доктор педагогических наук* Иванова Юлия Валентиновна, *доктор философских наук* Каленский Александр Васильевич, *доктор физико-математических наук* Куташов Вячеслав Анатольевич, *доктор медицинских наук* Лактионов Константин Станиславович, *доктор биологических наук* Сараева Надежда Михайловна, *доктор психологических наук* Абдрасилов Турганбай Курманбаевич, *доктор философии (PhD) по философским наукам* Авдеюк Оксана Алексеевна, *кандидат технических наук* Айдаров Оразхан Турсункожаевич, *кандидат географических наук* Алиева Тарана Ибрагим кызы, *кандидат химических наук* Ахметова Валерия Валерьевна, *кандидат медицинских наук* Брезгин Вячеслав Сергеевич, *кандидат экономических наук* Данилов Олег Евгеньевич, *кандидат педагогических наук* Дёмин Александр Викторович*, кандидат биологических наук* Дядюн Кристина Владимировна, *кандидат юридических наук* Желнова Кристина Владимировна, *кандидат экономических наук* Жуйкова Тамара Павловна, *кандидат педагогических наук* Жураев Хусниддин Олтинбоевич, *кандидат педагогических наук* Игнатова Мария Александровна, *кандидат искусствоведения* Калдыбай Кайнар Калдыбайулы, *доктор философии (PhD) по философским наукам* Кенесов Асхат Алмасович, *кандидат политических наук* Коварда Владимир Васильевич, *кандидат физико-математических наук* Комогорцев Максим Геннадьевич, *кандидат технических наук* Котляров Алексей Васильевич, *кандидат геолого-минералогических наук* Кузьмина Виолетта Михайловна, *кандидат исторических наук, кандидат психологических наук* Кучерявенко Светлана Алексеевна, *кандидат экономических наук* Лескова Екатерина Викторовна, *кандидат физико-математических наук* Макеева Ирина Александровна, *кандидат педагогических наук* Матвиенко Евгений Владимирович, *кандидат биологических наук* Матроскина Татьяна Викторовна, *кандидат экономических наук* Матусевич Марина Степановна, *кандидат педагогических наук* Мусаева Ума Алиевна, *кандидат технических наук* Насимов Мурат Орленбаевич, *кандидат политических наук* Паридинова Ботагоз Жаппаровна, *магистр философии* Прончев Геннадий Борисович, *кандидат физико-математических наук* Семахин Андрей Михайлович, *кандидат технических наук* Сенцов Аркадий Эдуардович, *кандидат политических наук* Сенюшкин Николай Сергеевич, *кандидат технических наук* Титова Елена Ивановна, *кандидат педагогических наук* Ткаченко Ирина Георгиевна, *кандидат филологических наук* Фозилов Садриддин Файзуллаевич, *кандидат химических наук* Яхина Асия Сергеевна, *кандидат технических наук* Ячинова Светлана Николаевна, *кандидат педагогических наук*

*На обложке изображен Фёдор Никифорович Плевако (1842–1909) — один из самых известных российских адвокатов, юрист, судебный оратор, действительный статский советник.*

Журнал зарегистрирован Федеральной службой по надзору в сфере связи, информационных технологий и массовых коммуникаций.

**Свидетельство о регистрации средства массовой информации ПИ № ФС77-38059 от 11 ноября 2009 г.**

Журнал входит в систему РИНЦ (Российский индекс научного цитирования) на платформе elibrary.ru. Журнал включен в международный каталог периодических изданий «Ulrich's Periodicals Directory».

Статьи, поступающие в редакцию, рецензируются. За достоверность сведений, изложенных в статьях, ответственность несут авторы. Мнение редакции может не совпадать с мнением авторов материалов. При перепечатке ссылка на журнал обязательна.

#### **Международный редакционный совет:**

Айрян Заруи Геворковна, *кандидат филологических наук, доцент (Армения)* Арошидзе Паата Леонидович, *доктор экономических наук, ассоциированный профессор (Грузия)* Атаев Загир Вагитович, *кандидат географических наук, профессор (Россия)* Ахмеденов Кажмурат Максутович, *кандидат географических наук, ассоциированный профессор* (Казахстан) Бидова Бэла Бертовна, *доктор юридических наук, доцент (Россия)* Борисов Вячеслав Викторович, *доктор педагогических наук, профессор (Украина)* Велковска Гена Цветкова, *доктор экономических наук, доцент (Болгария)* Гайич Тамара, *доктор экономических наук (Сербия)* Данатаров Агахан, *кандидат технических наук (Туркменистан)* Данилов Александр Максимович, *доктор технических наук, профессор (Россия)* Демидов Алексей Александрович, *доктор медицинских наук, профессор (Россия)* Досманбетова Зейнегуль Рамазановна, *доктор философии (PhD) по филологическим наукам (Казахстан)* Ешиев Абдыракман Молдоалиевич, *доктор медицинских наук, доцент, зав. отделением (Кыргызстан)* Жолдошев Сапарбай Тезекбаевич, *доктор медицинских наук, профессор (Кыргызстан)* Игисинов Нурбек Сагинбекович, *доктор медицинских наук, профессор (Казахстан)* Кадыров Кутлуг-Бек Бекмурадович, *кандидат педагогических наук, заместитель директора (Узбекистан)* Кайгородов Иван Борисович, *кандидат физико-математических наук (Бразилия)* Каленский Александр Васильевич, *доктор физико-математических наук, профессор (Россия)* Козырева Ольга Анатольевна, *кандидат педагогических наук, доцент (Россия)* Колпак Евгений Петрович, *доктор физико-математических наук, профессор (Россия)* Куташов Вячеслав Анатольевич*, доктор медицинских наук, профессор (Россия)* Лю Цзюань, *доктор филологических наук, профессор (Китай)* Малес Людмила Владимировна, *доктор социологических наук, доцент (Украина)* Нагервадзе Марина Алиевна, *доктор биологических наук, профессор (Грузия)* Нурмамедли Фазиль Алигусейн оглы, кандидат геолого-минералогических наук *(Азербайджан)* Прокопьев Николай Яковлевич, *доктор медицинских наук, профессор (Россия)* Прокофьева Марина Анатольевна, *кандидат педагогических наук, доцент (Казахстан)* Рахматуллин Рафаэль Юсупович, *доктор философских наук, профессор (Россия)* Ребезов Максим Борисович, *доктор сельскохозяйственных наук, профессор (Россия)* Сорока Юлия Георгиевна, *доктор социологических наук, доцент (Украина)* Узаков Гулом Норбоевич, *доктор технических наук, доцент (Узбекистан)* Хоналиев Назарали Хоналиевич, *доктор экономических наук, старший научный сотрудник (Таджикистан)* Хоссейни Амир, *доктор филологических наук (Иран)* Шарипов Аскар Калиевич, *доктор экономических наук, доцент (Казахстан)* **Руководитель редакционного отдела:** Кайнова Галина Анатольевна

**Ответственные редакторы:** Осянина Екатерина Игоревна, Вейса Людмила Николаевна

**Художник:** Шишков Евгений Анатольевич

**Верстка:** Бурьянов Павел Яковлевич, Голубцов Максим Владимирович, Майер Ольга Вячеславовна

Почтовый адрес редакции: 420126, г. Казань, ул. Амирхана, 10а, а/я 231.

Фактический адрес редакции: 420029, г. Казань, ул. Академика Кирпичникова, д. 25.

E-mail: info@moluch.ru; http://www.moluch.ru/.

Учредитель и издатель: ООО «Издательство Молодой ученый».

Тираж 500 экз. Дата выхода в свет: 1.07.2016. Цена свободная.

Материалы публикуются в авторской редакции. Все права защищены.

Отпечатано в типографии издательства «Молодой ученый», 420029, г. Казань, ул. Академика Кирпичникова, д. 25.

## **СОДЕРЖАНИЕ**

## ТЕХНИЧЕСКИЕ НАУКИ

## **Алимова Д. Б.**

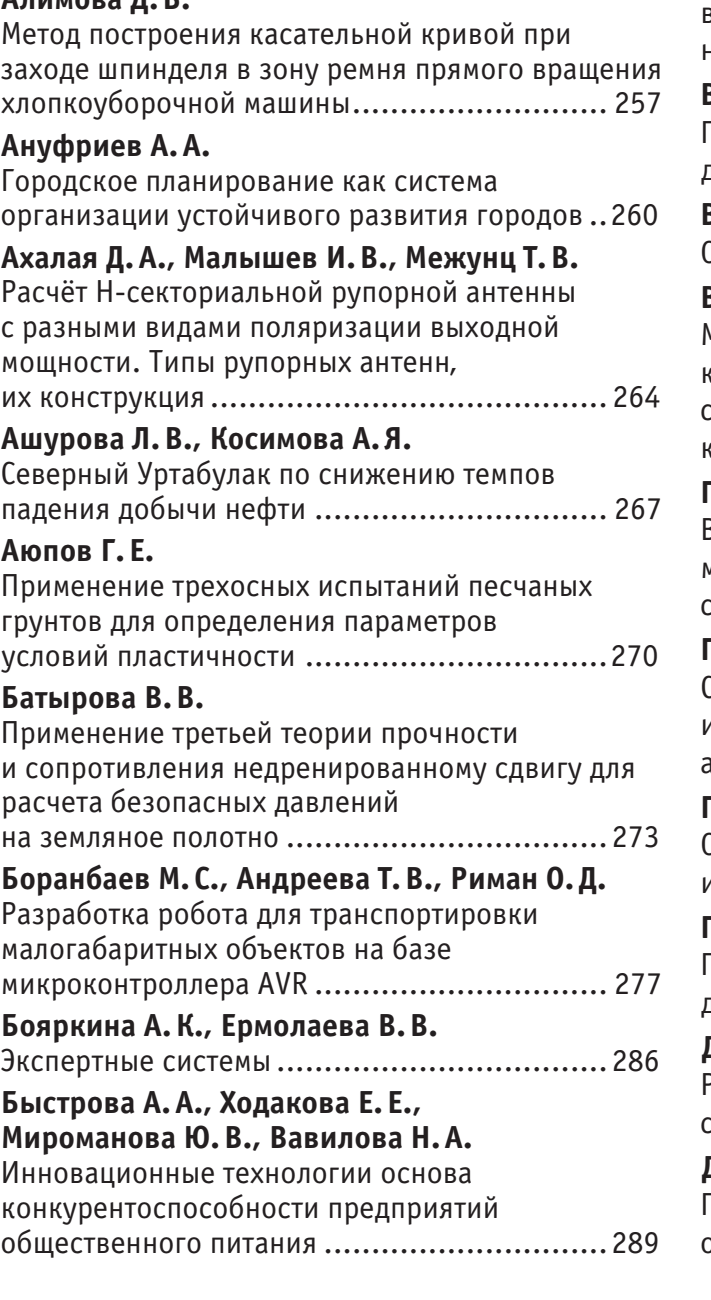

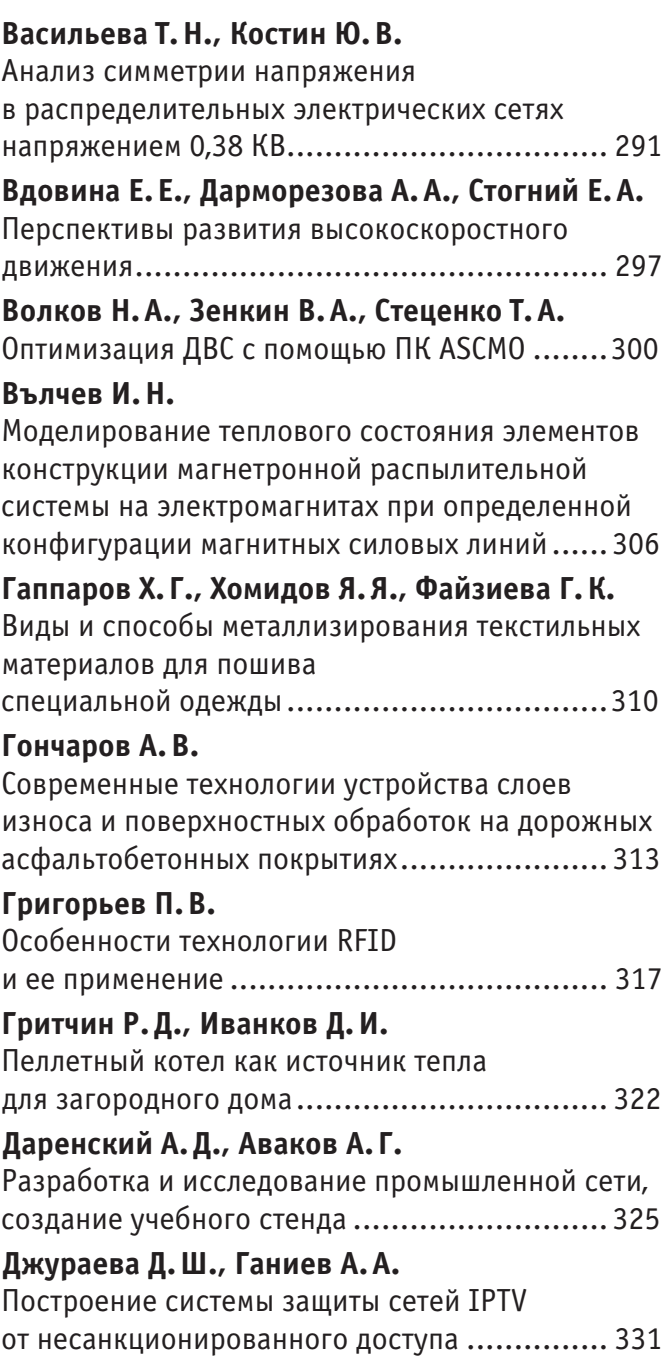

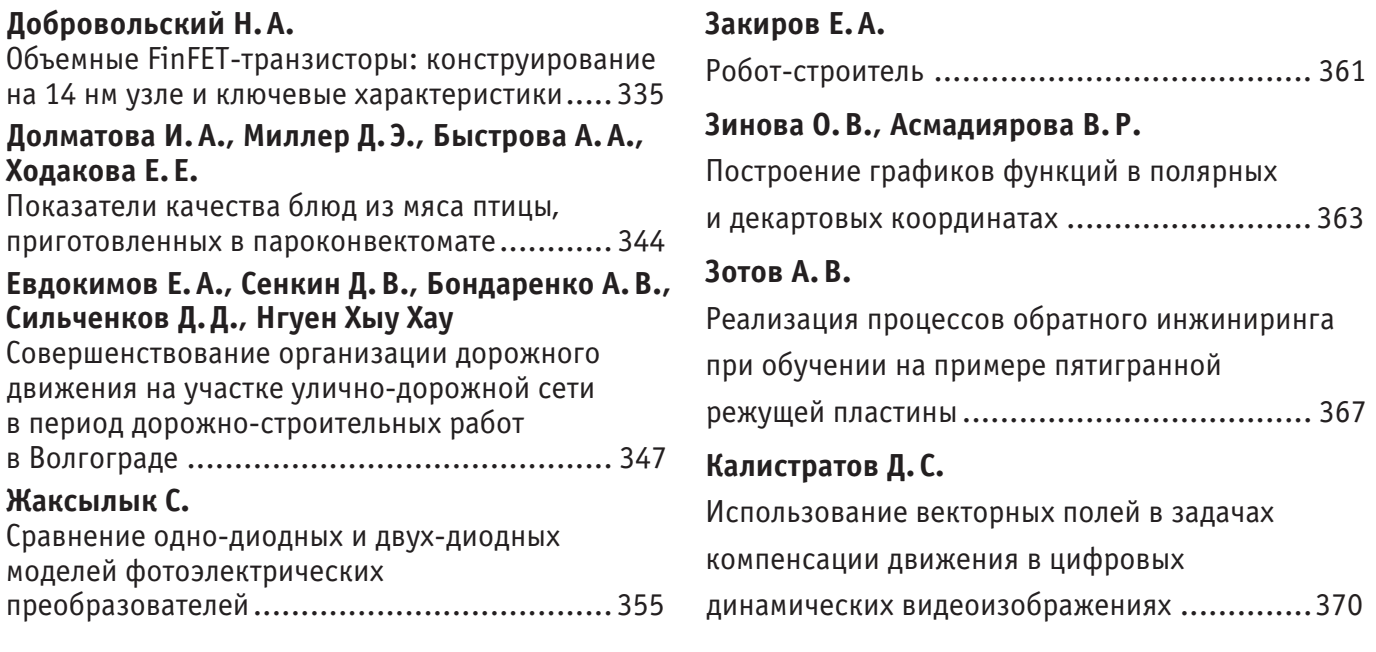

## **ТЕХНИЧЕСКИЕ НАУКИ**

### **Метод построения касательной кривой при заходе шпинделя в зону ремня прямого вращения хлопкоуборочной машины**

Алимова Дилафруз Бахтияровна, младший научный сотрудник Научно-исследовательский центр по проблемам отраслевого машиноведения при ТГТУ (Узбекистан, г. Ташкент)

*В статье рассмотрен метод построения уравнения касательной кривой в параметрическом виде, для дорожки прямого вращения при движении сателлита ременной передачи планетарного механизма аппарата хлопкоуборочной машины.*

*Ключевые слова: ролик, шпиндель, ремень, касательная, передача, машина, привод, реверс, угол, уравнение, эволюта, кривая, скольжение.*

В аппарате хлопкоуборочной машины [1] привод шпинделей осуществляется при помощи фрикционной передачи, т. е. при помощи ремней прямого и обратного вращения. Наряду с положительными свойствами имеются и недостатки: так по всей длине ременной передачи происходит неравномерный износ, т. е. в зоне реверса ролика шпинделя происходит интенсивный износ ремней за счет перемены вращения сателлита в обратную сторону ударной нагрузки при входе ролика в ремни прямого вращения. Также уменьшает срок службы опор верхних и нижних подшипников и, а также и вследствие чего увеличивается скольжение роликов по ремням прямого и обратного вращения происходит пробуксовка приводного ролика шпинделей хлопкоуборочной машины.

Целью работы является усовершенствование конструкции механизма за счет повышение плавности захода шпинделей приводным ремнем путем применения каркаса, который имеет профиль дуги по касательной кривой и имеет по заданной форме эволюту.

На рисунке 1 показан привод шпинделей, который состоит из дорожки 1 ремни прямого вращения и колодки 2 обратного вращения, длина дуги которых равна  $2\gamma'$  — рабочему углу сбора хлопка-сырца шпинделем 3 уборочного аппарата и  $\angle \gamma'$  углу в зоне съема хлопка-сырца со шпинделя. Обычно ремень, при натянутом положении образует ломанную линию (рисунок 1) и в точках перегиба происходит большое давление пружин на приводной ролик 3 шпинделя. При вращении барабана с угловой скоростью  $\omega_{\epsilon}$  (рисунок 1) приводной ролик 3 набегают на ремень 1 прямого вращения, следовательно, точка перегиба постоянно меняется. Максимальная длина ломанной линии (от жестко закрепленного 4 конца до ролика А) — ОА. Тогда точка В — момент соприкосновения (точка касания) ролика по ремню прямого вращения, то в этом момент получается удар по касательной линии с силой  $S_1 = V_p \cdot m$ 

Ввиду того, что угол между ремнем  $\varphi_1$  и направляющей силой  $V_p$  определится удар, то из курса теоретической механики получим

$$
V' = V_p \cdot \sin\varphi \tag{1}
$$

Износ ремня начинается с этого участка до конечной зоны реверса шпинделя. Из формулы (1) видно, скорость приводного ролика при реверсе шпинделя не является постоянной величиной  $V_{\rm p}\neq const$ , поэтому при уменьшении угла ребра  $\varphi$  уменьшается функция  $\sin\varphi$  и следовательно уменьшается  $V'$ . Тогда при  $\angle\varphi=0$ , то сила удара приводного ролика по ремню также будет равна нулю.

Проводим плавные кривые, которые совпадают касательно с ударной силой  $V_p$ . После удара ролика по ремню (рисунок 2) действует импульс  $S_1'$  силы, которая направлена в точку полюса  $P(d, e)$ . Линия  $PS_1'$  с касательной  $S_1$  составляет угол $\varphi$ .

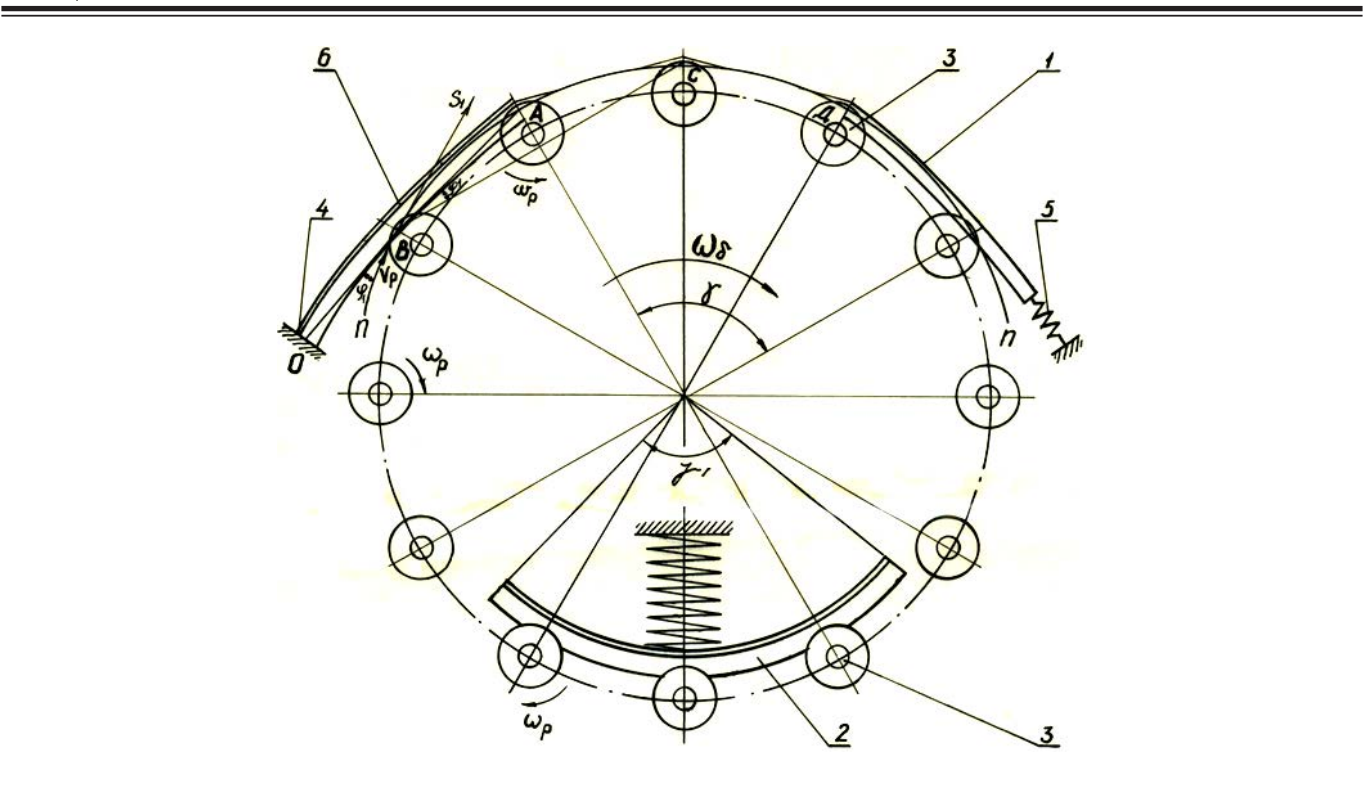

Рис. 1. **Кинематическая схема привода шпинделей** 

Построим точки пересечения других касательных  $S_2, S_3, ...$  с прямой  $P$  под углом  $\varphi$  и находим точки  $B_1, B_2, ...$ и т. д., соединяя эти точки получим кривую  $\mu$ . Составим уравнение касательной кривой  $\mu$ .

Для этого выводим уравнение окружности:

$$
x2 + y2 - r2 = 0
$$
 (2)

и составим уравнение касательной к окружности  $(2)$ 

$$
xx_1 + yy_1 = r^2
$$
  
\n
$$
yy = \frac{-x_1}{y_1}x + \frac{r^2}{y_1},
$$
\n(3)

где  $x_1 = r \cdot cos\alpha$ 

 $y_1 = r \cdot \sin \alpha$ 

Тогда подставляя данное значение в уравнение (3) имеем

$$
y = -\frac{\cos\alpha}{\sin\alpha}x + \frac{r}{\sin\alpha} \tag{4}
$$

где  $\alpha$  — переменный угол, изменяющийся от 90<sup>0</sup> до  $min \rightarrow 0$ .

Тогда обозначим, что угол с абсциссой  $X$ , через коэффициент  $K_1$ , т. е.

$$
K_1 = -\frac{\cos \alpha}{\sin \alpha}
$$

Через точки полюса  $P(d, e)$  к касательному (4) по заданному условию, опускаем прямую под углом  $\varphi$ . Уравнение этой касательной кривой имеет следующий вид

$$
y - e = \frac{K_1 - tg\varphi}{1 + K_1 \cdot tg\varphi} (x - d) \tag{5}
$$

подставляя значения  $K_1$ , получим:

$$
y - e = \frac{-\cos\alpha - t\sin\alpha}{\sin\alpha - \cos\alpha \cdot t\sin\alpha} (x - d)
$$
\n(6)

Решаем совместно уравнение (4) и (6) для получения уравнения касательной кривой. Для этого из уравнения (4) находим  $Y$  и подставляя в уравнение (6) получим уравнение по абсциссе  $X$ :

$$
x = \frac{r(\cos \alpha \cdot \cos \varphi + \sin \alpha \cdot \sin \varphi) - \sin \alpha [(\sin \alpha \cdot \cos \alpha - \cos \varphi \cdot \sin \varphi) \cdot \cos \varphi + (\cos \alpha \cdot \cos \varphi + \sin \alpha \cdot \sin \varphi) \cdot \alpha]}{\cos \varphi (\cos^2 \alpha - \sin^2 \alpha) + \sin 2\alpha \cdot \sin \varphi}
$$
(7)

или

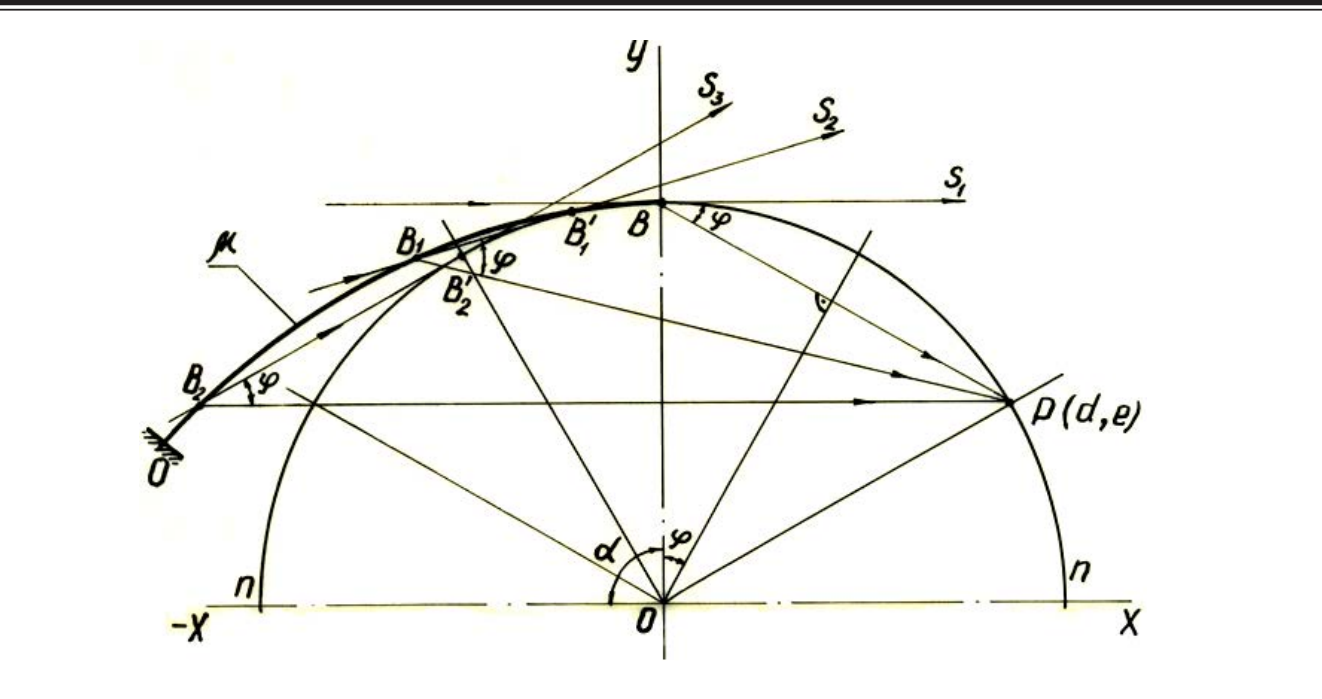

Рис. 2. **Силовой расчет усилий в зоне привода прямого вращения шпинделей** 

Tакже из уравнения (4) подставляя *X* в (5) находим уравнение по ординате *Y*:  
\n
$$
y = \frac{\cos\alpha[(\sin\alpha \cdot \cos\alpha - \cos\alpha \cdot \sin\varphi) e + (\cos\alpha \cdot \cos\varphi + \sin\alpha \cdot \sin\varphi) d] - r(\sin\alpha \cdot \cos\alpha - \cos\alpha \cdot \sin\varphi)}{\cos\varphi(\cos^2\alpha - \sin^2\alpha) + \sin2\alpha \cdot \sin\varphi}
$$
\nОкончательно получим уравнение в параметрическом виде:  
\n
$$
x = \frac{r(\cos\alpha \cdot \cos\varphi + \sin\alpha \cdot \sin\varphi) - \sin\alpha[(\sin\alpha \cdot \cos\alpha - \cos\varphi \cdot \sin\varphi) e + (\cos\alpha \cdot \cos\varphi + \sin\alpha \cdot \sin\varphi) d]}{\cos\varphi(\cos^2\alpha - \sin^2\alpha) + \sin2\alpha \cdot \sin\varphi}
$$
\n
$$
y = \frac{\cos\alpha[(\sin\alpha \cdot \cos\alpha - \cos\alpha \cdot \sin\varphi) e + (\cos\alpha \cdot \cos\varphi + \sin\alpha \cdot \sin\varphi) d] - r(\sin\alpha \cdot \cos\alpha - \cos\alpha \cdot \sin\varphi)}{\cos\varphi(\cos^2\alpha - \sin^2\alpha) + \sin2\alpha \cdot \sin\varphi}
$$
\n(9)

Полученное уравнение составляют параметрическое уравнение касательной кривой  $\mu$ .

При движении сателлита ременной передачи планетарного механизма аппарата хлопкоуборочной машины.

На основании проведенного исследования можно сделать следующие выводы:

1. Составлена математическая модель планетарного механизма с применением каркаса имеющую профиль дуги по касательной кривой и имеет по заданной форме эволюту.

2. Конструкция кинематической схемы планетарного механизма позволяет за счет плавности захода роликов шпинделей в зону ременной передачи уменьшает износ рабочих поверхностей дорожки в два три раза.

3. В связи с устранением ударной силы в момент реверса шпинделя при входе ролика в зоне прямого вращения ремня, то в значительной степени в целом увеличивается срок службы подшипников привода шпинделей.

#### Литература:

1. Алимова, Д. Б., Пулатова Х. А. Кинематическое исследование гибкого планетарного механизма для привода технологических машин. // Научный журнал «Молодой учёный» № 10 (90), Часть II, май, 2015 г. Россия, г. Казань. — с. 132–134.

#### **Городское планирование как система организации устойчивого развития городов**

Ануфриев Алексей Александрович, аспирант Иркутский национальный исследовательский технический университет

На сегодняшний день городское планирование рассма-тривается как система осознанной совместной деятельности, которая связана с созданием или изменением облика малых и больших городов, городских районов или более обширной территории. Кроме того, городское планирование напрямую связано с реализацией приоритетных результатов таких видов деятельности, которые касаются инвестирования в развитие территории, финансирования развития основной инфраструктуры, принятие природоохранных мер, внедрение принципов регулирования землепользования.

Согласно прежним взглядам, городское планирование подразумевало создание планировочной структуры территории с целью установления контроля над использованием земли.

В центре деятельности городского планирования стоит проблематика организации территориального пространства, т. е. создание условий для взаимодействия между различными организациями и сообществами городских районов. Сегодня планирование рассматривается как *стратегическая,* а не комплексная деятельность, что означает избирательный подход и особо пристальное внимание к существующим проблемам, своевременное решение которых окажет положительное влияние на дальнейшую судьбу территории.

Важно отметить, что система планирования ставит на первый план развитие по принципу из прошлого в будущее, т. е. предполагает возможность выбора в настоящее время соответствующих мер с позиции их возможного влияния на формирование *социальных* и *территориальных* отношений в будущем. Такой подход подразумевает создание проектных концепций на несколько поколений вперед, особенно, что касается инвестирования в объекты инфраструктуры, а также рационального использования природных ресурсов, что, в конечном итоге, определяет качество жизни человека.

Вектор планирования должен быть направлен на развитие компактной городской застройки так, чтобы соответствовать условиям конкретной ситуации. Однако, на сегодняшний день существует тенденция, что будущее строительство будет развиваться в направлении дальнейшего разрастания городских окраин. Чтобы процесс планирования была эффективным, необходимо искать возможные пути управления этим процессом, обеспечивая всестороннюю поддержку и укрепление общей системы городского планирования.

Кроме того, важным критерием является расширение возможностей экономической деятельности и создание источников дохода для малоимущих слоев населения, совершенствование инфраструктуры, предоставление услуг и организация социально-бытового обслуживания [1, 5].

Цели планирования и методы их достижения формируются в условиях конкретной ситуации, в которой осуществляется городское управление [5, с. 33]. Здесь находит свое отражение позиция общественности в отношении следующих вопросов: развитие городских районов; распределение материальных благ, и каким должно оставаться соотношение между правами человека и интересами общества.

Иногда область городского планирования рассматривают как мероприятие, позволяющее решать многие важные проблемы городов и поселений, а иногда как излишнее вмешательство государственных структур в рыночную деятельность [5]. В последнее время бытует мнение, что система городского планирования в развивающихся странах является причиной многих городских проблем, устанавливая нереальные нормативы и ограничения, что стимулирует рост городской нищеты и неблагополучия в социальной сфере.

В будущем городское планирование необходимо осуществлять с учетом факторов, которые влияют на социальные и территориально-пространственные проблемы городов. В силу этого, необходимо решить ряд целевых задач, от которых зависит устойчивое развитие городских структур и поселений:

 — свертывание процесса разрастания городов и развитие компактного городского строительства с обеспечением транспортной инфраструктуры;

 — сохранение и рациональное использование невозобновляемых ресурсов;

 — принятие мер по предотвращению истощения возобновляемых ресурсов;

 — утилизация и переработка отходов производства с применением технологий, которые не наносят ущерба окружающей среде;

 — принятие мер по сокращению потребления электроэнергии и производства отходов на единицу продукции и потребления.

Осуществление вышеперечисленных задач возможно при условии решения проблем урбанизации в контексте градостроительного планирования и осуществления политики на региональном, национальном и международном уровне [5, 6, 7]. Важным приоритетным направлением на пути к устойчивому развитию является направление устойчивого экономического развития, как малых, так и больших городов. Сюда входит обеспечение материальных условий, которые необходимы для эффективного функционирования производственных предприятий разного уровня. К системе материального уровня относятся:

 — надежная инфраструктура и система предоставления услуг, в том числе энергоснабжение и коммуникации, водоснабжение, транспортное сообщение, организация утилизации отходов;

 — доступность земли и жилья, а также обеспечение гарантий владения;

 — квалифицированные и работоспособные трудовые резервы;

 — правовая система, гарантирующая конкуренция, ответственность и права собственности;

 — законодательная база, предусматривающая необходимые стандарты по соблюдению безопасности на местах приложения труда, технологий по обработке отходов и работы с вредными выбросами;

 — кредитно-финансовые учреждения, способные мобилизовать инвестиционные средства.

Социальные аспекты урбанизации и экономического развития необходимо рассматривать строго в увязке с устойчивым развитием городов.

#### **Стратегическое направление городского развития**

Данная интерпретация означает выбор сферы деятельности в городском планировании, с привлечением и участием общественности для создания и разработки плана действий в развитии городских структур. При этом масштабы, формат и приоритеты стратегии могут различаться. Целью стратегии является обеспечение участия заинтересованных сторон в определении и выявлении проблем и задач, а также приоритетных направлений планирования городского развития и дальнейших перспектив.

Методы с привлечением и участием общественности ориентированы на достижение согласованных перспектив, а именно: реализация комплекса мер и планов воздействий, выявление приоритетных направлений города, создание организационных рычагов выполнения проектов и организация мониторинга и оценки.

Такая практика стратегии городского развития получила широкую поддержку местных органов власти, а также специалистов в сфере планирования и международных организаций. Надо отметить, что применение такой стратегии внесло положительные результаты по таким направлениям деятельности, как: разработка и укрепление рычагов воздействия на совместную деятельность общественных и государственных структур; повышение уровня знаний о местных приоритетах и потребностях населения; аналитика широкого спектра технических решений; повышение качества координации и согласованности совместных усилий между местными и международными организациями.

Стержневым вопросом эффективного городского планирования является согласованность стратегии устойчивого развития с реальными ресурсными предложениями, которые позволят решить поставленные градостроительные задачи. В течение длительного времени органы власти развитых стран вводили финансовые меры в систему планирования, которые одновременно стимулировали и сдерживали рост строительства в различных городских районах.

Применяемые финансовые меры в отношении застройщиков могут сыграть в пользу местного населения застраиваемой территории. Так, например, в случае, когда строительство ведут частные застройщики, применяется практика ведения переговоров с достижением определенных договоренностей, в частности по распределению конкретных расходов на строительство.

Поэтому, применение финансовых мер весьма актуально в связи с возможностью «закулисных» сделок по вопросу использования общественных территорий, среди застройщиков и девелоперов. К данным мерам можно отнести создание альтернативного механизма в виде определенной платы, взымаемой в зависимости от площади и масштабов объектов строительства [4, 5]. Такая плата взимается в виде налога, что гарантирует распределение средств в государственные или муниципальные фонды.

Сложной задачей является осуществление мер по координации и интеграции деятельности, такие меры должны находиться в центре внимания эффективного городского планирования и эта работа требует большого опыта [3, 5]. Так, во многих странах отсутствие профессиональных и квалифицированных кадров служит серьезным сдерживающим фактором эффективного развития системы городского планирования. В качестве примера можно привести Камбоджу, где из-за отсутствия профессиональных знаний и рабочей силы после прекращения международного финансирования в конце 1990-х годов, пришлось приостановить работы в сфере городского территориального планирования. Во многих других развивающихся странах дефицит местного квалифицированного персонала и его утечка, является основным тормозом на пути развития эффективного городского планирования.

Таким образом, важно, чтобы меры в сфере планирования были сопряжены с правильным пониманием местных условий. Поэтому, разрабатывая систему эффективного городского планирования и реализуя ее в условиях конкретной городской ситуации, важно уделять внимание трем ключевым аспектам:

1. Сообществам и местным организациям, которые занимаются конкретными направлениями градостроительной деятельности, а также решением существующих проблем городского развития.

2. Заинтересованным сторонам, чья деятельность, интересы, потребности и ценности напрямую зависят от решения вопросов городского развития.

3. Площадкам взаимодействия между заинтересованными сторонами и партнерскими организациями [1, 2, 5].

#### **Новые методы в системе городского планирования**

За последние десятилетия выработались новые принципы и методы к проблемам городского планирования, которые могут качественно повлиять на развитие стабильной, устойчивой и экологически здоровой городской среды. Среди всех принципов акцентируем внимание на

семи наиболее весомых направлениях для создания новой системы планирования:

*Метод 1. Стратегическое территориальное планирование —* направлено не на все части городских территорий, а, главным образом, на аспекты наибольшего приоритета и стратегической значимости, которые имеют наиболее важное значение для достижения целей единого генерального плана территории города.

*Метод 2. Интегрирование территориального планирования в функции государственных и общественных структур —* что подразумевает взаимосвязанную систему трех направлений, в которой общественный сектор является локомотивом, а государственный сектор обеспечивает мощнейшую поддержку общественных инициатив в отношении городского планирования.

*Метод 3. Новые методы регулирования и организации землепользования —* включают работу с застройщиками в целях организации единой системы пользования общественным пространством и обеспечение предоставлением услуг. Также, метод подразумевает применение и включение в систему городского планирования правовых норм в целях сбора информации об изменении стоимости земли на разных участках территории города.

*Метод 4. Развитие сотрудничества с общественностью и партнерскими организациями*. Методика включает такие направления деятельности, как «оценка состояния городской среды с участием общественности», «обучение и активные действия с участием общественности», «планирование стратегии с участием общественности», в том числе, «подготовка бюджета с участием общественности».

Метод 5. Развитие методов, получивших поддержку международных организаций, в которых акцент сделан на конкретные направления деятельности: окружающая среда, преступность и стихийные бедствия, а также партнерство и сотрудничество с общественными организациями.

Метод 6. Новые формы генерального планирования, где развитие и формирование новых проектных предложений происходит при участии общественности. Метод также направлен на обеспечение социальной справедливости с целью противодействия спекуляции с землей.

Метод 7. Планирование, направленное на создание новых форм освоения территории, таких как компактная городская застройка и новый урбанизм, что является реакцией на стихийное строительство и устойчивую урбанизацию [2, 5, 7].

Идея устойчивого развития во многом подразумевает обеспечение высокого качества жизни людей. Концепция содержит три фундаментальных составляющих: 1. Экономическая; 2. Экологическая; 3. Социальная.

*Экономическое направление* — подразумевает оптимизацию ограниченных ресурсов и использование экологичных, т. е. природосберегающих; энергосберегающих и материалосберегающих технологий, включая добычу и переработку сырья, уничтожение отходов.

*Социальное направление* — ориентировано главным образом на человека и направлено на сохранение и поддержание процесса стабильности социальных и культурных систем, а также на сокращение числа разрушительных конфликтов между людьми. Такое направление подразумевает справедливое разделение благ среди населения и сохранение культурного многообразия в глобальных масштабах.

*Экологическое направление —* с этой точки зрения, устойчивое развитие направлено на обеспечение целостности биологических и физических природных систем. Основное внимание уделяется сохранению способности *природных систем* к самовосстановлению и адаптации, к изменениям условий экосистемы, например, чрезмерным выбросам в атмосферу, истощение природных ресурсов, загрязнение окружающей среды. Под природными системами, также можно понимать и созданную человеком ту или иную среду, например город.

Такое триединство концепций есть мощный инструмент для достижения устойчивого развития городов. Все три направления должны рассматриваться сбалансированно, что является крайне сложной для реализации задачей.

Рассмотрев взаимодействие *экономического и социального* направления, появляются такие задачи, как достижение справедливости, например, в отношении распределения доходов и оказания целенаправленной помощи малоимущим слоям населения.

Взаимодействие *экономического и экологического* направлений создает идеи относительно стоимостной оценки внешних воздействий предприятий на окружающую среду.

*Социальная и экологическая* взаимосвязь вызывает интерес к таким вопросам как равенство, включая соблюдение прав и участие населения в процессе принятия решений.

XX в. связан с беспрецедентным ростом городов и систем расселения, что выявило потребность человечества в разработке и внедрении принципов устойчивого развития в сферу градостроительства и территориального планирования, что в дальнейшем получило название «устойчивое развитие территории». Такая концепция градостроительства переняла в себя ключевые особенности концепции «устойчивого развития». Таким образом, «устойчивое развитие территории» подразумевает обеспечение при осуществлении градостроительной деятельности: безопасности и благоприятных условий жизнедеятельности человека, снижение негативного воздействия хозяйственной и прочей деятельности на окружающую среду, рациональное использование природных ресурсов. В таком виде термин попал в Градостроительный кодекс России 2004 года [8, 9].

#### *Принципы устойчивого развития территории:*

1. Создание «гуманной» этажности (не выше 5 этажей), внедрение планировочных решений, учитывающих создание удобной транспортной инфраструктуры, которая обеспечит легкую доступность к административным, деловым и торговым центрам и социальным учреждениям.

2. Осуществление застройки по принципу ячеек, т. е. создаются зеленые дворы, детские площадки; административные и деловые кварталы с высотной застройкой имеют разграничение от жилых зеленых районов/ячеек.

3. Создание транспортной инфраструктуры направлено на развитие экологически чистого вида транспорта (троллейбусы, трамваи, фуникулеры, электропоезда и т. д.). Большое внимание уделено развитию общественного транспорта; стимулируется и поддерживается пользование велосипедами [8, 10].

4. Расчет парковочных мест автомобилей вблизи жилых массивов и административно-деловых центров исходя из экономической и демографической ситуации того или иного региона.

5. Большое внимание направлено на благоустройство территории, т. е. создание и обустройство парков, аллей, скверов, набережных и т. п.

6. Расчет функционального назначения кварталов с учетом демографии, региональной специфики и т. д.

7. При создании инженерной инфраструктуры учитывается возможность использования локальных источников возобновляемой энергии/ресурсов для каждого квартала.

8. Возможность использования внутридомовых энергосберегающих технологий, например, системы естественной вентиляции и освещения в соответствии с возможностями региональной энергосистемы.

9. Эффективная система водоснабжения и водоотведения, т. е. канализация с максимальной первичной очисткой перед сбросом в водоемы, в комплексе с системами рециркуляции использованной воды.

10. Создание системы раздельного сбора твердых бытовых отходов, рециркуляция вторичных материалов, а

также создание удобных схем по компостированию нетвердых бытовых отходов.

11. Архитектурный облик зданий согласовывается с особенностями местного ландшафта и с местными национальными архитектурными традициями.

12. Создание объектов социальной инфраструктуры, которые обеспечивают развитие образовательно-культурного, творчески активного и духовно развитого общества, с учетом различных возрастных групп и стимуляцией общества к активному взаимодействию.

13. Комплексное решение проблемы с рационализацией сортировки и переработки мусора.

14. Стимуляция отношений, приводящих в движение жизнь общества:

— деловые отношения, бартерные отношения;

— совместные мероприятия;

 — общественные собрания, направленные на совместную разработку стратегии будущего развития;

— система местного самоуправления.

15. Развитие полноценной местной экономики в виде небольших сообществ и малого бизнеса.

Для реализации концепции устойчивого развития современному обществу необходимо формировать более эффективную систему принятия решений, которая будет учитывать исторический опыт и многообразие существующих направлений и форм знаний, видов бытия, стилей поведения человека и т. д.

Таким образом, концепция устойчивого развития опирается на расширение вариантов выбора человека, что предполагает непосредственное участие человека в процессах, формирующих сферу его жизнедеятельности, содействуя при этом принятию и реализации решений человека и контроль над их исполнением.

#### Литература:

- 1. Брук, Д. История городов будущего. М.: Strelka Press, 2014. 436 с.
- 2. Гидион, З. Пространство, время, архитектура. М.: Стройиздат, 1984. 455 с.
- 3. Крашенинников, А. В. Градостроительное развитие жилой застройки: исследование опыта западных стран. М.: Архитектура-С, 2005. 112 с.
- 4. Ле Корбюзье. Три формы расселения. Афинская Хартия. М.: Стройиздат, 1976. 136 с.
- 5. ООН Хабитат. Планирование устойчивых городов: направления стратегии. Глобальный доклад о населенных пунктах. Сокращенная версия. Лондон: Стерлинг, Вирджиния, 2009. 120 с.
- 6. Рагон, М. Города будущего. М.: Мир, 1969. 296 с.
- 7. Харланд Бартоломью. Использование территории в американских городах. М.: Госстройиздат, 1959. 214 с.
- 8. Википедия. [Электронный ресурс]: Устойчивое развитие. URL: https://ru. wikipedia. org/wiki/Устойчивое\_развитие (дата обращения: 29.05.2016).
- 9. World Data Center. [Электронный ресурс]: Мировой центр данных по геоинформатике и устойчивому развитию. URL: http://wdc. org. ua/ (дата обращения: 30.05.2016).
- 10. Градостроительный кодекс РФ. [Электронный ресурс]: Консультант Плюс. URL: http://www. consultant. ru/ document/cons\_doc\_LAW\_51040/ (дата обращения: 30.05.2016).

## **Расчёт Н-секториальной рупорной антенны с разными видами поляризации выходной мощности. Типы рупорных антенн, их конструкция**

Ахалая Давид Амиранович, студент; Малышев Игорь Владимирович, кандидат технических наук, доцент; Межунц Татул Ваграмович, студент Институт нанотехнологий, электроники и приборостроения Южного федерального университета

од рупорной антенной понимают излучатель в виде отрезка волновода, у которого размеры поперечного сечения увеличиваются в направлении раскрыва.

Раскрыв такой антенны может быть прямоугольной, квадратной или круглой формы. Различают Е- и H-плоскостные рупоры (размеры изменяются соответственно только в плоскости векторов Е или Н), пирамидальные (в обеих плоскостях одновременно). Такие рупоры получают из волноводов прямоугольной формы. Из круглого волновода с плавно увеличивающимся радиусом получается конический рупор.

Типы рупорных антенн представлены на рис. 1, а геометрические размеры на рис. 2.

К ним относятся: ар — размер раскрыва в Н-плоскости; L — длина образующей рупора; R — длина рупора;  $2\Phi_0$  угол раскрыва рупора.

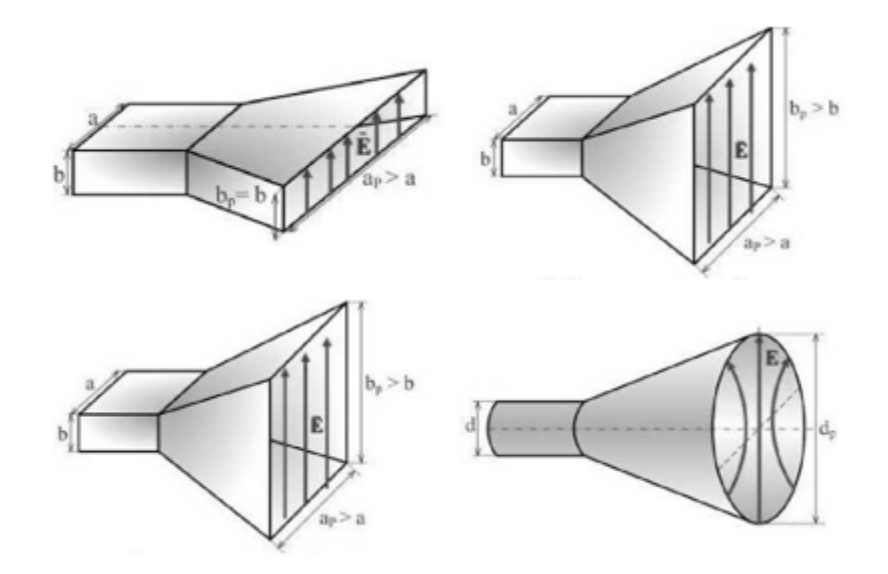

Рис. 1. **Типы рупорных антенн: а — Н-секториальный; б — Е-секториальный; в — пирамидальный; г — конический**

Геометрические параметры рупорной антенны рассмотрим на примере H-секториального рупора, представив его в продольном сечении (рис. 2).

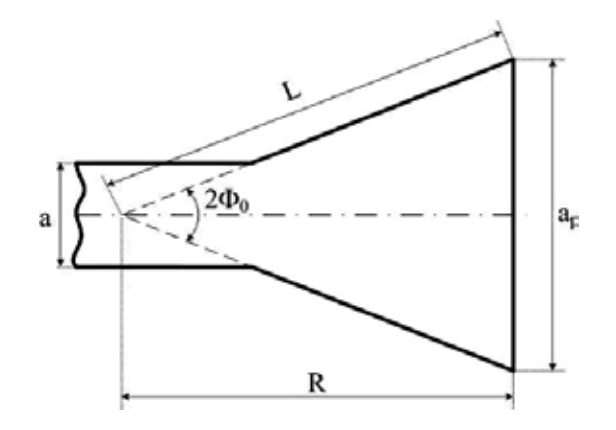

Рис. 2. **Геометрические параметры Н-секториального рупора**

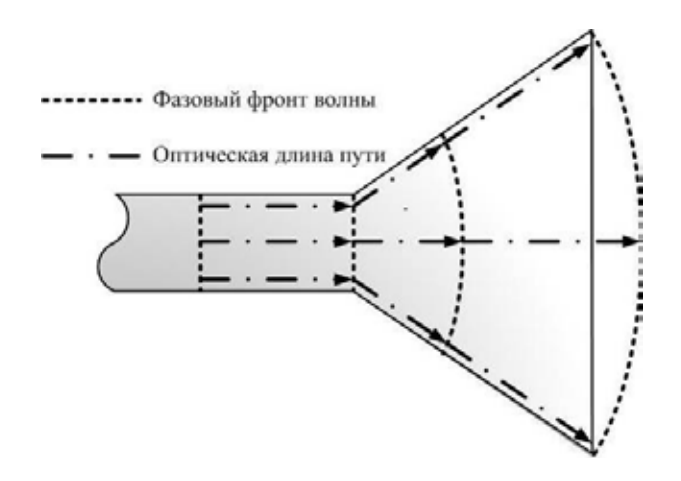

Рис. 3. **Распространение ЭМВ в Н-секториальном рупоре**

Принцип действия рупорной антенны рассмотрим на примере Н-секториального рупора в режиме передачи (рис. 3). Как правило, в прямоугольном волноводе возбуждают основной тип волны Н<sub>10</sub>. Электромагнитная энергия в виде этого типа волны с плоским фазовым фронтом распространяется вдоль волновода и достигает горловины рупора: здесь часть энергии волны отражается, так как изменение размера широких стенок волновода для ЭМВ является сосредоточенной неоднородностью [1, с. 111].

Кроме того, вследствие этой неоднородности в горловине происходит возбуждение ЭМВ высших типов, но размеры волновода таковы, что эти волны по мере удаления от горловины интенсивно затухают. Очевидно, что доля отражённой энергии и доля энергии, затраченной на возбуждение высших типов волн, будут тем меньше, чем меньше угол раскрыва рупора. Затем большая часть энергии распространяется в виде ЭМВ с расходящимся фазовым фронтом внутри полости рупора и через раскрыв, излучается в пространство. Раскрыв рупора, также является сосредоточенной неоднородностью, поэтому в нём происходят те же явления, что и в горловине. Это вызвано тем, что волновое сопротивление раскрыва и свободного пространства — неодинаковы. Следовательно, свободное пространство является нагрузкой, волновод — линией передачи, а рупор — согласующим устройством.

Таким образом, вдоль волновода до горловины рупора ЭМВ распространяется с плоским фазовым фронтом, внутри полости рупора — с расходящимся фазовым фронтом и через раскрыв излучается в пространство.

Если увеличивается размер только широкой стенки образующего рупор прямоугольного волновода (в плоскости вектора Н), то рупор называют Н-секториальным или Н-плоскостным (рис. 4).

Н-секториальный рупор имеет согласующие свойства (согласуется со свободным пространством).

Для волны Н<sub>10</sub> волновое сопротивление прямоугольного волновода можно определить по формуле:

$$
W_B = \frac{120\pi}{\sqrt{1 - \left(\frac{\lambda}{23}\right)^2}} \qquad (1)
$$

А волновое сопротивление пространства равно  $W_0 = 120\pi$ . Отсюда следует, что чем больше размер раскрыва рупора  $a_n$ , тем волновое сопротивление раскрыва ближе к волновому сопротивлению свободного пространства ( $a_n$ ) = > W<sub>n</sub>  $\rightarrow$  W<sub>0</sub>).

Поскольку рупорные антенны относятся к классу апертурных антенн, то их поле излучения и диаграмму направленности (ДН) можно найти апертурным методом. Для этого необходимо знать амплитудно-фазовое распределение поля в раскрыве рупора.

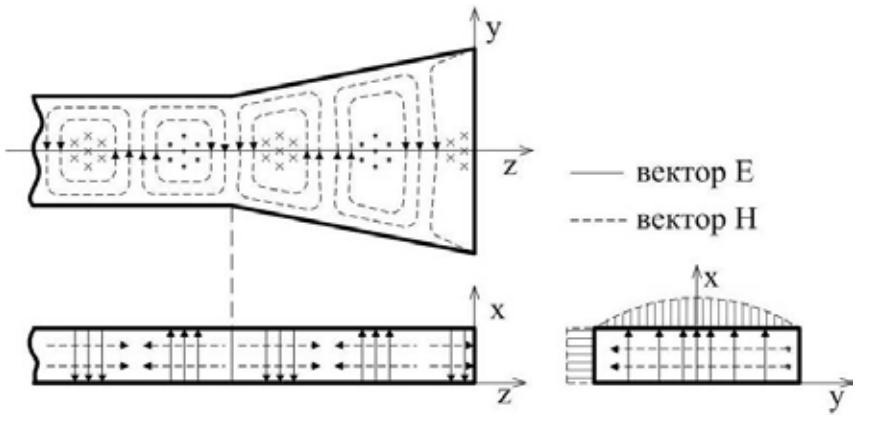

Рис. 4. **Распределение ЭМП в Н-секториальном рупоре**

Амплитудное распределение поля в раскрыве рупора определяется типом возбуждаемой волны, а фазовое распределение — типом рупора и его геометрическими параметрами. Анализ показывает, что амплитудно-фазовое распределение поля в раскрыве Н-секториального рупора имеет вид:

$$
\vec{E}_g(x, y) = E_0 \cos\left(\frac{\pi y}{a_p}\right) e^{-jk\frac{y^2}{2R}}
$$
\n<sup>(2)</sup>

Из выражения (2) следует:

 — вдоль оси OY (в Н-плоскости) амплитудное распределение описывается косинусоидальным законом с максимумом посредине широкой стенки;

— вдоль оси OX (в Е-плоскости) амплитудное распределение равномерно;

 — фазовое распределение поля вдоль оси OY (по широкой стенке) подчиняется квадратичному закону, причём к краям раскрыва поле отстаёт по фазе относительно центра. Это явление объясняется разной длиной пути, проходимого ЭМВ от вершины рупора до различных точек на раскрыве;

 — фазовое распределение поля вдоль оси OХ (по узкой стенке) равномерно, так как узкая стенка рупора размеров не меняет.

Таким образом, фронт волны, выходящей из Н-секториального рупора, имеет кривизну только в горизонтальной плоскости (Н-плоскости), т. е. в пространстве является цилиндрическим.

Используя аппарат теории апертурных антенн и выражение (1.2), определим ДН Н-секториального рупора:

$$
F(\theta,\varphi) = \frac{1+\cos\theta}{2} \left| \int \vec{E}_g(x,y) e^{-jkr'} dS \right| = \frac{1+\cos\theta}{2} \left| \int_{y=-\frac{a_p}{2}}^{y=\frac{a_p}{2}} \int_{y=-\frac{b}{2}}^{y=\frac{b}{2}} E_0 \cos\left(\frac{\pi y}{a_p}\right) e^{-jk\frac{y}{2R} \frac{y}{e-jkr'}} dx dy \right|
$$
(3)

Так как в Е-плоскости распределение поля в раскрыве рупора равноамплитудное и синфазное, то ДН в Е-плоскости будет иметь вид 

$$
F^{\mathbf{E}}(\theta) = \frac{1 + \cos \theta}{2} \frac{\sin \left(\frac{\mathbf{k} \mathbf{b}}{z} \sin \theta\right)}{\frac{\mathbf{k} \mathbf{b}}{z} \sin \theta} \tag{4}
$$

В Н-плоскости из-за квадратичного закона распределения фазы по раскрыву и косинусоидального закона распределения амплитуды ДН выражается очень сложно через интегралы Френеля. Исследования показывают, что форма ДН, а, следовательно, её ширина и коэффициент направленного действия (КНД) Н-секториального рупора определяются углом раскрыва рупора —  $2\Phi_0$ . При увеличении угла раскрыва ДН в Н-плоскости сначала сужается, а затем начинает расширяться (рис. 5). Это обусловлено тем, что при влиянии угла раскрыва на ДН вначале преобладает увеличение размера раскрыва — а<sub>р</sub> (он растёт из-за увеличения угла раскрыва), а затем — все увеличивающиеся фазовые ошибки, которые также возрастают по мере роста размера раскрыва.

Поэтому с точки зрения получения наибольшего (оптимального) КНД целесообразно оптимально выбирать геометрические размеры рупора. Анализ показывает, что в Н-секториальном рупоре максимально допустимая фазовая ошибка равна:

$$
\Delta \psi_{\text{max}} = \frac{3\pi}{4} \tag{5}
$$

Для Н-секториального рупора  $S = ba_n$ , тогда из общей формулы для апертурных антенн определим КНД:

$$
D_0 = \frac{4\pi}{\lambda^2} S_q \tag{6}
$$

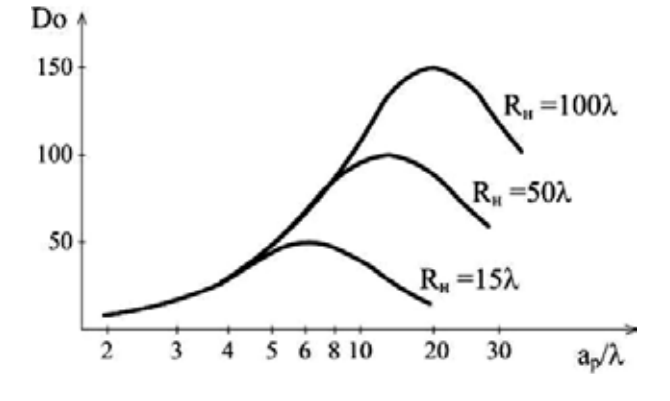

Рис. 5. **Зависимость КНД Н-секториального рупора от геометрических размеров его раскрыва**

Максимальный КНД Н-секториального рупора может быть получен при следующих его оптимальных геометрических параметрах и КИП:

$$
R_{opt} = \frac{a_p^2}{3\lambda} \tag{7}
$$
  
q<sub>opt</sub> = 0.64 (8)

При этом ширина ДН оптимального Н-секториального рупора в Н- и Е-плоскости определяется соотношениями:

$$
2\theta_{0,5\text{opt}}^{\text{H}} = 80^{\circ} \frac{\lambda}{a_{\text{p}}}
$$
(9)  

$$
2\theta_{0,5\text{opt}}^{\text{H}} = 51^{\circ} \frac{\lambda}{b_{\text{p}}}
$$
(10)

Таким образом, Н-секториальный рупор по отношению к открытому концу волновода имеет согласующие свойства и сужает ДН в Н-плоскости.

#### **Вывод.**

В данной статье были рассмотрены общая теория рупорных антенн, их типы и конструкции, а также принципы действия. Приведены основные радиотехнические характеристики и параметры, а также произведен расчет пирамидального рупора мм-го диапазона для прямоугольного сечения волновода. Антенна может найти применение для работы в составе различных бытовых и инженерных устройств.

Литература:

1. Ю.Т. Зырянов, П. А. Федюнин, О. А. Белоусов и др. Антенны.— Тамбов: Изд-во ФГБОУ ВПО «ТГТУ», 2014. — 128 с.

#### **Северный Уртабулак по снижению темпов падения добычи нефти**

Ашурова Лобар Викторовна, ассистент, соискатель; Косимова Азиза Ядгоровна, студент Каршинский инженерно-экономический институт (Узбекистан)

Узбекистанский северной Уртабулак введен в разра-ботку в 1974 году. Начальные балансовые запасы (НБЗ) нефти составляли 15283 тыс. т (пересчитанные в 1995 г. — 18157 тыс. т.), извлекаемые 7183 тыс. т (пересчитанные — 9041 тыс. т).

Суммарная добыча нефти (на 01.05.08 г.) из месторождения достигла: нефти  $-7249996$  т (80, 26% от пересчитанных начальных извлекаемых запасов нефти), жидкости — 11163636 т. Остаточные извлекаемые запасы 1783004 т. Начальное пластовое давление — 290,3 ат; текущее на уровне 169,0 ат. С целью поддержания пластового давления ведется закачка воды под контур нефтеносности в объеме — около 2440 м3 в сутки (суммарный объем закачиваемой воды — 15398197 м3).

Анализ промыслового материала показал, что из 36 скважин, эксплуатируемых УДП «Мубарекнефтегаз» в мае текущего года добывается 275 т/сут нефти (таблица 1), из 24 скважин, переданных фирме Беккер Хьюз — 212 т/сут.

По сравнению с показателями прошедшего месяца (апрель с. г.) имеют место падение суточного уровня добычи нефти (на 19.05.08 г.) на 28,9 т, в том числе по скважине:

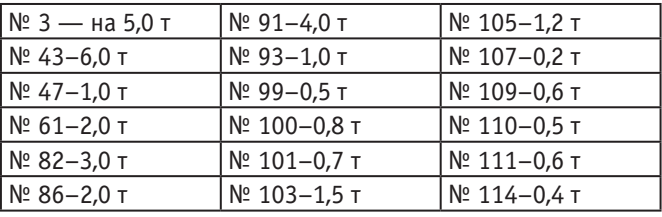

Вместе с тем, отмечается увеличение дебитов нефти по скважине № 11 — на 2 т/сут, № 104 на 0,2 т/сут и №113 на 0,2 т/сут. Падение добычи по скважинам № 82 и № 91 объясняется переводом их с газлифтного на глубинно-насосный способ эксплуатации: по скважинам № 3, 43, 48, 61, 86, 93, 99, 101, 103, 109, 110, 111 нарушением технологического режима их эксплуатации в результате имевшего место переключения газлифтный скважин.

В последующем, в результате стабилизации подачи газа в газлифтные скважины, дебиты последних восстанавливаются (например по скважине № 3 до 21,3 т/сут  $(+5.9 \t{T/cm})$ , по скважине  $\mathcal{N}_2$  43 — до 12,9 т/сут (+8,5)  $\tau$ /сут)).

Естественно, сравнение дебитов за конкретные сутки со среднемесячными показателями за апрель не совсем корректно. Впоследствии сопоставление среднесуточных дебитов позволит внести необходимые коррективы.

Для увеличения уровня добычи нефти целесообразно оперативно:

 — по скважине № 48 провести изоляционные работы  $(+2 \frac{\tau}{\text{cyT}})$ ;

 — по скважине № 60 закончить капитальный ремонт в июне тек. г. (5 т/сут);

 — по скважине № 61 восстановить технологический режим  $(+ 2 \text{ T/cvr})$ ;

 — по скважине № 86 провести соляно-кислотную обработку для очистки забоя (после его значительного загрязнения);

 — по скважинам № 100, 101, 103, 109, 110, 111 увеличить подачу газа для газлифта ( $+6$  т/сут);

— по скважине № 105 сменить насос на 57 мм (+ 2,5  $T/cyr$ ).

Кроме того, имеется возможность помимо действующих скважин за счет проведения соответствующих мероприятий по скважинам 21, 22, 23, 49, 76, 85, 94, 114 увеличить эксплуатационный фонд. Указанное позволит увеличить суточную добычу нефти до 31,3 т/сут и перекроет образовавшийся дефицит. Анализ показывает, что площадь залежи охвачена наводнением неравномерно. Хотя за последние годы объемы закачки воды увеличиваются, компенсация отбора жидкости остается практически неизменной (таблица 3) — на уровне 1,2. Учитывая стадию разработки залежи, предлагается:

 — более равномерный охват пласта наводнением (фонд нагнетательных скважин 14–16) путем ввода дополнительных скважин и доведения годовой компенсации отбора до 1,4–1,5 и таким образом интенсифицировать систему наводнения, особенно на секторах II и IV;

 — регулирование фронта вытеснения нефти водой путем перехода на циклический режим работы нагнетательных скважин. Предполагается останавливать 2–3 скважины на 5–10 дней при работе оставшихся 12–14 нагнетательных скважин. Для стабильной работы этих скважин должны вестись параллельные поисковые работы совместно с кафедрой геологоразведки Каршинского инженерного экономического института.

Современное состояние месторождения характеризуется:

 — снижением пластового давления за счет неполной компенсацией отбора жидкости закачиваемой водой;

 — в большинстве эксплуатационных скважин практически перфорирована вся продуктивная часть разреза;

 — относительно низкими динамическими уровнями жидкостями;

— высокой степенью обводнения продукции скважин;

 — неравномерной выработкой запасов нефти и неравномерным охватом различных частей залежей процессом заводнения.

Стратегическими рекомендациями по успешному завершению разработки месторождения и достижению запланированных ее показателей следует признать:

— увеличение объема закачиваемой воды;

 — форсирование отбора жидкости из залежи для более полного дренирования всех частей залежи;

 — эффективность использования нерегулируемой системы газлифта низка. Для увеличения добычи нефти из месторождения Северный Уртабулак можно увеличить объем подаваемого газа из месторождения Умид. Однако лучшим решением является реализация автоматической подачи газа с последующей его утилизацией;

 — бурение дополнительных добывающих скважин на малодренируемых участках залежей (например в районе скважины № 23 и в рапоносном участке) или зарезку вторых стволов (например в скважине № 104);

 — массовую зарезку вторых стволов с целью более полного дренирования остаточных извлекаемых запасов.

Таблица 1. **Основные показатели разработки месторождения Северный Уртабулак c 2002–2015 гг.**

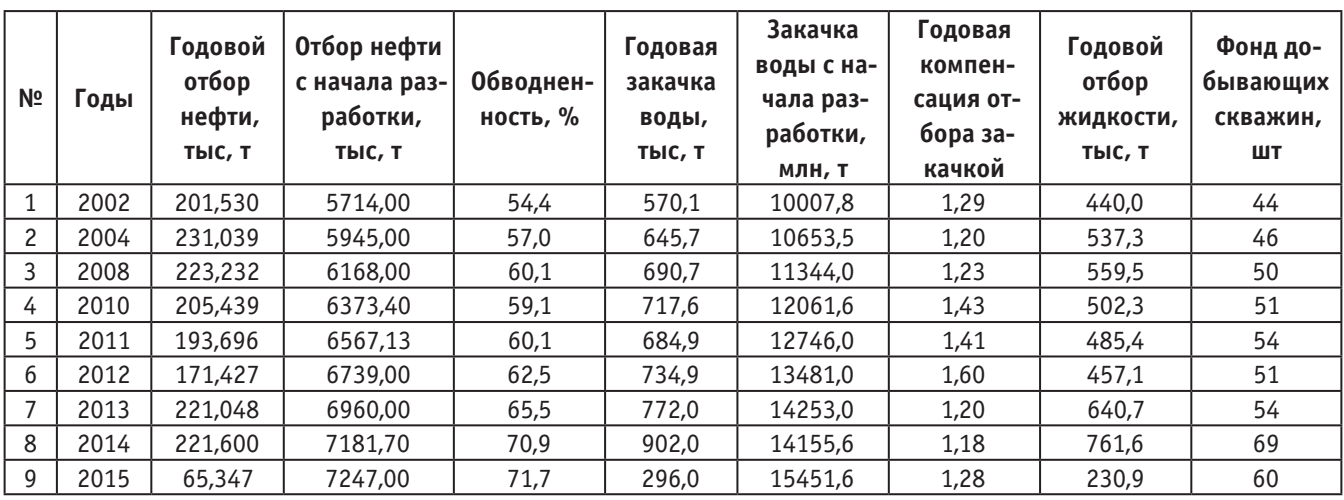

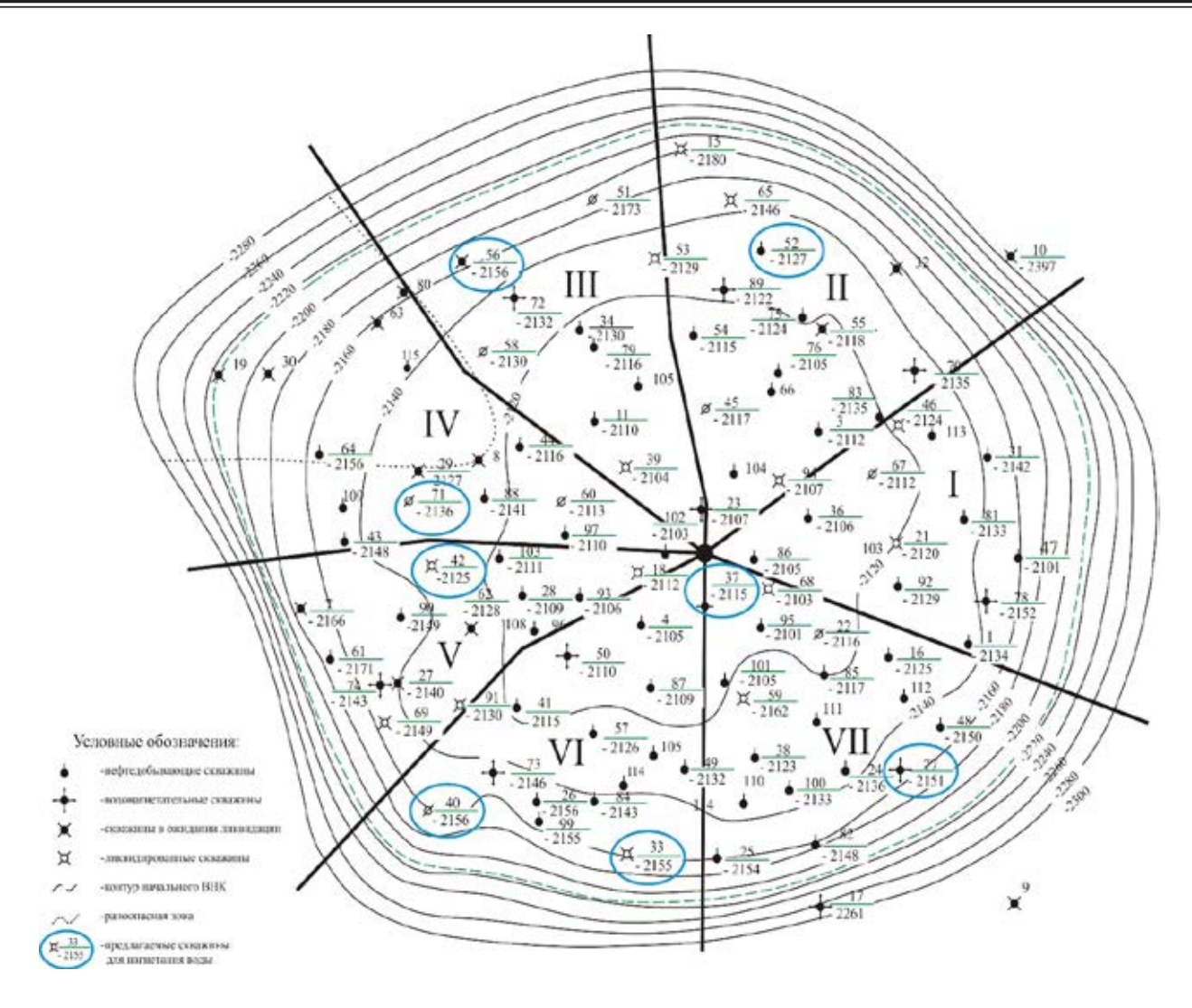

Рис. 1. **Предлагаемая модифицированная система заводнения (на 19 мая 2015 г.)**

Наряду с реализацией мероприятий по бесперебойной эффективной работе скважин действующего эксплуата-

ционного фонда, указанные рекомендации позволят извлечь оставшиеся в залежи запасы нефти.

Литература:

- 1. Материалы технический архив Северный Уртабулак 2002–2015 гг.
- 2. Касаткин, А. Г. Основные процессы и аппараты химической технологии Москва», «Химия»,1973 г.
- 3. Мурзаков, В. В. Горючие газы и их свойства Л». Недра» 1970 г. 128 ст.

## **Применение трехосных испытаний песчаных грунтов для определения параметров условий пластичности**

Аюпов Геннадий Евгеньевич, студент Сибирская государственная автомобильно-дорожная академия

*В статье выполнен краткий обзор работ, преследующих цель изучить модификацию известных условий пластичности, расчета главных и касательных напряжений для проектирования дорожных конструкций по сопротивлению сдвигу грунтов земляного полотна. Описаны правила и регламент трехосных испытаний песчаных грунтов.*

*Ключевые слова: земляное полотно, грунт, сцепление, угол внутреннего трения*

Условия пластичности закладывают в основу любого расчета земляного сооружения по условию сопротивления грунта сдвигу. Как правило, используют оригинальное условие пластичности Кулона — Мора [1–3], уравнение предельного равновесия которого имеет вид:

$$
\frac{1}{\cos\varphi} \cdot \frac{\sigma_1 - \sigma_3}{2} - \text{tg}\varphi \cdot \frac{\sigma_1 + \sigma_3}{2} = c \tag{1}
$$

где  $\sigma_1$  и  $\sigma_3$  — максимальные и минимальные главные напряжения, МПа;  $\varphi$  — угол внутреннего трения, град; *с* — сцепление, МПа.

Основные недостатки уравнения (1) описаны в работах [4, 5], а попытки их устранения привели к поиску условий пластичности, которыми можно заменить критерий Кулона-Мора. Автор работы [6] рассматривал возможность использования различных аналитических и эмпирических критериев. В работах [7–9] применен критерий Г.К. Арнольда, являющийся эмпирической модификацией критерия (1), из которого получена формула расчета безопасного давления. Авторы публикаций [10, 11] рассматривали возможность вывода формул, связывающих пределы прочности на сжатие и растяжение с параметрами критерия Кулона-Мора. Подстановка таких зависимостей в условия прочности твердых тел позволила получить серию модифицированных критериев, в которых пределы прочности заменены сцеплением и углом внутреннего трения. В работах [12, 13] получены трехпараметрические модифицированные критерии Кулона-Мора, в которых наряду с углом внутреннего трения и сцеплением содержится третий параметр. В зависимости от величины этого параметра критерий может превращаться в одно из двух известных условий, а также принимать любое промежуточное значение между двумя этими известными условиями. Уравнения предельного равновесия некоторых, описанных нами условий помещены в табл. 1.

| Автор модификации  | Уравнение предельного состояния модифицированного условия                                                                                                    |
|--------------------|----------------------------------------------------------------------------------------------------|
| Г. К. Арнольд [14] | $\left[ \n\sigma_1 - \frac{1 + \sin \varphi}{1 - \sin \varphi} \cdot \sigma_3 \right] = c$                                                                            |
| А.Л. Калинин [13]  | $\frac{1}{2} \cdot \left( \sigma_1 - \frac{1 + \sin \varphi}{1 - \sin \varphi} \cdot \sigma_3 \right) = c$                                                            |
|                    | A.C. Александров [12, 13] $\sigma_1 \cdot \left(\frac{1-\sin\varphi}{1+\sin\varphi}\right)^d - \left(\frac{1+\sin\varphi}{1-\sin\varphi}\right)^d \cdot \sigma_3 = c$ |

Таблица 1. **Условия пластичности модифицирующие критерий КулонаМора**

Из анализа данных табл. 1 следует, что проверка уравнений предельного равновесия включает в себя две задачи. Первая задача состоит в расчете главных напряжений, что достаточно просто реализуется применением традиционных [15, 16] или модифицированных решений [17– 19] или моделей [20–22]. Решение второй задачи требует экспериментального определения параметров грунта в условиях пластичности, которое выполняется посредствам трехосного сжатия.

Методика лабораторных исследований сдвигоустойчивости грунтов при помощи трехосных испытаний разработана в 30-х годах ХХ века Касагранде [23]. Трехосные испытания по сравнению с испытаниями на прямой срез в технологическом исполнении более сложные, но имеют ряд существенных преимуществ, что делает такие испытания более универсальными. К числу таких преимуществ относят возможность: контролировать степень консолидации и условия дренирования, измерения порового давления, проведения испытаний по различным траекториям напряжений и мн. др. Такие испытания проводят по стандартным методикам, регламентируемым нормативными документами: ГОСТ 12248 в России, ASTM D2850 и ASTM D4767 в США, ISO 17892–8, ISO 17892–9 и BS 1377–8 — в Европе. В этом случае испытаниями определяются: угол внутреннего трения ф, удельное сцепление с, сопротивление недренированному сдвигу с<sub>u</sub>, продольный, поперечный и объемный модули деформации *ȿ*д, *G*д, *K*д, модуль упругости, коэффициенты Пуассона µ и поперечной деформации v.

Испытания проводят, как для природных грунтов (песчаные, глинистые, органо-минеральных и органические), так и щебеночных и гравийных материалов (щебень и

гравий, щебеночно песчаные с подобранной гранулометрией, смеси из различных горных пород, обогащенные песчано-гравийные смеси), а так же различных техногенных грунтов.

В аттестованной лаборатории каф. «Строительство и эксплуатация дорог» СибАДИ имеется измерительно вычислительный комплекс АСиС-1, изготовленный НПО «Геотек», в состав которого входит камера трехосного сжатия, имеющая свидетельство о поверке. Используя это оборудование нами определены параметры условий пластичности. На рис. 1 представлен песчаный образец, испытанный на этом оборудовании, при условии, что критерием отказа послужило его деформирование на величину  $15\%$ .

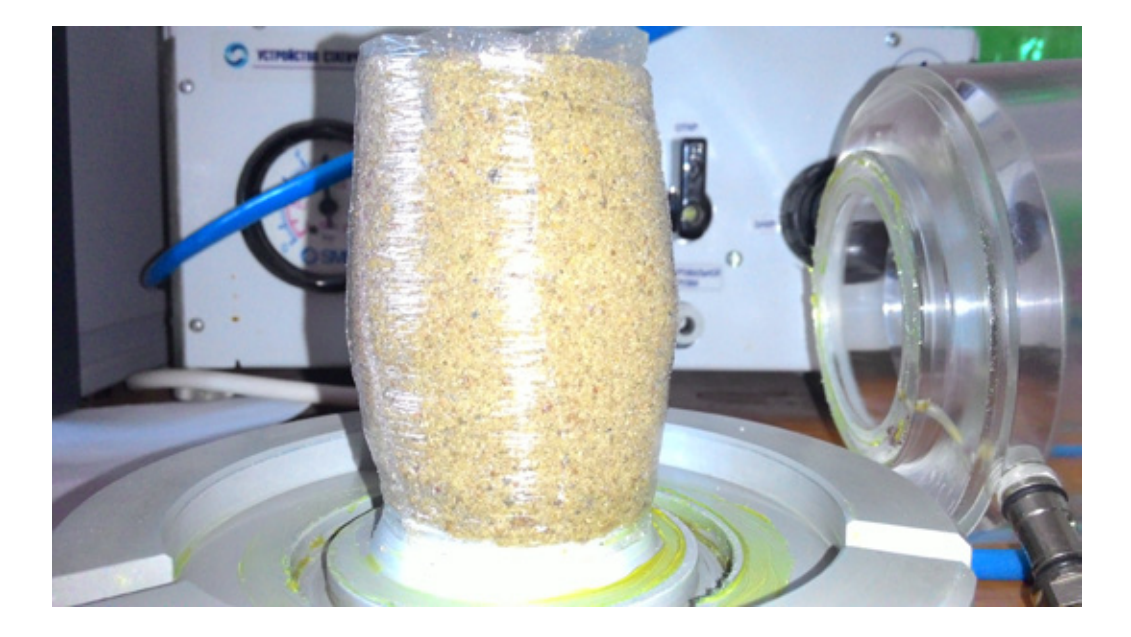

Рис. 1. **Песчаный образец после трехосных испытаний, деформированный на 15 %**

Отметим что для всех испытаний значение сцепление и угла внутреннего трения составило 0,93–1,02 от величин, регламентируемых ОДН 218.046–01. Причем эти значение соответствуют коэффициенту уплотнения 1,0, который был обеспечен при изготовлении образцов. В дорожных конструкциях пески уплотняют до коэффициента уплотнения 0,98 и даже 0,95. В этом случае параметры условий пластичности будут меньше определенных в наших экспериментах, что увеличит их разнице с регламентируемыми ОДН 218.046–01 значениями. Для определения параметров условий пластичности при коэффициенте уплотнения 0,95–0,98, автор рекомендует использовать эмпирические зависимости, опубликованные в работах [24–26].

В заключении отметим, что обеспечение сопротивления грунтов сдвигу, особенно по условиям табл. 1, которые более жесткие, чем по критерий Кулона — Мора, способствуют уменьшению пластических деформаций в грунте и дискретных материалах, но не являются панацеей от них. Поэтому наряду с расчетом по сдвигу необходимо вычислять пластические деформации, например, по методам предложенных в публикациях [27–32] и сравнивать их с предельными значениями неровностей, регламентированными в [33–35].

#### Литература:

- 1. Березанцев, В. Г. Расчет прочности оснований сооружений Ленинград: 1960. 137 с.
- 2. Болдырев, Г.Г. Методы определения механических свойств грунтов. Состояние вопроса Пенза: ПГУАС,  $2008. - 696$  с.
- 3. Соколовский, В. В. Статика сыпучей среды [Текст] / В. В. Соколовский М.: Изд-во физико-математической литературы, 1960. — 242 с.
- 4. Александров, А. С. Совершенствование расчета дорожных конструкций по сопротивлению сдвигу. Том Часть 1. Состояние вопроса. — Омск: СибАДИ, 2015. — 292 с.
- 5. Теплов, С. А., Гончаров П. В. Анализ условий пластичности для совершенствования расчета грунтов по сдвигу. Часть 2 Критерий Друкера — Прагера и его параметры // Вестник магистратуры. — 2016. № 5. — с. 44–46.
- 6. Чусов, В. В. Перспективы применения эмпирических условий пластичности грунтов и определение их параметров при трехосных испытаниях грунтов Вестник ВолГАСУ. — 2015.  $\mathbb{N}_2$  4 (61). — с. 49-57.
- 7. Александров, А. С., Долгих Г.В., Калинин А. Л. О допускаемых давлениях на грунты земляного полотна и слои дорожной одежды // Наука и техника в дорожной отрасли. — 2012. № 2. — с. 10-13.
- 8. Долгих, Г. В. Расчет грунтов земляного полотна по критерию безопасных давлений // Вестник Сибирской государственной автомобильно-дорожной академии. —  $2013.$  — № 6 (34). — с. 43-49.
- 9. Долгих, Г. В. Расчет нежестких дорожных одежд по критерию безопасных давлений на глинистые грунты земляного полотна // Автореф. Дис. канд. техн. наук. — Омск: СибАДИ. — 2014. — 20 с.
- 10. Александров, А. С., Долгих Г. В. Калинин А. Л. Модификация критериев прочности сплошной среды для расчета грунтов земляного полотна по сопротивлению сдвигу // В сборнике: Архитектура. Строительство. Транспорт. Технологии. Инновации Материалы Международного конгресса ФГБОУ ВПО «СибАДИ». — Омск: СибАДИ, 2013. — с. 228-235.
- 11. Александров, А. С., Долгих Г.В., Калинин А. Л. Применение критерия Друкера Прагера для модификации условий пластичности // Наука и техника в дорожной отрасли. — 2013. № 2. — с. 26-29.
- 12. Александров, А. С. Совершенствование расчета дорожных конструкций по сопротивлению сдвигу. Том Часть 2. Предложения. — Омск: СибАДИ, 2015. — 262 с.
- 13. Александров, А. С., Калинин А. Л. Совершенствование расчета дорожных конструкций по сопротивлению сдвигу. Часть 1. Учет деформаций в условии пластичности Кулона — Мора // Инженерно-строительный журнал. — 2015.  $\mathbb{N}$  7 (59). — с. 4-17.
- 14. Arnold, G. K. Rutting of Granular Pavements. // Thesis submitted to The University of Nottingham for the degree of Doctor of Philosophy, November 2004. — 417 p.
- 15. Craig, R. F. Soil Mechanics. Seventh edition. Department of Civil Engineering, University of Dundee, UK. Published by Taylor & Francis e-Library, London and New York, 2004. — 447 p.
- 16. Foster, С. R., Ahlvin R. G. Stresses and deflections induced by a uniform circular load. // Proc. Highway Research Board. — 1954. — Vol. 33. — P. 236–246.
- 17. Александров, А. С., Долгих Г. В., Юрьев Д. В. Расчет главных напряжений в слоях дорожной одежды из дискретных материалов // Транспортное строительство. — 2011. — № 7. — с. 17-22.
- 18. Александров, А. С. Один из путей расчета минимальных главных напряжений в грунтах земляного полотна / А. С. Александров // В сборнике: Архитектура. Строительство. Транспорт. Технологии. Инновации Материалы Международного конгресса ФГБОУ ВПО «СибАДИ». — Омск, СибАДИ, 2013. — с. 217–228.
- 19. Александров, А. С., Долгих Г. В. Калинин А. Л. Один из путей совершенствования расчета дорожных одежд по условию сопротивления сдвигу в грунте земляного полотна // Модернизация и научные исследования в транспортном комплексе. — Пермь: Пермский национальный исследовательский политехнический университет,  $2013. - c. 9 - 22.$
- 20. Александрова, Н. П. Модифицированные модели для расчета главных напряжений в грунте земляного полотна // В сборнике: Архитектура. Строительство. Транспорт. Технологии. Инновации Материалы Международного конгресса ФГБОУ ВПО «СибАДИ». Омск, 2013. — с. 236–246.
- 21. Александрова, Н. П., Семенова Т. В., Долгих Г. В. Совершенствование моделей расчета главных напряжений и девиатора в грунте земляного полотна // Вестник СИБАДИ. — 2014. — № 2 (36). с. 49-54.
- 22. Александров, А. С., Александрова Н. П., Долгих Г. В. Модифицированные модели для расчета главных напряжений в дорожных конструкциях из дискретных материалов // Строительные материалы. — 2012. — № 10. с. 14–17.
- 23. Casagrande, A., Wilson S. D. Effect of loading on the stregs of clays and shale»s at constant water content // Geotechnique. — 1951. —  $\mathcal{N}_2$  2. — pp. 251–263.
- 24. Александрова, Н. П., Семенова Т.В., Стригун К.Ю. Совершенствование методов экспресс оценки качества уплотнения грунтов земляного полотна строительства автомобильных дорог / Н. П. Александрова, // Вестник СибАДИ. — 2015. — № 4. — с. 46-57.
- 25. Семенова, Т.В., Долгих Г.В., Полугородник Б. Н. Применение Калифорнийского числа несущей способности и динамического конусного пенетрометра для оценки качества уплотнения грунта // Вестник СибАДИ, 2014,  $N_2$  1 — с. 59-66.
- 26. Александрова, Н. П., Троценко Н. А. Применение измерителя жесткости грунта Geogauge для оценки качества уплотнения при операционном контроле // Вестник СибАДИ, 2014, № 3 — с. 40–47.
- 27. Александров, А. С. Обобщающая модель пластического деформирования дискретных материалов дорожных конструкций при воздействии циклических нагрузок // Строительные материалы. 2016. № 5. с. 27–30.
- 28. Александров, А. С. Применение теории наследственной ползучести к расчету деформаций при воздействии повторных нагрузок: монография. — Омск: СибАДИ, 2014. — 152 с.
- 29. Семенова, Т.В., Гордеева С. А., Герцог В. Н. Определение пластических деформаций материалов, используемых в дорожных конструкциях // Вестник Томского государственного архитектурно-строительного университета. —  $2012. - N_2 4(37)$ . — с. 247-254.
- 30. Семенова, Т.В., Герцог В. Н. Пластическое деформирование материалов с дискретной структурой в условиях трехосного сжатия при воздействии циклических нагрузок // Вестник Сибирской государственной автомобильно-дорожной академии. — 2013. — № 1 (29). — с. 68–73.
- 31. Александров, А. С., Киселева Н. Ю. Пластическое деформирование гнейс- и диабаз материалов при воздействии повторяющихся нагрузок // Известия высших учебных заведений. Строительство. — 2012. — № 6. с. 49–59.
- 32. Александров, А. С. Пластическое деформирование гранодиоритового щебня и песчано-гравийной смеси при воздействии трехосной циклической нагрузки // Инженерно-строительный журнал. — 2013. — № 4 (39) с. 22–34.
- 33. Герцог, В. Н., Долгих Г.В., Кузин В. Н. Расчет дорожных одежд по критериям ровности. Часть 1. Обоснование норм ровности асфальтобетонных покрытий // Инженерно-строительный журнал. — 2015. — № 5 (57) с. 45–57.
- 34. Александров, А. С., Гордеева С. А., Шпилько Д. Н. О допускаемых и предельных значениях неровностей асфальтобетонных покрытий дорожных одежд жесткого типа //Автомобильная промышленность. — 2011. — № 2. с. 31–35.
- 35. Александров, А. С., Александрова Н. П., Семенова Т. В. О проектировании шероховатости дорожных покрытий и дождевой канализации по условиям безопасности движения // Автомобильная промышленность.  $-$  2008.  $-$ № 8 — с. 36–38.

## **Применение третьей теории прочности и сопротивления недренированному сдвигу для расчета безопасных давлений на земляное полотно**

Батырова Вера Владимировна, студент Сибирская государственная автомобильно-дорожная академия

*В статье рассмотрена взаимосвязь сопротивления недренированному сдвигу с другими параметрами прочности и деформируемости грунтов. На основе третьей теории прочности получено решение для расчета безопасного давления.*

*Ключевые слова: земляное полотно, грунт, сопротивление недренированному сдвигу*

Сопротивление недренированному сдвигу или как еще говорят недренированная прочность лежит в основе третьей теории прочности, адаптированной к грунтам. Согласно этой теории предельное состояние грунта описывается уравнением:

$$
\sigma_1 - \sigma_3 = 2 \cdot c_u \tag{1}
$$

Где  $\sigma_1$  и  $\sigma_3$  — максимальное и минимальное главные напряжения, МПа;  $c_u$ 

Известно, что третью теорию прочности можно записать в виде двухстороннего критерия [1, 2]. Если принять растяжение со знаком «минус», то этот критерий будет иметь вид:

$$
-R_{\tilde{0}} \leq \sigma_1 - \sigma_3 \leq R_{\tilde{n}} \tag{2}
$$

Где  $R_{p}$  и  $R_{c}$  — пределы прочности на растяжение и сжатие, МПа. Из совместного решения (1) и (2) вытекает:

$$
c_u = 0.5 \cdot R_c = 0.5 \cdot |R_p|
$$
 (3)

В работах [3–5] приводятся эмпирические формулы, согласно которым сопротивление недренированному сдвигу связано с калифорнийским числом несущей способности грунта *CBR* линейной зависимостью. Эти формулы имеют вид:

$$
c_u = a \cdot CBR \tag{4}
$$

Где *a* — параметр модели.

Также установлено, что калифорнийское число несущей способности связано с модулем упругости грунта. Такие эмпирические зависимости приведены в табл. 1.

Из анализа данных табл. 1 следует, что в общем виде CBR можно определить по формулам:

$$
CBR = \frac{E}{b}; \; CBR = \sqrt{\frac{E}{c}}
$$
\n<sup>(5)</sup>

Где *b*, *c* и *d* — параметры модели.

#### Таблица 1. **Эмпирические формулы для определения модуля упругости**

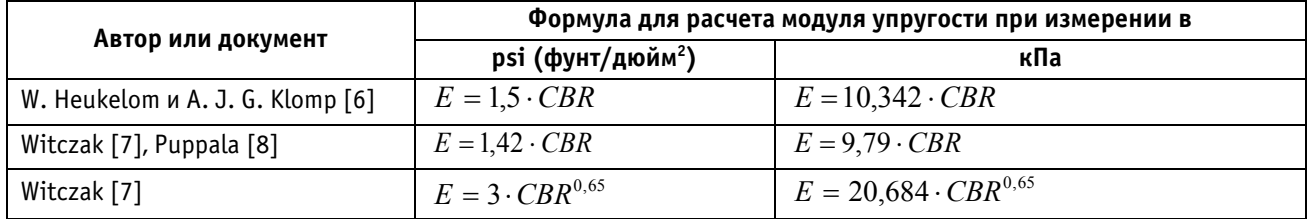

Подстановка зависимостей (5) в выражение (4) приводит к формулам:

$$
c_u = \frac{a \cdot E}{b}; \ c_u = a \cdot \sqrt{\frac{E}{c}}
$$
 (6)

В работах [9–12] представлено решение задачи о величине безопасных давлений на грунты земляного полотна. Согласно этому решению для вывода формулы безопасных давлений можно использовать метод линейно деформируемого полупространства. Согласно этому методу необходимо: обосновать условие пластичности, подставить в уравнение предельного равновесия принятого условия пластичности формулы для расчета главных напряжений и решить, полученное уравнение относительно давления. В качестве условия пластичности обычно принимают критерий Кулона-Мора, но в работах [13–17] показаны основные недостатки этого критерия и предприняты попытки замены его на более жесткое условие пластичности, в котором касательные напряжения имеют более высокие значения по сравнению с критерием Кулона-Мора. Анализ материалов публикации [13] показывает, что самым жестким критерием с наибольшими касательными напряжениями является третья теория прочности, по которой предельное состояние описывается уравнением (1). В этом уравнении можно использовать традиционные формулы механики сплошной среды [18, 19], позволяющие рассчитывать главные напряжения в любой точке сечения, расположенного на оси симметрии нагрузки. Однако в работах [20, 21] показаны недостатки этого решения и разработан способ расчета минимального главного напряжения, который позволяет модифицировать модели механики зернистой среды и инженерные способы расчета напряжений [22–25]. Согласно этому способу минимальное главное напряжение вычисляют по формуле

$$
\sigma_2 = \sigma_3 = \alpha \cdot \xi \cdot \sigma_1 \tag{7}
$$

Формула для определения представляет собой функцию глубины и имеет вид:

$$
\alpha = 1 - \sqrt{1 - K^2} \tag{8}
$$

где *К —* коэффициент затухания (уменьшения) вертикального напряжения от равномерной нагрузки под осью ее симметрии.

Представив максимальное главное напряжение произведением давления, передаваемого дорожной одеждой на земляное полотно и коэффициентом его затухания по глубине, являющимся функцией, получим формулу:

$$
\sigma_2 = \sigma_3 = \left(1 - \sqrt{1 - K^2}\right) \cdot \frac{\mu}{1 - \mu} \cdot p \cdot K \tag{9}
$$

После подстановке выражений для расчета главных напряжений в уравнение (1) получим зависимость:

$$
p \cdot K - \left(1 - \sqrt{1 - K^2}\right) \cdot \frac{\mu}{1 - \mu} \cdot p \cdot K = 2 \cdot c_u \tag{10}
$$

Решив зависимость (10) относительно давления получим:

$$
p_{\delta} = \frac{2 \cdot c_u}{K} \cdot \left[ 1 - \left( 1 - \sqrt{1 - K^2} \right) \cdot \frac{\mu}{1 - \mu} \right]^{-1} \tag{11}
$$

Зависимость (11) позволяет рассчитывать безопасное давление, при котором в наиболее опасной точке земляного полотна наступает предельное состояние по третьей теории прочности. Величина безопасного давления, вычисленная по формуле (11) меньше, чем по другим формулам, но и этот самый жесткий расчет не гарантирует отсутствие эффекта накапливания остаточных деформаций грунтами земляного полотна. Поэтому наряду с расчетом по сопротивлению сдвигу, а именно по безопасным давлениям целесообразно выполнять расчет пластических деформаций [26–31] и сравнивать их с предельными глубинами неровностей [32–34]. Кроме того, полезно выполнять расчет по сопротивлению сдвигу асфальтобетонного покрытия, для которого можно задействовать методики, предложенные в работах [35, 36].

#### Литература:

- 1. Александров, А. С. Совершенствование расчета дорожных конструкций по сопротивлению сдвигу. Том Часть 1. Состояние вопроса. — Омск: СибАДИ, 2015. — 292 с.
- 2. Гольденблат, И. И., Копнов В. А. Критерии прочности и пластичности конструкционных материалов. М.: Машиностроение, 1968. — 192 с.
- 3. Семенова, Т.В., Долгих Г.В., Полугородник Б. Н. Применение Калифорнийского числа несущей способности и динамического конусного пенетрометра для оценки качества уплотнения грунта // Вестник СибАДИ, 2014, №  $1 - c. 59 - 66.$
- 4. Александрова, Н. П., Троценко Н. А. Применение измерителя жесткости грунта Geogauge для оценки качества уплотнения при операционном контроле // Вестник СибАДИ, 2014,  $\mathcal{N}_2$  3 − с. 40-47.
- 5. Александрова, Н. П., Семенова Т.В., Стригун К.Ю. Совершенствование методов экспресс оценки качества уплотнения грунтов земляного полотна строительства автомобильных дорог / Н. П. Александрова, // Вестник СибАДИ. — 2015. — № 4. — с. 46–57.
- 6. Heukelom, W., Klomp A. J. G. Dynamic Testing as a Means of Controlling Pavements During and After Construction. Proc., of 1st International Conference on Structural Design of Asphalt Pavements. 1962.
- 7. Witczak, M. W., Qi X., Mirza M. W. Use of Nonlinear Subgrade Modulus in AASHTO Design Procedure // Journal of Transportation Engineering, Vol. 121, No. 3 1995. Pp. 273–282.
- 8. Puppala, A. J. Estimating Stiffness of Subgrade and Unbound Materials for Pavement Design // NCHRP Synthesis 382, Transportation Research Board, National Research Council, Washington, DC 2008. 139 p.
- 9. Александров, А. С., Долгих Г.В., Калинин А. Л. О допускаемых давлениях на грунты земляного полотна и слои дорожной одежды // Наука и техника в дорожной отрасли. — 2012. № 2. — с. 10–13.
- 10. Александров, А. С. Совершенствование расчета дорожных конструкций по сопротивлению сдвигу. Том Часть 2. Предложения: монография. — Омск: СибАДИ, 2015. — 262 с.
- 11. Долгих, Г. В. Расчет грунтов земляного полотна по критерию безопасных давлений // Вестник Сибирской государственной автомобильно-дорожной академии. — 2013. — № 6 (34). — с. 43-49.
- 12. Долгих, Г. В. Расчет нежестких дорожных одежд по критерию безопасных давлений на глинистые грунты земляного полотна // Автореф. Дис. канд. техн. наук. — Омск: СибАДИ. — 2014. — 20 с.
- 13. Александров, А. С., Калинин А. Л. Совершенствование расчета дорожных конструкций по сопротивлению сдвигу. Часть 1. Учет деформаций в условии пластичности Кулона-Мора // Инженерно-строительный журнал. — 2015.  $N_2$  7 (59). — c. 4-17.
- 14. Александрова, Н. П., Александров А. С., Чусов В. В. Модификация критериев прочности и условий пластичности при расчетах дорожных одежд // Вестник Сибирской государственной автомобильно-дорожной академии. — 2015. № 1 (41). — с. 47–54.
- 15. Чусов, В. В. Перспективы применения эмпирических условий пластичности грунтов и определение их параметров при трехосных испытаниях грунтов Вестник ВолГАСУ. — 2015. № 4 (61). — с. 49-57.
- 16. Александров, А. С., Долгих Г. В. Калинин А. Л. Модификация критериев прочности сплошной среды для расчета грунтов земляного полотна по сопротивлению сдвигу // В сборнике: Архитектура. Строительство. Транспорт. Технологии. Инновации Материалы Международного конгресса ФГБОУ ВПО «СибАДИ». — Омск: СибАДИ, 2013. — с. 228-235.
- 17. Александров, А. С., Долгих Г.В., Калинин А. Л. Применение критерия Друкера-Прагера для модификации условий пластичности // Наука и техника в дорожной отрасли.  $-$  2013. № 2.  $-$  с. 26-29.
- 18. Foster, C. R., Ahlvin R. G. Stresses and deflections induced by a uniform circular load. // Proc. Highway Research Board. — 1954. — Vol. 33. — P. 236–246.
- 19. Craig, R. F. Soil Mechanics. Seventh edition. Department of Civil Engineering, University of Dundee, UK. Published by Taylor & Francis e-Library, London and New York, 2004. — 447 p.
- 20. Александров, А. С., Долгих Г.В., Юрьев Д. В. Расчет главных напряжений в слоях дорожной одежды из дискретных материалов // Транспортное строительство. — 2011. — № 7. — с. 17-22.
- 21. Александров, А. С. Один из путей расчета минимальных главных напряжений в грунтах земляного полотна // В сборнике: Архитектура. Строительство. Транспорт. Технологии. Инновации Материалы Международного конгресса ФГБОУ ВПО «СибАДИ». — Омск, СибАДИ, 2013. — с. 217–228.
- 22. Александрова, Н. П., Семенова Т.В., Долгих Г. В. Совершенствование моделей расчета главных напряжений и девиатора в грунте земляного полотна // Вестник СИБАДИ. — 2014. — № 2 (36). с. 49-54.
- 23. Александрова, Н. П. Модифицированные модели для расчета главных напряжений в грунте земляного полотна // В сборнике: Архитектура. Строительство. Транспорт. Технологии. Инновации Материалы Международного конгресса ФГБОУ ВПО «СибАДИ». Омск, 2013. — с. 236–246.
- 24. Александров, А. С., Долгих Г. В. Калинин А. Л. Один из путей совершенствования расчета дорожных одежд по условию сопротивления сдвигу в грунте земляного полотна // Модернизация и научные исследования в транспортном комплексе. — Пермь: Пермский национальный исследовательский политехнический университет,  $2013. -c. 9-22.$
- 25. Александров, А. С., Александрова Н. П., Долгих Г. В. Модифицированные модели для расчета главных напряжений в дорожных конструкциях из дискретных материалов // Строительные материалы. — 2012. — № 10. с. 14–17.
- 26. Семенова, Т.В., Гордеева С. А., Герцог В. Н. Определение пластических деформаций материалов, используемых в дорожных конструкциях // Вестник Томского государственного архитектурно-строительного университета. —  $2012. - N_2$  4 (37). — c. 247-254.
- 27. Семенова, Т.В., Герцог В. Н. Пластическое деформирование материалов с дискретной структурой в условиях трехосного сжатия при воздействии циклических нагрузок // Вестник Сибирской государственной автомобильно-дорожной академии. — 2013. — № 1 (29). — с. 68–73.
- 28. Александров, А. С., Киселева Н. Ю. Пластическое деформирование гнейс- и диабаз материалов при воздействии повторяющихся нагрузок // Известия высших учебных заведений. Строительство. — 2012. — № 6. — с.  $49 - 59$ .
- 29. Александров, А. С. Пластическое деформирование гранодиоритового щебня и песчано-гравийной смеси при воздействии трехосной циклической нагрузки // Инженерно-строительный журнал. — 2013. — № 4 (39) — с. 22–34.
- 30. Александров, А. С. Применение теории наследственной ползучести к расчету деформаций при воздействии повторных нагрузок: монография. — Омск: СибАДИ, 2014. — 152 с.
- 31. Александров, А. С. Обобщающая модель пластического деформирования дискретных материалов дорожных конструкций при воздействии циклических нагрузок // Строительные материалы. 2016. № 5. с. 27–30.
- 32. Герцог, В. Н., Долгих Г.В., Кузин В. Н. Расчет дорожных одежд по критериям ровности. Часть 1. Обоснование норм ровности асфальтобетонных покрытий // Инженерно-строительный журнал. — 2015. — № 5 (57) — с. 45–57.
- 33. Александров, А. С., Гордеева С. А., Шпилько Д. Н. О допускаемых и предельных значениях неровностей асфальтобетонных покрытий дорожных одежд жесткого типа //Автомобильная промышленность. — 2011. — № 2. с. 31–35.
- 34. Александров, А. С., Александрова Н. П., Семенова Т. В. О проектировании шероховатости дорожных покрытий и дождевой канализации по условиям безопасности движения // Автомобильная промышленность.  $-$  2008.  $N_2$  8 — с. 36–38.
- 35. Чусов, В. В. Применение теории накапливания повреждений в условиях пластичности асфальтобетона для расчета дорожных покрытий по сопротивлению сдвигу // Молодой ученый. — 2016. — № 6(110). — с. 221-227.
- 36. Александрова, Н. П., Александров А. С., Чусов В. В. Учет поврежденности структуры асфальтобетона в критериях прочности и условиях пластичности // В сборнике: Политранспортные системы материалы VIII Международной научно-технической конференции в рамках года науки Россия — ЕС. Новосибирск: СГУПС, 2015. — с. 219–225.

## **Разработка робота для транспортировки малогабаритных объектов на базе микроконтроллера AVR**

Боранбаев Марат Сергеевич, аспирант; Андреева Татьяна Витальевна, студент; Риман Олеся Дмитриевна, студент Самарский национальный исследовательский университет имени С. П. Королёва

*В работе описывается методология разработки, реализации и отладки, а также технические решения при создании робота для транспортировки малогабаритных объектов на базе микроконтроллера AVR. Данная работа может быть рекомендована студентам старших курсов специальностей электроника и приборостроение, робототехника и мехатроника, а также преподавателям и студентам ЦМИТов и других* 

*образовательных организаций в области электроники и робототехники.*

*Ключевые слова: образовательная робототехника, сортировка, arduino, программирование, микроконтроллер, сервопривод, датчик, сдвиговый регистр*

Та сегодняшний день робототехника имеет весьма динамичное развитие и стремительно становится неотъемлемой частью жизни человека. Одним из ярких примеров является робот-пылесос, помогающий в уборке дома. Существуют также роботы сортировщики, осуществляющие свою деятельность на складах и помогающие обеспечивать логистику: максимально эффективно и быстро производить сортировку, складирование, выдачу различных товаров и объектов. Данный проект — робот для транспортировки малогабаритных объектов, является миниатюрным гибридом вышеописанных роботов, который находит свое применение в условиях домашнего помещения.

В центре робототехники, в котором авторы занимаются преподаванием программирования на Arduino и LEGO MINDSTORM EV3, а также ведут деятельность с дошкольниками, собирая конструкторы, довольно актуальной является проблема уборки различных деталей, которые остаются после занятий с детьми. В виду занятости всех сотрудников центра образовательным процессом и отсутствия времени, проблема становится еще более насущной. Для решения этой задачи было предложено создать робота, способного самостоятельно передвигаться, обходить препятствия, находить малогабаритные объекты, и доставлять в определенное место в комнате, условно названное базой.

В качестве программируемой платформы было решено использовать Arduino UNO, на базе микроконтроллера AVR — ATmega328. В процессе работы были разработаны: структурная схема, алгоритм поведения, электрическая принципиальная схема в среде разработки DipTrace, код программы на языке Си, конструкция робота, на основе которых далее был реализован и запрограммирован первый прототип.

#### 1. Описание конструкции робота.

Движение робота осуществляется при помощи двух колес, управляемых двигателями постоянного тока, для ориентации и распознавания препятствий применяется десять инфракрасных датчиков приближения, собранных самостоятельно, один ультразвуковой датчик, необходимый для измерения расстояния до стен и препятствий; схват, предназначенный для захвата детали, и радиомаяк, позволяющий роботу находить базу и доставлять на нее объекты. На основе вышеперечисленных блоков была составлена функциональная схема устройства, представленная на рисунке 1.

1.1 Система распознавания препятствий на основе ИК-датчиков.

При конструировании робота было решено использовать самостоятельно собранные оптические датчики приближения. Для этого были использованы ИК светодиоды BL–L513IRAB (940 нм) и ИК фотоприемники TSOP34838.

Датчики работают по принципу детектирования приемниками модулированного ИК-сигнала от излучателей посредством отражения от любого предмета в зоне видимости, которая составляет 10–15см. Собранный датчик представляет собой печатную плату, на которой располагается ИК-излучатель и приемник, разделяемые светоизолятором для исключения эффекта засвета (Рисунок 2).

Для того, чтобы робот мог отличить препятствие от предмета для транспортировки применяется система из двух вертикально расположенных датчиков (Рисунок 3). Таким образом, если и верхний, и нижний датчики обнаруживают перед собой объект, то, следовательно, это препятствие, а если объект обнаружен только нижним датчиком — предмет для транспортировки.

Под схватом также располагается ИК-датчик № 10, необходимый для фиксации положения предмета строго напротив схвата. В тот момент, когда датчик обнаружил предмет, робот начинает двигаться вперед до тех пор, пока предмет не окажется между губками схвата. Положение предмета определяется десятым ИК-датчиком № 9, расположенным между губками схвата, и в случае детектирования предмет захватывается.

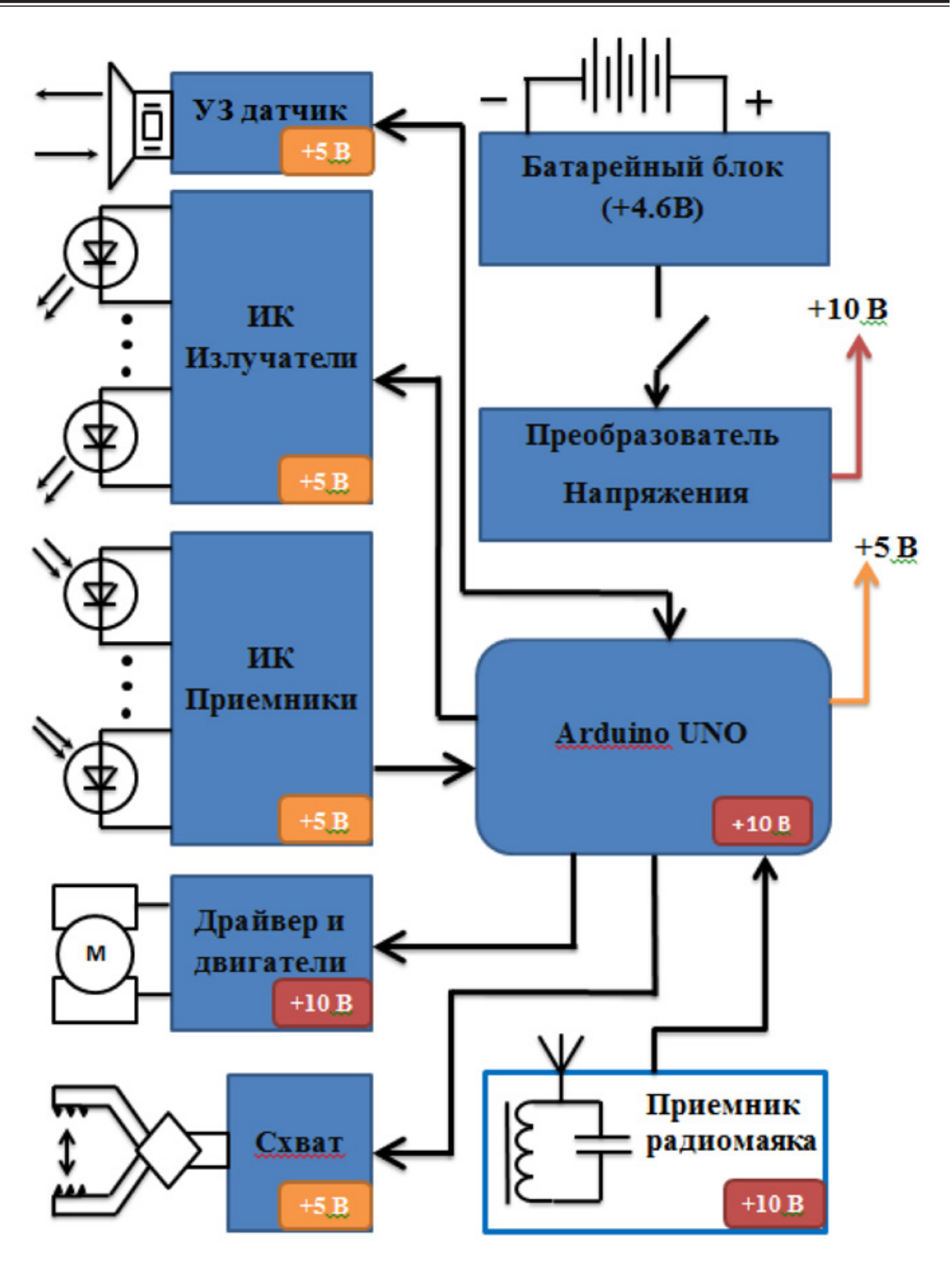

Рис. 1. **Функциональная схема робота**

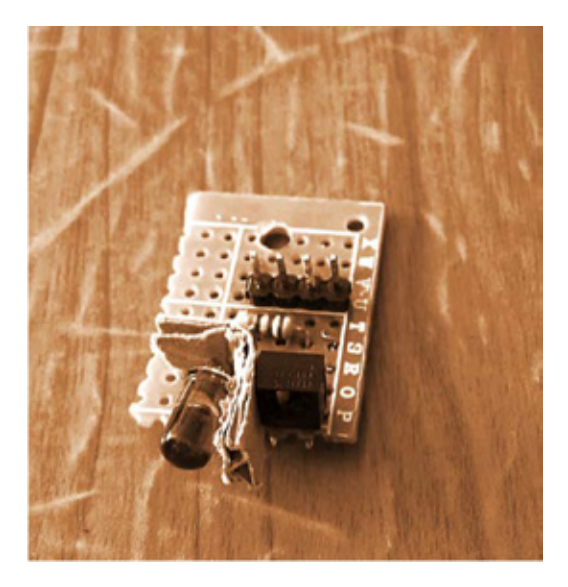

Рис. 2. **Инфракрасный датчик в сборе**

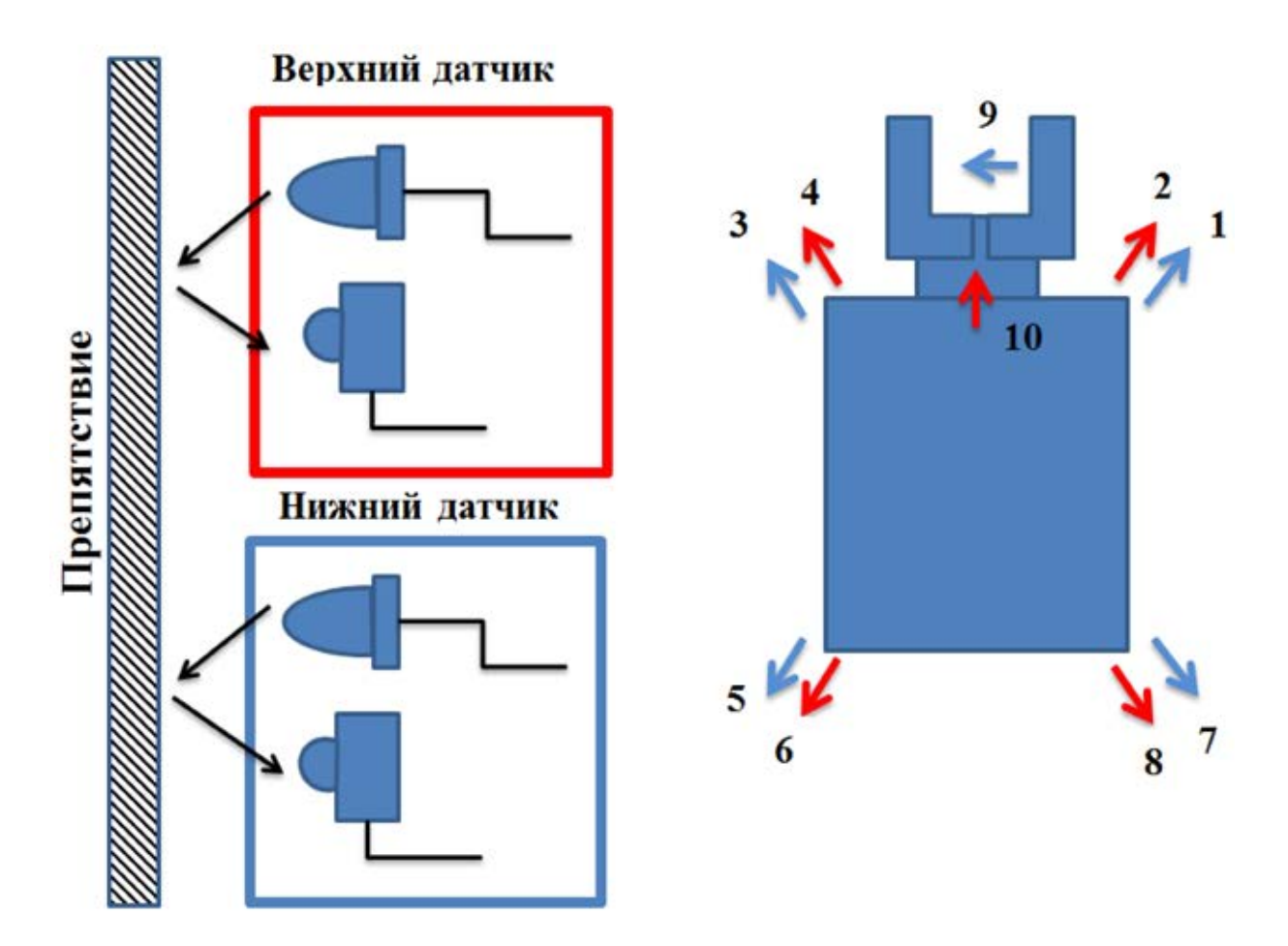

Рис. 3. **Схема расположения инфракрасных датчиков приближения в конструкции робота**

При работе с оптическими датчиками возникли две проблемы:

1. излучатели засвечивали соседние приемники;

2. при таком большом количестве датчиков недостаточно доступных портов ввода/вывода Arduino.

В целях устранения проблем было предложено использовать четыре сдвиговых регистра: два 74HC595 с последовательным входом и параллельными выходами для подключения излучателей и два 74HC165 с параллельными входами и последовательным выходом для приемников.

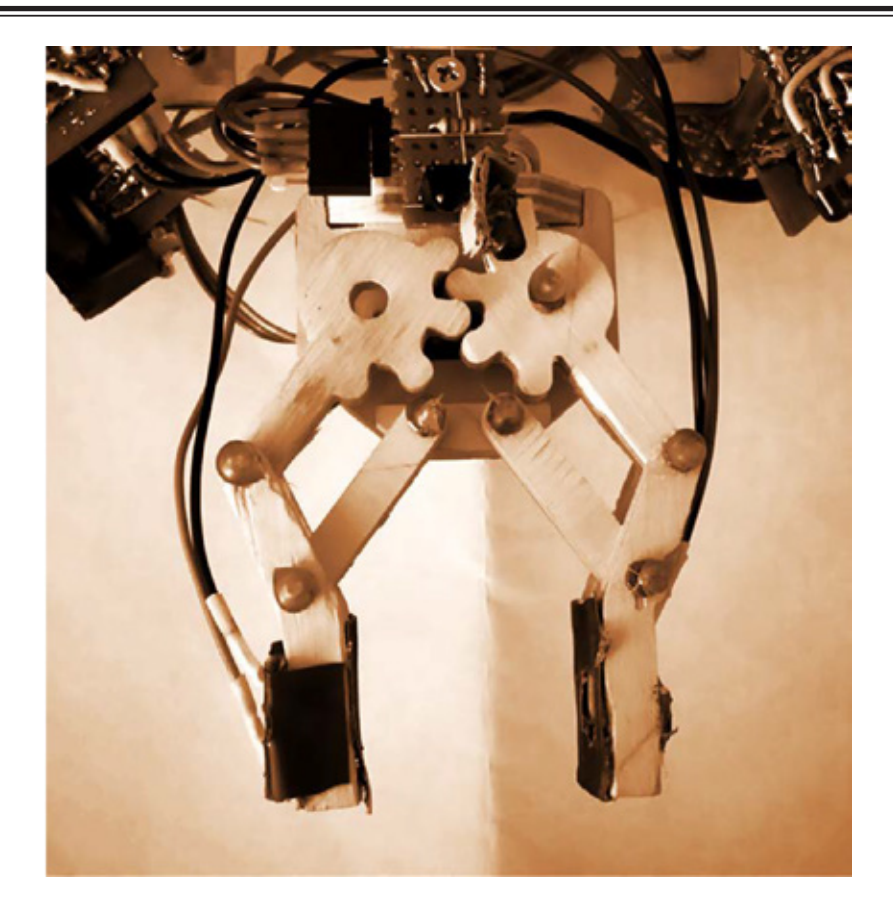

Рис. 4. **Вид схвата снизу**

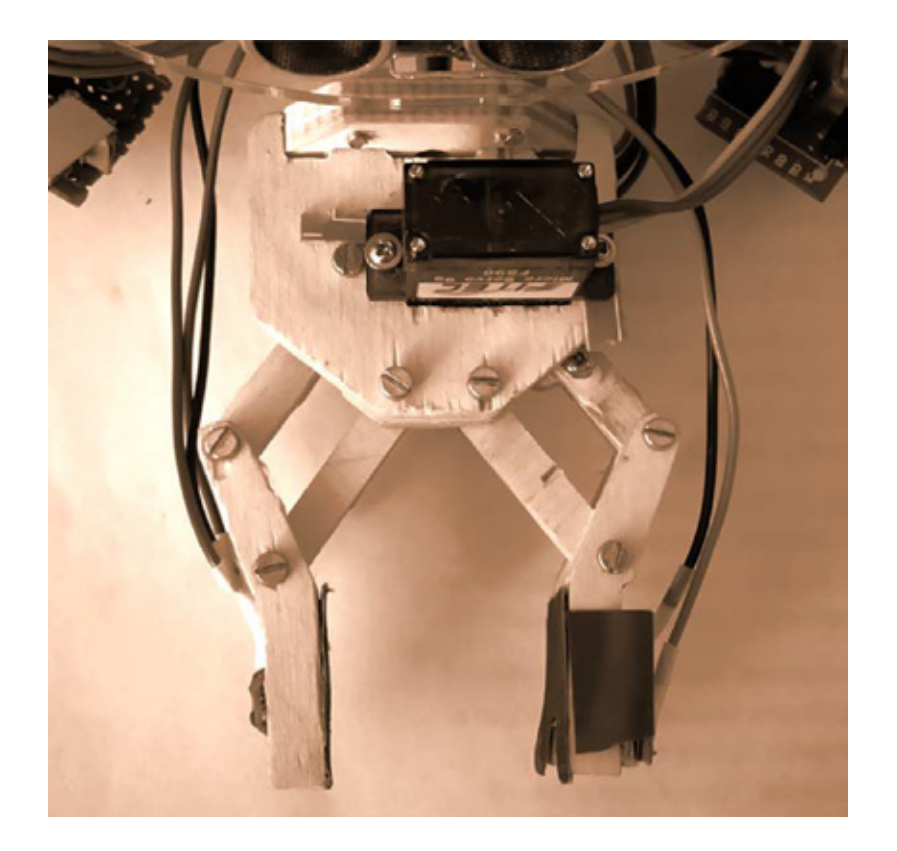

Рис. 5. **Вид схвата сверху**

Применение данного решения позволило сократить количество используемых пинов с 20 до 6.

Далее был разработан и реализован отдельный Shield для Arduino Uno, включающий в себя печатную плату и сдвиговые регистры с выходными разъемами для подключения ИК-датчиков, разработка производилась в программном пакете Diptrace (Рисунок 6).

1.2 Ультразвуковой дальномер.

Вследствие того, что передняя часть конструкции нагромождена объектами и верхний ИК-датчик не может быть установлен, вместо него применяется ультразвуковой дальномер HC-SR04, главной задачей которого является измерение расстояния до препятствий. Устройство питается от линии  $+5B$ , может измерять расстояние от 2 до 400см с точностью до 0.3 см.

1.3 Конструкция схвата для транспортировки предметов.

Схват собран из деталей, вырезанных на гравировально-фрезерной машине Roland MDX-40A из ДСП толщиной 6 мм. В качестве привода для схвата используется микросервопривод FS90, крутящий момент которого составляет 1,3  $\kappa$ г · см при напряжении 4,8 В, что достаточно для удержания малогабаритных легковесных предметов (Рисунок 4, 5).

1.4 Шасси и драйвер двигателей.

Шасси, материалом которого является акрил, служит базой для всей конструкции робота. В ее составляющие части также входит шаровая опора, двигатели постоянного тока с редукторами и колеса.

1.5 Управление двигателями.

Микроконтроллер, установленный на Arduino, не может непосредственно управлять большой нагрузкой на своих цифровых выходах. Максимально возможный выходной ток с ножки микроконтроллера — 40 мА. Чтобы иметь возможность управлять большой нагрузкой существуют специализированные устройства, созданные на базе H-моста.

H-мост позволяет управлять скоростью и направлением вращения мотора с помощью логических сигналов микроконтроллера. Чаще всего в качестве Н-моста используется микросхема L298P. Motor Shield — плата расширения для Arduino на базе чипа L298P, предназначенная для двухканального управления скоростью и направлением вращения коллекторных двигателей постоянного тока, напряжением 5–24 В в режиме раздельного питания и 7–12 В в режиме объединённого питания и максимальным током до 2 А на канал.

1.5 Система питания робота.

Одним из самых ответственных блоков данного устройства является система питания. Для питания необходимо иметь стабилизированный источник +5В для микроконтроллера, серводвигателя, датчиков, а также +10В для двигателей и приемника радиомаяка. Из источников энергии имеется батарейный блок из 4 элементов АА, позволяющий получать напряжение от +4,6 до +6В в зависимости от степени разряженности батарей. В любом случае, применение нестабильного напряжения непосред-

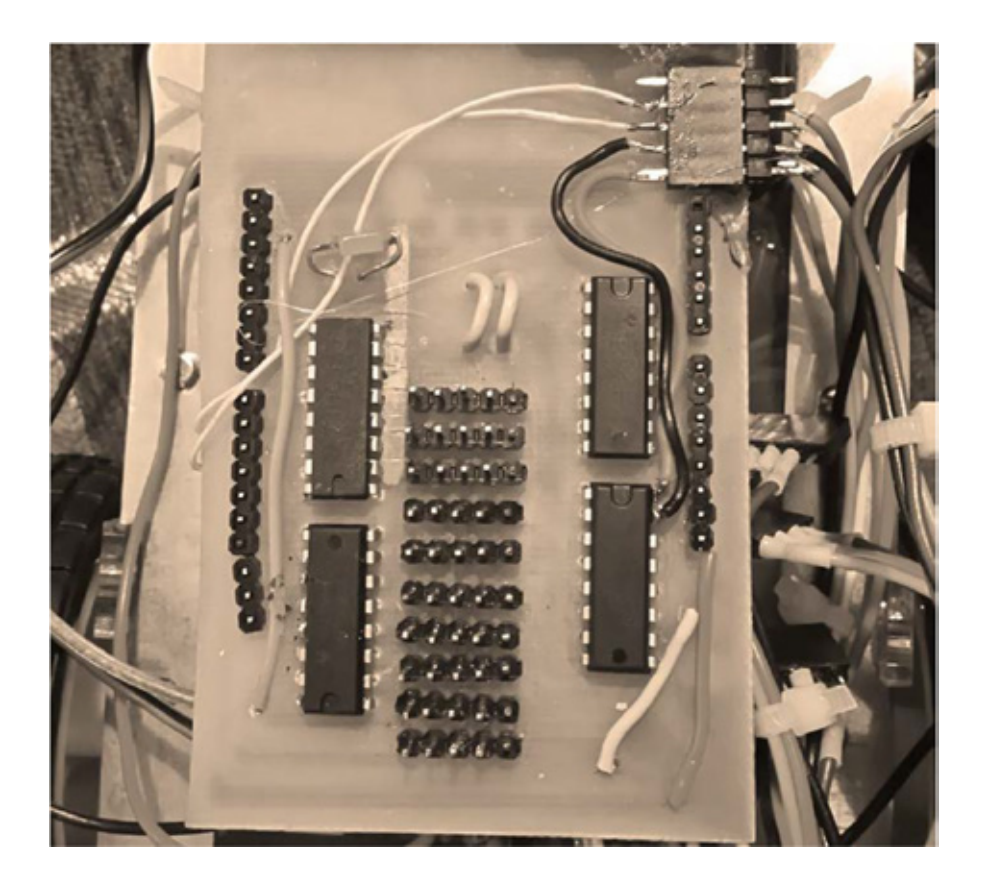

Рис. 6. **Shield для подключения ИК датчиков**

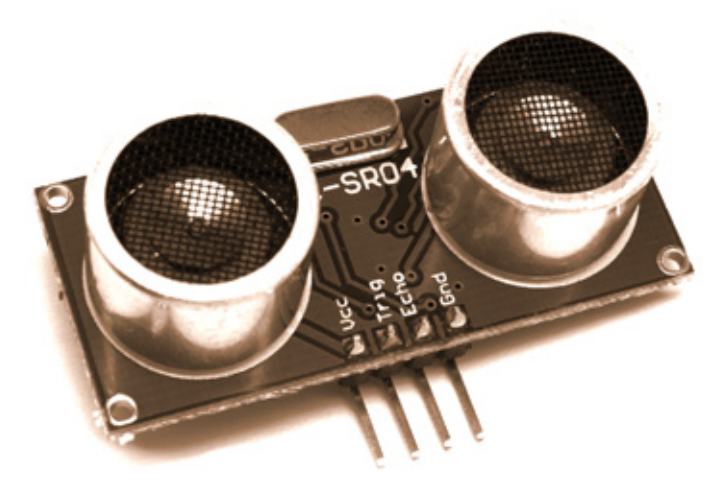

Рис. 7. **Ультразвуковой датчик измерения расстояния HC-SR04**

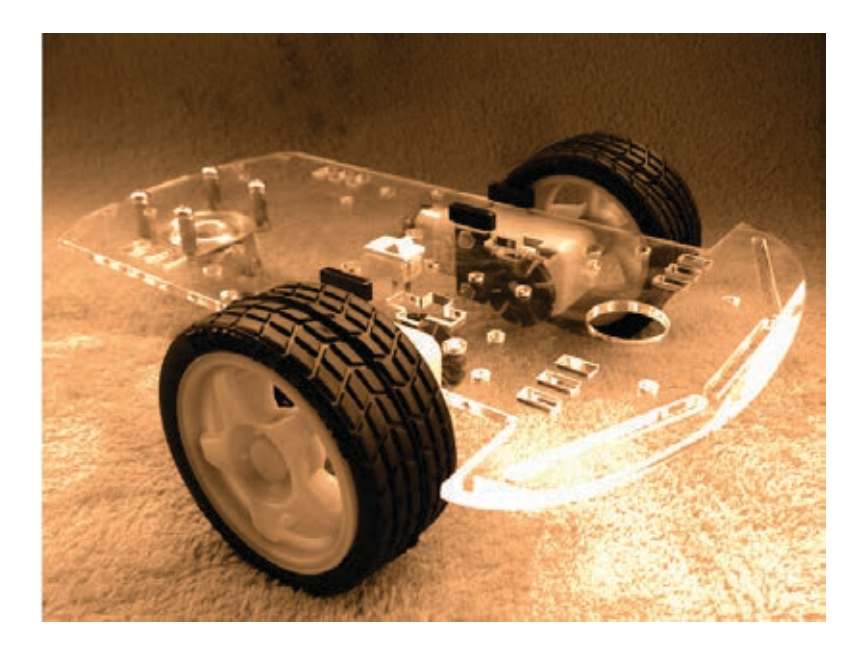

Рис. 8. **Шасси с двигателями и колесами**

ственно с батарейного отсека является недопустимым, к тому же, необходимо наличие повышенного стабильного напряжения. Исходя из этих критериев система была спроектирована следующим образом: нестабильное напряжение с батареи поступает на модуль импульсного повышающего преобразователя, с выхода которого снимается стабилизированное напряжение +10В для питания двигателей и радиомаяка. Это же напряжение поступает на плату Arduino Uno, где преобразуется в +5В для питания всех остальных устройств (рисунок 1). В качестве модуля повышающего преобразователя применен импульсный DC/DC конвертер на основе микросхемы LM2577 (рисунок 10).

1.7 Радиомаяк для определения местонахождения базы.

Для определения расположения места складирования предметов применяется система на основе радиомаяка:

передатчик на базе непрерывно излучает промодулированный радиосигнал с частотой 100 КГц, а находящийся на роботе приемник выдает уровень сигнала в виде величины напряжения зависящего от расстояния до передатчика. Исходя из величины этого напряжения робот определяет свое местоположение относительно передатчика и движется в его сторону. В качестве радиомаяка применяется доработанный набор KIT NN104 (Рисунок 11).

2. Описание общего алгоритма работы.

Был разработан алгоритм поведения робота, на основе которого позже составлена программа на языке Си в среде Arduino IDE. Алгоритм работы программы состоит из 4 частей:

1. Движение в пространстве;

2. Обнаружение объекта и определение, является ли он препятствием или предметом для транспортировки;

3. Захват предмета;

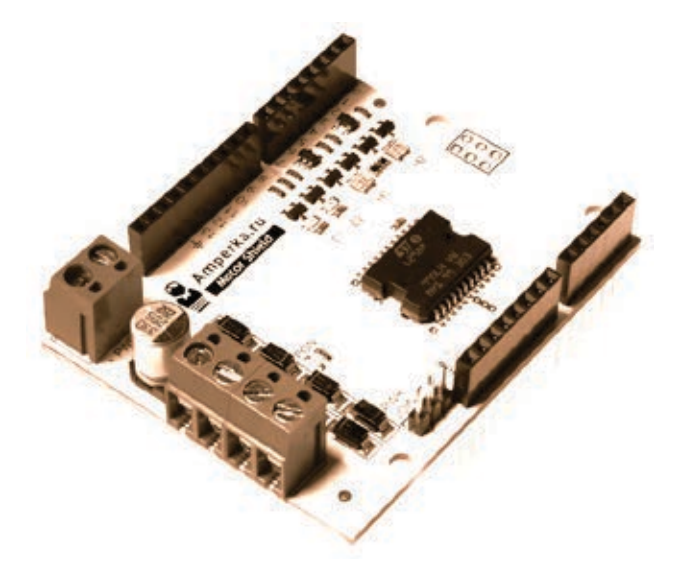

Рис. 9. **Драйвер двигателей Motor Shield**

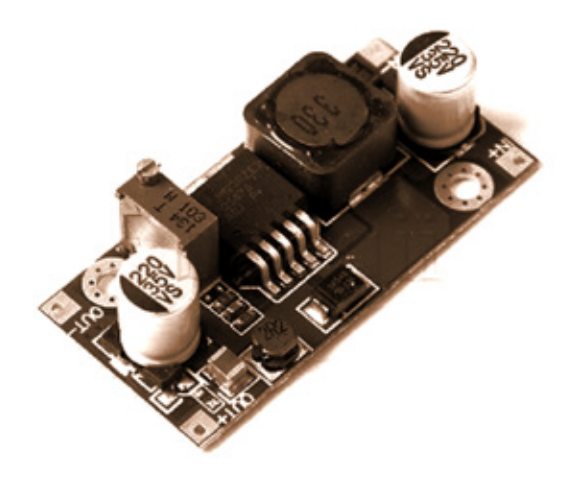

Рис. 10. **Модуль импульсного повышающего преобразователя на основе ИМС LM2577**

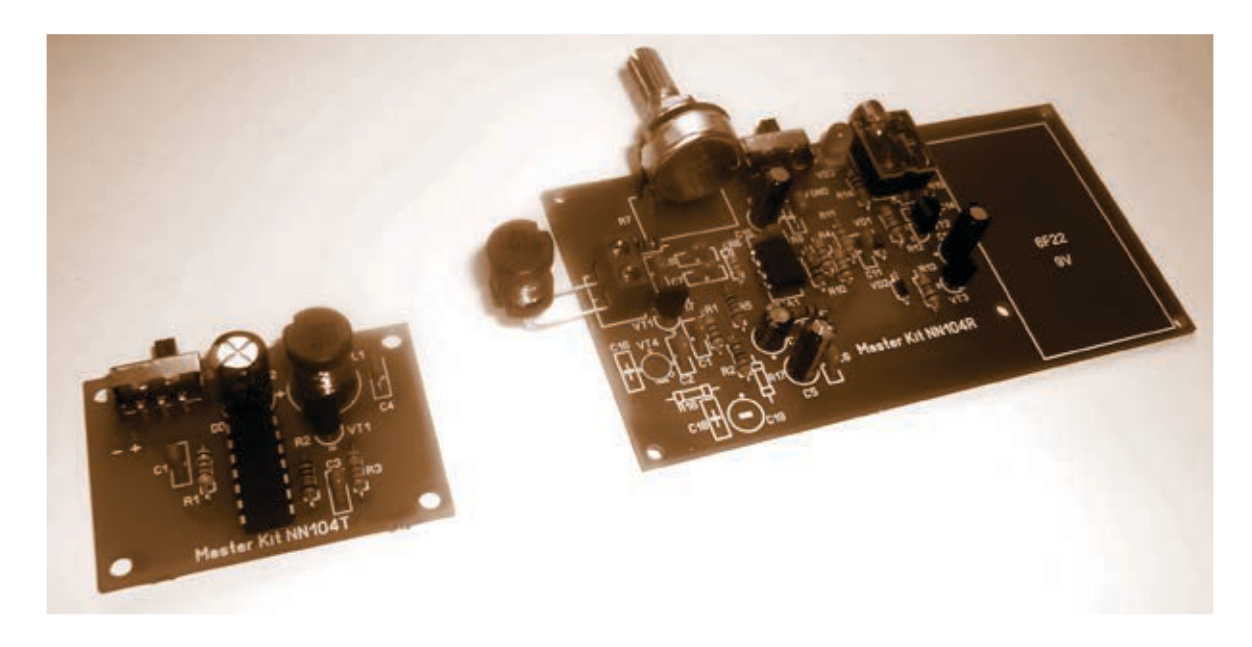

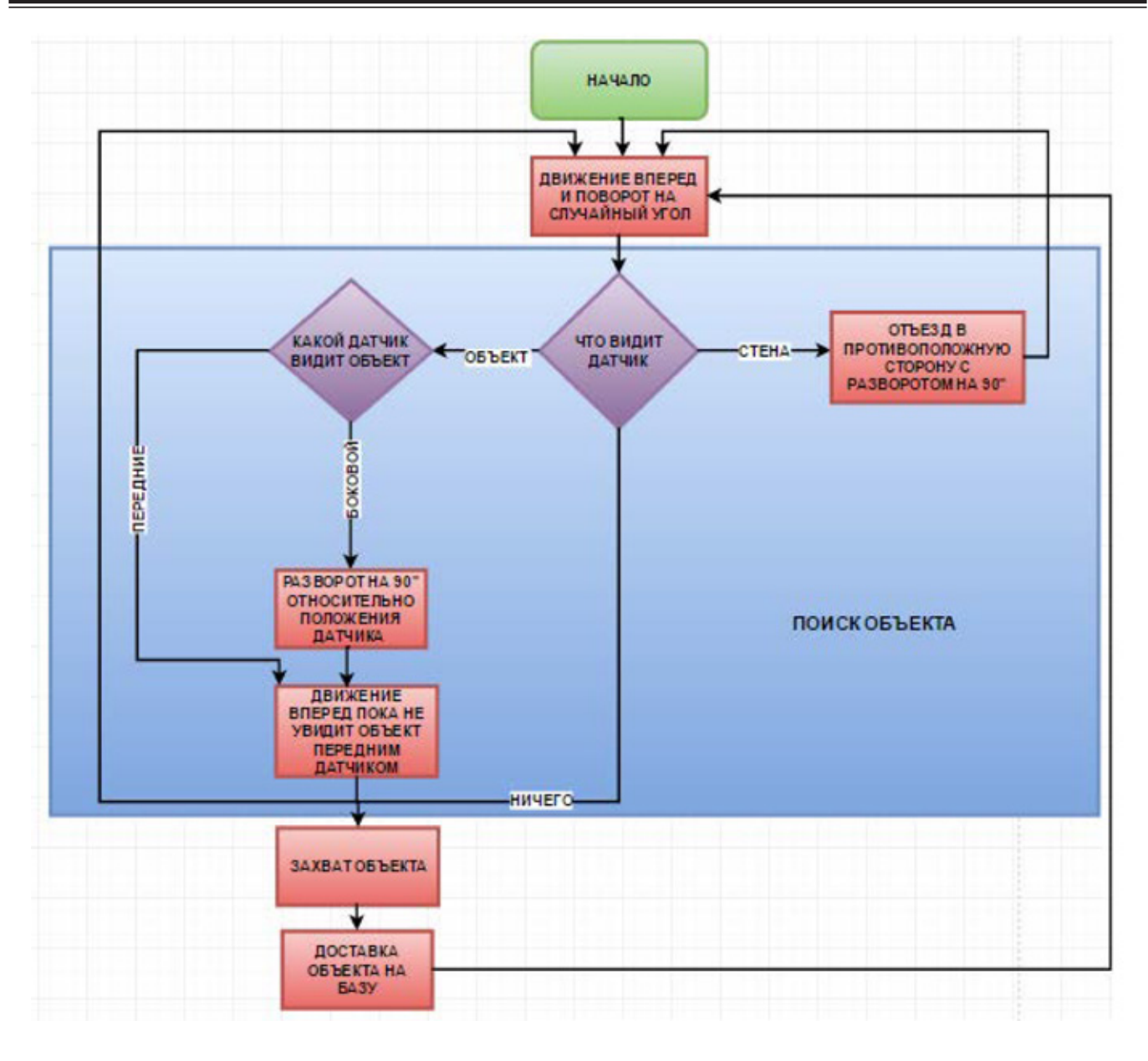

Рис. 11. **Общий алгоритм работы робота**

4. Доставка предмета на базу.

2.1 Движение в пространстве.

После запуска робот начинает перемещаться: двигаться вперед некоторое количество секунд и поворачивать на случайный угол до тех пор, пока одна из четырех пар датчиков (рисунок 3) не зафиксирует препятствие либо предмет для транспортировки.

2.2 Обнаружение объекта.

Как уже упоминалось выше, благодаря тому, что робот обладает двумя рядами расположенных вертикально один над другим датчиков, возможно отличить, что именно замечено: препятствие, которое нужно обойти или предмет, который необходимо доставить на базу (рисунок 4).

Соответственно, если один из нижних датчиков фиксирует перед собой некий объект, происходит проверка: видит ли данный объект соответствующий верхний датчик. Если оба датчика срабатывают, значит обнаружено препятствие. Далее, в целях его обхода, робот отъезжает на некоторое расстояние и разворачивается (рисунок 4), после чего возвращается к пункту 1 — движению в пространстве.

Если верхний датчик не фиксирует препятствие, то это означает, что возле этого датчика находится предмет, который необходимо транспортировать на базу.

При обнаружении предмета правыми или левыми боковыми датчиками, робот будет поворачивать вправо или влево соответственно до тех пор, пока предмет не будет зафиксирован датчиком, расположенным прямо под схватом (рисунок 3).

2.3 Захват предмета.

В случае обнаружения предмета датчиком № 10 производятся действия по его захвату. Начинается движение вперед до тех пор, пока предмет не окажется между губками схвата. Наличие или отсутствие предмета определяется при помощи ИК-датчика № 9, расположенного непо-

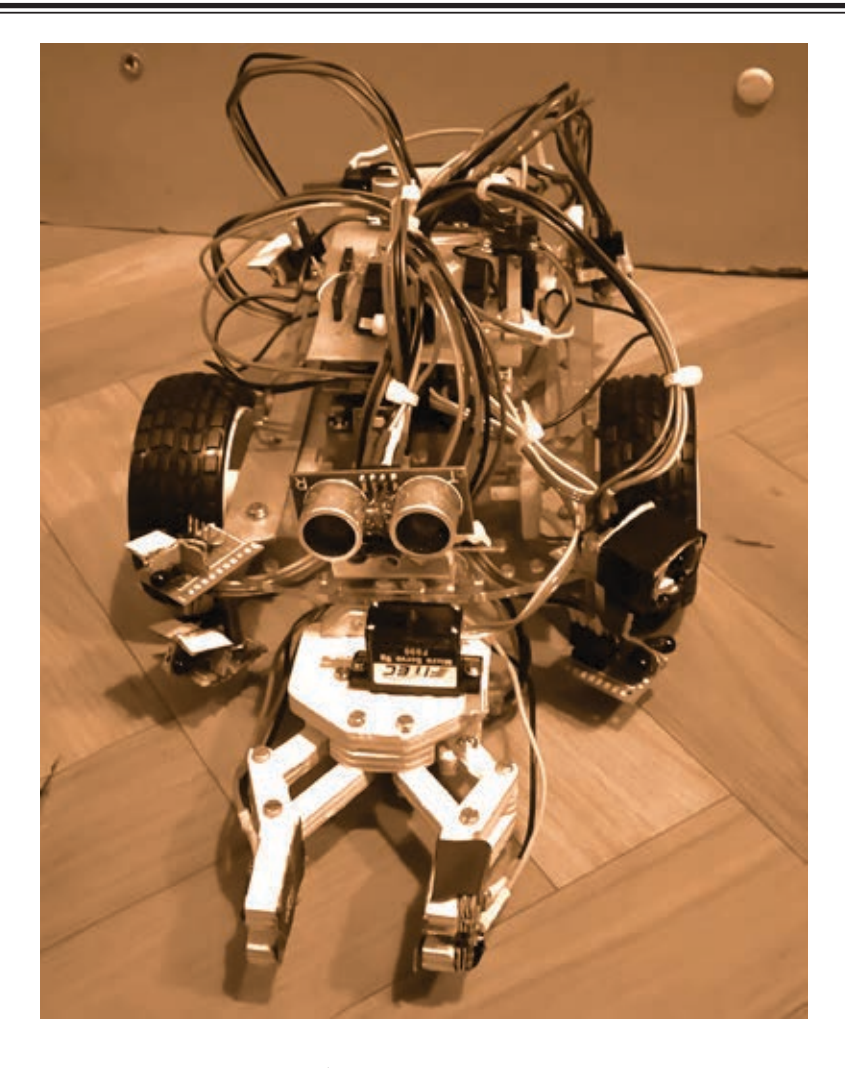

Рис. 12. **Изображение готового прототипа**

средственно в схвате. Если предмет находится в схвате, то губки схвата сжимаются сервоприводом, предмет оказывается зафиксированным и робот переходит к процедуре транспортировки предмета на базу.

2.4 Доставка предмета на базу.

Нахождение базы осуществляется посредством радиомаяка. Маяк, расположенный в месте, куда необходимо складировать предметы, постоянно излучает радиосигнал, который улавливается приемником робота, во время процедуры поиска базы. Как известно, мощность радиосигнала обратно пропорциональна квадрату расстояния от источника излучения, именно по этому принципу робот определяет расположение базы: движение идет в направлении усиления сигнала.

Доставленный на базу предмет остается там же, и далее робот снова возвращается к выполнению процедуры поиска нового предмета.

Заключение.

Задача данного проекта — создание робота для помощи преподавателям центра робототехники в уборке малогабаритных предметов (деталей LEGO). Результатом является действующий прототип, построенный с помощью программируемой платформы ARDUINO UNO, ядром которой является микроконтроллер AVR ATmega328P,

движение робота в пространстве осуществляется двигателями постоянного тока, установленных на шасси, а обнаружение предметов или препятствий — с помощью 10 оптических датчиков приближения. Для транспортировки предметов применяется схват, управляемый сервоприводом. Ориентация робота в пространстве осуществляется при помощи радиомаяка.

В процессе работы возникли следующие технические проблемы:

1. Нестабильная работа ИК-датчиков за счет эффекта их взаимной засветки.

2. Недостаточное количество требуемых свободных портов ввода/вывода платформы Arduino.

Для решения данных проблем были использованы сдвиговые регистры двух типов: с параллельными входами и с параллельными выходами. Данное решение позволило дискретно управлять ИК-датчиками и устранить эффекты засветки, а также уменьшить требуемое количество портов ввода/вывода.

В процессе работы над проектом были получены навыки построения алгоритмов, программирования, отладки, разработки электрических принципиальных схем, конструирования, проектирования робототехнических систем, поиска неисправностей и их устранения.

Данная работа и описанная методология может оказаться полезной для людей, занимающихся практической реализацией различных проектов по робототехнике и электронике.

Литература:

- 1. http://www. amperka. ru
- 2. Di Halt Учебник по микроконтроллерам AVR для начинающих Издательство: http://dihalt. ru/, 2008, 574 с.
- 3. Белов, А. В. Микроконтроллеры AVR в радиолюбительской практике— СП: «Наука и Техника», 2007.— 339 с.
- 4. Шпак, Ю.А. Программирование микроконтроллеров на языке СИ. К.: «МК-Пресс», СПб.: «КОРО-НА-ВЕК», 2011–544 с.
- 5. Белов, А. В. Самоучитель разработчика устройств на микроконтроллерах AVR. Изд. 2-е, перераб. и доп. -СПб.: Наука и Техника, 2010. — 528 с.
- 6. Datasheet // Atmel Corporation [Electronic resource]. 2015. Mode of access: http://www. atmel. com/ images/atmel-8271–8-bit-avr-microcontroller-atmega48a-48pa-88a-88pa-168a-168pa-328–328p\_datasheet\_ complete.  $pdf$  — Date of access: 15.05.2016.
- 7. Datasheet // NXP Semiconductors [Electronic resource]. 2015. Mode of access: http://www. nxp. com/ documents/data\_sheet/74HC\_HCT165. pdf. — Date of access: 15.05.2016.
- 8. Datasheet // NXP Semiconductors [Electronic resource]. 2016. Mode of access: https://www. nxp. com/ documents/data\_sheet/74HC\_HCT595. pdf. — Date of access: 15.05.2016.

#### **Экспертные системы**

Бояркина Анастасия Кирилловна, студент; Ермолаева Вероника Викторовна, кандидат технических наук, доцент Саратовский государственный технический университет имени Ю. А. Гагарина

кспертные системы — это системы, которые должны облегчить жизнь человеку при помощи каких-либо задач, связанных с наработкой опыта.

Термины «заменить» или «облегчить» можно объяснить на примере наиболее известной экспертной системы «Яндекс. Гуру», которая помогает пользователю выбрать подходящую для себя модель из предложенных вариантов техники. Другие примеры таких систем: MYCIN (для диагностики инфекционных заболеваний) и PROSPECTOR (используется для разведки полезных ископаемых). В разработке системы PROSPECTOR принимало участие 10 экспертов, в результате эта система нашла источник полезных ископаемых, которое ни один из этих экспертов найти самостоятельно не смог.

Хотя обычно, несмотря на все попытки экспертных систем работать на уровне среднего специалиста в своей области, они не могут заменить действующих профессиональных экспертов. С другой стороны, экспертные системы оказываются очень полезными в обучении начальных специалистов. Так же была попытка создания системы, которая является базой знаний всего. В ней используется мощный язык логики предикатов, который является более мощным, чем пролог.

Достоинства экспертных систем:

- постоянство и стабильность,
- простота передачи информации,

— устойчивость получаемых результатов,

 — более низкая стоимость разработки и эксплуатации таких систем.

Недостатки экспертных систем:

- предназначены для узкой предметной области,
- качество работы зависит от качества БЗ,
- не способны к самообучению,
- необходимо обновлять программные средства.

Экспертная система может функционировать в 2-х режимах:

— режим ввода знаний.

— режим консультации.

Три группы людей, которые создают базы знаний экспертной системы:

— эксперты данной проблемной области,

 — инженеры по знаниям, которые должны овладеть методами представления знаний,

— программисты.

Инженер по знаниям — формирует эту базу знаний. Рабочая память которой представляет пару значений. Соответственно процесс логического вывода — это поиск пространственных состояний. Где пространственное состояние — это состояние решения задачи, что составляет комбинацию рабочей памяти, а правило перехода — это правило базы знаний, которые дают нам переход из одного состояния в другое.
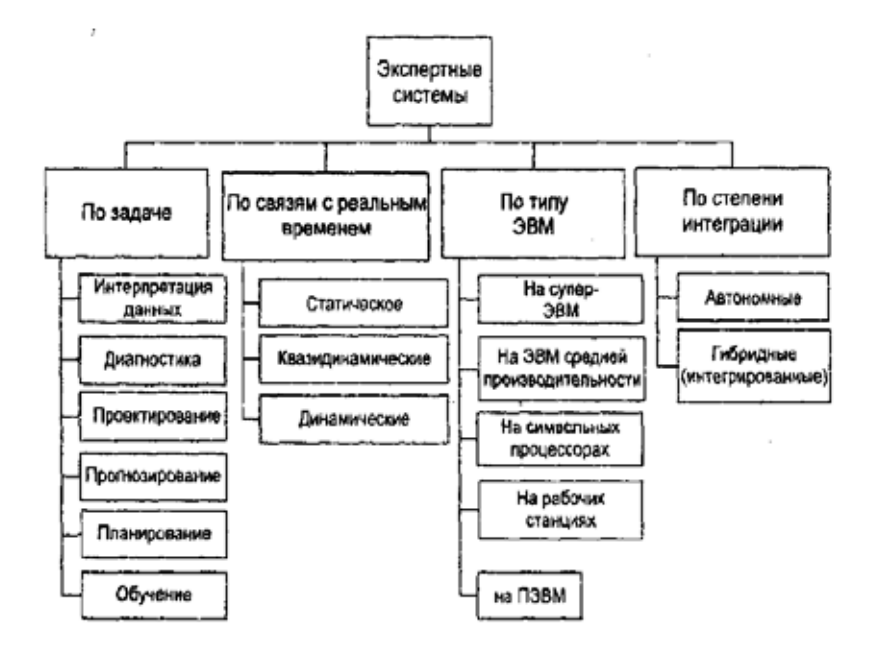

Рис. 1. **Основные компоненты экспертных систем**

Классификация экспертных систем:

База данных используется для хранения исходных и промежуточных данных решаемой задачи.

Базы знаний предназначены для хранения долгосрочных данных, которые описывают рассматриваемую предметную область, а так же правил, используемых для оперирования этими данными. Факты в базе знаний характеризуют объекты и явления, которые в данной предметной области являются постоянными.

Решатель формирует последовательность правил, которая обеспечивает решение поставленной задачи.

Интеллектуальный редактор базы знаний предназначен для автоматизации работы пользователя по наполнению экспертные системы новыми знаниями.

Подсистема объяснения выводит пояснение способа решения поставленной задачи и использованных для этого знаний.

Пользовательский интерфейс предназначен для организации общения такой системы с пользователями на всех этапах работы.

Характерные черты экспертных систем:

— наличие четко ограниченной предметной области

 — возможность принятия решений в условиях неопределенности

 — способность таких систем объяснять мотивы и результат принимаемого решения

— четкое разделение фактов и выводов

 — возможность постоянного пополнения базы знаний и наращивания системы, а так же ее обучения в процессе эксплуатации

 — вывод результата в форме рекомендаций по перечню конкретных действий

 — ориентация на решение трудно формализуемых и не формализуемых задач принятия решений.

Необходимо отметить, что экспертные системы это реально работающие программное обеспечение, которое реально применяется на практике в различных областях. То есть это реально работающий продукт, который был и остается коммерчески выгодным. Экспертные системы можно интегрировать в работу сразу и просто всегда доверять ее выводам, а можно перепроверять их интуицией. Экспертная система объясняет, как и почему она пришла своими умозаключениями к данным выводам. Они до сих пор применяются в самых разных областях. Например, используется в медицине, юриспруденции, энергетике, геологоразведке и так далее. Однако не все знания, которые были заложены в таких системах будут актуальны всегда, так как требуется их постоянное обновление.

Система ограничены в использовании, потому что не они не могут быть применены к чему угодно. База знаний существуют в естественном виде в медицине. Например, в Западной медицине есть вполне конкретное критерий когда выставляются тот или иной диагноз и вполне конкретные рекомендации, какой анализ следует назначать пациенту. Данные протоколы выставляют страховые компании, которые оплачивают лечение в рамках этой программы.

В юриспруденции эта база просто есть. Потому что, юриспруденция всегда основывается на законах, вот эти законы, комментарии к ним, записки, прецеденты, это все формирует базу знаний. Она уже есть, ее нужно только запрограммировать. Но для того что бы написать эту базу с нуля и для того что бы эксперт переложил весь свой опыт в компьютерную систему нужно очень много времени, потому что как оказалось эксперты далеко не всегда могут сформулировать то, что они знают. Они просто знают это! Например, эксперт, просто видя автомобиль, говорит: нет, это не надежно, здесь плохо, здесь ненадежно, здесь

не экономично, это никому не понравится, это надо переделать. Он знает это, но он не знает почему он это знает. Он часто не способен изложить свои компетенции, свои знания в таком сухом языке математической логики. И часто это просто невозможно, это неформализованный опыт, — опыт который нельзя просто так взять и записать. Более того оказалось, что разные эксперты дают разные базы знаний и разные базы правил, несовместимые друг с другом подчас противоречивые. Поэтому создать какие-то универсальные правила работы производства, инженерных знаний не удалось. Слишком долго, слишком трудно и каждый раз получается, что то новое. Здесь нет хорошо формализованного знания, настолько, насколько оно есть в медицине или в юриспруденции.

В инженерных производствах мир меняется настолько быстро, что эксперты за ним не успевают. Например, эксперт начал описывать свойства некоторой производственной линии. Он долго на ней проработал и он начал записывать в компьютерную программу те знания, которые он получил, а производственную линию взяли и заменили, пока он это делал. И эксперт может адаптироваться к этим изменениям, он может посмотреть на новую производственную линию, на новый производственный процесс. И через некоторое время он научится работать с этой производственной линией. А экспертная система самостоятельно этому не научится. Она потребует от эксперта, чтобы он снова вложи все свое знание в компьютерную программу. И пока он это делает, производственный процесс опять успеет устареть, выпустят новую производственную линию и так далее, и так далее. То есть реально оказывалось, что применение экспертных систем к инженерным производствам просто не оправдано. Мы не успеваем за быстро меняющемся миром. Пока мы пишем базу знаний, у нас успевает измениться мир о котором мы эти знания собираем.

И оказалось, что для физических задач, в том числе и для инженерных задач, этот подход просто не оптимален. В тоже время успешно создавались программы, которые позволяют моделировать механизмы и их свойства и исследовать с помощью моделирования как те или иные параметры этого механизма влияют на его работу. И оказалось, что подбор оптимальных параметров по такой методике

гораздо лучше, гораздо эффективнее и быстрее чем построение экспертных систем. То есть узкоспециальное программное обеспечение, которое заточено именно на решение инженерных вопросов оказалось гораздо эффективнее, чем универсальное программное обеспечение, которое способно решить любую задачу, но которую нужно затачивать под эту задачу с помощью формирований баз знаний. Поэтому экспертные систему не прижились в этой области.

Каково настоящие экспертных систем: они продолжают применяться на практике, они применяются в своих традиционных областях. Кроме того они применяются в интернете, потому что интернет дает возможность неограниченному числу людей получать свободный доступ к компьютерным системам, а значит можно предложить этим людям услуги эксперта, услуги этого искусственно-интеллектуального эксперта. Кроме того в связи с развитием интернета, экспертные системы начинают применяться, например для технической поддержки. И эта техническая поддержка оказывается встроенной уже в операционную систему.

Конечно, это уже не те экспертные системы, которые создавались в 80-е., это небольшие программные продукты, с небольшим количеством правил. Зато в них иногда интегрированы средства не только постановки диагноза, но и решение проблем, как в случае с починкой интернета на компьютере средствами операционной системы. Иногда в этих системах нет как таковой базы правил, а просто запрограммировано дерево вопросов и ответов, это делает их работу более предсказуемой, но лишает систему способности к росту, потому что мы не можем просто взять и дописать туда новых правил, а нужно доработать дерево вопросов и ответов вручную. То есть экспертные системы это не только пример первого успеха искусственного интеллекта, это не только пример того, как можно использовать логику высказываний, но это рабочая идея, которая успешно применялась раньше и которая успешно применяется до сих пор.

Итак, экспертные системы важны для автоматизации многих процессов и значительно упрощают выполнение многих задач. Поэтому сейчас их создано огромное количество в различных сферах деятельности человека.

## **Инновационные технологии основа конкурентоспособности предприятий общественного питания**

Быстрова Анастасия Александровна, студент; Ходакова Екатерина Евгеньевна, студент; Мироманова Юлия Владимировна, студент; Вавилова Наталья Александровна, студент Магнитогорский государственный технический университет имени Г. И. Носова

В условиях рыночных отношений главным фактором выживаемости предприятий общественного питания является их конкурентоспособность. Конкурентоспособность является показателем, который применяют для оценки эффективности экономической деятельности хозяйствующих субъектов. Предприятия общественного питания только в том случае будут рентабельными, если они способны выдержать конкуренцию.

Значительное количество научных работ посвящено исследованию конкурентоспособности. Так, например, в «Толковом словаре русского языка» С. И. Ожегов термин конкурентоспособность характеризует, как способность выдерживать конкуренцию, противостоять конкурентам. Определение конкурентоспособности в научных трудах Р.А. Фатхутдинова связано со способностью объекта выдерживать конкуренцию в сравнении с аналогичными объектами на данном рынке. Автор подчеркивает, что товар или услуга являются конкурентоспособными или неконкурентоспособными на конкретном рынке. Для того, чтобы предприятия общественного питания были конкурентоспособными необходимо внедрять инновационные процессы, технологии, продукты и услуги.

Ресторанный бизнес в России характеризуется своей динамичностью. По оценкам экспертов, среднегодовые темпы роста ресторанного бизнеса в России составляют примерно 25–30%. Эксперты связывают это, прежде всего, с тем, что к питанию привлекается много внимания, уровень жизни основной части населения растет, что привлекает значительное число потенциальных клиентов, которых нужно заинтересовать. Таким образом, применение инновационных технологий в сфере общественного питания является залогом успеха.

В развитых странах на долю прироста валового внутреннего продукта до 85% приходится на долю новых знаний, которые воплощаются в инновационных технологиях производства и управления. Применение инновационных технологий позволяет развитым странам выходить на мировые рынки, и быть наиболее конкурентоспособными. Поэтому, в настоящее время инвесторы уделяют инновациям больше внимания, чем слияниям компаний, изменениям стиля лидерства, поиску новых возможностей сокращения затрат. Внедрение инноваций в производственный процесс позволяют увеличивать доходы компаний, ускорять рост сети общественного питания, являются основой для создания конкурентного преимущества, привлекают инвесторов и потребителей.

Современный ресторанный бизнес с целью привлечения потенциальных потребителей широко использует современные инновации в области информационных технологий, управления человеческими ресурсами, обслуживании гостей и маркетинге. В частности широкое применение нашло применения информационных технологий, таких как интернет.  $[1-4]$ 

В современном мире интернет и новые технологии прочно входят в жизнь даже самых обычных клиентов. Предприятия ресторанного бизнеса применяют такие интернет услуги, как бронирование столиков онлайн, размещение специальных предложений, размещение визуализации меню с фото или видео, что позволяет потребителям сократить время выбора, и облегчают его выбор.

Организация работы сайта ресторана также играет огромную роль в привлечении потенциальных посетителей. Дизайн сайта, который корректно отображается на всех смарт устройствах — компьютерах, ноутбуках, планшетах или телефонах. Сайт необходимо подстраивать под размер экрана, и показывать версию пользователю адаптированную под размер его смарт устройства. При установлении в ресторане бесплатного Wi-Fi, посетитель приобретает возможность зайти на сайт ресторана и выбрать, то, что хочет заказать из меню с визуализацией блюд. При этом посетитель может подождать официанта или же самостоятельно сделать заказ онлайн. Использование данных технологий позволит сократить ошибки при заказе, и частично «разгрузить» официантов.

При этом в разделе сайта необходимо создать вкладку «отзывы» и «новинки», так как потенциальные посетители обязательно прочитают впечатления других посетителей о данном предприятии ресторанного бизнеса. Маркетинговые исследования показали, что посетители гораздо чаще узнают о новинках через общее обсуждение товаров, чем через рекламу. Таким образом, интеграция сайта или приложения для мобильных телефонов с социальными сетями, позволит улучшить посещаемость ресторана, и увеличить естественным способом цитируемость в сети и как следствие посещаемость ресторана. Размещение на сайте, в блоге, в социальных сетях информации о новинках меню или специальных предложениях дают возможность предприятию ресторанного бизнеса расширить клиентскую базу.

Для того, чтобы посетитель имел возможность проникнуться атмосферой ресторана, увидеть уютные столики, или наоборот современные решения дизайнерской

задумки, на сайте можно разместить интерьер ресторана в 3D или галерею фото и видео файлов с использованием эмоционального маркетинга (клиенты за столиками, которые наслаждаются пребыванием в вашем ресторане; улыбающиеся модели). Сейчас клиент наиболее избирателен — он хочет выбирать из лучшего, но по приемлемой цене. Поэтому основной тенденцией в маркетинге и внедрению технологий для ресторанов — это добавление «человеческих качеств, одушевление помещения», это нейромаркетинг.

Наибольший интерес из инновационных технологий ресторанного бизнеса является применение онлайн-технологий. По результатам маркетинговых исследований, Россия вошла в ТОП стран по количеству прямых продаж и совершенных пользователями действий через смарт-устройства. По данным компании Criteo, Россия занимает третье место по мобильной коммерции в мире за второй квартал 2015 года. Поэтому, применение современных инновационных технологий в ресторанном бизнесе дает конкурентное преимущество.

Для руководителей предприятий ресторанного бизнеса появился современный инноваций программный продукт, позволяющих в режим он-лайн отслеживать движение товара во всех структурных подразделениях. При этом руководителю нет необходимости лично присутствовать на рабочем месте, необходимо сделать звонок бармену, и попросить взвесить ту или иную товарную позицию, и на экране выводится документальный остаток, который показывает складская система. Таким образом, индексация проданных блюд и списанного товара происходит в режиме онлайн.

Для контроля за оборотом алкогольных напитков на предприятиях общественного питания применяются системы автоматического розлива. Наиболее современным является «дозатор налива», который позволяет наливать именно то количество, которое заложено в программу, при этом каждый налив учитывается в компьютерной системе. Можно настроить ее таким образом, что налив будет происходить только после того, как официант занесет заказ в свой терминал. До этого момента дозатор будет заблокирован. На контролируемые бутылки устанавливаются насадки («гейзеры»), которые могут быть запрограммированы на 4 дозы, различного объема или на «свободный налив», при котором он будет считать, и передавать объем сделанного налива. [7]

Концептуально новым инновационным решением в ресторанном бизнесе является применение мобильных терминалов и кухонных видеосистем, что способствует улучшению качества работы на всех этапах производственного процесса. Так, при использовании мобильного терминала и кухонной видеосистемы KDS позволяет официанту принимает заказ на месте и, не выходя из зала, направлять его на обработку повару. Заказ для повара автоматически выводится на кухонную видеосистему с обозначением времени, к которому должно быть приготовлено блюдо. При этом в кухонной системе KDS введен стандарт времени

приготовления блюд, при этом система сама приоретизирует очередность. Как только время, отведенное на приготовление блюд, истекает, срабатывает датчик, предупреждающий повара. Когда только блюдо приготовлено, повар нажимает кнопку «готово», и официант на мобильном терминале либо KDS официанта видит, что заказ готов и его можно подавать посетителю. У официанта нет необходимости считать счет самостоятельно, его можно распечатать непосредственно с мобильного терминала, при этом существует возможность распечатать счет непосредственно у стола при использовании дополнительного оборудования мобильного Bluetooth-принтера Orderman. Менеджеру ресторана мобильный терминал позволяет отслеживать статус каждого стола (на экране менеджер видит, на каком этапе находится обслуживание каждого стола, красным обозначаются столы, время выноса заказа по которым просрочено) и управлять ситуацией в ресторане. [6]

В последние годы одним из современных методов обслуживания гостей является приготовление и порционирование блюд в зале ресторана. Основными причинами, по которым ресторану выгодно готовить блюда в зале на глазах у гостей, являются: стремление возбудить у них аппетит, повысить интерес к ресторану и увеличить объем продаж дорогих блюд.

Одним из таких методов является фламбирование вторых блюд, десертов в присутствии гостей. Для этого используют передвижную тележку с газовой горелкой или небольшие настольные электрические плиты, которые размещаются на шведской линии. Повар или официант берет из шафендии порциональные куски рыбы или мяса, укладывает их на разогретые сковороды, сбрызгивает коньяком и поджигает. Когда пламя погаснет, изделие перекладывают на мелкую столовую тарелку, оформляют фруктами, овощами и подают гостю. Приготовления блюда непосредственно в зале осуществляет шеф-повар или метрдотель с использованием элементов шоу. Так, приготовление коктейлей с применением приемов флеринга (жонглирование бутылками) является эффективным методом воздействия на гостей бара. К проведению шоу привлекают опытных барменов, в совершенстве владеющих этими приемами. Однако, наблюдать приготовление заказанных блюд, посетитель не имеет возможности.

Интересным инновационным решением является использование программных видеосистем непосредственно на кухне, которые позволят видеть потребителю весь технологический процесс приготовления заказанного им блюда. Видеосистемы позволят клиентам в режиме реального времени через интернет отслеживать процесс приготовления блюд из своего заказа. Это повысит не только интерес потенциального клиента к заведению, но и его доверие в области качества предоставляемых услуг.

Таким образом, применение инновационных технологий в ресторанном бизнесе позволит:

— привлечь новых клиентов;

 — увеличить прибыль предприятия ресторанного бизнеса;

 — повысить качество предоставляемых услуг общественного питания;

- осуществлять постоянный контроль за работой производственного персонала;
- осуществлять решение спорных моментов при работе с клиентами.

## Литература:

- 1. Долматова, И. А., Быстрова А. А. Пути повышения рентабельности предприятий общественного питания в условиях кризиса /Качество продукции, технологий и образования [Текст]: мат. X Междунар. науч.-прак. конф. — Магнитогорск: Изд-во гос. техн. ун-та им. Г. И. Носова, 2015. с. 90–93.
- 2. Долматова, И. А., Зайцева Т.Н., Курочкина Т.И., Лаптева М. Д. Кейтеринг современная форма обслуживания /Технологии производства пищевых продуктов питания и экспертиза товаров [Текст]: мат. Междунар. науч.-прак. конф. — Курск: Изд-во Юго-Западный гос. ун-т, 2015. с. 75–78.
- 3. Долматова, И. А., Лаптева М. Д., Быстрова А. А. Рестораны на фуд-кортах /Технология производства пищевых продуктов питания и экспертиза товаров [Текст]: мат. Междунар. науч.-прак. конф. — Курск: Юго-Западный гос. ун-т, 2015. с. 60–63.
- 4. Долматова, И. А., Латыпова С. Ш. Инновационные технологии в организации питания и обслуживания посетителей в ресторане /Качество продукции, технологий и образования [Текст]: мат. X междунар. науч.-прак. конф. — Магнитогорск: Изд-во гос. техн. ун-та им. Г. И. Носова, 2015. с. 50–53.
- 5. Долматова, И. А., Миллер Д. Э., Курочкина Т.И., Персецкая К. М. Отбор персонала на предприятии общественного питания как один из элементов его конкурентоспособности [Текст]: — Молодой ученый. 2015. № 19. с. 125–127.
- 6. Как обслужить клиента на 35% быстрее. Опыт «Сушия» [Электронный ресурс]. Режим доступа. htt:// orderman. su»uploads/raznoje/Orderman\_casestudy\_…
- 7. Современные технологии для ресторана Линия Вкуса. [Электронный ресурс]. Режим доступа. htt://e. vkusov. net»it/item/1879-sovremennye-tekhnologii…

## **Анализ симметрии напряжения в распределительных электрических сетях напряжением 0,38 КВ**

Васильева Татьяна Николаевна, доктор технических наук, профессор; Костин Юрий Владимирович, магистрант, Рязанский государственный радиотехнический университет

*Несимметрия напряжения в низковольтных электрических сетях приводит к снижению качества и потерям электрической энергии, повышению риска отказа электросетевого оборудования, снижению его КПД. Целью исследования являлось изучение изменения параметров качества электрической энергии после установки вольтодобавочного трансформатора (бустера в существующую трехфазную сеть напряжением 0,4 кВ населенного пункта «Воскресенка» Пронского района Рязанской области (коэффициент несимметрии по нулевой последовательности, коэффициент несимметрии по обратной последовательности). Симметрирование режимов электрической сети трехфазной системы минимизацией токов обратной и нулевой последовательности позволяет снизить потерю напряжения, электрической мощности и энергии в электрической сети конечных потребителей, улучшить качество электроснабжения на участке сети от питающего центра до устанавливаемого электрооборудования.*

*Ключевые слова: электроснабжение, линия электропередачи, вольтодобавочный трансформатор, качество электрической энергии, несимметрия в электрических сетях, токи обратной последовательности, токи нулевой последовательности.*

В последние годы рост электрических нагрузок в низ-ковольтных электрических сетях обусловлен увеличением количества используемых бытовых приборов и их единичной мощностью.

В бытовом секторе нагрузки преимущественно носят однофазный характер. Вариабельность нагрузок по фазам в низковольтной электрической сети не позволяет четко распределить и зафиксировать распределение нагрузок по фазам и построить симметричную передачу электрической энергии. Сетевые компании решают проблемы несимметрии при устранении ситуаций с низким уровнем напряжения у конечных потребителей. Когда несимметрия не снижает уровня напряжения у конечного абонента, она не выявляется и не устраняется.

В последние годы при сверх нормативном падении напряжения в сетях применяют вольтодобавочные трансформаторы (далее — ВДТ). ВДТ увеличивает напряжение в сети и устраняет несимметрию токов и напряжений.

Взаимосвязь процессов, проходящих в электрическом узле, при действии ВДТ уравновешивает (симметрирует) напряжение на конце (у потребителя) и в начале (на питающем центре). Это положительно влияет на другие отходящие линии сети и присоединения. Применение ВДТ улучшает качество электроснабжения так как является симметрирующим устройством. При этом отпадает необходимость в конденсаторных установках.

Несимметрия напряжения характеризуется появлением соответственно токов и напряжений обратной  $I_2$ ,  $U_2$ и нулевой последовательности U<sub>0</sub>, I<sub>0</sub>. Она приводит к дополнительным потерям мощности и энергии, а также потерям напряжения в сети, что ухудшает режимы и технико-экономические показатели [1, 2, 3]. Токи обратной и нулевой последовательностей увеличивают потери в продольных ветвях сети, а напряжения и токи этих же последовательностей — в поперечных ветвях системы электрической сети (схемы ее замещения). Наложение  $U_2$  и  $U_0$ приводит к разным дополнительным отклонениям напряжения в различных фазах. В результате напряжения могут выйти за допустимые пределы, [5, 6].

Симметрирование электрической сети позволяет снизить экономические потери в результате перекоса фаз и обеспечивает длительную безаварийную работу электросетевого оборудования.

Проведение исследования обусловлено необходимостью изучить возможность снижения несимметрии напряжения, используя ВДТ.

Целью исследования являлось:

 — изучение устройства, технических характеристик, правил установки и эксплуатации вольтодобавочных трансформаторов;

 — изучение изменения параметров качества электрической энергии (коэффициент несимметрии по нулевой последовательности, коэффициент несимметрии по обратной последовательности) после установки ВДТ в населенном пункте (н. п.) «Воскресенка» Пронского района Рязанской области.

#### **Методика исследования**

Анализ качества электрической энергии у потребителей и на питающем центре до и после установки вольтодобавочного трансформатора на ВЛ-0,4 кВ проведен в населенном пункте (н. п.) «Воскресенка» Пронского района Рязанской области. До начала установки ВДТ на зам-

кнутом участке сети были проведены замеры показателей качества электрической энергии. Работы по установке трансформатора были проведены в пределах одного рабочего дня бригадой Пронского РРЭС филиала «Рязаньэнерго» ПАО «МРСК Центра и Приволжья». Для определения влияния вольтодобавочного трансформатора на асимметричность электрической системы, после его установки были также проведены замеры и расчеты коэффициентов обратной и нулевой последовательности напряжения.

Для измерения параметров качества электрической энергии применялся прибор «Прорыв-КЭ».

Для расчетов несимметричных режимов в трехфазных цепях применяли метод симметричных составляющих, основанный на представлении любой трехфазной несимметричной системы величин (токов, напряжений, магнитных потоков) в виде суммы трех симметричных систем величин. Симметричные составляющие отличаются друг от друга порядком следования фаз, т. е. порядком, в котором фазные величины проходят максимум, [6, 7].

Система прямой последовательности состоит из трех векторов  $A_1$ ,  $B_1$ ,  $C_1$  величин, равных по модулю и повернутых относительно друг друга на угол  $120^{\circ}$ , причем вектор  $B_1$  отстает от вектора  $A_1$  на угол 120<sup>0</sup>. Система обратной последовательности состоит из трех векторов  $A_2, B_2, C_2$  величин, равных по модулю и повернутых относительно друг друга на угол 120<sup>0</sup>, однако вектор  $B_2$  опережает вектор  $A_2$ на угол 1200. Система нулевой последовательности образована тремя векторами  $A_0 = B_0 = C_0$ , совпадающими по фазе и равными по модулю, [7, 9].

Расчет несимметричных режимов в трехфазных цепях сводится к решению системы уравнений:

$$
A_1 = \frac{1}{3}(A + aB + a^2C);
$$
  
\n
$$
A_2 = \frac{1}{3}(A + a^2B + aC);
$$
  
\n
$$
A_0 = \frac{1}{3}(A = B = C).
$$
\n(1)

где  $a = e^{-j120^{\circ}}$  — оператор трехфазной системы.

Неравномерная нагрузка фаз увеличивает потери электроэнергии в фазах, так как

$$
I_A^2 + I_B^2 + I_C^2 \ge 3I_{cp}^2 \tag{2}
$$

где  $I_{\text{cm}}^2$  — среднее значение величины (тока, напряжения, магнитного потока), [5, 9].

Она создает дополнительные потери за счет прохождения тока по нулевому проводу, возникновения сопротивления нулевой последовательности, уменьшает напряжение у потребителя за счет напряжения обратной и нулевой последовательности.

#### **Результаты исследований**

Существующая воздушная линия электропередачи в населенном пункте (н. п.) Воскресенка построена в 1960–70 годах. Она была выполнена алюминиевыми проводами сечением 25 мм2 марки 4А-25 [8], (рис. 1).

При существующих в 1960–90 годах нагрузках воздушная линия электропередачи полностью обеспечивала потребителей электрической энергией, соответствующей по качеству требованиям соответствующих ГОСТов.

Потеря напряжения ∆U не превышала 7% Uном в линии электропередачи, а установившееся отклонение напряжения Uy у потребителей было не более 4–5% Uном.

За 2005–2014 годы нагрузки потребителей значительно возросли. У потребителей населенного пункта появилась разнообразная бытовая техника: электрические стиральные машины, кухонные комбайны, мясорубки, соковыжималки, посудомоечные машины, компьютеры, телевизоры, кондиционеры и другое оборудование. Кроме того, в населенном пункте реконструировались дома, строились новые и протяженность воздушной линии электропередачи увеличивалась. Это привело к постепенному существенному и устойчивому отклонению напряжения от параметров, нормируемых ГОСТом 32144–2013, [1]. Население (потребители) выражало недовольство низким качеством электрической энергии.

Замеры напряжения на питающем центре позволили установить коэффициенты несимметрии по обратной и нулевой последовательности.

Согласно ГОСТ 32144–2013, несимметрия напряжений характеризуется двумя показателями: коэффициентом несимметрии напряжений по обратной последовательности (K<sub>2U</sub>); коэффициентом несимметрии напряжений по нулевой последовательности  $(K_{01})$ .

Для указанных показателей ГОСТ 32144–2013 установлены следующие нормы:

 — значения коэффициентов несимметрии напряжений по обратной последовательности и несимметрии напряжений по нулевой последовательности в точке передачи электрической энергии, усредненные в интервале времени 10 мин, не должны превышать  $2\%$  в течение  $95\%$ времени интервала в одну неделю;

 — значения коэффициентов несимметрии напряжений по обратной последовательности и несимметрии напряжений по нулевой последовательности в точке передачи электрической энергии, усредненные в интервале времени 10 мин, не должны превышать  $4\frac{9}{9}$  в течение  $100\frac{9}{9}$  времени интервала в одну неделю, [1].

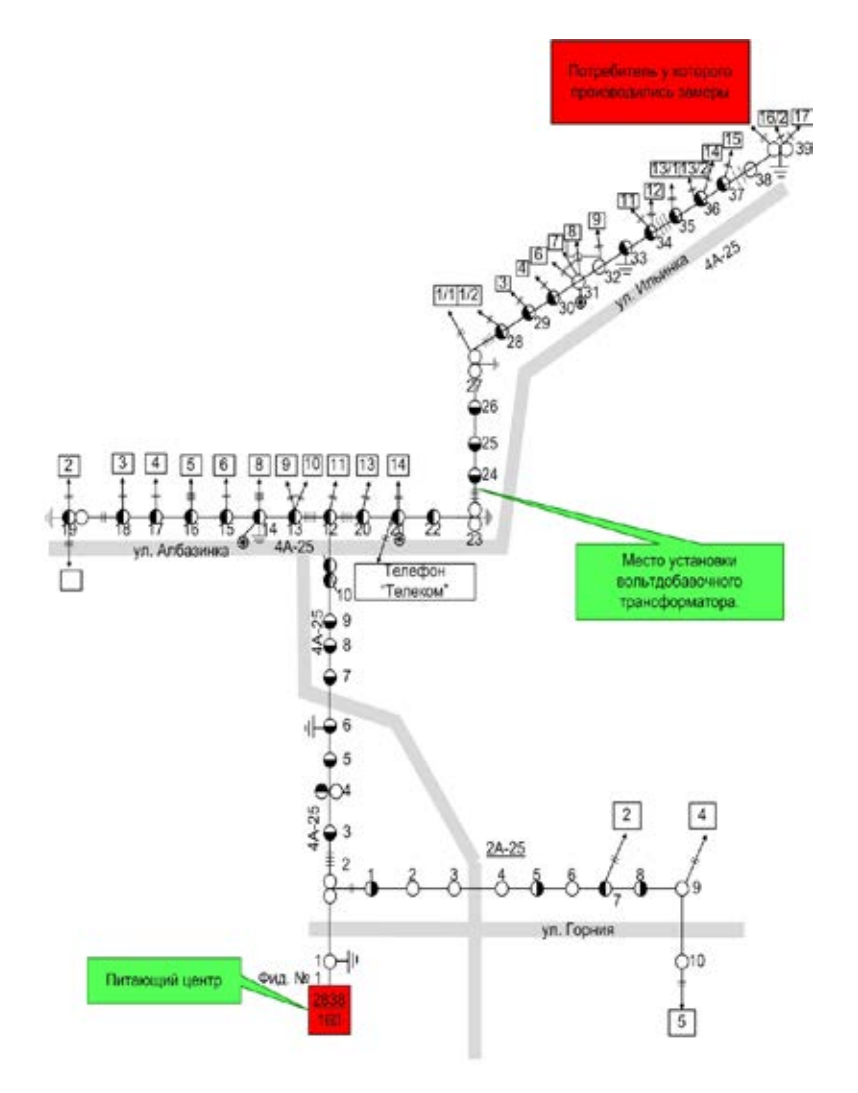

Рис. 1. **Поопорная схема ВЛ-0,4 кВ от КТП № 2838 н. п. «Воскресенка»**

Значение коэффициента несимметрии напряжений по обратной последовательности  $(K_{2U})$  вычисляют как результат усреднения N наблюдений (К<sub>2Ui</sub>) (число наблюдений должно быть не менее 9) на интервале времени, равном 3 с, по формуле:

$$
K_{2U} = \sqrt{\frac{\sum_{i=1}^{N} K_{2Ui}^{2}}{N}}
$$
(3)

Значение коэффициента несимметрии напряжений по обратной последовательности  $(K_{21i})$  в каждом наблюдении i определяют в процентах:

$$
K_{2Ui} = \frac{U_{\rm{z}}(i)i}{U_{\rm{1}}(i)i} * 100\%
$$
 (4)

где  $U_{2(1) i}$  — действующее значение напряжения обратной последовательности основной частоты трехфазной системы напряжений в i — м наблюдении;

 $U_{1(1)i}$  — действующее значение напряжения прямой последовательности основной частоты трехфазной системы напряжений в i — м наблюдении В, кВ.

При определении  $\mathrm{K}_\mathrm{2Ui}$ допускается вычислять  $\mathrm{U}_\mathrm{2\,(1)\,i}$  по приближенной формуле:

$$
U_{2(1)i} = 0,62(U_{\text{ref}(1)i} - U_{\text{max}(1)i})
$$
\n(5)

где  ${\rm U}_{_{\tt H6 (1) \tt j}}, {\rm U}_{_{\tt HM (1) \tt i}}$  — наибольшее и наименьшее действующие значения из трех междуфазных напряжений основной частоты в наблюдении i, В, кВ.

Если коэффициент несинусоидальности не превышает  $5\%$ , то вместо действующих значений напряжений основной частоты допускается использование действующих значений напряжений с учетом всех гармонических составляющих, [2].

Коэффициент несимметрии напряжений по обратной последовательности находится в пределах нормы (рис. 2) и соответствует ГОСТ 32144–2013.

Коэффициент несимметрии напряжений по нулевой последовательности определяют по отношению напряжения нулевой последовательности к номинальному фазному напряжению.

Коэффициент несимметрии по нулевой последовательности  $K_{0U}$  — это усредненные N наблюдений  $K_{0U}$  (количество наблюдений N должно быть не менее 9) на интервале времени, равном 3 с. Его определяют по формуле

$$
K_{0U} = \sqrt{\frac{\sum_{i=1}^{N} R_{0Ui}^2}{N}} \tag{6}
$$

Значение коэффициента несимметрии напряжений по нулевой последовательности в каждом i-м наблюдении определяется в процентах:

$$
K_{0Ui} = \frac{U_0(\Omega)i}{U_{\text{non}}\Phi} * 100\%
$$
 (7)

где  $U_{0(1)i}$  — действующее значение напряжения нулевой последовательности основной частоты трехфазной

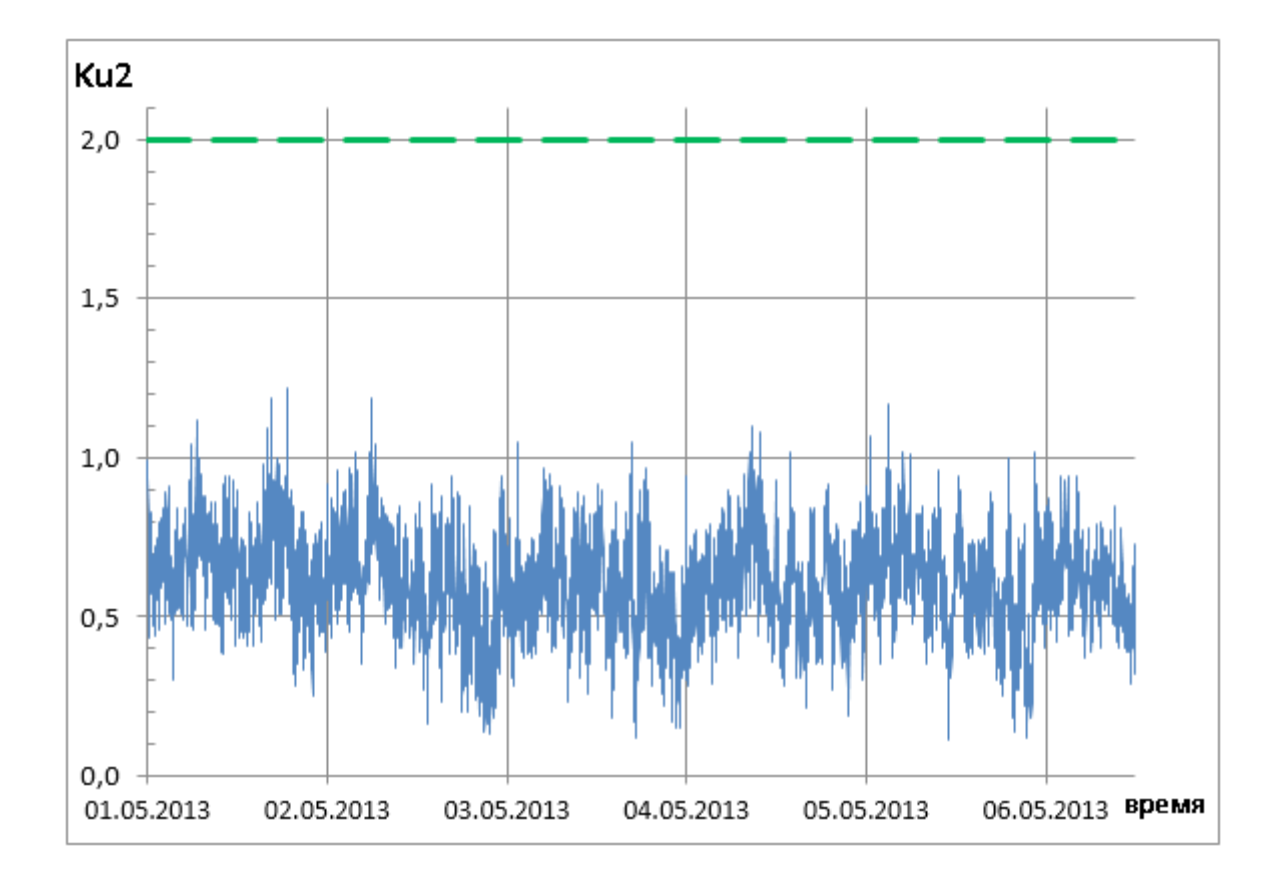

Рис. 2. **График коэффициента несимметрии напряжения по обратной последовательности до установки ВДТ**

системы напряжений в наблюдении i, Uном. ф. — номинальное значение фазного напряжения, В (кВ).

При симметрии междуфазных напряжений допускается вычислять  $U_{0(1) i}$  по приближенной формуле, аналогичной формуле (3) при замене междуфазных значений на наибольшее  ${\rm U}_{_{{\rm H}6.\ \Phi\,(\,1)\,i}}$  и наименьшее  ${\rm U}_{_{\scriptscriptstyle {\rm HM.\ \Phi\,(\,1)\,I}}$ из трех действующих значений фазных напряжений основной частоты в i-м наблюдении, [2].

Напряжение нулевой последовательности возникает в сетях низких напряжений с нейтральным проводником при существенно несимметричных нагрузках, а также в сетях напряжением до 35 кВ с незаземленной нейтралью (или заземленной через заземляющий реактор) при замыканиях на землю. Ток в нейтральном проводнике, равный трехкратному току нулевой последовательности существенно увеличивает нагрузку нулевого провода и приводит к повышенным потерям мощности в сети и значительным снижениям напряжений.

Коэффициент напряжения нулевой последовательности до установки ВДТ не укладывается в параметры ГОСТ 32144–2013, так как не только превышает  $2\%$  в течение более  $5\%$  времени наблюдения, но и в отдельные моменты превышает недопустимые  $4\frac{\frac{9}{6}}{\sqrt{2}}$ , (рис. 3).

Вольтодобавочный трансформатор типа ТВМГ-52/125–380 представляет собой трехфазный автотрансформатор, в цепь первичной обмотки которого включена катушка с регулируемой индуктивностью MCI. Он предназначен для повышения и стабилизации напряжения,

компенсации асимметричности нагрузки в трехфазной сети потребителей переменного тока напряжением 0,4 кВ частотой 50 Гц, [4, 8]. Работа трансформатора улучшает показатели качества электрической энергии для всех потребителей, подключенных к воздушной линии.

Вольтодобавочный трансформатор предназначен для наружной установки с длительным режимом работы в умеренных климатических условиях. Его устанавливают в разрез линии электропередачи трехфазной сети потребителей переменного тока напряжением 0,4 кВ.

Анализ полученных данных свидетельствует о следующем:

 — Коэффициент обратной последовательности (который был и до установки ВДТ в пределах нормы) снизился в среднем значении почти на  $26\%$ . Его среднее значение составило после установки ВДТ 0,45%, тогда как до установки ВДТ оно составляло 0,61 % (рис. 4).

 — Коэффициент нулевой последовательности (который до установки ВДТ не удовлетворял ГОСТ) в полной мере соответствует требованиям ГОСТ, ни разу не отмечено превышение двухпроцентного порога. При этом среднее значение коэффициента после установки ВДТ составило  $0.52\%$ , что на  $60\%$  ниже его среднего значения до установки ВДТ (1,27 %) (рис. 5).

Установка вольтодобавочного трансформатора существенно улучшает показатели симметрии напряжения на питающем центре, до значений показателей, установленных ГОСТом.

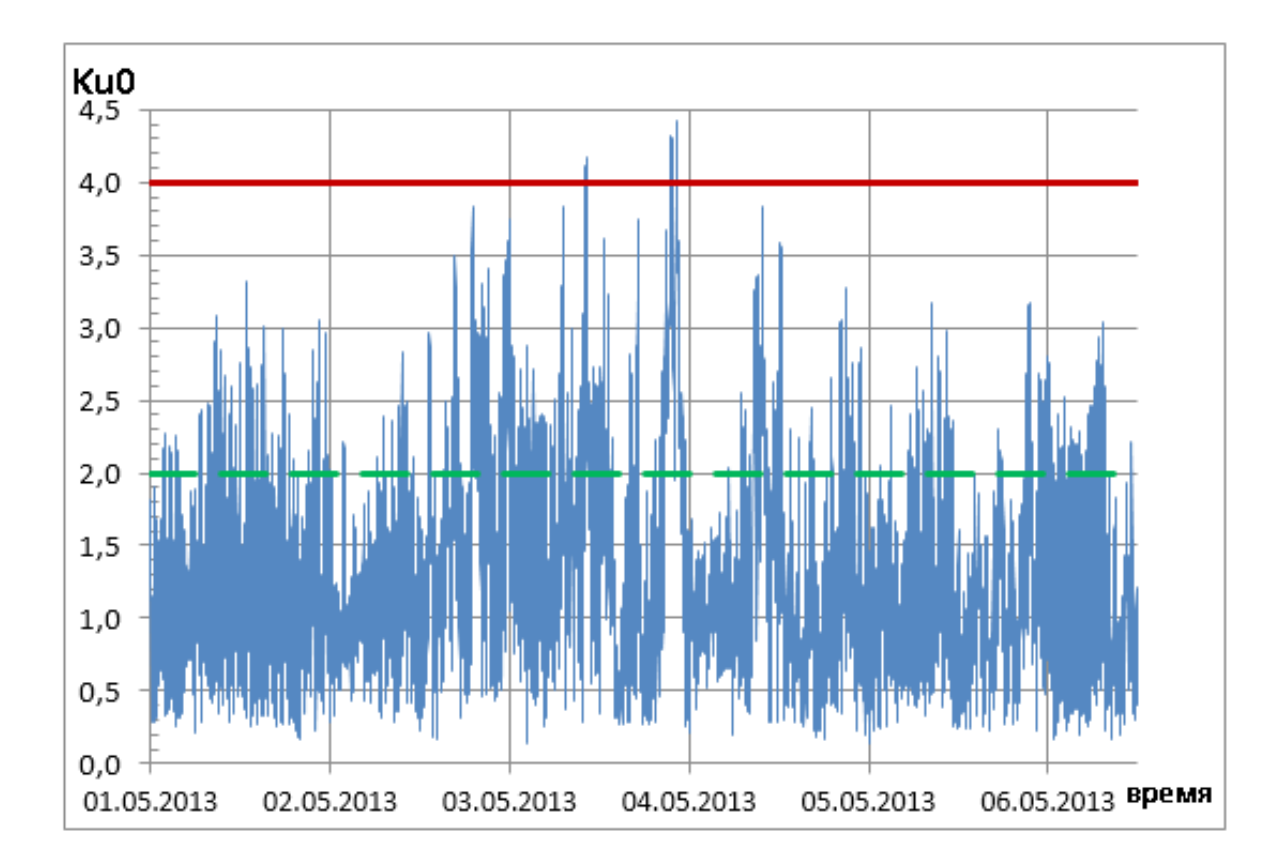

Рис. 3. **График коэффициента несимметрии напряжения по нулевой последовательности до установки ВДТ**

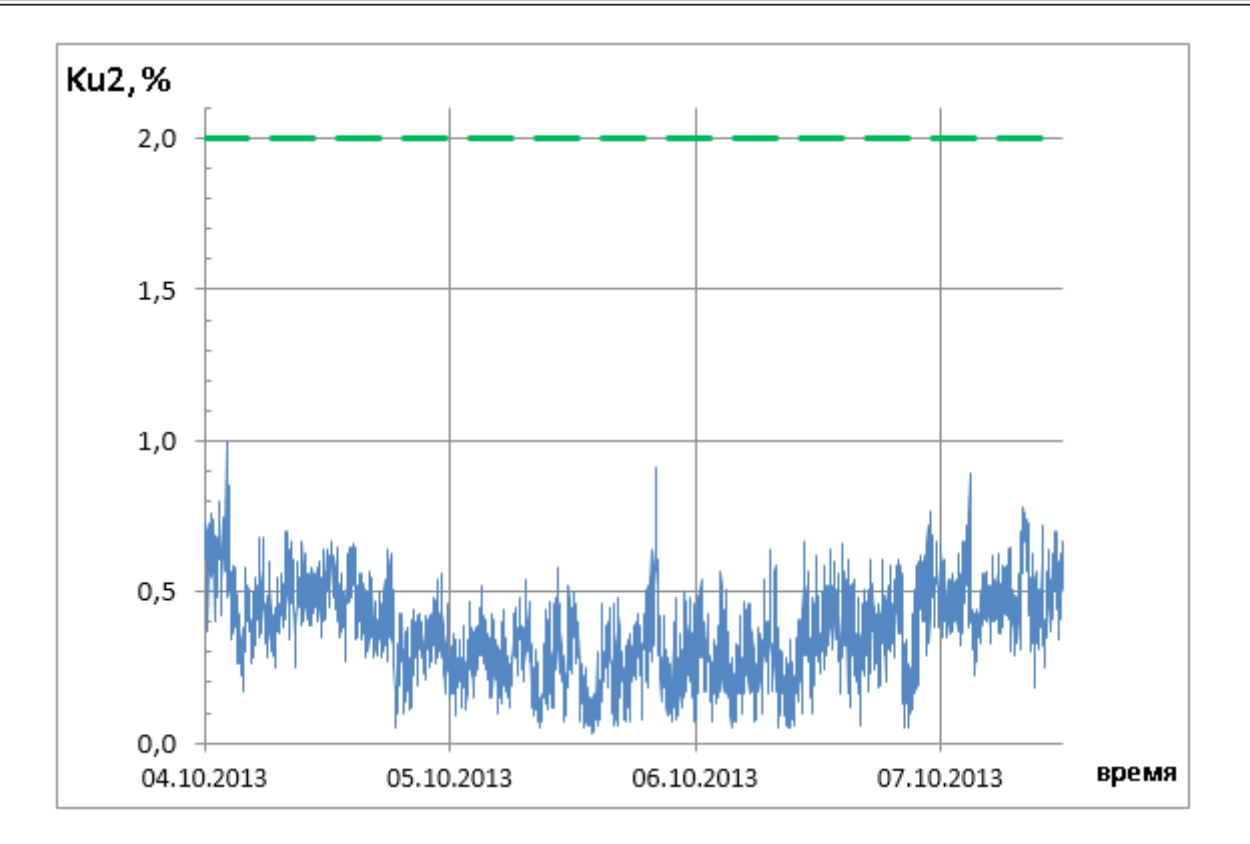

Рис. 4. **График коэффициента несимметрии напряжения по обратной последовательности после установки ВДТ**

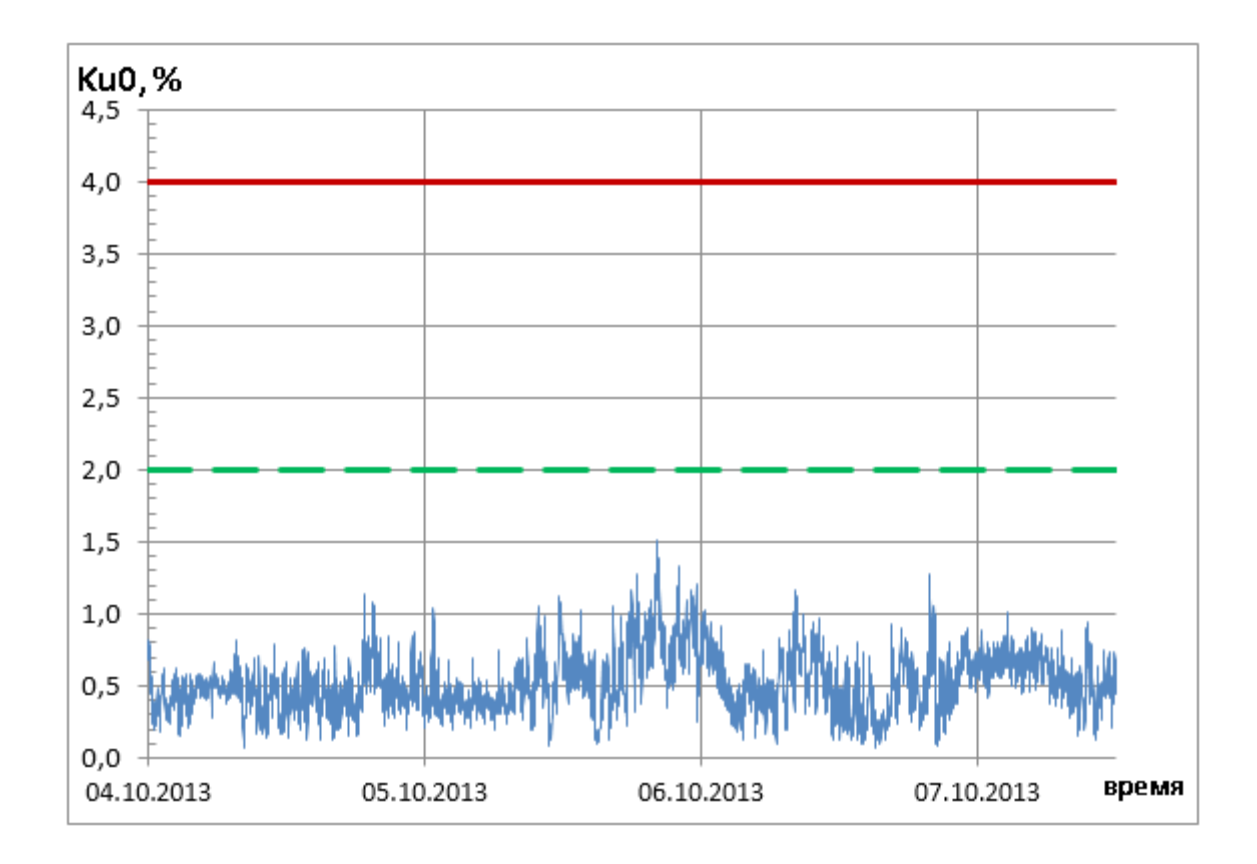

Рис. 5. **График коэффициента несимметрии напряжения по нулевой последовательности после установки ВДТ**

### **Выводы**

Установка вольтодобавочного трансформатора улучшает показатели качества электроэнергии у потребителя. Это приводит к симметрированию напряжения на питающем центре, равному нормируемым ГОСТом 32144– 2013 значениям показателей, снижает величины токов обратной и нулевой последовательности. При этом следует отметить, что улучшение качества электрической энергии достигается без дорогостоящей реконструкции электрических сетей, необходимой при ином варианте устранения влияния несимметричных однофазных нагрузок потребителей на качество электрической энергии (замена провода малого сечения на провод большего се-

#### Литература:

чения, разделение нагрузок с установкой нового питающего центра).

### **Заключение**

Использование вольтодобавочных трансформаторов в низковольтных электрических сетях позволяет быстро и с меньшими затратами устранить отклонения напряжения электрической энергии от параметров, нормируемых ГОСТом 32144–2013, обеспечить симметрирование нагрузок в сети и соблюдать обязательные требования ГОСТ, сокращая потери сетевых организаций от токов обратной и нулевой последовательности.

- 1. ГОСТ 32144–2013 Нормы качества электрической энергии в системах общего назначения, М. 6 Стандарт информ, 2014 г.
- 2. Ананичева, С. С. Качество электроэнергии. Регулирование напряжения и частоты в энергосистемах: учебное пособие/С. С. Ананичева, А. А. Алексеев, А. Л. Мызин; 3-е изд., испр. Екатеринбург: УрФУ. 2012 г.
- 3. Васильева, Т. Н. Надежность электрооборудования и систем электроснабжения. М.: Горячая линия Телеком, 2014.
- 4. Вольтодобавочный трансформатор ТВМГ ТУ 3411–001–80753268–08 Техническое описание и инструкция по эксплуатации, Белгород, ООО «СКЭ-Электро», 2009 г.
- 5. Жежеленко, И. В., Саенко Ю. Л. Показатели качества электроэнергии и их контроль на промышленных предприятиях. М.: Энергоатомиздат, 2000.
- 6. Идельчик, В. И. Электрические системы и сети: Учебник для вузов. М.: Энергоатомиздат, 1989.
- 7. Лещинская, Т. Б., Будзко И. А., Электроснабжение сельского хозяйства. М.: Колос, 1999.
- 8. Васильева, Т.Н., Костин Ю. В. Опыт применения вольтодобавочных трансформаторов в низковольтных электрических сетях. // «Электроэнергия. Передача и распределение»,  $\mathcal{N}_2$  5 (32), 2015, с. 54–58.
- 9. Вохидов, А. Д., Немцев Г. А. К определению потерь мощности при несимметричной нагрузке. //Вестник Чувашского университета, № 1, 2015, с. 56–58.

## **Перспективы развития высокоскоростного движения**

Вдовина Елена Евгеньевна, студент; Дарморезова Анастасия Александровна, студент; Стогний Елена Андреевна, студент Ростовский государственный университет путей сообщения

Высокоскоростное движение в настоящее время явля-ется необходимостью для развития хозяйственной деятельности и промышленности нашей страны. Желе чодорожный транспорт движущиеся со скоростью от 200 до 350 км/ч экономически выгоден, конкурентно систем бен и экологически чист.

Высокоскоростные железнодорожи е магистрали представляют собой сложный техчический комплекс, включающий как технические элеметы, такие как инфраструктура, подвижной состав к системы управления, так и технологические приемы в частности, организация эксплуатации, обслуживания систем и устройств, а также

к мг оненты, позволяющие решать финансовые, коммерческие, экологические, социальные и управленческие задачи с учетом человеческого фактора.

Как показал опыт эксплуатации высокоскоростных линий в ряде стран, максимальные скорости движения поездов в зависимости от конкретных условий и конструктивных параметров линий достигают 250–350 км/ч. При обеспечении заданного уровня безопасности и комфорта высокоскоростные магистрали (далее по тексту ВСМ) имеют явные преимущества в сравнении с другими видами транспорта. Россия вплотную подошла к сооружению ВСМ. На государственном уровне приняты решения, определяющие перспективы отечественного железнодорожного транспорта, в том числе и высокоскоростного железнодорожного движения. Они сформулированы в «Стратегии развития железнодорожного транспорта в Российской Федерации до 2030 года» и в Указе Президента Российской Федерации «О мерах по организации движения высокоскоростного железнодорожного транспорта в Российской Федерации» (2010 г.).

В результате анализа транспортных связей были выделены крупные железнодорожные узлы, связывающие города страны и позволяющие определить 18 основных маршрутов ВСМ.

В настоящее время выполнена первая часть этой программы — реконструкция существующей железной дороги Санкт-Петербург — Москва для движения пассажирских поездов со скоростью 200 км/ч. Планируется развитие высокоскоростного движения со скоростями 350–400 км/ч до 2030 года по направлениям: Москва-Нижний Новгород-Казань; Казань-Екатеринбург; Казань-Самара; Омск-Красноярск. На Северо-Кавказкой железной дороги ВСД уже получило широкое распространение в результате модернизации участка Туапсе-Адлер в ходе подготовки к Зимним Олимпийским играм 2014 г. В настоящее время разработана концепция организации скоростных перевозок, необходимая для проведения чемпионата Мира по футболу в 2018 г. На Северо-Кавказкой железной дороге уже успешно курсирует скоростной электропоезд «Ласточка» по маршруту Ростов-на-Дону — Краснодар — Сочи.

Скоростное движение подразумевает создание к тактной сети с повышенными требованиями к качесть токосъёма, а так же устойчивость к климатическим воздействиям. Контактная сеть является от в твенным устройством высокоскоростной электриф. «В чной линии. Устройства контактной сети нерезервир мы, поэтому при проектировании сооружения для обеспечения надежно предусматриваются специальные ровода и изоляторы, рациональные конструкции и схемы, высокопрочные и износостойкие материалы, принимаются повышенные коэффициенты за разпрочности.

Руководство ОАС «Российские железные дороги» поставило задачу об с чить скорость движения поездов до 250 км/ч. и свыше до 30 км/ч. Сейчас многочисленный отряд ученых и специалистов проводит подготовительную работу — утверждены технические условия модернизации, конструкторская и технологическая документация по адаптации контактной сети КС-200 под сеть КС-250, КС-350.

Контактная сеть включает контактную подвеску, поддерживающие конструкции, опорные конструкции, коммутационные и защитные аппараты. На высокоскоростных линиях применяются компенсированные одинарные и двойные цепные контактные подвески с простыми и рессорными струнами.

В соответствии с техническими требованиями к устройствам тягового электроснабжения скоростных железных

дорог потребовалось разработать новые контактные подвески КС-200, КС-250 (адаптированная от КС-200), КС-350. Создать для них высоконадежные мало обслуживаемые опоры и поддерживающие устройства, имеющие повышенный срок службы и позволяющие снизить затраты труда на обслуживание. Поддерживающие устройства выполнены из высокоэффективных конструктивных материалов: консоли и фиксаторы — из оцинкованных труб, жесткие поперечины — из оцинкованных блоков. Применены компенсаторы барабанного типа с торможением из алюминиевого сплава. В контактной подвеске использована принципиально новая арматура из материалов, имеющих высокие механические и электрические параметры, применены мерные токопроводящие струны и т. д. С самого начала разработки проекта был выбран тип контактной подвески КС-200 - чепь, один рная компенсированная. Для участков постоянно тока она выполняется с рессорными тросами в опорных узлах, а для переменного тока — без ре со у чх тросов (со смещенными опорными струнами). Так и тип имеет большую неравномерность элас 19 кти, однако с учетом повышенного натяжения контактно провода это незначительно сказывается на динами ских параметрах взаимодействия с токоприемы ками. Важным преимуществом нерессорной простота монтажа и эксплуатации.

В новых модификациях КС-200 применены брон- $\overline{\text{S}}$ ов в контактные провода БрФ-120 сечением 120 мм<sup>2</sup> с повышенным до 18–20 кН натяжением. Повышение тяжения заметно улучшило статические и динамические характеристики: выровняло эластичность и увеличило скорость распространения поперечной волны. Тем самым, удалось улучшить параметры взаимодействия подвески с токоприемниками и снизить интенсивность износа контактного провода и контактных пластин токоприемников.

Несущий трос тоже выполнен из бронзы с повышенным разрывным усилием, обеспечивающим надежность работы контактной подвески с учетом возможных аварийных нагрузок. Струны изготавливают из гибких бронзовых и медных токопроводящих проводов. Рессорные тросы высокоскоростных подвесок выполняют из бронзового троса сечением 25 мм2 и выше. Струны, соединяющие несущий трос и контактные провода, могут изготавливаться звеньевыми из биметаллической проволоки диаметром 4 мм, гибкими из многожильного медного или бронзового провода сечением 10–16 мм2 или петлевыми. Система струн контактной подвески устроена так, что она увеличивает эластичность и устойчива к ответственным участкам (опорные узлы) контактной сети в пролете.

Консоли изготовлены из стальных или алюминиевых труб с арматурой из высокопрочного чугуна ВЧ-40, нержавеющей стали или алюминиевых сплавов. Горизонтальная изолированная конструкция консоли позволяет регулировать несущий трос по зигзагу без изменения его положения по высоте.

Дополнительные фиксаторы выполнены из легких алюминиевых труб, все зажимы на контактном проводе имеют минимальную массу. Благодаря этому токоприемник, двигающийся на высокой скорости, практически не встречает на своем пути «жестких точек» нагрузок. Максимальная длина пролета составляет 65 м. В настоящее время на железных дорогах страны используются фарфоровые, стеклянные и полимерные изоляторы. Для ВСМ применяются только полимерные изоляторы, которые имеют ряд преимуществ: масса полимерных изоляторов в 10–20 раз меньше массы гирлянд изоляторов изготовленных из других материалов и они обладают большой механической прочностью. Изоляторы из полимерных материалов практически не пробиваемы при воздействии грозовых и коммутационных перенапряжений. Металлические опоры были разработаны УКС в ходе разработки первого проекта по контактной сети КС-200 в 1990-х гг. Впервые в России в технических требованиях на опору был определен срок службы не менее 50 лет при минимальном обслуживании в ходе эксплуатации, кроме того выдвигались жесткие требования по точности установки опоры в грунте.

При монтаже контактной подвески используются металлические двухшвеллерные опоры, которые в 3–4 раза легче железобетонных и не уступают им в мощности. Было выбрано исполнение опоры в виде двух несущих швеллеров, соединенных между собой планками и приваренных к основанию, состоящему из двух плит. Соединение швеллеров с основанием усилено ребрами жесткости. Опору такой конструкции определили как «металлическую коробчатую двушвеллерную». Зацита от коррозии опоры осуществлено путем нанесения покрытия толщиной  $120-150$  мкм, выполнет по методом горячего цинкования, что определило нек тот особенности конструкции опоры. Так, при сварке опоры не применялись швы внахлест, отсутстг вали глухие полости, предусмотрены технологические отверстия и т. д. Для районов с расчетной температурой до минус 40С опоры изготавливаются из стали марки  $\bar{x}$ . 3пс5, при расчетной температуре до минус  $\sim$  - из стали марки 09Г2С-6. Опоры прошли обязатель сертификацию в Регистре сертификации на Федеральном железнодорожном транспорте. Контак чя сеть КС-200, КС-250 допускает движение рездов со коростью 200-250 км/час, но на данный мом чт она имеет два основных недостатка ухудшающих качество токосъема при высоких скоростях движения: наличие отрицательных стрел провеса контактных проводов вместо беспровесного их положения и завышенный коэффициент неравномерности эластичности подвески в пролете, равный 1,4–1,5 вместо проектной величины, равной 1,21. Повышенные требования к качеству токосъема связаны с икрением, с повышенной необходимостью нормального токосъема контактной подвески. Особыми зонами токосъема являются опорные узлы и середина пролета, где теоретически может быть больше стрела провеса. В данное время широкое распространение получила контактная подвеска КС-160, хотя скоростные данные у нее ниже, но она зарекомендовала себя лучше. Технические и экономические преимущества контактной подвески КС-160: 1) Низкая потребность в обслуживании. 2) Простота сборки конструкции. 3) Высокая коррозийная устойчивость. 4) Облегченный вес и легкость при монтаже. 5) Механическая и электрическая прочность. 6) Низкая цена на зажимы, узлы, крепления. Контактная подвеска КС-250, КС-350 в настоящее время находятся в стадии разработки и в связи с бюджетными проблемами в стране скорейшее их применение невозможно. Ярким примером применения новейших европейских разработок служит комплексная реконструкция контактной сети девятнадцатикилометрового участка Зюкай — Менделеево, проведенная компаниями «Сименс» и «Форатек-Энерго». На перетоне была установлена контактная подвеска «Сименс Рименс 160» и проверена ее работоспособность в сложных физико-географических, климатических и геологических условиях Урала. При реконструкции контак и сти первого пути перегона Зюкай — Мед еево в ервые в России были применены алюминиев как иструкции - консоли с трубчатым сечении из деформируемых сплавов алюминия и барабанные ченсаторы, зажимы и крепежные элементы из литейно о сплава алюминия. Главное преимущест о — спользование конструкций из алюминиевых с лаво про левает срок службы элементов контактной ти, то есть позволяет повышать надежность работы техни чких средств при значительном снижении затрат на их содержание. Для контактной сети участков тяжеловесного и скоростного движения разработана специальная конструкция отдельных элементов контактной сети. В первую очередь это электрические соединители с увеличенной площадью электрического контакта. Данные технические решения позволили полностью исключить термические разрушения узлов контактной сети на участках тяжеловесного движения. На участке Зюкай — Менделеево Свердловской железной дороги с 2003 г. находятся в эксплуатации узлы электрических соединений, выполненные на основе применения прессуемых медных зажимов по технологии компании Сименс. Предприятия промышленности «ТРЭЛ», «УКС», «Ю-Джин» освоили производство и поставляют на дороги изделия арматуры повышенной электрической (термической) прочности, в том числе из кремнисто-никелевой бронзы и специального сплава меди. Применение данных изделий в узлах новой конструкции, а также проводов из легированной меди предусматривается в контактной сети нового поколения КС-200. Одной из особенностей контактной сети КС-200 является применение компенсирующих устройств блочно-полиспастной конструкции для обеспечения механических перемещений проводов контактной подвески. При пропуске поездов повышенной массы происходит значительный (до 90 °С) нагрев проводов контактной подвески токами тяговых нагрузок. Блочно-полиспастные компенсаторы обеспечивают диапазон температурных перемещений проводов контактной подвески от -40° до 90 °С и исключают необходимость сезонной регулировки положения грузов компенсирующих устройств.

По сравнению с железобетонными опорами металлические коробчатые опоры, благодаря простой диагностике их состояния и работоспособности, значительно дешевле в эксплуатации, они надежно защищены от электрокоррозии. Опоры обладают высоким качеством изготовления, которое гарантируется качественным стальным прокатом и стопроцентным контролем качества сварных швов. Не происходят потери качества при транспортировке, погрузочно-разгрузочных работах и монтаже.

Жесткие поперечины балочного типа по данному проекту предназначены для применения на станциях и перегонах для контактной подвески переменного и постоянного тока 1-5 районы по гололёдным, ветровым, снеговым грузкам, сейсмическим до 9 баллов и расчетной температуры до -65 С включительно. Для данной под еск. используются ригели повышенной длины  $55,570$  м  $\lambda$   $\rightarrow$  4,475 м с повышенной армировкой. Ригели повышенной длины  $55,570$  состоят из 5 блоков: двух коротк  $x_{\text{A}}$  чной  $10,09$  м.; трех длинных 11,4 м. Ригели длиной 64,4 5 стоят из 6 блоков 2-х крайних длиной  $10.9 -$ двух промежуточных — 10,15 м и двух средних 11,4 м.

Прогресс в области технических решений по контактной сети, особенно для скоростного движения, будет заключаться в сущесть чом повышении натяжения проводов подвест за стирименения высокопрочных термо - и износ тойких контактных проводов (легированных, бронзовых, биметаллических) с примене-

Литература:

нием облегченной и надежной соединительной арматуры. Контактная сеть будет надежной, мало обслуживаемой, облегченной, менее капиталоемкой.

Проблемы высокоскоростного рижения до 250 км/ч это: кривые, наличие муржесть автомобильных переездов, климатические факторы и строение пути.

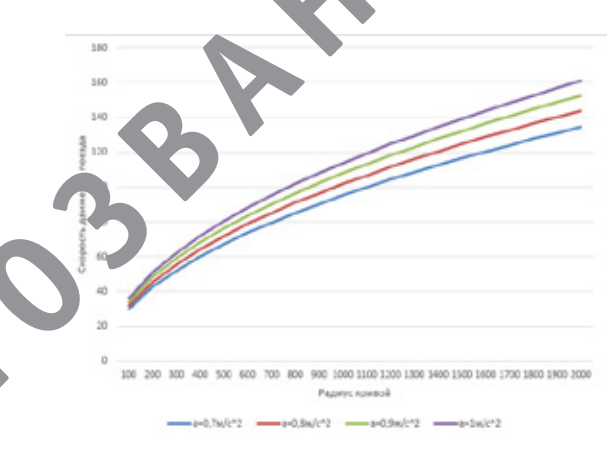

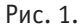

Для исследования одной из проблем нами был произведен расчет влияния радиуса кривых на изменение скорости движения поезда. Для наших дорог принято непогашенное центробежное ускорение от ад = 0,7 м/с<sup>2</sup> до ад  $= 1$  M/c<sup>2</sup>.

Исходя из расчетов и построенной диаграммы (рис. 1) мы установили, что при увеличении радиуса кривых, также увеличивается скорость движения подвижного состава.

1. А. В. Паранин, А. В. Ефимов, Современное оборудование и конструкции контактной сети КС-160 для скоростей движения до 160 км/ч / учебно-методическое пособие / А. В. Паранин, А. В. Ефимов. — Екатеринбург: Ур-ГУПС,2013. — 105 с.

## **Оптимизация ДВС с помощью ПК ASCMO**

Волков Николай Андреевич, студент; Зенкин Владимир Александрович, кандидат технических наук, доцент Московский государственный технический университет имени Н. Э. Баумана

> Стеценко Тарас Александрович, ведущий инженер ООО «Роберт Бош» (г. Москва)

*На основе экспериментальных данных построена кибернетическая модель двигателя КАМАЗ и проведена многопараметрическая оптимизация рабочего процесса по циклу ESC.*

*Ключевые слова: комбинированный двигатель внутреннего сгорания, кибернетическая модель, оптимизация рабочего процесса.*

Важной сферой деятельности в области проектиро-вания двигателей внутреннего сгорания (ДВС) является оптимизация рабочего процесса. Оптимизация

позволяет существенно улучшить все основные характеристики двигателя, начиная от мощности и крутящего момента и заканчивая экологическими показателями на частичных режимах. Работы, посвященные оптимизации различных систем ДВС многочисленны; в частности, проводится оптимизация параметров топливной аппаратуры [1], рабочего процесса в целом [2], формы каналов газовоздушного тракта [3] и многих других факторов.

В условиях постоянно ужесточающихся экологических норм существует необходимость доводки на производстве уже разработанных и выпущенных в серию двигателей под новые условия работы, экологические требования и т. д. Наиболее быстро и дешево это возможно сделать, не внося изменений в конструкцию, а только корректируя законы управления двигателем.

Поскольку имеется достаточно большое число факторов, которые нужно оптимизировать в широком диапазоне режимов, в общем случае и динамических, и статических — данная задача является весьма объемной. Существует несколько возможных путей ее решения:

 — Экспериментальная доводка на моторном стенде. Требует больших временных и финансовых затрат.

 — Оптимизация на основе феноменологических моделей типа Дизель-РК [4], AVL Boost [5] и т. п. Требуется тщательная проработка математической модели и глубокий анализ процессов в цилиндре. Кроме того, сама процедура оптимизации может оказаться затратной по времени в силу сложности и ресурсоемкости применяемой модели.

 — Оптимизация на основе кибернетических моделей (программный комплекс (ПК) ASCMO [6, 7]). Требуется проведение эксперимента на моторном стенде, однако, благодаря планированию эксперимента, возможно существенно сократить количество обмеряемых точек. Не требует глубокого анализа процессов внутри цилиндра, как второй метод.

Задачей данной работы была оценка возможностей воздействия на показатели двигателя КАМАЗ 750 корректировкой законов управления и формирование законов управления для случая ESC цикла [8]. В качестве инструмента использовался ПК ASCMO, разработанный компанией ООО «Роберт Бош» под брендом ETAS.

ASCMO представляет собой ПК, в котором двигатель рассматривается исключительно как объект регулирования и не рассматриваются процессы, происходящие внутри двигателя, поэтому сферой применения данного ПК является оптимизация уже разработанных двигателей под обновленные требования. В процессе работы ПК ASCMO составляет кибернетическую модель по результатам измерений реального двигателя на моторном стенде, затем, исходя из данной модели, программа подбирает требуемые калибровки входных параметров, которые обеспечивают выполнение заданных требований к выходным данным. Входными и выходными данными для модели могут быть абсолютно любые параметры, от количества цилиндров двигателя до угла опережения пилотного впрыска топлива.

Общий алгоритм работы с программой представляет из себя следующую последовательность:

- 1. Планирование эксперимента.
- 2. Эксперимент на реальном двигателе.
- 3. Формирование модели двигателя.
- 4. Оценка адекватности сформированной модели.

5. Решение требуемой оптимизационной задачи с помощью модели.

После проведения эксперимента на реальном двигателе, с помощью аппроксимации формируется модель двигателя. Данная модель позволяет предсказывать значения выходных параметров (например, количество окислов азота или значение удельного эффективного расхода топлива) в зависимости от значения входных управляющих параметров. С помощью полученной модели возможно провести формальную процедуру оптимизации, определив оптимальные значения управляющих параметров в рамках рассматриваемого диапазона их изменения.

При экспериментальной доводке двигателя на моторном стенде требуется проводить большое количество измерений, что занимает очень много времени. При построении кибернетической модели также необходимо провести ряд измерений для определения влияния управляющих параметров на целевые функции. Для сокращения количества этих измерений в ПК ASCMO используется автоматическое планирование эксперимента. В зависимости от количества входных параметров и требуемой точности модели программа выдает точки измерений для эксперимента. При необходимости, плотность точек можно изменить локально, для увеличения точности в интересующем месте. Для построения плана эксперимента используются последовательности Соболя [9], как наиболее оптимальный метод разбиения, пример такого разбиения показан на рис. 1.

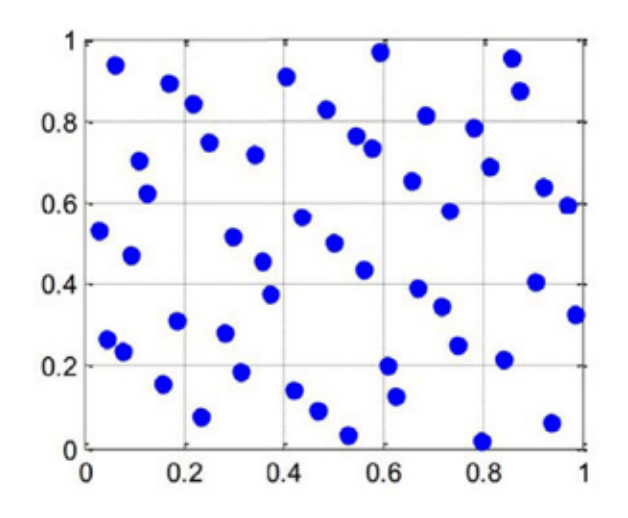

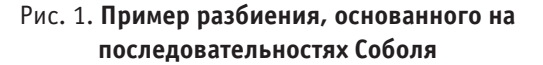

Построение модели двигателя проводится с помощью метода статистического машинного обучения с использованием гауссовского процесса [10]. Целевая функция аппроксимируется с помощью зависимости (1), в которую

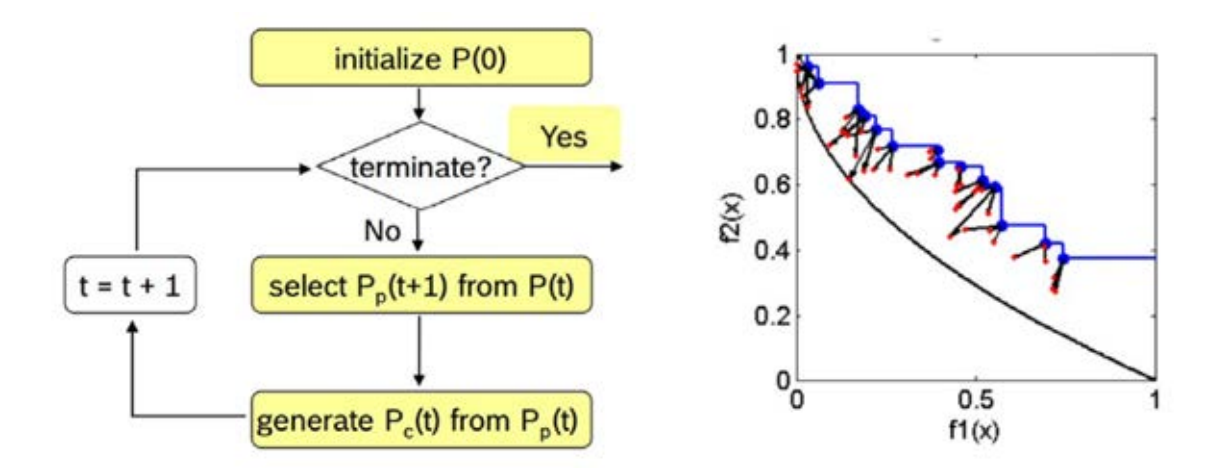

#### Рис. 2. **Эволюционный алгоритм**

входят все точки, полученные в ходе эксперимента на моторном стенде. Данный метод позволяет получить наилучшую сходимость модели с реальным двигателем.

$$
y(x) = \sum_{i=1}^{N} C_i \cdot e^{-\frac{1}{2} \sum_{l=1}^{D} \frac{(X_{il} - x_l)^2}{r_l^2}}
$$
(1)

Где

*y* — аппроксимируемая функция;

*N* — число точек для построения аппроксимации;

 $C_i$  — коэффициент;

*D* — размерность факторного пространства;

*Xil* — координаты точки для построения аппроксимации в факторном пространстве;

 $x_l$  — независимый параметр;

 $r_l$  — условный радиус базисной функции.

Для решения задач оптимизации в ПК заложен эволюционный алгоритм [11]. Возможно проведение как однокритериальной, так и многокритериальной оптимизации с построением фронта Парето. Данный алгоритм (рис. 2) позволяет решать компромиссные задачи, такие как например Сажа-NOx; результатом его работы является не одно решение, а набор Парето-оптимальных решений: каждое Парето-оптимальное решение лежит на компромиссной кривой или плоскости выбранного выходного параметра. Другими словами, для каждой точки множества Парето дальнейшее улучшение одного из выходных параметров приводит к ухудшению остальных параметров.

В ПК предусмотрено несколько видов оптимизации. Оптимизация может проводится по следующим критериям: минимизация/максимизация одного или нескольких из выходных параметров, оптимизация по верхней/ нижней границе параметра, приведение параметра к заданному значению и оптимизация по ездовому циклу.

Также, имеется возможность изменять тип оптимизации: оптимальные параметры для одной рабочей точки (*gradient based local*), либо оптимальные карты параметров по всему диапазону значений (*gradient based global*).

В рамках данной работы был исследован двигатель КАМАЗ 750.10–500, основные характеристики которого приведены в таблице 1:

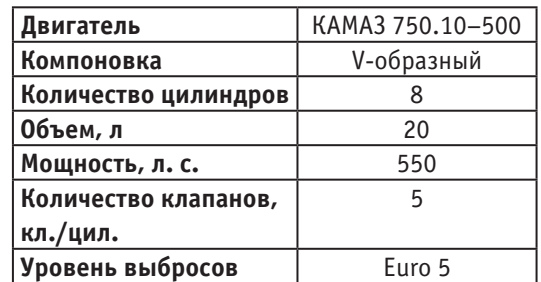

### Таблица 1. **Основные характеристики двигателя КАМАЗ 750**

Целью работы являлась оценка возможностей обеспечения экологических требований Euro 5 путем модифицирования закона управления. Измерительное оборудование, имеющееся на заводе КАМАЗ позволяло проводить фиксацию эмиссии NOx, удельного эффективного расхода топлива, коэффициента светопоглощения отработавших газов (КСОГ) и полной цикловой подачи топлива. Блок управления данного двигателя допускает возможность управления по режимам следующими параметрами: углы опережения основного и пилотного впрысков, давление в топливном рэйле и цикловой подачи пилотного впрыска.

В данной работе был использован стандартный ездовой цикл ESC. С помощью имеющегося в ПК модуля построения плана эксперимента была сформирована последовательность из 256 замеров. Помимо четырех указанных величин, варьировались частота вращения коленчатого вала и крутящий момент двигателя. На рис. 3, 4 и 5 представлен сформированный в программе план эксперимента.

На рис. 6 представлены примеры выходных параметров, измеренных в результате проведения эксперимента на моторном стенде, а на рис. 7, как результат эксперимента — рабочая зона ПК ASCMO с построенной моделью.

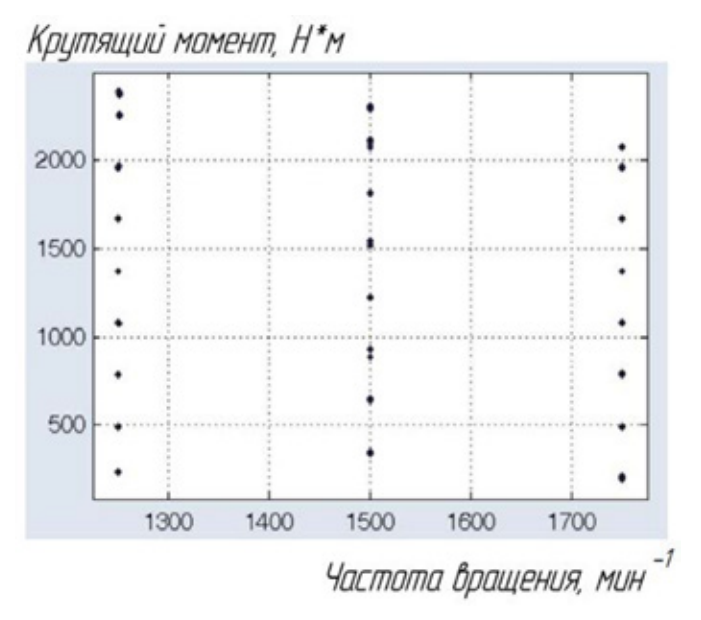

Рис. 3. **План эксперимента по крутящему моменту и частоте вращения**

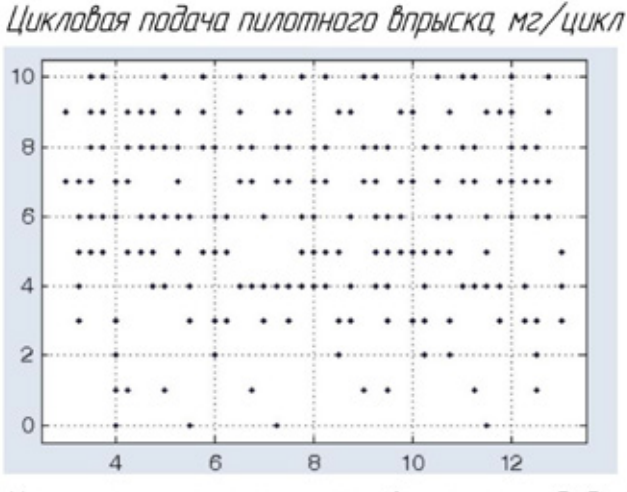

Угол опережения пилотного впрыска, град. до ВМТ

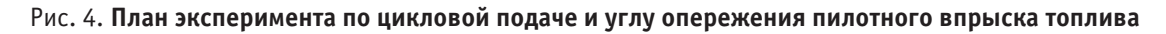

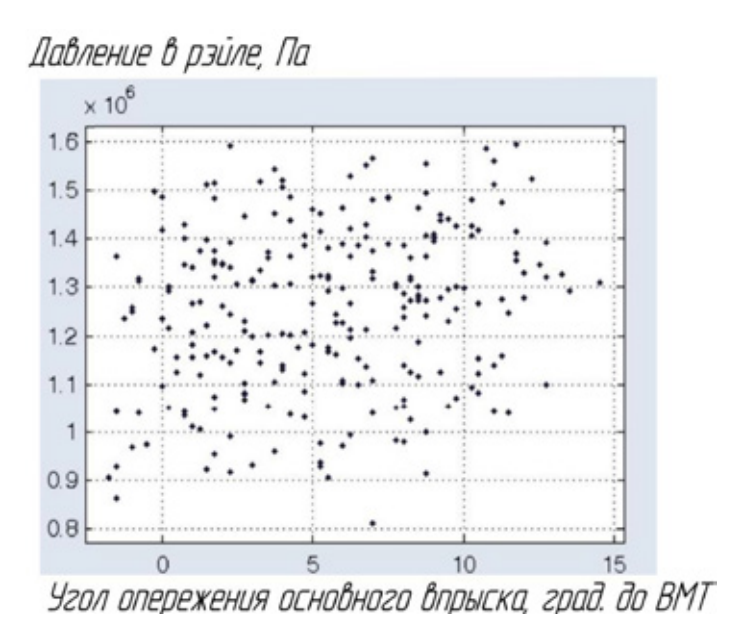

Рис. 5. **План эксперимента по давлению в топливном рэйле и углу опережения основного впрыска топлива**

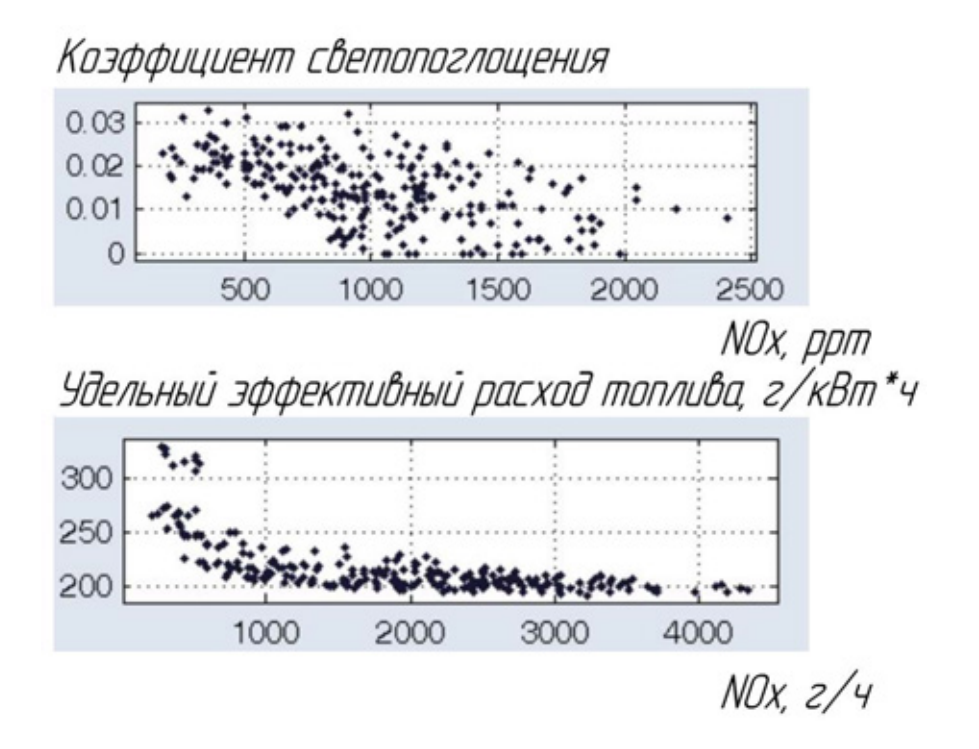

Рис. 6. **Полученные на испытательном стенде значения выходных параметров**

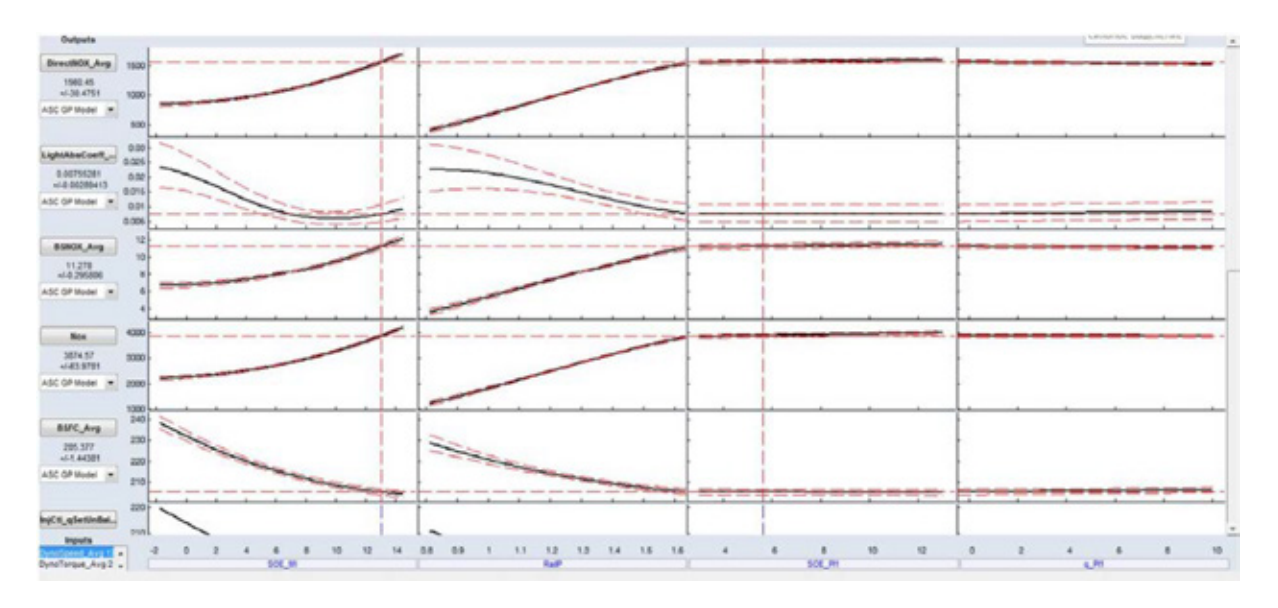

Рис. 7. **Рабочая зона ПК ASCMO**

При постановке задачи однокритериальной оптимизации с учетом нескольких целевых функций необходимо задание весовых коэффициентов, обосновать значения которых в общем случае затруднительно. Поэтому представляет интерес решение задачи многокритериальной оптимизации, учитывающей все значимые параметры двигателя. Для этого был построен фронт Парето для трех критериев (рис. 8): удельный эффективный расход топлива, эмиссия NOx и коэффициент светопоглощения. Оптимизация проводилась для средних значений по ездовому циклу. Из графиков видно, что корректировкой закона управления можно варьировать величину удельного эффективного расхода топлива в диапазоне от 202 до 220

г/кВт\*ч. При этом сокращения удельного эффективного расхода топлива до величин примерно 210 г/кВт\*ч можно добиться при относительно небольшом росте эмиссии оксидов азота, а дальнейшее сокращение расхода топлива приводит уже к значительному росту эмиссии NOх. При этом, дымность отработавших газов коррелирует с расходом топлива почти линейно.

Таким образом, в рамках данной работы:

 — построена кибернетическая модель двигателя КАМАЗ 750.10–500 в ПК ASCMO;

 — с помощью фронта Парето проведена оценка степени воздействия законов управления на показатели двигателя по ездовому циклу;

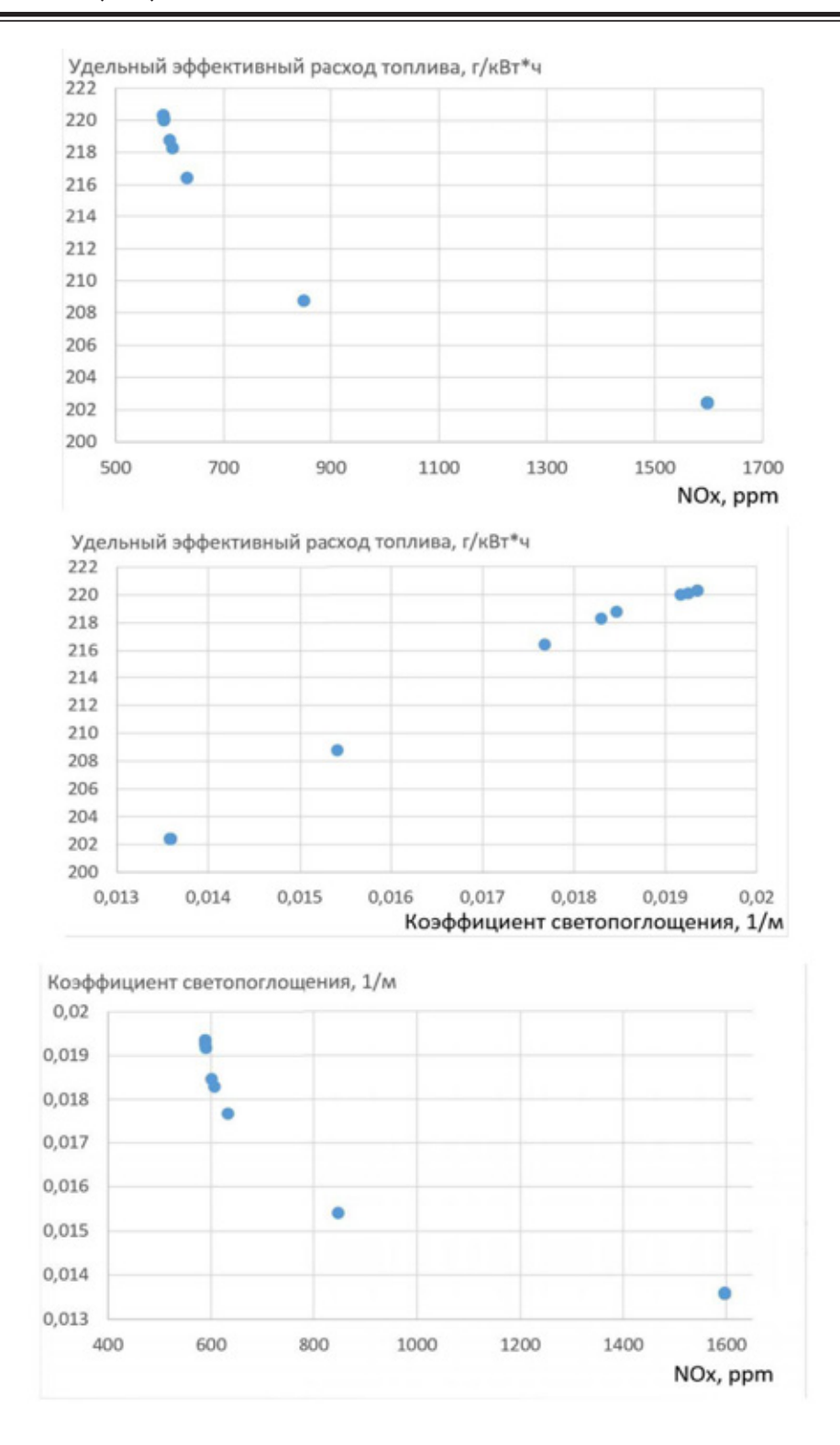

Рис. 8. **Фронт Парето для трех критериев оптимизации**

 — установлено, что снижение удельного эффективного расхода топлива ниже 210 г/кВт\*ч чревато резким увеличением эмиссии оксидов азота, в связи с чем

данную величину следует принять рациональной при оптимизации двигателя на выполнение экологических норм.

Литература:

1. Грехов, Л. В. Обоснование требований к топливоподающей аппаратуре малотоксичных энергоэффективных дизелей / Л. В. Грехов, А. А. Денисов, Е. Е. Старков // Известия волгоградского государственного технического университета. — 2014. — № 18 (145). — с. 7–11.

- 2. Барченко, Ф. Б. Моделирование рабочего цикла дизеля и теплового состояния деталей камеры сгорания / Ф. Б. Барченко // Известия высших учебных заведений. Машиностроение. — 2011. — № 11. — с. 3–7.
- 3. Гришин, Ю. А. Расчетное улучшение характеристик впускной клапанной системы поршневого двигателя / Ю. А. Гришин, Р.К. Дорожинский, В. А. Зенкин // Известия высших учебных заведений. Машиностроение. —  $2012. -$  № 6. - с. 52-58.
- 4. Kuleshov, A. Multidimensional optimization of DI diesel engine process using multi-zone fuel spray combustion model and detailed chemistry NOx formation model.  $/A$ . Kuleshov, L. Grekhov  $//$  SAE Technical papers  $-2013$ .  $-$ Vol. 2.  $-$  P.  $1-16$ .
- 5. AVL Boost [Электронный ресурс]. (https://www. avl. com/boost) Проверено 10.05.16.
- 6. ETAS ASCMO Data-based Modeling and Calibration [Электронный ресурс]. (http://www. etas. com/en/ products/ascmo. php) Проверено 02.05.16.
- 7. ASCMO: New Statistical Modeling and Optimization Approaches for Engine Calibration and Development // ETAS  $GmbH. - 2013. - 101$  p.
- 8. ГОСТ Р 51832–2001 Двигатели внутреннего сгорания с принудительным зажиганием, работающие на бензине, и автотранспортные средства полной массой более 3,5 т, оснащенные этими двигателями. Выбросы вредных веществ. Технические требования и методы испытаний. — Москва: Госстандарт России. —  $2001-13$  с.
- 9. Соболь, И. М. Равномерно распределенные последовательности с дополнительным свойством равномерности / И. М. Соболь // Вычислительная математика и математическая физика. — 1976. — том 16, номер 5. — с. 1332–1337.
- 10. Rasmussen, C. E. Gaussian Processes for Machine Learning / C. E. Rasmussen, C.K. I. Williams // MIT Press. 2006. — ISBN 026218253X.
- 11. New Simulation and Automation Solutions for the Optimized Calibration of Complex Electronic Systems // ETAS  $GmbH = 2013 = 16$  p.

# **Моделирование теплового состояния элементов конструкции магнетронной распылительной системы на электромагнитах при определенной конфигурации магнитных силовых линий**

Вълчев Иван Николаев, магистрант

Московский государственный технический университет имени Н. Э. Баумана

*Рассмотрена методика моделирования теплового состояния магнетронной распылительной системы на электромагнитах.*

*Ключевые слова: МРС, выработка катода, тепловой поток, магнитная индукция.*

Магнетронная распылительная система (МРС) на электромагнитах позволяет, изменяя соотношения токов в катушках добиться определенной конфигурации магнитно-силовых линий, что в свою очередь определяет зону распыления катода

Изменяющаяся по радиусу катода плотность теплового потока приводит к неравномерному нагреву и проблемам при охлаждении в области максимальной плотности теплового потока. Наиболее теплонапряженными элементами конструкции являются: катод, прижимное кольцо катода и корпус МРС. [1]

Целью работы является моделирование теплового состояния конструкции с определением параметров качественного режима охлаждения магнетронной распылительной системы на электромагнитах.

Распределение магнитной индукции над поверхность катода имеет не равномерный вид и влияет на

ионизационные процессы над поверхностью катода, а точнее под аркой магнитных линий, которые в свою очередь определяют выработку катода в определенном месте. Исследования выработки материала проведенные на отработанном катоде приведены ниже.

Определено, что увеличение выработаного материала а значит и прикладываемая мощность изменяется по экспотенциальному закому. [4]

$$
h(r) = h_{max} exp(-\frac{(r - r_0)^2}{k^2})
$$

где  $h_{\text{max}}$  — максимальное значение глубины выработки катода,

r — радиус катода,

 $r_0$  — смещение максимума выработки относительно центра катода,

 $k$  — полуширина выработки на глубине hmax/e.

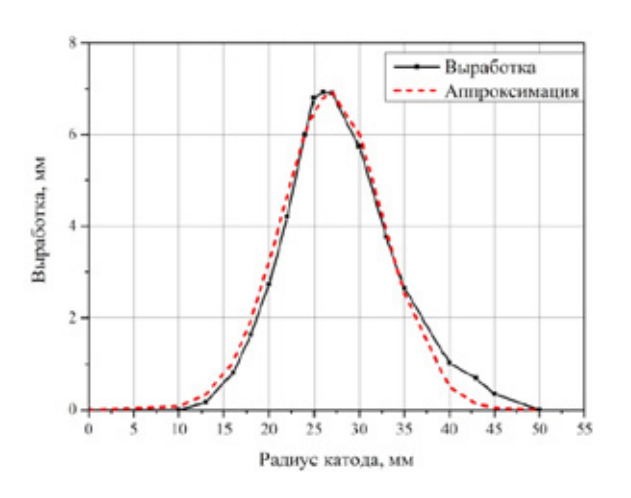

Моделируемый режим для катода возьмем из [1], ВАХ №2, с магнитной индукцией на поверхности 0,05 Тл и мощностью источника питания 1750 Вт (в дальнейшем с поправочным коэффициентом 0,8)

Для нахождения параметров электромагнитных катушек воспользуемся методами конечных элементов. В работе [3] проведено исследование конфигураций магнитопровода в компьютерной среде *Infolitica MagNet* по методу коннечных элементов (рис3б). Выялено, что машинный расчет дает завышенный но приемлемый для дальнейших расчетов показатель магнитной индукции.

Моделирование распределения магнитных силовых линий производили в среде *Femm* для нахождения пика магнитной индукции на поверхности катода в 0.05 Тл. В данной программе выполнили расчет магнитной индукции, варьируя параметры катушки. Данная программа расчет ведет по методу конечных элементов. После схематичного отображения магнитопровода (рис. 4а), были

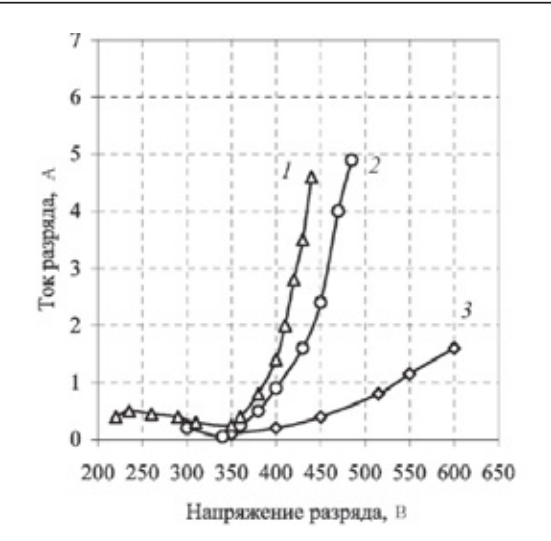

Рис. 1. **Результаты измерения выработки катода. [4]** Рис. 2. **Вольт-амперная характеристика разряда МРС, катод — медь, диаметр катода 115 мм, давление р = 0,1 Па, индукция : 1–0,025 Тл, 2–0,05 Тл, 3–0,08 Тл.**

заданы парраметры конечных элелементов в каждой части магнитной системы и за её пределами, на основании заданных параметров была построена расчётная сетка конечных элементов (рис. 4а). Далее был произведен расчет (рис. 4б). Распределение магнитной индукции по поверхности катода показано на рисунке 5.

Таким образом пик теплового потока будет приходиться на окружность с радиусом 27 мм. В процессе моделирования распределения магнитных линий, были подобраны токи в основной и компенсационной катушках, 6 и 4 А соответственно. Для определения тепловыделения катушками индуктивности, допустим что катушки намотаны медным проводом диаметром 1 мм. Тогда выделяемая тепловая мощность катушками составит 130 и 80 Вт.

Ниже прдставлена трехмерная модель нарисованная в Solidworks. Для быстроты проведения расчета, конструкция была упрощена. Были удалены некоторые де-

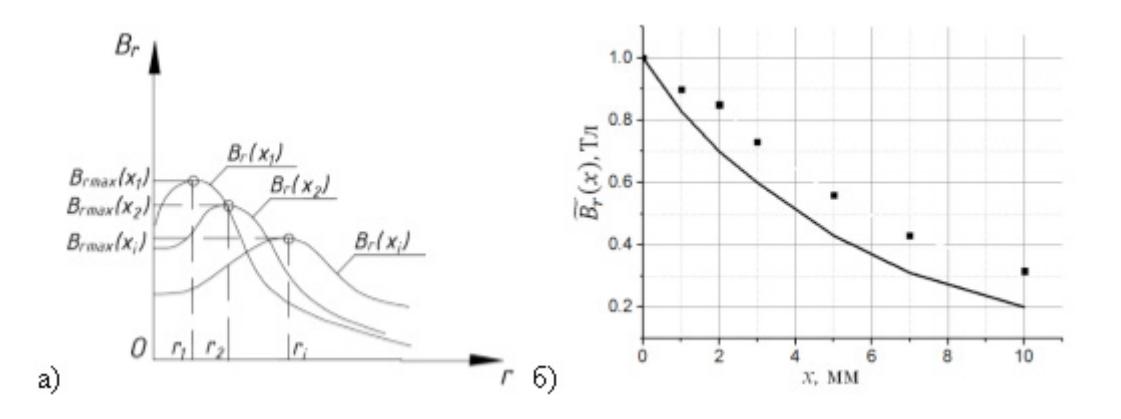

Рис. 3. **а) Распределение магнитной индукции на удаленной от поверхности магнетрона области, б) Зависимость магнитной индукции от удаления от центра при определенном удалении от плоскости катода**

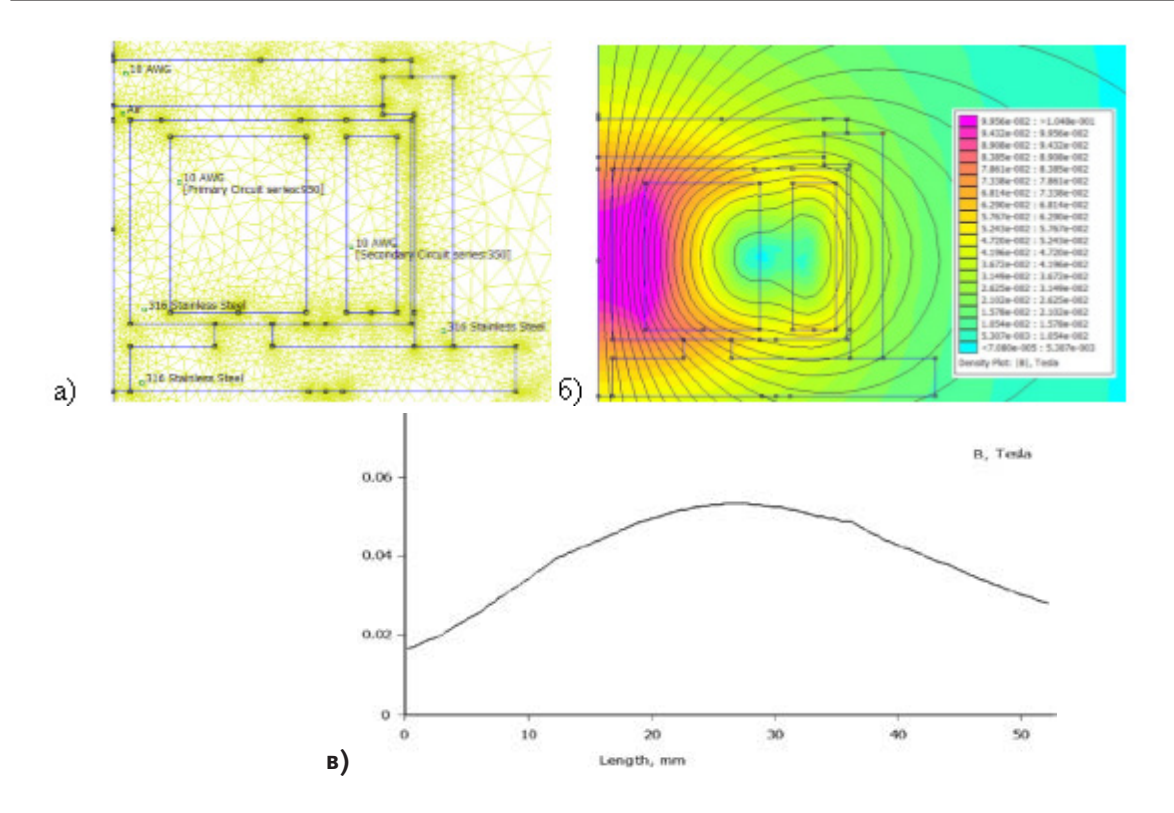

Рис. 4. **Построение осесимметричной системы магнитопровода МРС, а) сетка конечных элементов, б) конфигурация магнитосиловых линий, в) распределение магнитной индукции от оси симметрии по поверхности катода**

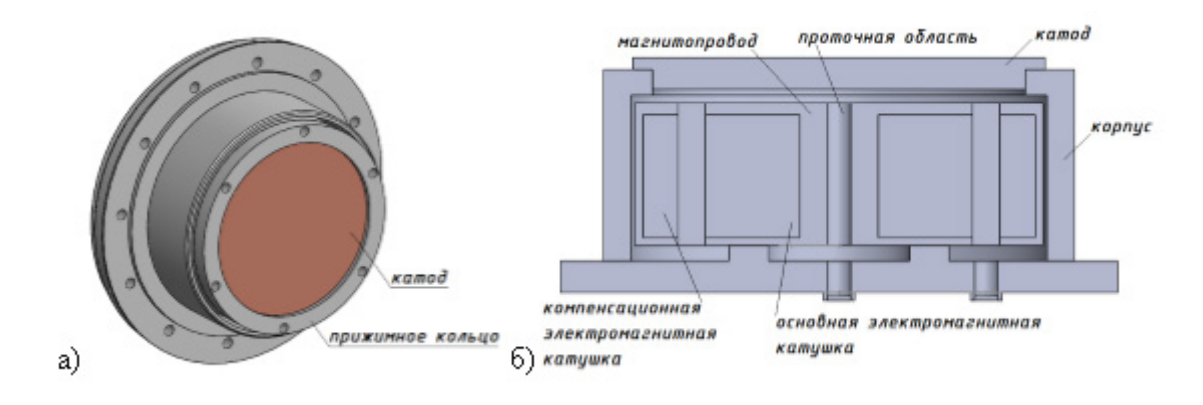

Рис. 5. **а) трехмерная модель внешнего вида магнитронно распылительной системы, б) упрощенная модель МРС в разрезе**

тали, не влияющие на расчет (рис 5б). Исследование теплового состояния элементов конструкции вакуумного дугового испарителя произведены в [2], установлено, что данный метод выявляет недостатки в системе охлаждения.

Расчет проводился при следующих входных параметрах и граничных условиях:

Тепловая мощность, приходящая на поверхность катода: 1400 Вт;

Тепловая мощность, выделяемая катушками: 130 и 80 Вт;

Массовый расход воды на входе в проточную область:  $50-100$  г/с;

Температура воды на входе: 15 °С;

Давление при выходе из проточной области: 1 атм;

Начальная температура конструкции: 20 °С; Материал конструкции: сталь марки 12Х18Н10Т корпус и магнитопровод, Медь — катод и катушки.

Расчет проводился 5 раз для определения зависимости температуры воды у внутренней поверхности катода и на выходе из проточной области от массового расхода воды для охлаждения МРС. В результате были построены температурные поля. Особенностью данной среды моделирования тепловых состояний, является то, расчет ведется от начального возмущенного до установившегося состояний с заданными граничными условиями. Установившемся стационарным режимом является тот при котором заданные параметры не отклоняются не более чем в  $1\%$  от средней величины.

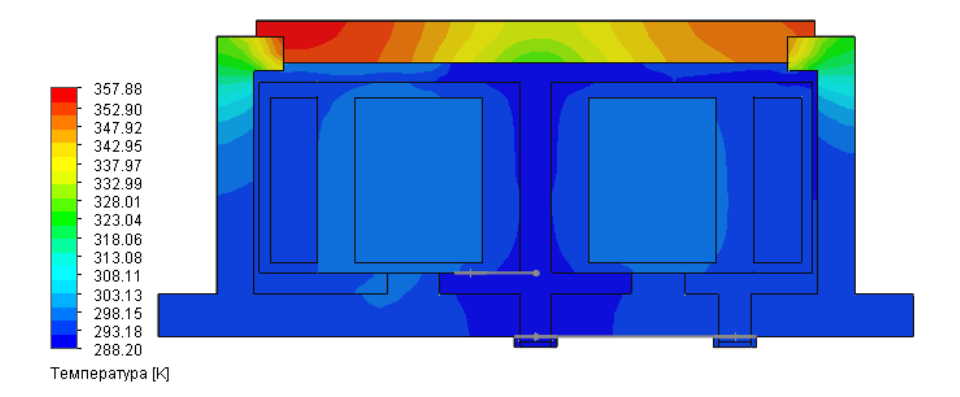

Рис. 6. **Поля температур элементов конструкции МРС и воды**

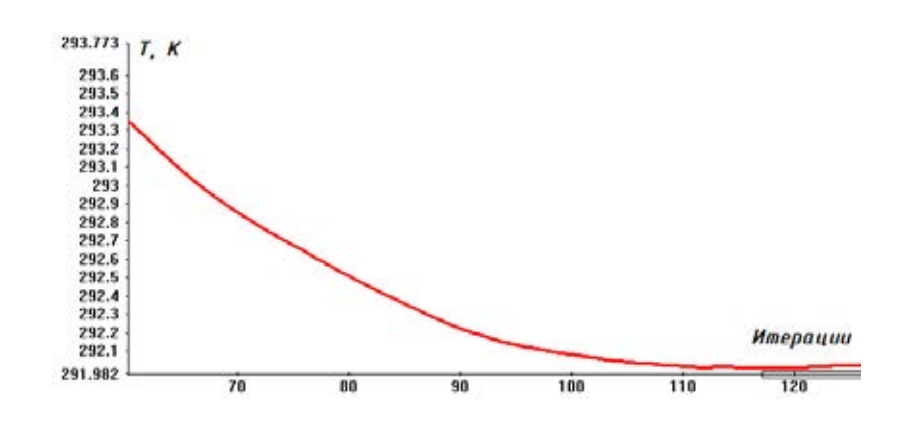

Рис. 7. **Установившийся температурный режим на выходе из проточной области, для массового расхода воды 100 г/с**

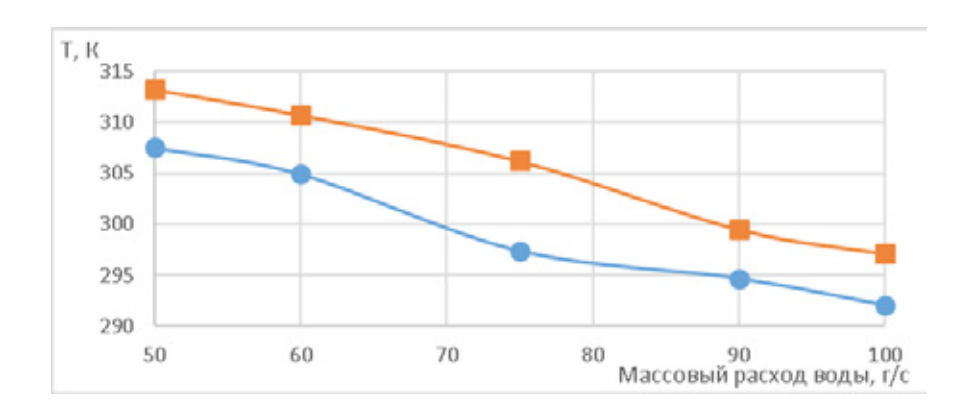

Рис. 8. **График зависимости температуры воды от массового расхода: а) круг — средняя температура воды на выходе из проточной области МРС, б) квадрат — средняя температура воды у внутренней поверхности катода**

Вывод:

В данной работе был произведен расчет распределения магнитных силовых линий и теплового состояний конструкций МРС. Расчет производился в среде *femm* и в компоненте *flow simulation* программной среды проектирования методом конечных элементов *Solodworks*. Для задания граничных условий были взяты параметры реального режима и смоделировано распределение теплового потока по поверхности катода. В результате 5-ти расчетов

были получены температурные поля и графики зависимости температур от массового расхода воды. Смоделированное распределение магнитных силовых линий и режим охлаждения при массовом расходе воды 50 г/с определяет температуру внутренней стенки (омываемой водой) катода, которая составляет 40 °С, что позволяет работать МРС в установившемся режиме. Данная методика может быть полезна в моделировании МРС на электромагнитах, при различных конфигурациях магнитных полей.

Литература:

- 1. Д. В. Духопельников. Магнетронные распылительные системы. МГТУ им. Н.Э. Баумана. Издательство МГТУ им. Н. Э. Баумана 2014.
- 2. Ван Гуоянь. Тепловое состояние элементов конструкции вакуумного дугового испарителя. Молодежный научно-технический вестник. МГТУ им. Н. Э. Баумана 2015.
- 3. Клюева, В. А. Сравнение распределений магнитного поля в магнетронных распылительных системах, полученных различными методами расчета. Молодежный научно-технический вестник. МГТУ им. Н.Э. Баумана 2015.
- 4. Поздняков, В. Г. Исследование профиля выработки плоского дискового катода магнетронной распылительной системы. Молодежный научно-технический вестник. МГТУ им. Н. Э. Баумана 2016.

# **Виды и способы металлизирования текстильных материалов для пошива специальной одежды**

Гаппаров Хасан Гаппарович, кандидат технических наук, доцент; Хомидов Якуб Ядгарович, старший преподаватель; Файзиева Гулхаё Касымовна, магистр Бухарский инженерно-технологический институт (Узбекистан)

Таиболее экономичным способом металлизации тканей является перенос на них тонкого алюминиевого покрытия, которое предварительно получают методом испарения и конденсации в вакууме на полимерной пленке, обработанной так, чтобы покрытие легко отделялось от нее. На дублирующих машинах металлизированную пленку пропускают между валками вместе с тканью, на которую переносится алюминиевое покрытие. Полимерная пленка остается пригодной для многократного использования. Производительность метода переноса в 30 раз больше, а стоимость полученной ткани на 20 % ниже, чем при прямой металлизации. Коэффициент отражения тканей увеличивается в результате металлизации алюминием в ультрафиолетовой, видимой и инфракрасной областях спектра более, чем в 2 раза. Металлизация тканей повышает их.

О перспективности вакуумной металлизации тканей свидетельствует широкий диапазон областей их применения. Металлизированная полульняная или асбестовая негорючая ткань применяется для изготовления теплозащитной одежды рабочих горячих цехов, бойцов пожарной охраны и работников лабораторий. Алюминиевое покрытие, нанесенное методом переноса, надежно защищает от воздействия сильных тепловых потоков. Для защиты людей и аппаратуры от сильных электромагнитных полей СВЧ и УВЧ применяется ткань, дублированная металлизированной в вакуумно полиэтилен терефталатной плёнкой, которую перфорируют с целью улучшения воздухопроницаемости. Из металлизированных тканей шьют экраны и чехлы для приборов, установок и различной аппаратуры, отражающие внутреннее или наружное тепловое излучение. Для легких условий эксплуатации могут быть применены ткани из синтетических волокон, подвергнутые прямой металлизации, для более тяжелых — асбестовые ткани, металлизированные методом переноса.

Эффектные и нарядные металлизированные ткани применяются для пошива женской одежды и обуви, изготовления различных предметов с улучшенными декоративными свойствами (сумок, поясов, записных книжек, бумажников, ремешков для часов и т. п.). Кроме прямой металлизации тканей широко применяется вплетение металлизированных в вакууме полимерных нитей в обычные ткани.

Новый прогрессивный метод получения покрытий вакуумная металлизация — нашел широкое применение в радиоэлектронике, приборостроении, в авиационной, металлургической, лёгкой, пищевой и химической промышленности. Технология вакуумных покрытий позволяет наносить металлы, сплавы, окислы и другие соединения не только на металлическую основу, но и на стекло, пластмассу, керамику, фарфор, ткани, бумагу, дерево, пленочные и другие рулонные материалы. По своим качествам вакуумные покрытия не уступают покрытиям, получаемым термодиффузией, лужением и гальваническим методом, а по многим показателям превосходят последние. Внедрение вакуумной металлизации дает большой экономический эффект, позволяет резко сократить или полностью исключить применение остродефицитных и драгоценных металлов. В настоящее время все более актуальной становится необходимость производства и использования металлизированных текстильных материалов. На сегодняшний день такие материалы востребованы и в ближайшем будущем спрос на них будет расти. Это связано, прежде всего, с ростом количества источников электромагнитного «загрязнения» окружающей среды, вызванного появлением сотовой связи, персональных компьютеров и других источников ВЧ- и СВЧ-излучения.

Изготовление одежды, экранирующей от электромагнитных полей, получение текстильных материалов с антистатическими, бактерицидными, электропроводящими, радио отражающими, теплоотражающими и другими специальными свойствами требует использования металлизированных текстильных материалов. Металлизированные ткани и нетканые материалы по своим свойствам более универсальны, чем металлизированные пленки, производство которых налажено, но которые не пригодны для изготовления одежды и других изделий. Другое дело металлизированный текстильный материал. Ткани, как известно, пропускают через себя водяные пары и воздух, они хорошо драпируются, прекрасно облегают любые выступы и впадины покрываемых поверхностей, устойчивы к физико-механическим воздействиям и, наконец, они намного долговечней пленок.

Существующие методы металлизации текстильных материалов из растворов электролитов экологически вредны т. к. при их производстве используются агрессивные и токсичные вещества, требующие утилизации. Текстильные материалы, металлизированные электрохимическим методом, имеют плохой товарный вид, жесткий гриф, покрытие обладает недостаточной адгезией к субстрату. Кроме того, данный способ не позволяет с достаточной точностью контролировать электропроводность ткани и другие ее свойства, имеющие большое значение для дальнейшего применения.

Существует также возможность металлизации текстильных материалов методом вакуум-термического испарения. Однако этот способ ограничивается возможностью напыления на текстильные материалы только тонких пленок алюминия, что существенно ограничивает его применение. Кроме того, процесс с трудом поддается контролю и получение тонких пленок алюминия заданной толщины (сопротивления) весьма проблематично.

Нами предлагается использовать для металлизации текстильных материалов метод магнетронного распыления, получивший широкое применение в микроэлектронике, однако до сих пор практически не применявшийся в текстильной промышленности. Метод основан на использовании аномального тлеющего разряда в инертном газе с наложением на него кольцеобразной зоны скрещенных неоднородных электрического и магнитного полей, локализующих и стабилизирующих газоразрядную плазму в при катодной области. Положительные ионы, образующиеся в разряде, ускоряются в направлении катода, бомбардируют его поверхность в зоне эрозии, выбивая из неё частицы материала. Покидающие поверхность мишени частицы осаждаются в виде пленки на подложке (ткани). Высокая кинетическая энергия частиц обеспечивает хороший уровень адгезии образующейся пленки к подложке.

Метод магнетронного распыления реализуется в достаточно глубоком вакууме (порядка 5х10–5 мм рт. ст.) и позволяет наносить на ткани тонкие пленки меди, алюминия, титана, латуни, серебра, нержавеющей стали, бронзы и других металлов и их сплавов. Способ позволяет наносить

на текстильные материалы также соединения некоторых металлов с кислородом или азотом. Например, можно наносить на поверхность тканей нитрид титана, получая ткань, окрашенную «под золото» или ткани с перламутровым эффектом.

Особенно необходимо отметить тот факт, что данный способ практически не загрязняет окружающую среду. Отсутствует необходимость в использовании каких-либо химических материалов, а значит — в очистке сточных вод, что должно скомпенсировать затраты, связанные с повышенным энергопотреблением оборудования в связи с необходимостью достаточно глубокого вакуумирования и использованием магнетрона. Установка оборудования не требует наличия специальных инженерных коммуникаций: станций очистки сточных вод, парогенераторов и паропроводов, химстанций и т. п. Это позволяет использовать данное оборудование даже в условиях т. н. малых предприятий.

При этом на поверхности материала осаждается тонкая плёнка настоящего металла или сплава, придающая тканям благородный и оригинальный оттенок, например, перламутровый, или металлический блеск нержавеющей стали, титана, золота, серебра, алюминия, бронзы и т. п. Указанные цвета и оттенки не достижимы ни одним из известных на сегодняшний день способов облагораживания текстильных материалов: гладкое крашение, пигментная печать, металлизация из растворов электролитов, вакуум-термическое испарение. Поскольку обработка тканей происходит в мягких условиях так называемой низкотемпературной плазмы — ткань сохраняет мягкий гриф, воздухо- и влагопроницаемость, драпируемость, прочностные характеристики.

Напыление слоя металла приводит к появлению у ткани электрической проводимости (рис. 1). В отличие от других способов металлизации, способ магнетронного распыления позволяет достаточно тонко регулировать толщину металлического слоя, а значит и его сопротивление, что очень важно при создании структур с определенной проводимостью.

Появление проводимости приводит к тому, что синтетические ткани или нетканые материалы для пошива специальной одежды приобретают антистатические свойства. Это весьма важно, например, для создания искробезопасных фильтров, использующихся на взрывоопасных производствах. Появление проводимости даёт возможность получать материалы, экранирующие электромагнитные излучения. Это может быть использовано при создании легких, прочных, долговечных и декоративно привлекательных радио экранирующих и маскирующих в широком диапазоне частот. Цикл проведённых исследований позволил наработать экспериментальные партии экранирующих тканей и пленок, из которых были изготовлены и успешно испытаны экспериментальные партии маскирующих комплектов, применяющихся для маскировки военной техники и войсковых объектов на летнем растительном фоне от оптических и радиолокационных средств разведки (Рис. 2).

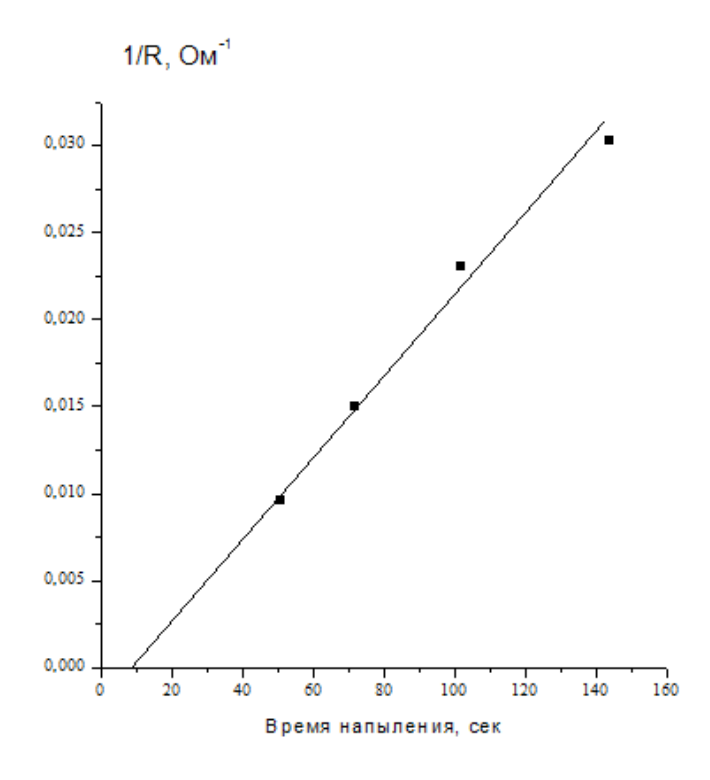

Рис. 1. **Проводимость полиамидной ткани арт. 5369–06. в зависимости от времени напыления**

Магнетронный способ напыления является весьма экономичным. При определенных параметрах обработки возможно нанесение сверхмалых количеств металлов. Это полезно при напылении дорогостоящих металлов и сплавов, например, серебра (Рис. 3), небольшое количество которого, как известно, может придавать материалам бактерицидные свойства или металлов платиновой группы, используемых в качестве катализаторов.

Получено предварительное заключение о том, что марля с напылением тонкой пленки серебра обладает бактерицидной эффективностью, достаточной для практического применения в медицине. Такая марля после

стерилизации была использована для местного лечения поверхностных ожоговых ран. На участках, укрытых посеребренным материалом, раны заживали быстрее.

Предварительные оценки показывают, что цена перевязочных средств, изготовленных на основе металлизированной марли, должна быть существенно ниже цены импортных салфеток на основе специальных мазей. Кроме того, такие перевязочные средства будут иметь практически неограниченный срок годности, тогда, как срок годности вышеупомянутых салфеток составляет несколько лет.

На вершине прогресса огромнейшую популярность приобрели металлизированные ткани. Они наделены мно-

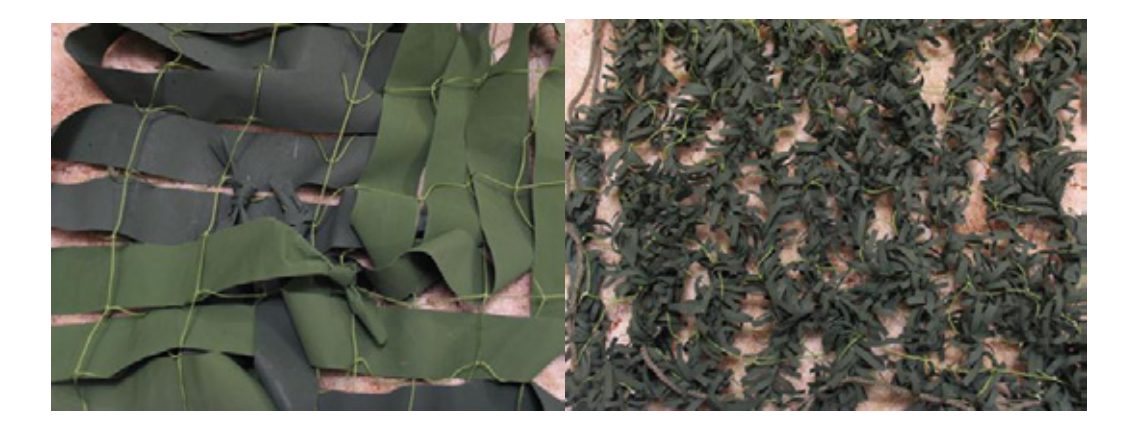

Рис. 2. **Различные варианты комплектов, маскирующих от средств визуальной и радиолокационной разведок, изготовленных на основе металлизированных тканей, произведенных ООО «Ивтехномаш»**

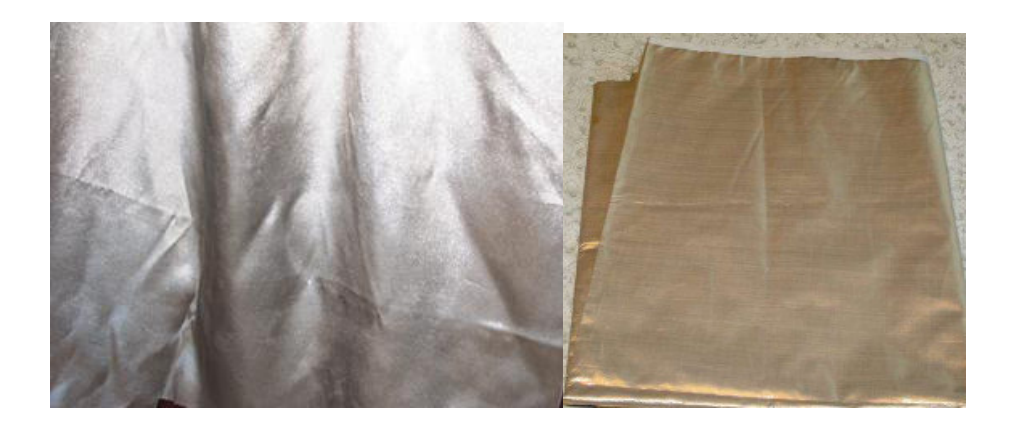

Рис. 3. **Полиэфирная ткань, металлизирована серебром**

жеством невероятных качеств, особенно востребованных в специализированных учреждениях: пожарных частях, больницах и многих других.

Способов металлизации ткани несколько. Некоторые из них дарят лишь металлический блеск, а некоторые придают материалу особые свойства. Вот несколько основных способов:

1. Создание полотна сразу из металлизированных нитей.

2. Покрытие алюминиевым слоем, заготовленным изначально, и, впоследствии, соединяемым с тканью при помощи специального оборудования.

3. Металлизация ионоплазменным распылением.

Специализированные структуры используют металлизированные ткани для создания эргономичных костюмов с отражающими знаками. Помимо прочего, описываемые материалы необходимы в медицинских учреждениях больницах и роддомах.

## Литература:

- 1. Айвазян, С. А. Основы моделирования и первичная обработка данных / С. А. Айвазян, И. С. Енюков, Л. Д. Мешалкин. М.: Финансы и статистика, 1983.–471 с.
- 2. Бузов, Б. А. Материаловедение в производстве изделий лёгкой промышленности (швейное производство) / Б. А. Бузов, Н. Д. Алыменкова.-М.: Академия, 2008. 448 с.
- 3. Тушинский, Л. И. Исследование структуры и физико-механических свойств покрытий / Л. И. Тушинский, А. В. Плохов. М.: Наука, 1986.–200 с.

# **Современные технологии устройства слоев износа и поверхностных обработок на дорожных асфальтобетонных покрытиях**

Гончаров Александр Викторович, студент Сибирская государственная автомобильно-дорожная академия

*В статье выполнен краткий обзор современных методов, развивающих традиционные расчеты дорожных покрытий. Установлено, что современные устройства слоев износа и поверхностных обработок дорожных покрытий облегчают работу покрытий и всей конструкции в целом. Приведены современные технологии устройства слоев износа и поверхностных обработок.*

*Ключевые слова: слой износа, параметры шероховатости, дорожное покрытие*

В последние два десятилетия произошло существенное увеличение доли тяжелых и очень тяжелых грузовых автомобилей в транспортном потоке, причем число автомобилей увеличивается, а интенсивность движения неуклонно возрастает. Прямой контакт шин с покрытием приводит к эффекту накапливания повреждений в асфальтобетоне. Поэтому появились работы, преследующие цель учитывать повреждения в критериях прочности [1–4] и прогнозировать изменение поврежденности в результате воздействия циклических нагрузок. Авторы работ [1–4] пришли к выводу, что при увеличении числа повторных нагрузок происходит рост поврежденности и уменьшение

модуля упругости асфальтобетона. Уменьшение модуля упругости асфальтобетона приводит к снижению изгибной жесткости, а, значит увеличению пластических деформаций покрытия [5, 6] и давлений передаваемых на основание. Из анализа данных исследований следует, что увеличение давлений приведет к возрастанию пластических деформаций, накапливаемых гранулированными материалами оснований дорожных одежд и грунтами земляного полотна [7–12]. Кроме того, при увеличении давлений, передаваемых на земляное полотно, они могут превысить безопасную величину [13–17], в результате чего критерий сопротивления сдвигу окажется превзойден. В результате увеличения давления в грунте земляного полотна возрастут главные, вычисляемые как по традиционным [18, 19], так и современным модифицированным моделям [20–25]. Увеличение главных напряжений приведет к увеличению касательных напряжений в любом условии пластичности [26–29]. Поэтому устройство слоев износа и поверхностных обработок, предотвращая прямой контакт шины с асфальтобетонным покрытием, способствует облегчению условий работу по любому из общепринятых или современных критериев расчета дорожных одежд и грунтов земляного полотна. Это способствует продлению срока службы дорожной конструкции и благоприятно отражается на ее экономической эффективности.

Наряду с традиционной технологией для устройства поверхностных обработок и слоев износа может быть применена одна из современных технологий, к которым относят Чип Сил, Фиб Сил, Мак Сил, Фоб Сил, Сларри Сил, Кейп Сил и другие «— Силы». Сларри Сил это технология устройства защитных слоев покрытий с применением

литых эмульсионно-минеральных смесей, она имеет разновидность, называемую микросюрфейсинг, которая позволяет производить укладку смеси более толстым слоем и в несколько слоев. Чип Сил это обработка поверхности, при которой происходит синхронное распределение битумной эмульсии и фракционированного каменного материала, применяется для поддержания в рабочем состоянии и продления долговечности существующих дорог.

Мак Сил это шероховатая поверхностная обработка по типу Чип Сил, но сделанная с применением гелеобразного битума Мультигрейд. Кейп Сил это поочередное применение поверхностной обработки типа Чип Сил, поверх которой устраивают слой износа по технологии Сларри Сил. Фиб Сил это водонепроницаемый слой, в котором применяется сочетание битумной эмульсии и нарезанного стекловолокна с последующим распределением щебня, которое может быть реализовано в виде поверхностной обработки по типу Чип Сил. В большинстве случаев для предотвращения прямого воздействия шин, причем даже ошипованных, достаточно выполнить поверхностную обработку методом Чип Сил, предварительно проверив расчетом устойчивость зерен щебня к отрыву [30].

При устройстве поверхностной обработки методом Чип Сил в существующем покрытии должны быть заделаны выбоины и герметизированы трещины, как правило, обязательной герметизации подлежат трещины с раскрытием более 3 мм. Здесь следует отметить, что применение холодных асфальтобетонных смесей при последующем применении Чип Сила не рекомендуется. Кроме того, отремонтированная поверхность асфальтобетонного покрытия должна быть ровной, сухой и очищенной от грязи и пыли

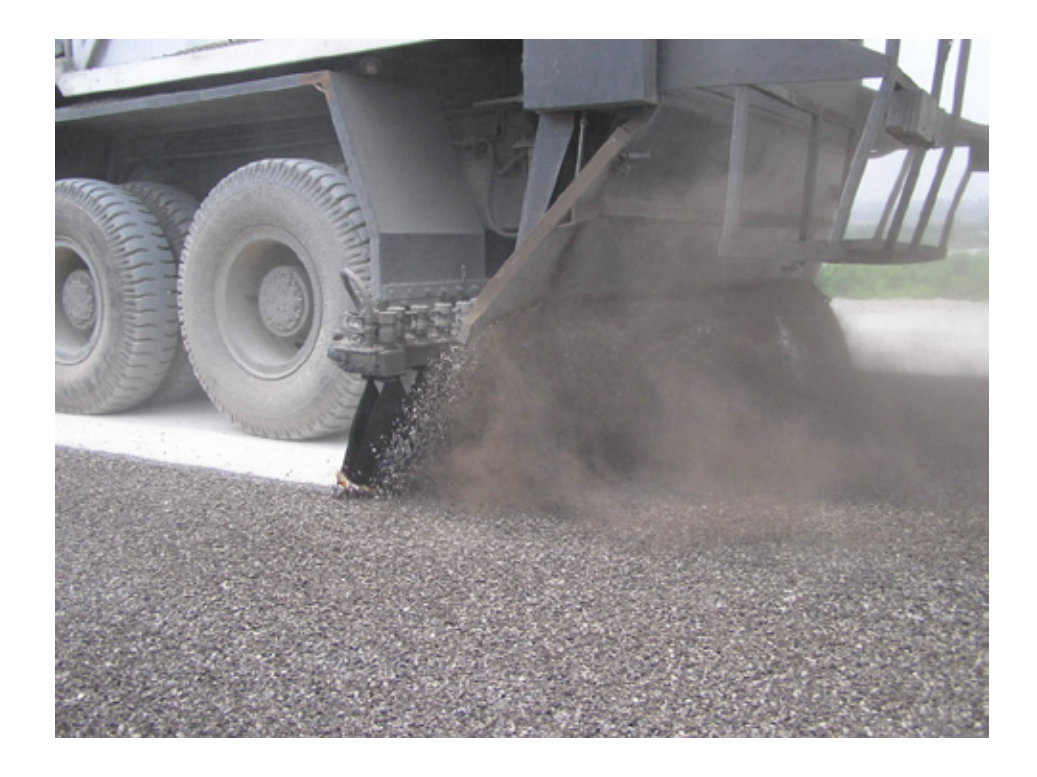

Рис. 1. **Рабочий момент устройства поверхностной обработки с синхронным распределением вяжущего и щебня**

(свободной от любых сыпучих материалов до розлива вяжущего). Поэтому подготовительные работы включают в себя:

1. Герметизацию трещин, выполняемую согласно [21] за семь дней до устройства ПО.

2. Удаление материала существующего покрытия в местах отслаивания от поверхности.

3. Заделку выбоин с применением технологий ремонта горячими асфальтобетонными смесями или инфракрасными разогревателями асфальтобетона, выполняемую согласно [21] за семь дней до устройства ПО.

4. Очистку покрытия от пыли и грязи.

Работы по устройству слоя износа по технологии Чип Сил рекомендуется производить при температуре покрытия не менее $10 \degree C (55 \degree F)$ , а влажности не более  $50\%$ . Ветер приводит к неоднородному распылению эмульсии, а слабый ветер к ускорению ее отверждения. В период выпадения осадков непосредственно перед, во время или после строительства производить работу по устройству покрытия Чип Сил не допускается.

Проектирование технологии обработки способом Чип Сил включает в себя определение скорости нанесения вяжущего и подачи щебня. Для правильного вычисления этих показателей необходимо исследовать свойства материалов и обрабатываемой поверхности. Дополнительными

факторами, которые следует принимать во внимание, являются условия движения транспортных нагрузок и климатические условия. Другой основной задачей является определение норм расхода вяжущего и щебня. Обычно дозировка щебня принимают 94% от общей массы Чип Сила. Однако при более детальном проектировании состава поверхностной обработки нормы расхода рекомендуется определять экспериментально или рассчитывать по эмпирическим формулам, разработанным для традиционной ПО под определенные условия эксплуатации дороги (погодно-климатические факторы, интенсивность и состав движения). Такие формулы имеют граничные условия, вследствие чего результаты расчета по этим зависимостям нуждаются в экспериментальной проверки, целью которой должно стать выявление возможности их применения под условия эксплуатации обследуемого участка дороги. Следовательно, определение норм расхода материалов для покрытия Чип Сил является чисто экспериментальной задачей, требующей особого внимания и дополнительных исследований. Более сложное дозирование возникает при применении для устройства покрытия Чип Сил щебеночно песчаных смесей (ЩПС). В этом случае необходимо подбирать как расход вяжущего и ЩПС, так и дозировку песка и щебня в ЩПС. В таблице 1 приведены нормы расхода материалов, рекомендуемые компанией Secmair.

#### Таблица 1. **Расход материалов для устройства покрытия Чип Сил**

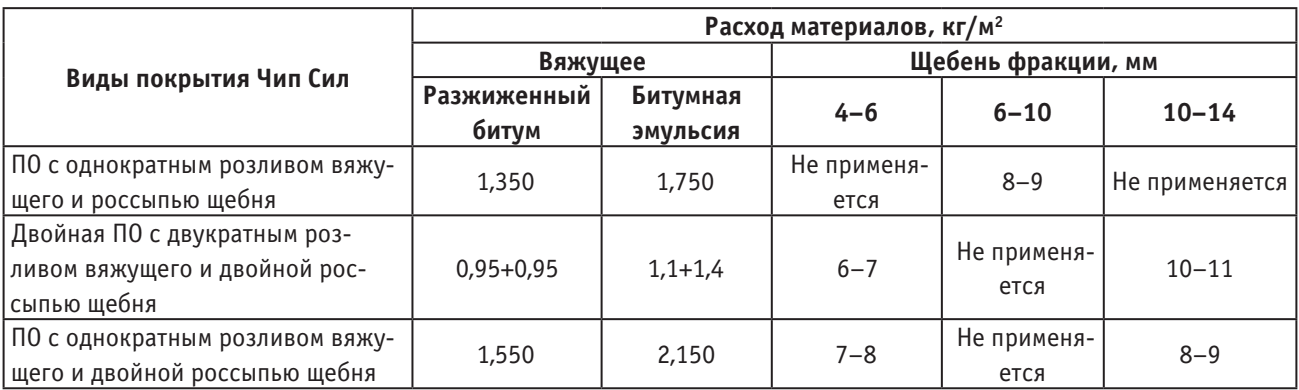

Примечание: нормы расхода предусматривает применение для покрытий Чип Сил либо разжиженного битума, либо битумной эмульсии

Синхронный розлив вяжущих материалов и россыпь щебня выполняется специальными машинами, которые называют чипсилерами (см. рис. 1). При выполнении работ стыки, укладываемых полос устраиваются по аналогии с традиционной ПО. Для поперечных стыков завершать укладку полосы следует на кровельный картон, размещаемый в конце полосы, устраиваемый за одну загрузку чипсилера. Продольные соединения могут быть выполнены с перекрытием. Для этого рекомендуется продольный край уложенной полосы увлажнить на ширину от 75 до 100 мм (от 3 до 4 дюйма). Следующий проход чипсилера перекрывает этот влажный край. После выполнение прохода не закрепившийся на влажном крае материал

удаляется. Таким способом получают ровное продольное сопряжение. Для данной технологии требуется квалифицированный персонал.

Обработка поверхности по технологии ЧипСил позволяет продлить срок службы покрытия, обеспечивает водонепроницаемость, блокирует выход новых трещин снизу, ликвидирует выкрашивание дорожных покрытий и повышает сцепные характеристики колёс с покрытием.

В последующих работах автор рассмотрит технологии устройства других Силов и выполнит их технико-экономическое сравнение, определив область применения каждой из них.

Литература:

- 1. Чусов, В. В. Модифицированные критерии Писаренко-Лебедева и Кулона-Мора, учитывающие меры теории накапливания повреждений // Молодой ученый. — 2016. — № 9 (113). — с. 338-341.
- 2. Александрова, Н. П., Александров А. С., Чусов В. В. Учет поврежденности структуры асфальтобетона в критериях прочности и условиях пластичности // В сборнике: Политранспортные системы материалы VIII Международной научно-технической конференции в рамках года науки Россия — ЕС. Новосибирск: СГУПС, 2015. с. 219–225.
- 3. Александрова, Н. П., Александров А. С., Чусов В. В. Модификация критериев прочности и условий пластичности при расчетах дорожных одежд // Вестник Сибирской государственной автомобильно-дорожной академии. — 2015. № 1 (41). — с. 47–54.
- 4. Чусов, В. В. Применение теории накапливания повреждений в условиях пластичности асфальтобетона для расчета дорожных покрытий по сопротивлению сдвигу // Молодой ученый. — 2016. — № 6(110). — с. 221-227.
- 5. Кузин, Н. В. Расчет пластических смещений асфальтобетонных порожных покрытий // Молодой ученый.  $2016. \mathcal{N}_2$  10 (114). — с. 253-255.
- 6. Кузин, Н. В. Исследование пластичности дорожных асфальтобетонов // Молодой ученый. 2016. № 10  $(114)$ . — с. 255—257.
- 7. Александров, А. С., Киселева Н. Ю. Пластическое деформирование гнейс- и диабаз материалов при воздействии повторяющихся нагрузок // Известия высших учебных заведений. Строительство. — 2012. — № 6. с. 49–59.
- 8. Александров, А. С. Применение теории наследственной ползучести к расчету деформаций при воздействии повторных нагрузок: монография. — Омск: СибАДИ, 2014. — 152 с.
- 9. Александров, А. С. Пластическое деформирование гранодиоритового щебня и песчано-гравийной смеси при воздействии трехосной циклической нагрузки // Инженерно-строительный журнал. — 2013. — № 4 (39) с. 22–34.
- 10. Александров, А. С. Обобщающая модель пластического деформирования дискретных материалов дорожных конструкций при воздействии циклических нагрузок // Строительные материалы. 2016. № 5. с. 27–30.
- 11. Семенова, Т.В., Гордеева С. А., Герцог В. Н. Определение пластических деформаций материалов, используемых в дорожных конструкциях // Вестник Томского государственного архитектурно-строительного университета. —  $2012. -$  No. 4 (37). — c. 247-254.
- 12. Семенова, Т.В., Герцог В. Н. Пластическое деформирование материалов с дискретной структурой в условиях трехосного сжатия при воздействии циклических нагрузок // Вестник Сибирской государственной автомобильно-дорожной академии. — 2013. — № 1 (29). — с. 68–73.
- 13. Александров, А. С. Совершенствование расчета дорожных конструкций по сопротивлению сдвигу. Часть 1. Состояние вопроса. — Омск: СибАДИ, 2015. — 292 с.
- 14. Александров, А. С., Долгих Г.В., Калинин А. Л. О допускаемых давлениях на грунты земляного полотна и слои дорожной одежды // Наука и техника в дорожной отрасли. — 2012. № 2. — с. 10-13.
- 15. Александров, А. С. Совершенствование расчета дорожных конструкций по сопротивлению сдвигу. Часть 2. Предложения. — Омск: СибАДИ, 2015. — 262 с.
- 16. Долгих, Г.В. Расчет грунтов земляного полотна по критерию безопасных давлений // Вестник Сибирской государственной автомобильно-дорожной академии. —  $2013.$  — № 6 (34). — с. 43-49.
- 17. Долгих, Г. В. Расчет нежестких дорожных одежд по критерию безопасных давлений на глинистые грунты земляного полотна // Автореф. Дис. канд. техн. наук. — Омск: СибАДИ. — 2014. — 20 с.
- 18. Craig, R. F. Soil Mechanics. Seventh edition. Department of Civil Engineering, University of Dundee, UK. Published by Taylor & Francis e-Library, London and New York, 2004. — 447 p.
- 19. Foster, С. R., Ahlvin R. G. Stresses and deflections induced by a uniform circular load. // Proc. Highway Research Board. — 1954. — Vol. 33. — P. 236–246.
- 20. Александров, А. С., Долгих Г.В., Юрьев Д. В. Расчет главных напряжений в слоях дорожной одежды из дискретных материалов // Транспортное строительство. — 2011. — № 7. — с. 17-22.
- 21. Александров, А. С. Один из путей расчета минимальных главных напряжений в грунтах земляного полотна / А. С. Александров // В сборнике: Архитектура. Строительство. Транспорт. Технологии. Инновации Материалы Международного конгресса ФГБОУ ВПО «СибАДИ». — Омск, СибАДИ, 2013. — с. 217–228.
- 22. Александров, А. С., Александрова Н. П., Долгих Г. В. Модифицированные модели для расчета главных напряжений в дорожных конструкциях из дискретных материалов // Строительные материалы. — 2012. — № 10. с. 14–17.
- 23. Александров, А. С., Долгих Г. В. Калинин А. Л. Один из путей совершенствования расчета дорожных одежд по условию сопротивления сдвигу в грунте земляного полотна // Модернизация и научные исследования в транспортном комплексе. — Пермь: Пермский национальный исследовательский политехнический университет,  $2013. -c. 9-22.$
- 24. Александрова, Н. П. Модифицированные модели для расчета главных напряжений в грунте земляного полотна // В сборнике: Архитектура. Строительство. Транспорт. Технологии. Инновации Материалы Международного конгресса ФГБОУ ВПО «СибАДИ». Омск, 2013. — с. 236–246.
- 25. Александрова, Н. П., Семенова Т.В., Долгих Г. В. Совершенствование моделей расчета главных напряжений и девиатора в грунте земляного полотна // Вестник СИБАДИ. — 2014. — № 2 (36). с. 49-54.
- 26. Александров, А. С., Долгих Г. В. Калинин А. Л. Модификация критериев прочности сплошной среды для расчета грунтов земляного полотна по сопротивлению сдвигу // В сборнике: Архитектура. Строительство. Транспорт. Технологии. Инновации Материалы Международного конгресса ФГБОУ ВПО «СибАДИ». — Омск: СибАДИ, 2013. — с. 228-235.
- 27. Александров, А. С., Долгих Г.В., Калинин А. Л. Применение критерия Друкера-Прагера для модификации условий пластичности // Наука и техника в дорожной отрасли. — 2013.  $\mathbb{N}_2$  2. — с. 26–29.
- 28. Чусов, В. В. Перспективы применения эмпирических условий пластичности грунтов и определение их параметров при трехосных испытаниях грунтов Вестник ВолГАСУ. — 2015. № 42 (61). — с. 49-57.
- 29. Александров, А. С., Калинин А. Л. Совершенствование расчета дорожных конструкций по сопротивлению сдвигу. Часть 1. Учет деформаций в условии пластичности Кулона-Мора // Инженерно-строительный журнал. — 2015.  $\mathbb{N}$  7 (59). — c. 4-17.
- 30. Александрова, Н. П. К вопросу расчета шероховатых покрытий на устойчивость зерен каменного материала // Материалы Международной научно-практической конференции Дорожно-транспортный комплекс, экономика, экология, строительство и архитектура Омск,  $21-23$  мая  $2003$  г. - с. 67-69.

## **Особенности технологии RFID и ее применение**

Григорьев Павел Валерьевич, магистрант Московский государственный технический университет имени Н. Э. Баумана

*В статье рассмотрены особенности технологии радиочастотной идентификации с помощью радиометок и считывателей (англ. Radio Frequency IDentification, радиочастотная идентификация). Дан краткий анализ достоинств и недостатков систем RFID. Целью исследования является определение ключевых направлений развития решений RFID в ближайшем будущем и рассмотрение перспективных рынков этой технологии. В заключении приведен краткий обзор выполненной работы и сформулирован вывод о применении RFID в России. Ключевые слова: RFID, радиочастотная идентификация, радиометка.*

# **Existing RFID tag analysis**

Grigoriev P. V. Bauman Moscow State Technical University

*The article describes the features of RFID technology using RFID tags and readers (Radio Frequency IDentification). A brief analysis of the advantages and disadvantages of RFID systemsis given. The aim of the study is to identify the key areas of development of RFID solutions in the near future and considering the promising markets of the technology. In conclusion, a brief overview of the work performed and the conclusions on the application of RFID in Russia. Keywords: RFID, radio frequency identification, RFID tag*

RFID (от англ. Radio Frequency IDentification, радио-частотная идентификация) — способ автоматической идентификации объектов при помощи радиоприемника и передатчика (считывателя и метки соответственно).

Данные идентификации хранятся на метке и передаются считывателю. В большинстве случаев, считыватель не автономен и передает принятую информацию на ЭВМ для последующих действий.

Для контроля, на объект закрепляется метка с уникальной информацией, которая позволяет его идентифицировать. Метка по радиосвязи передает данные об объекте на RFID-считыватель а затем в базу данных, что дает возможность в режиме реальном времени отслеживать его состояние.

Ограничением для RFID являются жидкости и металлические упаковки, которые не обеспечивают надежности считывания данных с метки.

Основной проблемой внедрения системы РФИД идентификации является:

- цена меток;
- неблагоприятные условия окружающей среды;
- сложность с идентификацией разных объектов;
- малая развитость ИТ-инфраструктуры;
- высокая стоимость оборудования;
- слабо развитая стандартизация.

В статье «International Journal of Radio Frequency Identification Technology and Applications» для решения проблемы высокой стоимости производства RFID-меток было предложено использование процесса теплового испарения, что делает RFID-метки более доступными, поскольку количество металла, затраченного при изготовлении по данной технологии, требуется меньше. Так же ученые заявили, что использование алюминия может снизить стоимость RFID-меток до 80 процентов.

В данной работе проведен анализ технологии, области применения и рассмотрены целевые рынки RFID — систем. Так же будет предложена технология изготовления RFID — меток для работы в неблагоприятных условиях окружающей среды.

#### **1 Анализ технологии RFID**

Как правило, системы радиочастотной идентификации состоят из трех основных компонентов [1]:

1. Радиометки (средство маркировки объектов);

2. Устройства чтения и записи радиометок (считыватели);

3. Серверное аппаратное и программное обеспечение, которое декодирует информацию со считывателей

и представляет ее в формате, необходимом для систем управления.

На рисунке 1 представлен сценарий взаимодействия метки с системой на примере контроля доступа на предприятие. Сотрудник предприятия или злоумышленник, проходя через контрольно-пропускной пункт, предоставляет для считывания свою RFID-метку. Модуль, отвечающий за считывание информации, должен получить информацию с RFID-метки и оценить полученные данные, сверяясь с базой данных системы, содержащей таблицу соответствия между данными на метках и сотрудниками, обладающими метками. Если предоставленная метка зарегистрирована в базе данных, то модуль контроля доступа открывает проход работнику. В случае ошибки идентификации — просигнализировать о попытке проникновения на предприятие [4, 5].

## **2 Концепция технологии производства RFID-меток для аэрокосмической отрасли.**

Одним из перспективных направлений применения RFID — систем является использования данной технологии в системах управления двигателем аэрокосмической отрасли.

Так как каждый из узлов работает при неблагоприятных условиях окружающей среды, включая резкие вибрации и высокие температуры, необходимо разработать надежное электронное оборудование, способное работать в суровых условиях с низкими требованиями к расходам на обслуживание.

Существующие RFID — системы в основном изготавливались с целью использования при нормальных условиях эксплуатации и не подходят для применения в аэрокосмической отрасли. Только некоторые иностранные предприятия, такие как корейская компания «HOTLINK», производят металлические RFID — метки, которые соответствуют требованиям применения в аэрокосмической отрасли и способны выдерживать температуру от минус 80° до плюс 250°.

Предлагаемая технология изготовления RFID — меток, основывается на структуре типа кремний на диэлектрике

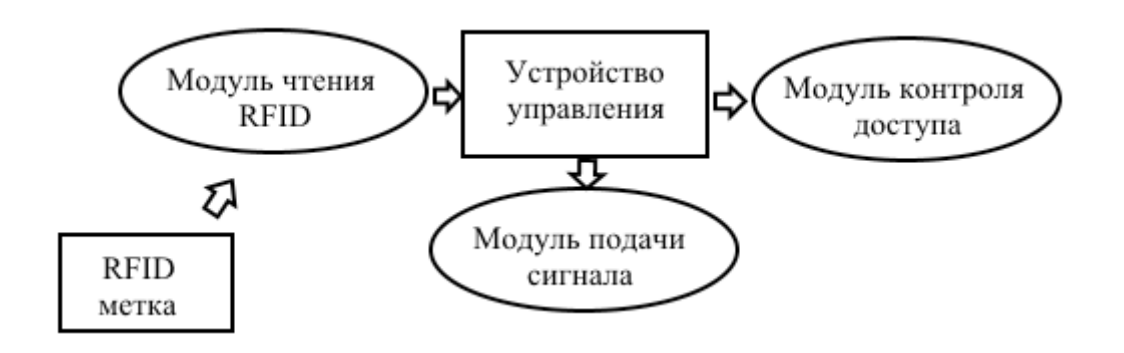

Рис. 1. **Концепция взаимодействия метки с системой**

(КНД-структура), которая уже доступна и может работать при температурах до 300°.

Второй перспективной технологией, возможность использования которой рассматривается при изготовлении RFID — меток, является технология производства электронных изделий на основе карбида кремния. Данная технология позволяет бесперебойно работать при температурах до 500°.

Производство электронных изделий на основе карбида кремния — одна из самых перспективных технологий, развитие которой позволит значительно расширить сферу применения RFID — систем.

### **3 Области применения RFID меток**

RFID широко технология получила широкое распространение в логистике, торговле, и в системах контроля доступа персонала [2]. Во всех случаях RFID-технология связывает некоторый физический объект с цифровыми параметрами. Основные области применения RFID и требования к системам рассмотрены в таблице 1.

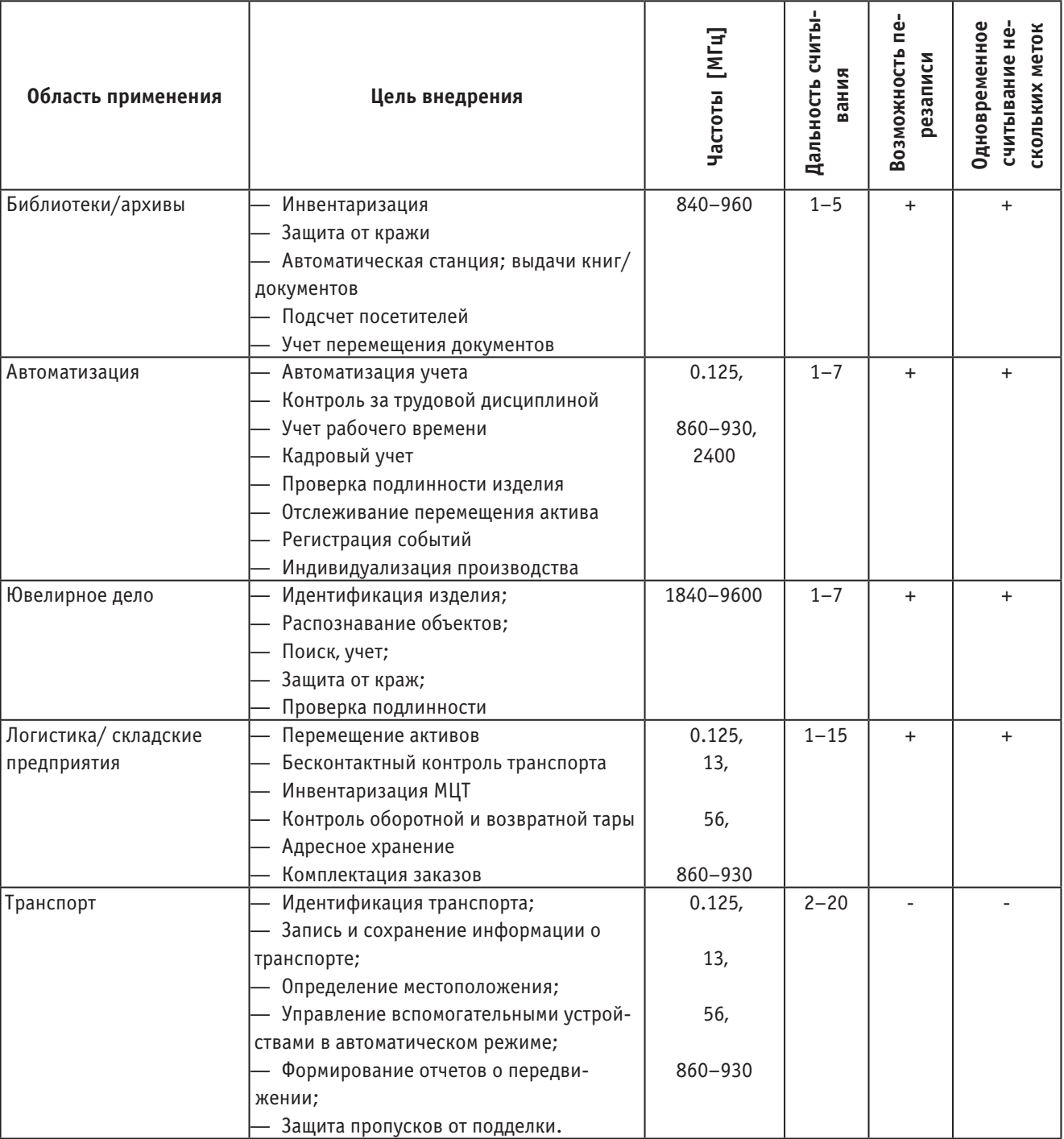

### Таблица 1. **Области применения RFID**

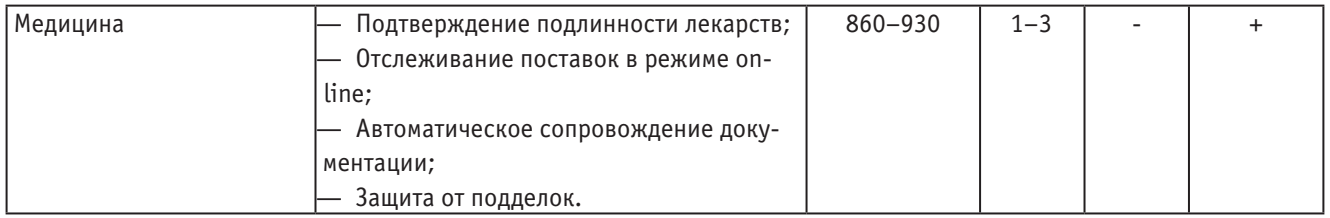

Основными достоинствами технологии RFID — является:

 — возможность уникальной идентификации объекта;

— считывание большого количества объектов;

— считывание метки без прямой видимости;

 — возможность хранения значительного объема информации на метке и ее перезапись;

— использование беспроводного интерфейса.

Это открывает новые возможности для идентификации объектов. Значительно снижается вес конструкции, поскольку применяется беспроводной интерфейс. Небольшие размеры, позволяют устанавливать RFID — метки в необходимых местах без нарушения целостности конструкции и без влияния на геометрию предмета. Значительно снижаются затраты на обслуживание, за счет точного определения неисправной метки по ID.

#### **3 Анализ целевых рынков RFID-систем**

Наиболее популярным на сегодняшний день является направление по маркировке одежды, (внедрено 4,5 млрд. меток в 2016 г.), на втором месте находятся решения для транспорта (800 млн. меток в 2016 г.). Идентификация животных (например, свиней, овец и других домашних животных) в настоящее время также становится все более актуальной. Процедура является законодательно необходимой в ряде стран (Китай, Австралия). Таким образом порядка 425 млн. меток ежегодно используются для этого сектора. В общей сложности в 2016 году было продано 8,9 млрд. меток по сравнению с 7,8 млрд. в 2015 году. В таблице 2 представлены популярные направления внедрения RFID меток.

На рисунке 2 представлена диаграмма распределения объема потребления рынка RFID в стоимостном выражении на 2015 год [7–9].

Таблица 2. **Популярные направления внедрения RFID меток с 1943 по 2016 г.**

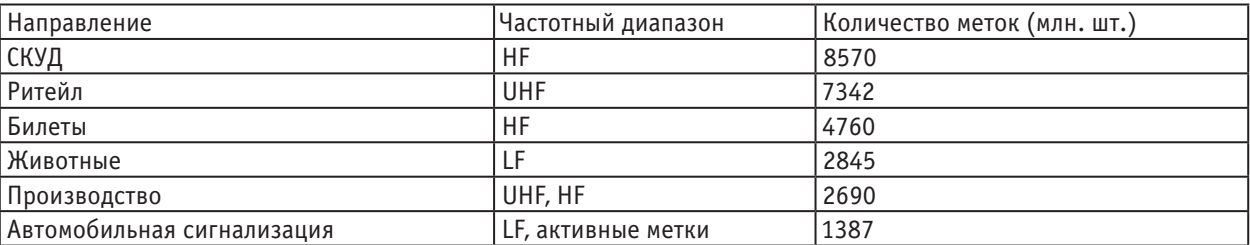

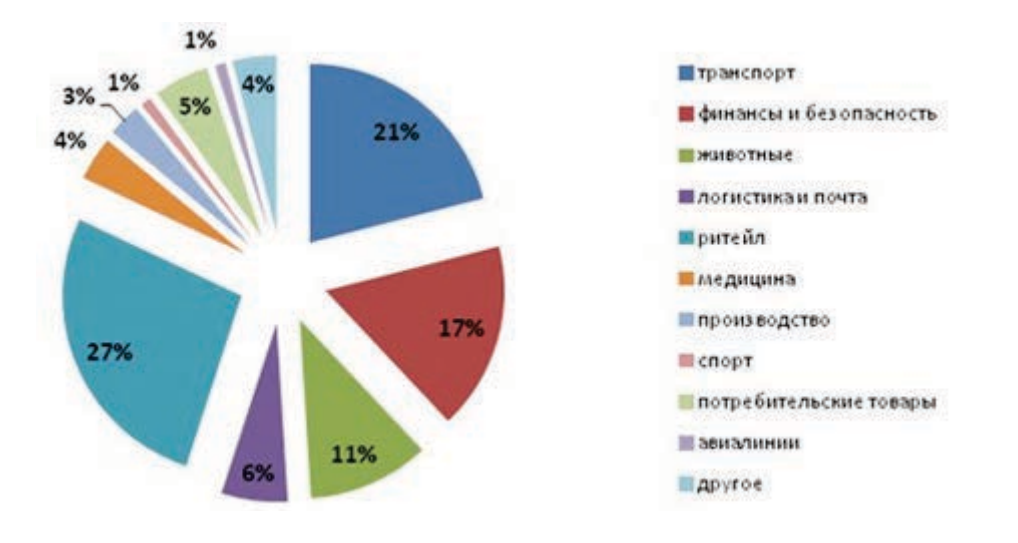

Рис. 2. **Диаграмма распределения объема рынка в стоимостном выражении**

Большую часть этого роста составляют сверхвысокочастотные пассивные метки (UHF диапазон), которые по объему продаж в 2015 г. превзошли суммарный показатель продаж 2013 года высокочастотных (HF) и низкочастотных (LF) меток [10, 11].

#### **Заключение**

По функциональности RFID-метки, как метод сбора информации, очень близки к штрих-кодам, наиболее широко применяемым сегодня для маркировки товаров. Компании, устанавливающей RFID-систему, не нужно тянуть за собой устаревшее оборудование и частоты, подстраи-

Литература:

вать под задачу уже имеющееся на объекте оборудование, есть возможность внедрять самые передовые разработки. Несмотря на удешевление стоимости RFID-метки, в обозримом будущем полное вытеснение штрих-кодов радиочастотной идентификацией вряд ли состоится по экономическим причинам. Многие системы радиочастотной идентификации в России внедряются впервые. Основные области применения RFID — логистика, производство и контроль доступа. Распространению радиочастотной идентификации может помочь повышение осведомленности потребителей, размещение производства меток в России, а также удешевление производства и эксплуатации технологии.

- 1. Kamran, A. RFID Applications: An Introductory and Exploratory Study // International Journal of Computer Science Issues, Vol. 7, Issue 1, No. 3, January 2010, pp. 2–4.
- 2. Власов, М. RFID:1 технология 1000 решений: Практические примеры использования RFID в различных областях. 2014 г. 218 с.
- 3. Граванова, И. RFID в торговле: возможности и угрозы. Эл. ресурс. URL: http://internet. cnews. ru/reviews/free/ trade2006/articles/rfidtrade/. Дата обращения 29.04.2016.
- 4. Власов, А. И., Михненко А. Е. Информационно-управляющие системы для производителей электроники // Производство электроники. 2006. № 3. с. 15–21.
- 5. Власов, А. И., Михненко А. Е. Принципы построения и развертывания информационной системы предприятия электронной отрасли // Производство электроники. 2006. № 4. с. 5–12.
- 6. Верейнов, К.Д., Власов А. И., Дудко В. Г., Тимошкин А. Г. Концепция комплексной автоматизации систем управления производством и разработками на базе современного аппаратного и программного обеспечения // Вопросы радиоэлектроники. Серия: Автоматизированные системы управления производством и разработками. 1994. № 2. с. 50–66.
- 7. Григорьева, А. Какое будущее ждет RFID технологию в России? Эл. ресурс. URL: http://www. idexpert. ru/ reviews/9785/. Дата обращения 29.04.2016.
- 8. Поздняев, А. С., Власов А. И. Становление и развитие образовательного сегмента национальной нанотехнологической сети в современных экономических условиях.// Вестник Московского государственного технического университета им. Н. Э. Баумана. Серия: Приборостроение. 2010. № S. с. 178–187.
- 9. Власов, А. И., Ганев Ю. М., Карпунин А. А. Системный анализ «бережливого производства» инструментами визуального моделирования // Информационные технологии в проектировании и производстве. 2015. № 4 (160). с. 19–24.
- 10. Wolfram, G. Gampi B. Gabriel P. The RFID Roadmap: The Next Steps for Europe // Springer Science & Business Media, August 2008, pp 112–118.
- 11. Hasan, N. Roadmap for RFID Implementation in Libraries: Issues and Challenges. //International Journal of Information, Library and Society, (2014). 3 (1),pp. 65–71.

## **Пеллетный котел как источник тепла для загородного дома**

Гритчин Роман Дмитриевич, магистрант; Иванков Дмитрий Игоревич, магистрант Тульский государственный университет

*Рассматривается возможность и экономическая целесообразность использования пеллетного котла как источника тепла для загородного дома. Ведется сравнение стоимости эксплуатации пеллетного котла с некоторыми другими видами теплогенерирующих установок.*

*Ключевые слова: пеллеты, пеллетный котел, источник тепла, отопление, загородный дом.*

В загородных домах, где отсутствует возможность под-ключения к газовой магистрали, существуют перебои с электричеством, находят применение теплогенерирующие установки с автономным источником питания агрегаты, работающие на сжиженном газе, дизельном топливе, твердом топливе, многотопливные установки. С конца 20 века, после изобретения в Германии пеллетных котлов отопления, появилась возможность обогревать дома, используя отходы деревообработки [1].

Следует кратко описать устройство пеллетного котла и его функционирование. На рисунке 1 весьма наглядно продемонстрирован вариант конструкции подобного агрегата. Пеллетные котлы представляют собой стационарное оборудование универсального способа установки. Составными частями котлов на пеллетах являются корпус, горелка, топка, теплообменник, топливный бункер и дымоход. Теплообменник изготавливается из чугуна или нержавеющей стали [2].

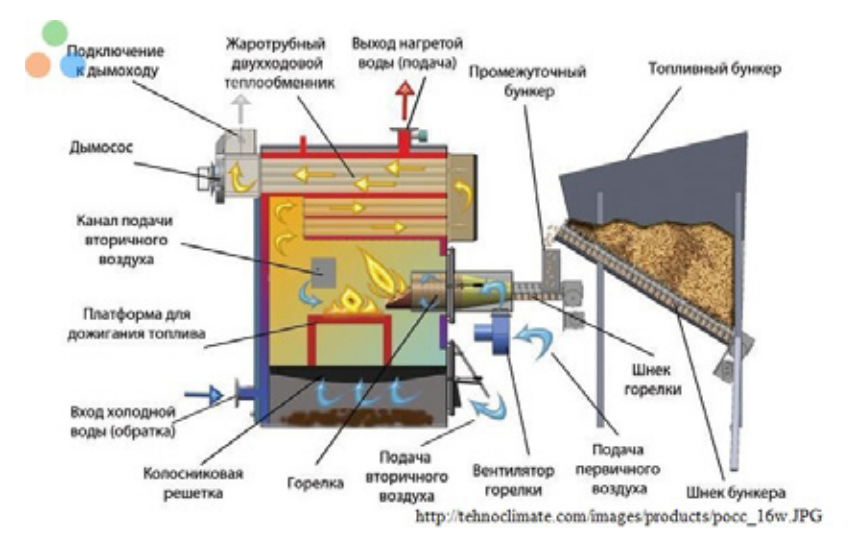

Рис. 1. **Пример устройства и функционирования пеллетного котла**

Топливом для данных котлов служат топливные гранулы (пеллеты). Пеллеты (пилеты, пеллетс, древесные топливные гранулы) представляют собой цилиндрической формы прессованные отходы древесного производства. За рубежом пеллеты широко используются в качестве топлива для автоматизированных котельных, как бытового, так и промышленного уровня. В ряде европейских стран использование пеллетных котлов, считающихся более экологичными по сравнению с котлами, использующими традиционное топливо, экономически выгодно, т. к. поддерживается государством (выделяются субсидии и дотации на установку пеллетного отопительного оборудования, уменьшается ставка налогообложения).

Пеллеты обычно имеют размеры 6–8 мм в диаметре и 5–70 мм в длину, в зависимости от используемого сырья и качества производства пеллет, хотя следует отметить, встречаются пеллеты и других размеров. Например, в Новосибирске производят пеллеты диаметром 10 мм. Сырьем для производства пеллет в нашей стране служат хвойные породы, однако лучшие пеллеты получаются из сырья лиственных пород (это требует оборудования более высокого класса) [2].

Самыми качественными и, соответственно, дорогими являются белые пеллеты. Они отличаются крайне низким уровнем зольности и предельно высоким для подобного вида топлива тепловыделением. В качестве сырья для этой категории гранул выступают опилки различных пород древесины, не содержащие коры. Сама же древесина перед дроблением и последующим гранулированием подвергается окорке (очистке от коры необработанных лесоматериалов). Использование белых сортов позволяет получать от котла максимум производительности и, кроме
того, светлые пеллеты дают возможность свести к минимуму работы по его очистке.

Промышленные, или индустриальные пеллеты отличаются более темным цветом. Это связано с наличием в исходном сырье различных несгораемых остатков и коры. Зольность этой категории колеблется от 0,7% до 1,5%, тепловыделение же остается практически на уровне белых сортов. Повышенная зольность таких пеллет ведет к увеличению числа чисток котла, что несколько снижает его потребительские характеристики.

Существуют так же агропеллеты — гранулы, произведенные из некондиционных отходов сельского хозяйства, в т. ч. семян подсолнечника, остатков шелушения гречки и т. д. Однако применение их в пеллетных котлах малой мощности нецелесообразно [9].

Как и большинство современных теплогенерирующих установок, котлы на пеллетах имеют высокий уровень автоматизации и обеспечивают программирование режимов работы и поддержание заданной температуры. Подача топлива из бункера также осуществляется автоматически, по мере необходимости, благодаря чему котел может работать без участия человека, например, пока есть пеллеты в оперативном бункере (до 7 суток и более). Пеллетные котлы имеют относительно высокий высокий КПД —  $85-95\%$  (в зависимости от стоимости агрегата и качества используемых пеллет).

Мощность гранульных котлов, устанавливаемых, как правило, в коттеджах, составляет от 15 до 500 кВт. Нижняя граница предлагаемых мощностей определяется в основном экономической целесообразностью, а верхняя граница предлагаемых мощностей связана с отсутствием опытно-расчетных оснований для получения преимуществ пеллетных котлов перед другими технологиями (снижение КПД ниже 80%, снижение срока эксплуатации котла до 3–5 лет).

На рисунке 2 представлена одна из возможных схем отопления и горячего водоснабжения частного дома с помощью пеллетного котла.

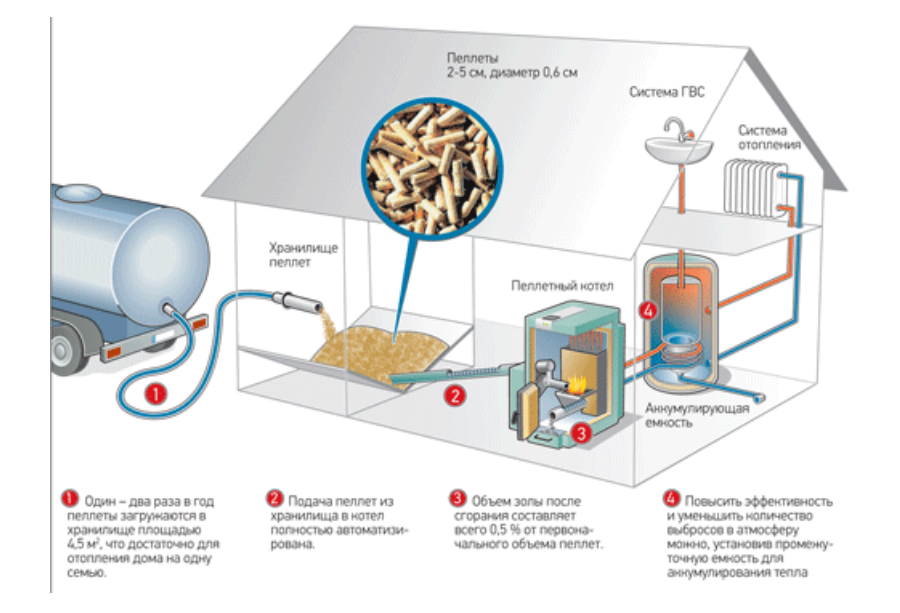

## Рис. 2. **Схема отопления и горячего водоснабжения частного дома с помощью пеллетного котла и аккумулирующей емкости [2]**

Следует перечислить характерные только пеллетным котлам преимущества:

 — отсутствие топливных емкостей под высоким давлением с легковоспламеняющимся содержимым (аспект безопасной эксплуатации) ;

 — экологичность — такой вид топлива не загрязняет окружающую среду, по сравнению с жидкими нефтепродуктами [1].

Современная конструкция пеллетных котлов с автоматизацией процессов работы, позволила увеличить время, которое данное оборудование способно работать в автономном режиме. Но эти решения не смогли полностью устранить следующие недостатки:

1. Требования к топливу. Металлические частицы, мелкие камни и т. д. попадая в шнековую систему, могут

привести к повреждению системы отвечающей за подачу топлива. Рекомендуется применение только высококачественных пеллет от крупных и известных производителей.

2. Необходимость в обслуживании. Даже при использовании качественных пеллетных гранул периодичность очистки горелки и дымохода не должна быть реже одного раза в неделю. Если используется маломощные бытовые приборы, то такое обслуживание может осуществляться реже.

3. Зависимость от электроэнергии. Автоматическое пеллетное отопление может осуществляться только при наличии электроэнергии. Автоматика, подача топлива, горелка — все эти системы оборудования могут работать, только при наличии электроснабжения [3].

В заключении о стоимости получения тепла с помощью пеллетных котлов и сравнение с некоторыми другими видами топлива (в качестве примера цены на топливо взяты для Тульской области):

— электрическая энергия. 1 кВт $*$ ч энергии — это 3,6 МДж тепла. 3,79 рубля за 1 кВт\*ч [4], значит 1 МДж будет стоить около 1 рубля.

 — сжиженный газ. Низшая теплота сгорания сжиженного газа — 45,2 МДж на 1кг и стоит 27,5 рублей [5], значит, 1 МДж будет стоить около 61 копейки.

— магистральный газ. 33,5 МДж тепла на 1м куб. Сто-

имость газа для населения в Тульской области — 5182,95 руб. за 1000 м3 (с учетом НДС) [6]. 1 кубометр для населения — 5,18295 руб., значит, 1 МДж будет стоить около 16 копеек.

 — дизельное топливо. 43,12 МДж тепла на 1 литр. 31,5 руб. за 1 литр [7], значит, 1 МДж будет стоить около 73 копейки.

 — древесные пеллеты. Цена 1 тонны пеллет (8 мм) — 8 000 рублей [8]. 17,17 МДж на 1кг, значит, 1 МДж будет стоить около 47 копеек. При КПД агрегата 75 % — 62 коп.

## Таблица 1. **Стоимость 1 МДж тепла для некоторых видов топлива**

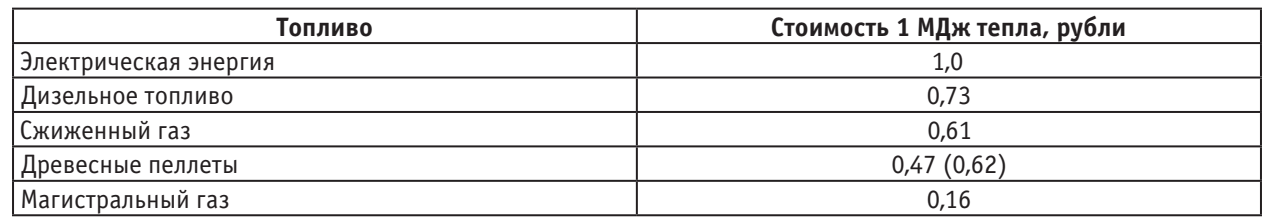

По данным таблицы 1 видно, что для производства тепловой энергии, в совокупности с высокоэффективными пеллетными котлами, древесные пеллеты способны составить конкуренцию «традиционным» видам топлив.

Данные в таблице 1 приведены для 100% эффективности теплогенерирующего оборудования. Поэтому при расчетах следует учитывать реальные КПД конкретной установки.

#### Литература:

- 1. Пеллетные котлы отопления. URL: http://kvarremontnik. ru/pelletnye-kotly-otopleniya/ (Дата обращения 25.05.2016).
- 2. Отопительные котлы на пеллетах. URL: http://www. abok. ru/for\_spec/articles. php?nid=5561 (Дата обращения 25.05.2016).
- 3. Бытовые пеллетные автоматические котлы. URL: http://avtonomnoeteplo. ru/otopitelnye\_kotly/40-pelletnyeavtomaticheskie-kotly-dlya-otopleniya. html (Дата обращения 25.05.2016).
- 4. Тарифы на электрическую энергию для населения Тулы и Тульской области с 1 января 2016 года.— URL: http:// energo-24. ru/tariffs/electro/2016/10154. html (Дата обращения 25.05.2016).
- 5. Поставка сжиженного газа. URL: http://www. tulaoblgaz. ru/services/postavka-szhizhennogo-gaza/ (Дата обращения 25.05.2016).
- 6. Тарифы для населения. URL: http://www. mrgtula. ru/naseleniu/tarifs/ (Дата обращения 25.05.2016).
- 7. ПРАЙС-ЛИСТ дизельное топливо ЕВРО сорт Е вид III, 5 класс, ТНК. URL: http://www. ttrc. ru/prays-list/ kupit-dizelnoe-toplivo-po-optovym-cenam/ (Дата обращения 25.05.2016).
- 8. Топливные пеллеты. URL: http://www. gorinia. ru/pellety (Дата обращения 25.05.2016).
- 9. Пеллеты древесные топливные гранулы. URL: http://gh2004. ru/pellety (Дата обращения 25.05.2016).

## **Разработка и исследование промышленной сети, создание учебного стенда**

Даренский Антон Дмитриевич, студент; Аваков Александр Гайкович, студент Волгоградский государственный технический университет

В настоящее время существует множество систем ав-томатизации, которые отличаются функционалом, ценой и областью применения.

При выборе программируемого логического контроллера (ПЛК) следует обращать внимание на следующие критерии:

 — Время отклика. Существуют различные сложно контролируемые процессы, отличающиеся низкой стабильностью. За такими процессами необходимо постоянное наблюдение и система должна моментально реагировать на любые изменения. Линейка Siemens Simatic S7 обладает средним временем отклика 2.25–3.36 мс, что позволяет контролировать такие процессы.

 — Количество вычислительных операций в секунду (MIPS — миллионов инструкций в секунду). Время отклика жестко зависит от установленного программистом временем цикла. При получении отклика ПЛК обработает новые данные только на следующем программном цикле, поэтому возникает необходимость снизить время, необходимое для вычислений. Мощный процессор решит эту проблему и позволит уменьшить время цикла. Контроллеры Mitsubishi FX3U обладают хорошими показателями MIPS (около 16 миллионов инструкций в секунду).

 — Количество входов и выходов. Данное число необходимо выбирать с небольшим запасом, т. к. может добавиться дополнительная стадия производственного процесса или возникнет необходимость добавить дополнительные датчики контроля температур, оборотов и т. п.

 — Расширяемость. Производители ПЛК предлагают огромный спектр дополнительных модулей для контроллеров. Необходимо проверить наличие модулей, которые подходят для конкретного производственного процесса.

 — Доступные коммуникационные протоколы. Производители часто оснащают контроллеры различными коммуникационными протоколами для обмена данными между устройствами. Наличие RS-232 и/или RS-485 является хорошим знаком. Также, производители часто оснащают свои ПЛК закрытыми протоколами, которые работают только с контроллерами их производства. Такие протоколы гораздо проще в настройке, но теряют свое главное преимущество — универсальность.

Стоит заметить, что правильной моделью при проектировании системы с использованием программируемых логических контроллеров будет модель «1 управляемый объект — 1 контроллер».

Многие предприятия стараются снизить затраты путем приобретения одного главного контроллера с множеством входов и выходов и подключают к нему сразу несколько объектов. Основной недостаток такой схемы заключается в том, что при выходе из строя одного из объектов управления будет приостановлена работа всей системы в целом.

Необходимо грамотно выбрать необходимые контроллеры и периферию для определенного объекта управления. Здесь появляется необходимость в грамотной настройке управления процессом. Для разных объектов могут быть подобраны ПЛК различных производителей, которые необходимо собрать воедино — объеденить в промышленную сеть.

В данной работе рассматриваются принципы построения таких промышленных сетей, различные коммуникационные протоколы, средства для их организации и работы с ними.

## **Анализ коммуникационных протоколов**

Коммуникационный протокол — совокупность правил, регламентирующих формат и процедуры обмена информацией между двумя или несколькими независимыми устройствами, компьютерами, программами или процессами.

В ходе выполнения работы были рассмотрены основные линейки ПЛК различных фирм таких как Mitsubishi Electric, Siemens и ОВЕН в целях выявления общих протоколов обмена данными. Общими протоколами обмена данными в ПЛК различных производителей являются RS-232 (COM) и RS-485 (Modbus).

#### **Протокол RS-232**

RS-232 (Recommended Standard 232) — проводной дуплексный интерфейс. Метод передачи данных аналогичен асинхронному последовательному интерфейсу.

Информация передается по проводам двоичным сигналом с двумя уровнями напряжения. Логическому «0» соответствует положительное напряжение (от +5 до +15 В для передатчика), а логической «1» — отрицательное (от −5 до −15 В для передатчика). Для электрического согласования линий RS-232 и стандартной цифровой логики UART выпускается большая номенклатура микросхем драйверов, например, MAX232.

Данный протокол имеет следующие минусы:

 — Передача сигнала возможна только на короткие дистанции (не более 15 м).

 — Неустойчивость к помехам. Различные устройства системы могут создавать сильные помехи на линии RS-232, приводящие к потере данных.

 — Двухточечная связь. По протоколу RS-232 могут быть соединены только два устройства — передающее и приемное.

— Низкая скорость передачи данных.

#### **Протокол RS-485 (Modbus)**

RS-485 (Recommended Standard 485) — стандарт физического уровня для асинхронного интерфейса. Регламентирует электрические параметры полудуплексной многоточечной дифференциальной линии связи типа «общая шина».

Стандарт приобрел большую популярность и стал основой для создания целого семейства промышленных сетей, широко используемых в промышленной автоматизации.

В стандарте RS-485 для передачи и приёма данных используется одна витая пара проводов, иногда сопровождаемая экранирующей оплеткой или общим проводом. Передача данных осуществляется с помощью дифференциальных сигналов. Разница напряжений между проводниками одной полярности означает логическую единицу, разница другой полярности — ноль.

Данный коммуникационный протокол имеет следующие плюсы:

 — Передача на достаточно длинные дистанции (до 100м).

 — Многоточечная связь. Возможно подключение нескольких подчиненных устройств (slave) при одном управляющем (master).

— Устойчивость к помехам.

#### **Вывод**

Протокол RS-232 поддерживает только одно подчиненное устройство и имеет очень ограниченное расстояние передачи данных, что делает его неподходящим для организации промышленных сетей.

Изучив многие особенности протоколов RS-232 и RS-485 пришли к выводу, что для связи контроллеров лучше использовать RS-485 (Modbus), т. к. в их рабочем окружении (например производственный цех) возможно наличие радиопомех и расстояние между двумя станциями может состовлять более 50–80 метров.

### **Работа с протоколом Modbus**

#### **История**

Протокол Modbus является одним из самых распространенных протоколов в вмире. Несмотря на свой возраст (стандарт Modbus был принят еще в 1979 году), он не только не устарел, наоборот, выросло количество новых разработок, использующих Modbus и объем поддержи этого протокола.

Одним из преимуществ этого протокла является отсутствие необходимости в специальных закрытых интерфейсных контроллерах (Profibus и CAN, например, требуют для своей реализации заказные микросхемы), простота реализации в программном коде и элегантность принципов функционирования. Все это снижает затраты на освоение стандарта системными интеграторами, операторами, разработчиками ПЛК и программистами. Высокая степень открытости протокла обеспечивается также полностью бесплатными текстами стандартов (http://www. modbus. org/).

Промышленная сеть Modbus представляет из себя сеть «клиент-сервер». В сети обязательно присутствует одно и только одно управляющее устройство (Master — ведущий) и одно и более подчиняющихся устройств (Slave ведомый).

Протокол поддерживает адресацию, что значит, что мы можем обращаться к любому устройству в сети по его адресу (адрес назначается ведомому устройству при настройке). На этом принципе и организована многоточечная связь Modbus. На рисунке 1 изображен пример пакета данных Modbus.

В России Modbus по распространенности конкурирует только с Profibus. Популярность протокола в настоящее время объясняется, прежде всего, совместимостью с большим количеством оборудования, которое имеет протокол Modbus. Кроме того, Modbus имеет высокую достоверность передачи данных, связанную с применением надежного метода контроля ошибок. Modbus позволяет унифицировать команды обмена благодаря стандартизации номеров (адресов) регистров и функций их чтения-записи.

#### **Режимы передачи**

Протокол Modbus имеет два режима передачи: RTU (Remote Terminal Unit — удаленное терминальное устройство) и ASCII (American standard code for information interchange). Стандарт протокола предусматривает, что режим RTU должен обязательно присутствовать в любом устройстве, использующим Modbus, а режим ASCII является опционным.

В ASCII режиме обмен происходит по соответствующим символам ASCII-таблицы.

Рассмотрим только протокол Modbus RTU, поскольку реализация ASCII предусмотрена далеко не везде (на момент написания статьи в устройствах ОВЕН была заявлена лишь частичная поддержка и было множество ошибок с рассчетом контрольных сумм при использовании ASCII).

Стандарт Modbus предусматривает применение физического интерфейса RS-485, RS-422 или RS-232. Наиболее распространенным для организации промышленных стей является 2х-проводной интерфейс RS-485. Для одноточечной связи может быть использован интерфейс RS-232 или RS-422.

## **Структура пакета Modbus**

Пакет состоит из идентификатора устройства в сети Modbus (ID), кода команды, адреса команды, данных (аргументы функции) и контрольной суммы. Все коды передаются в шестнадцатеричной системе.

Устройству по его адресу посылается код команды. Основные коды команд (чтение, запись одного или нескольких регистров, изменение значения флагов и т. п.) являются общепринятым стандартом и имеют одинаковые коды вызовов у разных производителей. Таблица 2 содержит стандартные коды операций Modbus.

Для различных команд используются различные типы данных. Типы данных разобраны в таблице 2. Также, разным операциям соответствуют разные типы доступа.

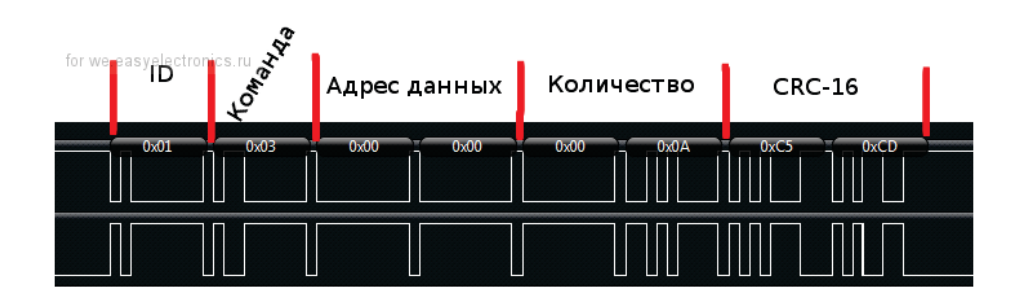

Рис. 1. **Пакет данных Modbus**

#### Таблица 1. **Коды Modbus**

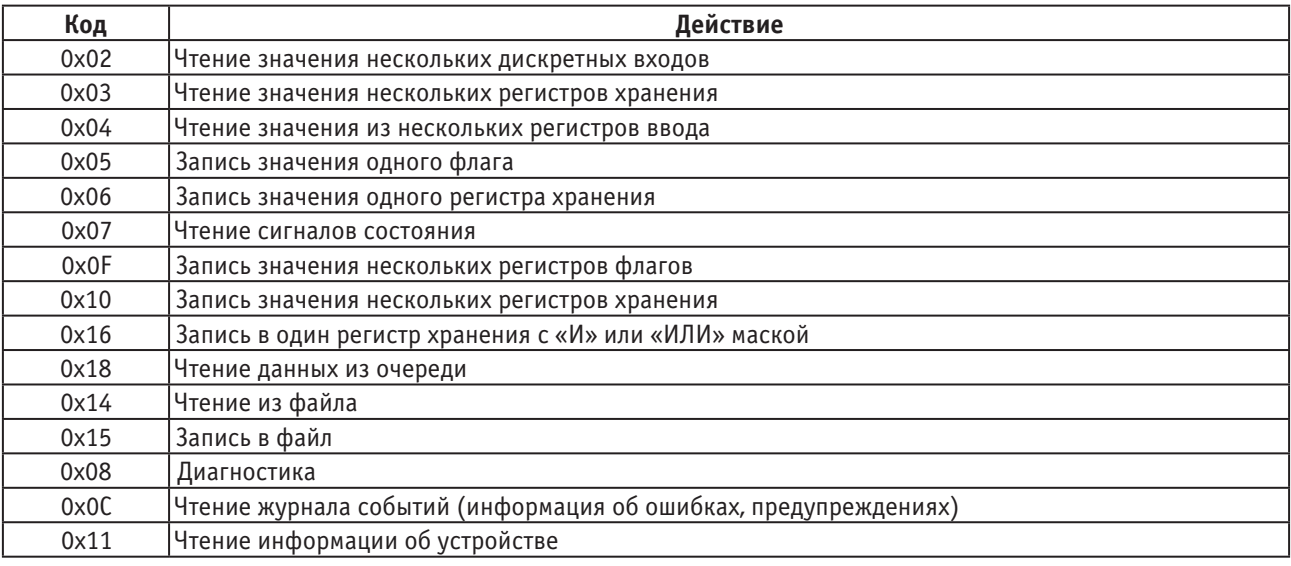

#### Таблица 2. **Типы данных Modbus**

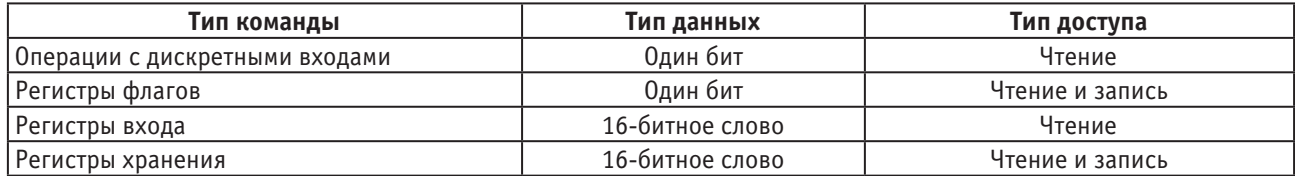

Невозможно управлять состоянием входов ПЛК из программы, т. к. они реагируют только на внешнее воздействие, поэтому и Modbus запрещает операции записи при работе с дискретными входами.

Преимущество над другими интерфейсами очень сильно сказывается в наличии регистра диагностики, информации об устройстве и журнала событий. Благодаря данным регистрам мы легко можем информацию о скорости соединения, идентификации и прочих характеристиках ведомого устройства. В случае ошибки можно просмотреть журнал событий и получить код ошибки с его обоснованием. Таким образом, всегда понятно что в системе пошло не так и как устранить данную проблему.

В случае удачного выполнения функции, устройство повторяет код функции в ответе на ее выполнение. В

случае ошибки код ответа модифицируется путем выставления старшего бита в 1. Например, при отправке запроса на запись нескольких регистров (0x0F) в случае ошибки вернется ответ равным 0x8F.

В поле данных содержится информация, которую передает ведущее устройство к ведомому или наоборот в случает ответного сообщения. Длина этого поля зависит от типа передаваемых данных. Данное поле определяет какиех входы, регистры или флаги будут задействованы для текущей команды.

Поле контрольной суммы также является очень важным элементом протокола: в нем содержится информация, необходимая для проверки целостности сообщения и отсутствия ошибки передачи. Даже, учитывая тот факт, что протокол Modbus является менее подверженным радиопомехам нежели RS-232, помехи все-равно возможны и проверка данных является обязательным этапом. В случае ошибки проверки целостности данных совершается повторная отправка пакета (число повторов зависит от конфигурации ведущего устройства) до тех пор, пока целостность не будет подтверждена. В противном случае мы получим ошибку о невозможности проверки контрольных сумм.

#### **Проектирование промышленной сети**

#### **Оборудование**

В рамках проведенной работы, использовалось оборудование серии FX3U комании Mitsubishi Electric. На основе главного модуля FX3U-16MT/DSS был собран учебный стенд, состоящий из:

 — Главный модуль FX3U-16MT/DSS с 8ю дискретными входами и выходами.

 — Модуль регистрации температуры FX3U-4AD-PT-ADP, работающий с датчиками температуры Pt100.

 — Функциональный блок ввода-вывода FX2N-5A для обработки аналоговых сигналов.

 — Панель оператора GT1055-QSBD на базе мощного 64-разрядного процессора RISC-архитектуры.

 — Фазоинвертор FR-E720S, поддерживающий связь по протоколу Modbus

 — Модуль расширения FX3U-485ADP-MB для поддержки протокола Modbus и организации TCP-Modbus сетей.

 — Коммутационное устройство УК-ВК 04 для коммутации исполнительных устройств, подключенных к сети переменного тока 220В путем размыкания и замыкания контактов реле.

— Блок питания ALPHA POWER 24 В.

— Монтажный шкаф Rittal

#### **Сборка тестового стенда**

Сперва, был собран тестовый стенд для проверки работы входов и выходов ПЛК. При подключении необходимо вручную выбрать отрицательную или положительную коммутацию входных транзисторов при помощи клеммы S/S. Подключение было выполнено через коммутацию плюса, как изображено на рисунке 2.

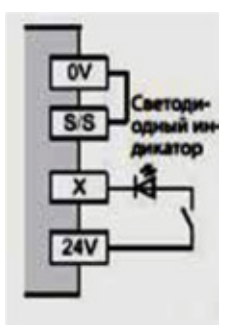

Рис. 2. **Коммутация плюса**

Была спроектирована достаточно простая схема соединения. На входные клеммы были подключены переключатели, коммутирующие 24 В. На выходы подключались светодиоды для индикации работы входа.

Программа была сделана так, что при включении какого-либо входа, загорался диод на соответствующем ему выходе. Код программы на языке Ladder Diagram приведен на рисунке 3.

Также была протестирована панель оператора. Экран панели показан на рисунке 4.

#### **Сборка лабораторного стенда**

Лабораторный стенд представляет из себя систему контроля температуры на объекте управления. Оператор задает нормальную рабочую температуру объекта и система поддерживает данную температуру.

Монтаж выполнялся в монтажном шкафу фирмы Rittal. В шкафу были установлены 2 DIN-рейки, т. к. большая часть оборудования имела соответствующие крепления. Крепления для фазоинвертора и коммутационного устройства были сделаны отдельно на задней и боковой стенах шкафа, соответственно.

На верхней рейке расположены устройства, отвечающие за питания. Двойной автомат для включения системы, устройство питания и клеммы для аккуратного распределения питания по устройствам шкафа.

На второй рейке расположен ПЛК FX3U-16MT/DSS и все модули расширения и коммутации.

В роли объекта управления выступало собранное нами устройство: герметичный ящик, на дне которого расположен нагревательный элемент. На крышке ящика находится система вентилирования, включающая в себя 3 охлаждающих вентилятора. Сбоку закреплен температурный трехпроводный дачик Pt100.

Коммутация нагревательного элемента выполняется при помощи фазоинвертора, т. к. возникла необходимость работать с ним не в полную силу из-за сильного нагрева. Управление системой охлаждения осуществляется посредством коммутационного устройства УК-ВК.

Управление фазоинвертором осуществляется по протоколу Modbus-RTU. Фазоинвертор является ведомым устройством, а главный модуль — ведущим. Главный модуль передает соответствующие команды для изменения частоты тока инвертора.

Схема лабораторного стенда приведена на рисунке 5.

Была составлена программа управления. Программа работает следующим образом:

 — Оператор задает нормальную температуру объекта на операторской панели управления.

 — Если температура, полученная ПЛК с датчика меньше температуры переключения, то включается нагревательный элемент и температура в замкнутом пространстве ящика увеличивается. Когда температура внутри ящика достигает критической для переключения, нагревательный элемент прекращает свою работу и запускается система охлаждения.

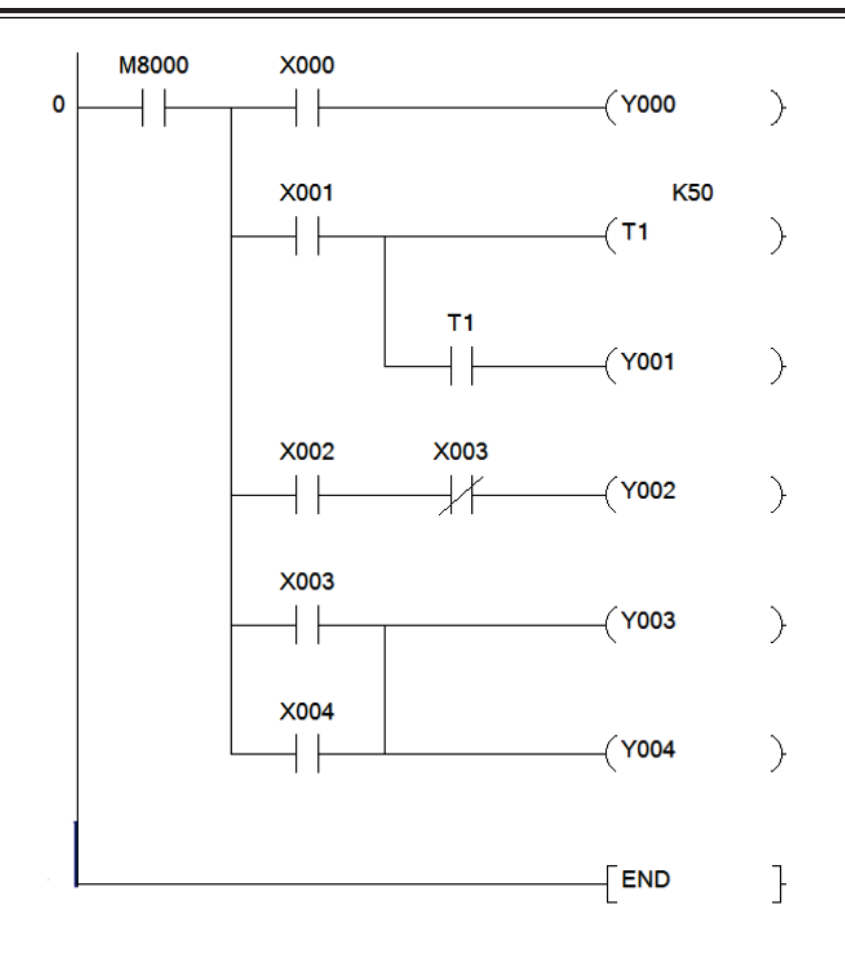

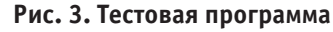

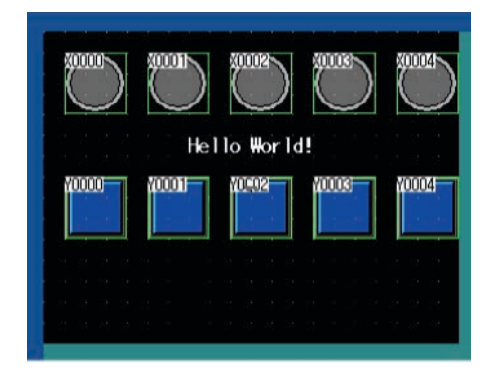

Рис. 4. **Экран панели оператора для тестовой программы**

Таким образом выполняется поддержание заданной температуры внутри ящика.

Индикаторы TEMP и FAN на панели оператора показывают, что запущено в данный момент: нагревательный элемент или система охлаждения. В правой части экрана изображена температурная шкала, отображающая текущую температуру. Экран изображен на рисунке 6.

Также после переключения включается таймер, чтобы избежать нескольких переключений во время прохода через температуру переключения.

Код рабочей программы на языке LD приведен на рисунках 7 и 8.

#### **Продолжение разработки стенда**

Разработка лабораторного стенда еще не закончена и перешла на более высокий уровень. На основе существующего лабораторного стенда разрабатывается промышленная сеть Modbus, включающая в себя станцию под управлением ПЛК Siemens и ПЛК Овен.

Все переключатели и настройки управления будут выведены на общую операторную панель для удобства и наглядности.

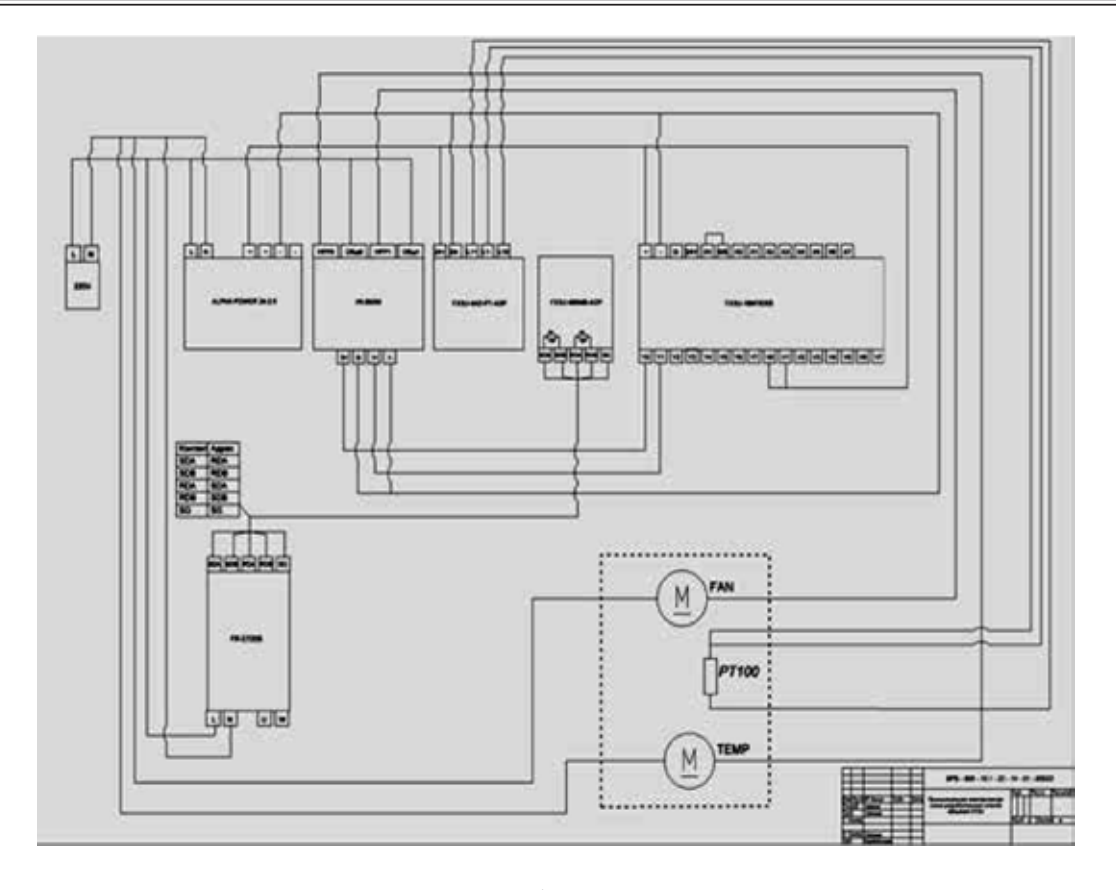

Рис. 5. **Схема лабораторного стенда**

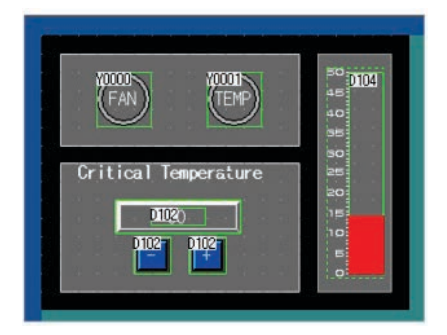

Рис. 6. **Экран панели оператора лабораторного стенда**

|              | 7-8th Sun, bit 1924m                   |               |
|--------------|----------------------------------------|---------------|
| <b>MONTT</b> | <b>THOV</b><br><b>HIDE7</b>            | 04430         |
|              | T (The protocol is set                 |               |
|              | $-1$ MOV<br>m                          | 08421         |
|              | <sup>1</sup> (Seve mannee Ind)         |               |
|              | <b>TWOW</b><br><b>K2000</b>            | 04426         |
|              | · Can more have been                   |               |
|              | <b>TWON</b><br>80430                   | 04430         |
|              | --                                     | an chiny brad |
|              | $\left\{ \mathrm{WW} \right\}$<br>8.70 | 08431         |
|              |                                        | ribe of mines |
|              | -<br>E MOV<br>$^{53}$                  | 04432         |
|              | * Carmen                               | materia e ano |
|              | $\left\{ 1000\right\}$<br><b>MT</b>    | 08431         |
|              | * - Cribit a Some courser develop      |               |
|              | $\left\{ \frac{1}{2} \right\}$<br>8300 | 08436         |

Рис. 7. **Код программы, часть 1**

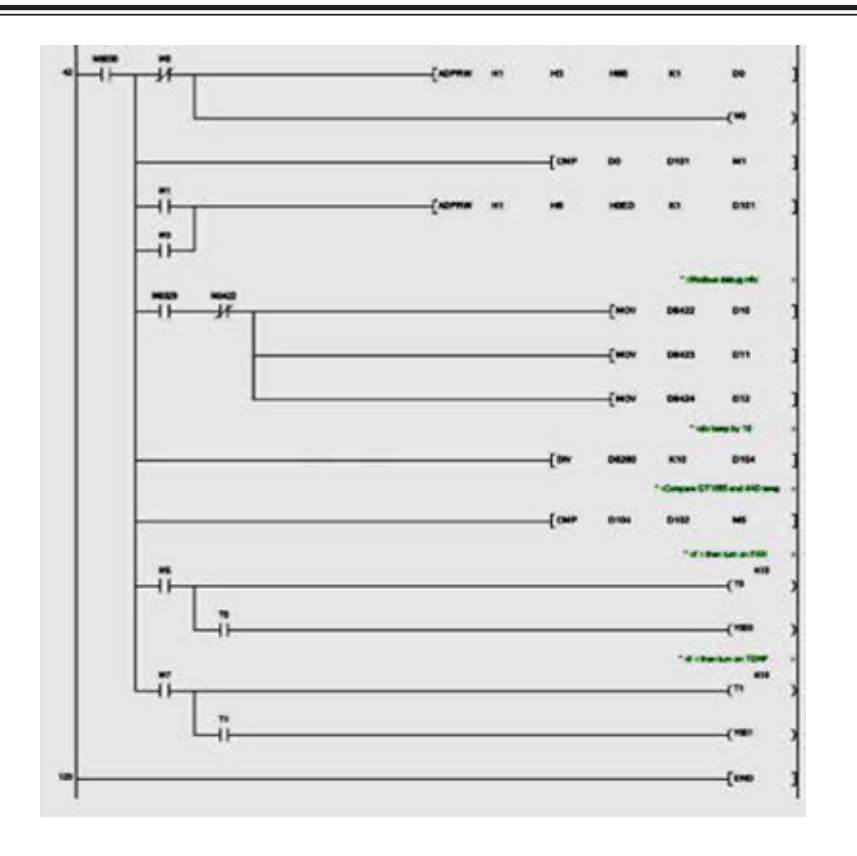

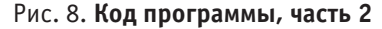

## **Построение системы защиты сетей IPTV от несанкционированного доступа**

Джураева Дурдона Шоназарована, старший преподаватель; Ганиев Акмал Абдухалилович, ассистент Ташкентский государственный технический университет (Узбекистан)

Технология IPTV— цифровое телевидение в сетях пере-дачи данных по протоколу IP. Цифровое телевидение это новый тип технологии вещания, особенностью которого является передача сжатых цифровых видео и аудио данных. Сегодня системы IPTV становятся все более популярными среди операторов телевизионных и телекоммуникационных сетей, и сегодня уже миллионы абонентов получают телевидение по IP протоколу. Среди достоинств этой системы отмечают гибкость, простоту внедрения, интерактивность и удобство предоставления триединой услуги.

Однако при столь позитивных отзывах технология IPTV на данном этапе развития имеет ряд недоработок, которые требуют дальнейшего научного усовершенствования. Так, например, операторы IPTV столкнулись с проблемой безопасности контента. IPTV-контент подлежит защите, поскольку он является конфиденциальной информацией, т. е. находится во владении операторов IPTV-технологии. И так, ниже приведены некоторые способы защита контента IPTV-технологии:

— использованием смарт-карт для контроля доступа;

 — скремблированием — шифровкой аудио- и видеоматериала;

- система шифровки ключа;
- применением сервера шифрации;
- авторизацией абонентов.

Система защиты контента от несанкционированного доступа (CAS/DRM) обеспечивает безопасность услуг и защиту видео материалов от несанкционированного просмотра и цифрового копирования (рис. 2.4). Система CAS/DRM осуществляет шифрацию аудио- и видеоматериалов, при этом доступ к материалам абонентам разрешается по авторизации абонентов собственными средствами CAS/DRM или средствами других систем — Middleware, биллинг.

В качестве средств авторизации используются программные ключи и самые современные и надежные алгоритмы. Дешифрация аудио- и видеоматериалов осуществляется непосредственно на стороне абонента посредством STB.

**Высокоскоростные ТВ Приставки** — **IPTV Set Top Box (STB) —** являются устройствами нового поколения для удобного просмотра на экране телевизора.

*Схема работы система условного доступа CAS/ DRM.* С каждой единицей медиа-контента ассоциируется ключ шифрования. В системе CAS/DRM используется трехуровневое шифрование.

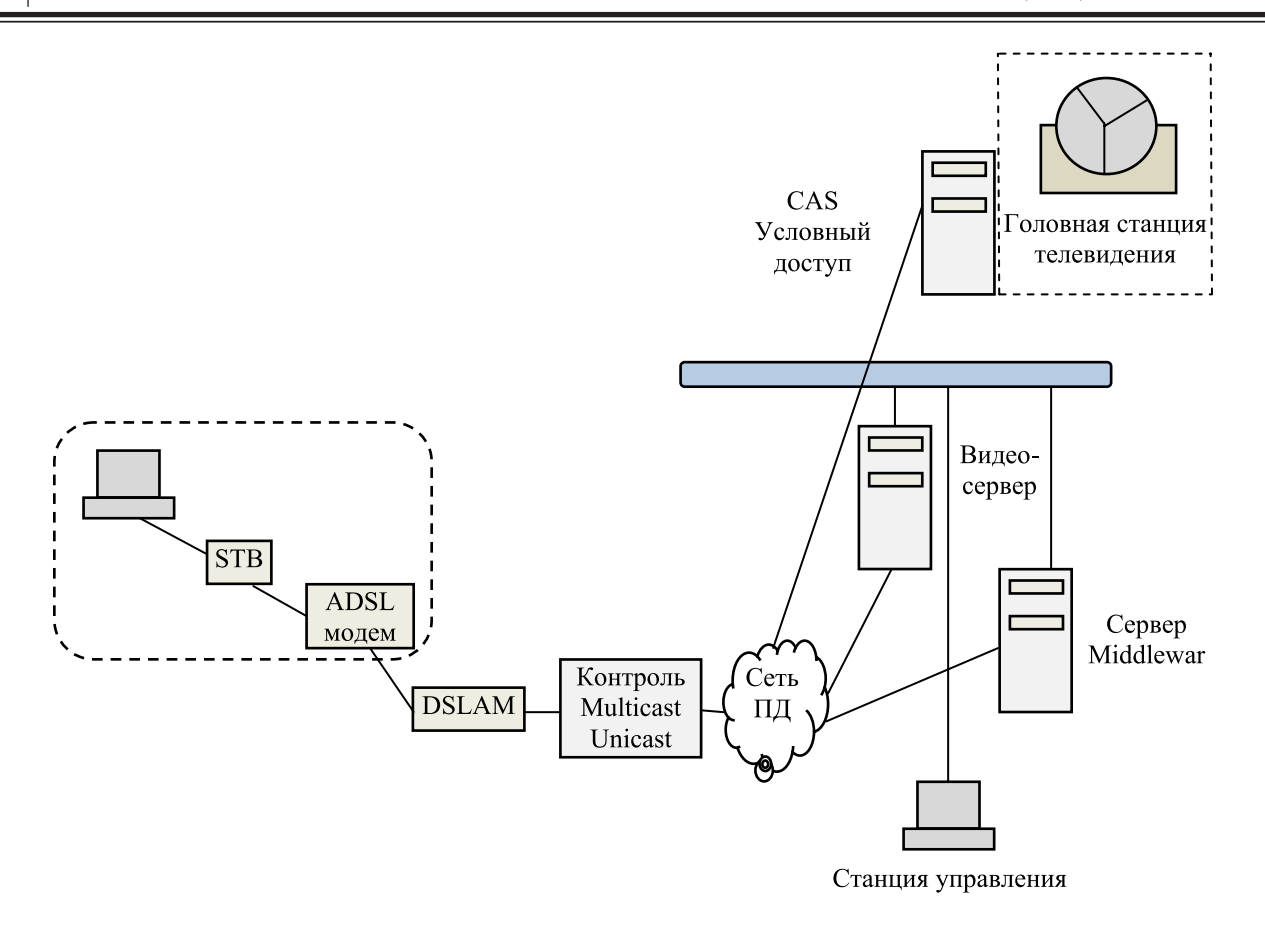

Рис. 1. **Система защиты контента от несанкционированного доступа**

1. Ключи первого уровня являются постоянными и выделяются один раз для каждой единицы контента при первом шифровании. Эти ключи хранятся в общей для CAS и Middleware базе данных.

2. Ключи второго уровня динамически генерируются на основе ключей первого уровня и текущего времени [9]. Срок жизни ключа второго уровня — 1 час. Так как на серверах CAS и Middleware время синхронизировано, каждый из них может генерировать идентичные ключи второго уровня независимо друг от друга. По запросу ключ второго уровня может передаваться на IP STB, но только для доступных абоненту единиц контента.

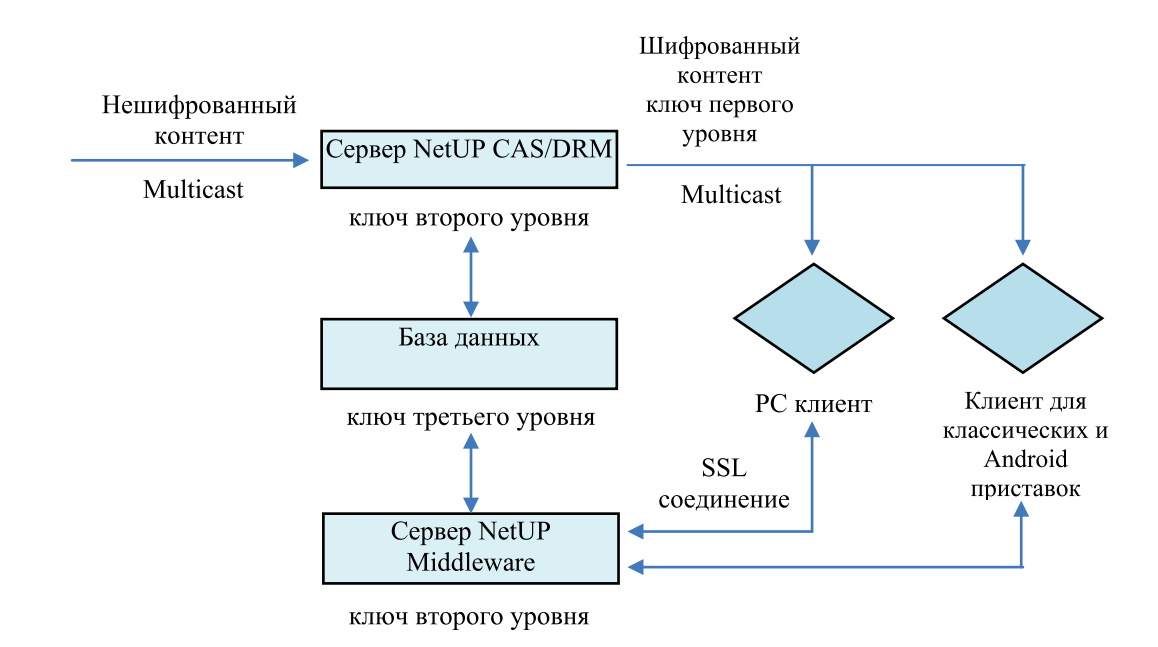

Рис. 2. **Схема работы система условного доступа CAS/DRM**

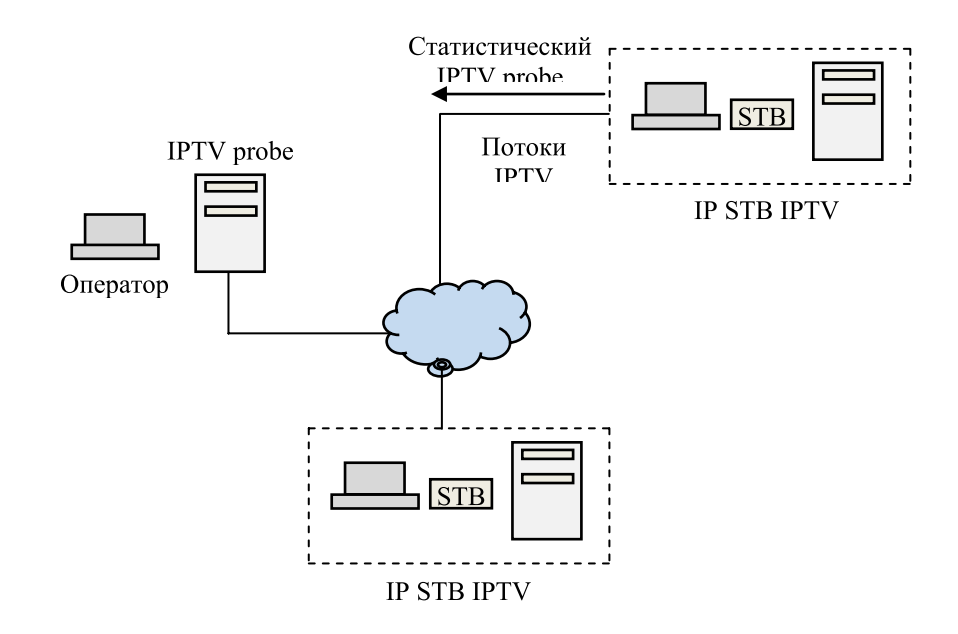

Рис. 3. **Общая схема организации сети при проведении тестирования**

3. Ключи третьего уровня используются непосредственно для шифрования передаваемых пакетов данных и передаются в зашифрованном виде параллельным потоком вместе с контентом. Ключ третьего уровня генерируется динамически на основании соответствующего ключа второго уровня, IP-адреса и текущего времени. Время жизни ключа третьего уровня — 5 минут.

*Механизм аутентификации клиентов в CAS/ DRM.* На сервере Middleware в биллинговой системе для каждого абонента создаются лицевой счет, сертификат, приватный ключ и одноразовый код активации. При первом включении приставки или запуске PC клиента, абонент должен ввести выданный ему код активации, после чего на клиентском оборудовании клиента сохраняются сертификат и приватный ключ. Они используются при установке SSL-соединения и аутентификации с сервером Middleware (рис. 3).

В случае, если абонент использует PC клиент, сертификат и приватный ключ при сохранении шифруются исходя из аппаратной конфигурации компьютера, на котором установлен клиент. Это защищает сертификат и приватный ключ от переноса на другие компьютеры. При переносе на другую конфигурацию абонент должен будет ввести новый код активации.

Таким образом, в системе CAS/DRM отсутствуют смарт-карты доступа, применяющиеся в большинстве систем условного доступа. Это позволяет сэкономить значительные средства на производстве карт.

*Open Source проекты в области IPTV.* CAM-модули для дешифрации принимаемых со спутника каналов. Компания NetUP представляет Open Source проекты в области IPTV (рис. 4).

Бесплатное распространение и развитие по лицензиям GPLv2, GPLv3 позволяет участвовать в разработке всем заинтересованным лицам:

— NetUP IPTV Probe — система мониторинга;

 — NetUP IPTV Probe — это бесплатная система мониторинга и контроля качества оказываемых услуг интерактивного телевидения в сетях передачи данных.

С помощью IPTV Probe можно проконтролировать структуру IPTV-потоков и оценить потери пакетов при передаче по сети.

*Сборка и установка пакета.* Весь пакет можно условно разделить на следующие составные части:

**Коллектор** — собирает статистику с зондов. Статистика накапливается в базе данных (mysql)

**Зонд** — удаленный «вынос», который фиксирует проходящие IP-пакеты и передает информацию по сети на коллектор. Зонд состоит из двух подчастей — модуль ядра linux netup\_netprobe. ko и пользовательское приложение iptvprobe.

**Подсистема отчетов** — Подключается к базе данных и выводит информацию в виде графиков и таблиц.

NetUP MultiFiles — *система распространения файлов*. *NetUP MultiFiles — это система распространения файлов (прошивок) с использованием UDP multicast.*

*Механизм работы пакета multifiles.* Распространяемый файл циклически передается в сеть в виде UDP multicast-потока на определенный multicast-адрес. При этом клиент, желающий скачать этот файл, подключается к этой группе, посылая IGMP-запрос, и начинает получать этот файл. Как только получен весь файл, клиент отключается от группы и проверяет целостность полученного файла (рис. 2.8).

Стоит отметить, что клиент не производит обновление, если текущая версия ПО на клиенте такая же, как передаваемая в потоке, или более свежая. В случае если на сервере указан ключ «Force update», обновление производится принудительно, вне зависимости от версии ПО.

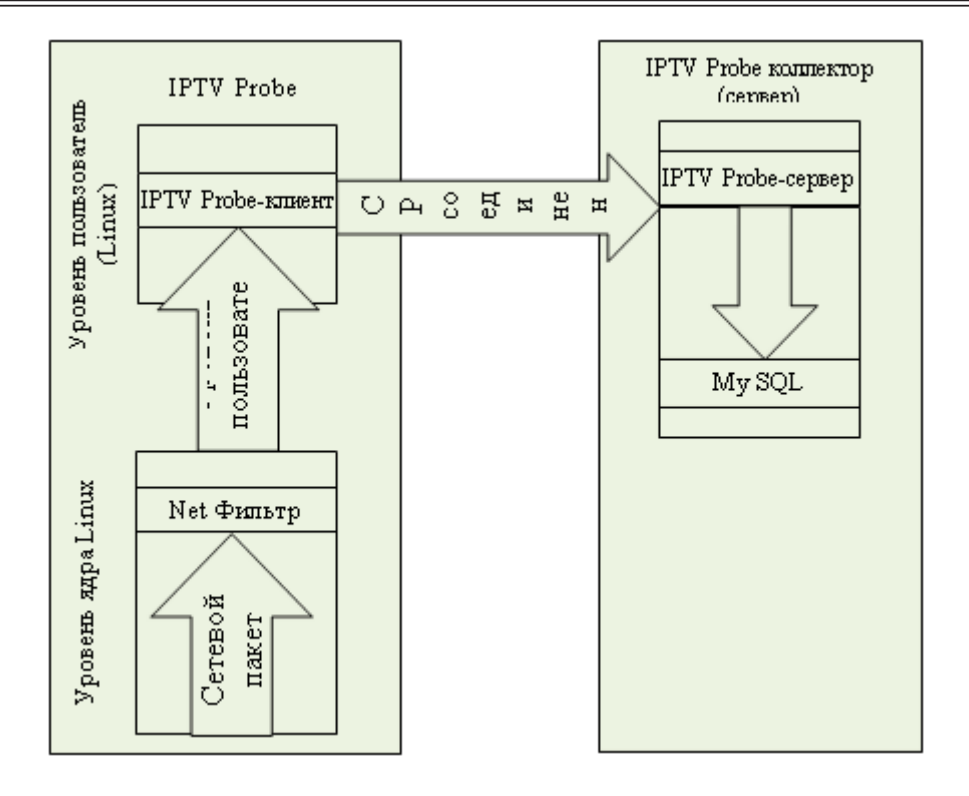

Рис. 4. **Схема работы зонда (IPTV probe) и коллектора**

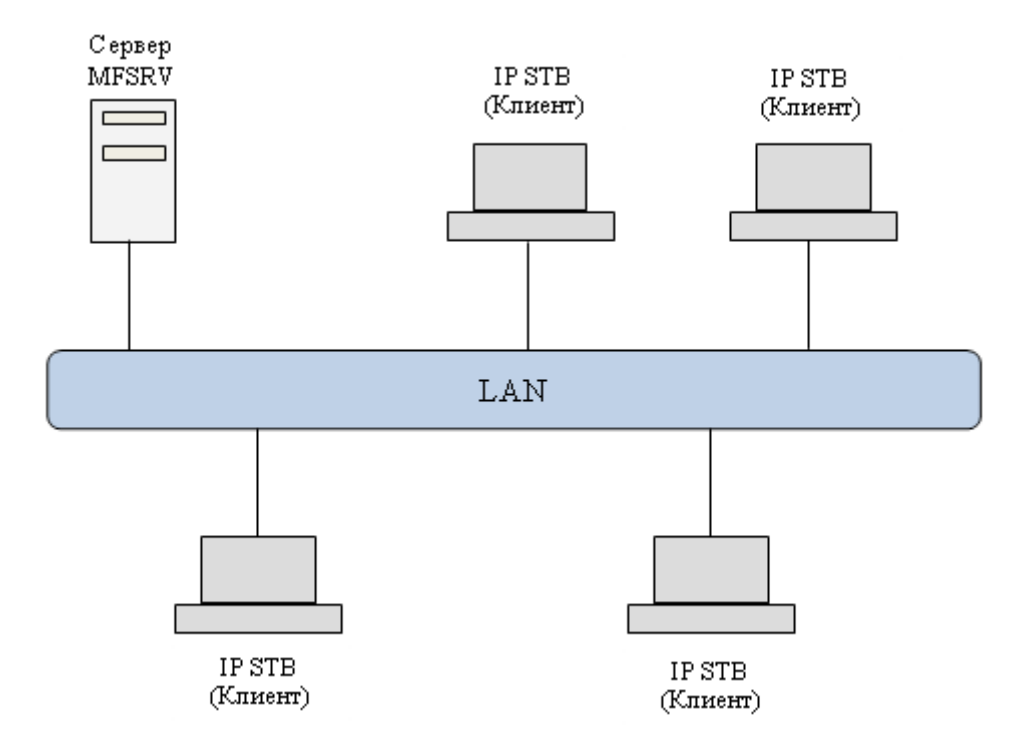

Рис. 5. **Схема сети при использовании пакета multifiles**

Таким образом, клиент может принимать файл с любой удобной позиции, не дожидаясь следующего цикла передачи. Такая логика позволяет максимально быстро принять файл без дополнительных задержек на поиск начала

и конца файла. Скорость передачи данных в сеть можно регулировать ключами запуска сервера. По умолчанию скорость равна 100 Кбайт/сек.

# **Объемные FinFET-транзисторы: конструирование на 14 нм узле и ключевые характеристики**

Добровольский Николай Алексеевич, студент

Национальный исследовательский университет «Московский институт электронной техники»

В сравнении с традиционным двумерным MOSFET-транзистором (МДП-транзистор основанный на эффекте поля, далее — MOSFET), FinFET-транзистор (полевой транзистор с вертикальным каналом, напоминающим по форме рыбий плавник (fin), далее FinFET) может быть уменьшен до 20 нм и более, и иметь превосходную производительность. Существует два вида FinFET-транзисторов: КНИ FinFET-транзистор (кремний на изоляторе) и объемный FinFET-транзистор (с изолированным диэлектриком). Объемный FinFETтранзистор построен на основе кремниевых пластин, которые имеют меньшую плотность поверхностных состояний и являются более дешевым решением, чем КНИ пластины, и ко всему прочему осуществляют лучший теплообмен с подложкой в сравнении с КНИ FinFETтранзистором. Здесь описываются основные принципы проектирования объемных FinFET-транзисторов на 14 нм узле, также сравниваются объемный и КНИ FinFET-транзисторы с точки зрения масштабируемости, паразитной емкости и тепловыделения. Рассматривается уменьшение тока стока вследствие паразитного сопротивления в истоке (S) и стоке (D). Колебание тока стока под действием ловушки одного заряда изучено в аспекте глубины ловушки, позиции ловушки и перколяционного пути. При проектировании 14 нм объемного FinFET-транзистора для подавления нежелательных перекрестных помех между стоком и истоком требуется сквозная пробка, находящаяся на глубине прямо под p-n-переходами истока и стока. Максимальная концентрация пробки должна быть 2–3 × 1018 см−3. Глубина залегания p-n-перехода исток-стока должна быть равна или быть чуть меньше чем высота «плавника», которая определяется от поверхности изоляционного окисла до вершины «плавника». В рамках одинаковой концентрации легирующий примеси и геометрии, оба 14 нм объемный и КНИ FinFET-транзисторы имеют практически одинаковые ВАХ (вольт — амперная характеристика), что означает близкий уровень масштабируемости. Поскольку тонкие «плавники», выступающие из подложки, легко истощаются, распределительная емкость от исток-стока к «плавнику» может быть сведена к аналогичным или даже более низким значениям, чем у КНИ FinFET-транзистора. Для достижения подобной интенсивности теплообмена с подложкой, как в случае с объемным FinFET-транзистором, скрытый оксидный слой в КНИ FinFET-транзисторе должен иметь толщину 20 нм или меньше, что в свою очередь может привести к нежелательному увеличению паразитной емкости. Площадь контакта между металлическим электродом и областью

исток-сток должна быть как можно шире, чтобы уменьшить паразитное сопротивление.

## **1 Введение**

Транзисторы последовательно уменьшались на протяжении многих поколений производственных технологий в результате неуклонного улучшения производительности канала (скорости), плотности интеграции и затрат на функцию (или бит). Длина затвора транзистора уменьшилась с мкм до нескольких десятков нм. Традиционный транзистор в нано масштабе имеет проблему увеличения тока пробоя  $(I<sub>OFF</sub>)$ , как одного из короткоканальных эффектов. Методом подавления такого рода коротко-канальных эффектов является уменьшение толщины окисла затвора, но использование тонкого окисла затвора увеличивает утечку тока затвора. Наноразмерные устройства требуют низкого сопротивления, очень мелкой глубины залегания сток-истоковых p-n-переходов, ультратонкого эквивалента толщины подзатворного окисла с использованием сильных диэлектриков и затвора электрода из металла (или силицида) с низким сопротивлением для удовлетворения спецификации ITRS (International Technology Roadmap for Semiconductors, Международный план по развитию полупроводниковой технологии). Из-за этих требований, как известно, сокращения объемных МОП (металл-оксид-полупроводник) — транзисторов с планарной структурой каналов за пределами 20 нм практически невозможно. Одним из драйверов развития будущих поколений технологии является структура устройства. Усовершенствованные конструкции устройств включают в себя одно-затворные транзисторы с ультратонкой подложкой кремний на изоляторе (КНИ), и двух/трехзатворные (ДЗ/ТЗ) (многозатворные) транзисторы, которые имеют лучшую масштабируемость устройства, чем классический транзистор с кремниевой подложкой. Таким образом, будет необходима улучшенная архитектура устройства для достижения преимуществ, полученных от масштабирования устройства в прошлом. Двухзатворные полевые транзисторы, с верхним и нижним, или правым и левым затворами, уже давно признаны за свой потенциал более эффективного контроля ПКЭ (показатели качества электроники). Трехзатворные транзисторы показывают аналогичное поведение, что и двухзатворные, но имеет три электрода на трех поверхностях прямоугольной подложки. Несколько разных структур для Д3 и Т3 полевых транзисторов были разработаны и продемонстрированы экспериментально. На протяжении десятилетий различные виды трехмерных (3D) транзисторов были зарегистрированы. Среди них, FinFET-транзисторы стали преобладающей технологией, поскольку процесс изготовления структуры прибора относительно легок и совместим для обычных плоскоканальных полевых МОП-транзисторов. Корпорация Intel объявила о начале массового производства процессоров на основе 22 нм технологии 3D транзисторов в 2011 году. 3D транзистор назывался трехзатворным или объемным FinFET-транзистором. Объемный FinFET-транзистор был разработан на 14 нм технологическом узле и готов к запуску в массовое производство. Исследования по разработке технологии FinFET продолжается в 10 нм и 7 нм технологическом узле. Однако систематизированного руководства по разработке канала и контакта исток-сток представлено не было. Поэтому в этой главе мы сосредоточимся на анализе внутренней производительности устройства и сопротивлении контакта истока-стока в объемном FinFET-транзисторе на узле 14 нм и предоставим рекомендации по разработке устройства.

#### **2 SOI и Bulk FinFET-транзисторы**

Прежде всего, основные свойства КНИ и объемных FinFET-транзисторов кратко объясняются в этом разделе. FinFET-транзисторы кажутся очень перспективными для будущего КМОП (комплементарная структура металл-оксид-полупроводник) — технологии, включая логику и приложения памяти. Как упоминалось во введении, FinFET-транзисторы имеют двух-затворную структуру, обеспечивающую хорошие характеристики уменьшения масштаба и высокую производительность. FinFET-транзисторы были в разработке для различных приложений, таких как высокоскоростные цифровые интегральные схемы (ИС), аналоговые микросхемы, SRAMs, флэш-память, и DRAMs.

FinFET-транзисторы были известны большинству из нас тем, что изготавливались на КНИ пластинах в конце 1990-х и начале 2000-х годов, а в основном на КНИ МОП-транзисторах. Когда двухзатворные транзисторы были впервые опубликованы, они в основном были продемонстрированы на КНИ подложках, чтобы преодолеть проблемы, связанные с коротко-канальным эффектом. FinFET-транзисторы, построенные на КНИ пластине, называются КНИ FinFET-транзисторы. Эти устройства, как известно, имеют преимущества в простоте изготовления и масштабируемости, поэтому не требуется изоляция неглубоких траншей, и они не имеют канала утечки на глубине рядом с сток-истоковыми p-n-переходами. Данные КНИ устройства обычно применяются для высокоскоростных схем из-за их малой паразитной емкости. В общем, свободная часть КНИ транзистора, включая одно- и двух-затворные устройства, могут иметь проблемы в зависимости от степени легирования, толщины пленки кремния и условий смещения. КНИ пластины имеют более высокую стоимость и более высокую плотность поверхностных состояний, чем пластины объемного кремния. Обратите

внимание, что выделяющееся в канале КНИ полевых транзисторов тепло не может легко рассеиваться в подложке из-за глубокого скрытого оксидного слоя с очень плохим теплообменом. Переход с обычных планарных МОП-транзисторов к КНИ FinFET-транзисторам означает не только активное разделение на узкие и обедненные каналы, но также и переход с традиционных четырехтерминальных устройств на трехтерминальные. Следовательно, трехтерминальная характеристика сужает возможности эксплуатации цепи. Поэтому было бы более целесообразным рассмотреть четырехтерминальный FinFET-транзистор, получаемый путем соединения «плавника» непосредственно с кремниевой подложкой. Четырехтерминальные FinFET-транзисторы, построенные на основе пластин объемного кремния, называются FinFETтранзисторами со связанным «плавником», или предпочтительней — объемный FinFET-транзистор. Ф. Л. Ян и соавторы называют МОП-транзистор как omega FETтранзистор, как сообщало в 2002 IEDM из-за того, что структура затвора похожа на Ω. Чтобы отличать FinFETтранзистор со связанным «плавником» от КНИ FinFETтранзистора и omega FET-транзистор друг от друга, мы назвали FinFET-транзистор со связанным «плавником» как объемный FinFET-транзистор. Краткое описание классификации технологии FinFET приводится на рис. 1, где показаны поперечные сечения КНИ и объемных FinFETтранзисторов с отрезка «плавника». Тело — «плавник» в КНИ и объемных FinFET-транзисторах размещается и привязано к подложке соответственно. «G» обозначает электрод затвора. Объемные FinFET-транзисторы ближе для конструкторов IC, чем трехтерминальные полевые транзисторы, а также шаги изготовления устройств, совместимых с обычными планарными каналами КМОП устройств, изготовленных на пластине объемного кремния. Трехмерная схема объемного FinFET-транзистора показана на рис. 2.

Здесь  $W_{fin}$  и  $H_{fin}$  обозначают ширину и высоту «плавника» соответственно. Высота «плавника» определяется как высота от поверхности области изоляции оксида к верхней части тела — «плавник».  $T_{\text{FOX}}$  представляет собой толщину защитного окисла для изоляции устройства. Глубина сток-истоковых p-n-переходов представлена как x<sub>j</sub>. Тепло, генерируемое в канале, может быть передано к подложке через тело — «плавник», которое соединено с подложкой. Конструкция объемных FinFET-транзисторов устраняет проблемы, связанные с КНИ FinFET-транзисторами, такие как высокая стоимость пластин, высокая плотность поверхностных состояний, эффект плавающего тела и плохое рассеивание тепла. Кроме того, они сохраняют практически одинаковую масштабируемость КНИ FinFET-транзисторов, обладая лучшими характеристиками тепловыделения. Ключевые свойства объемных FinFET-транзисторов будут подробно описаны в главе о конструировании устройства на 14 нм узле, а затем в сравнении с КНИ FinFET-транзисторами.

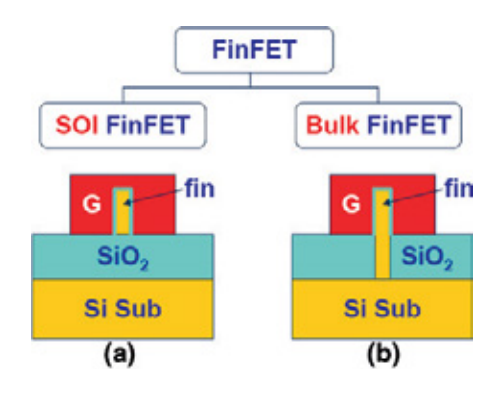

Рис. 1. **Классификация FinFET-транзисторов и поперечное сечение КНИ (a) и объемного (b) FinFET-транзисторов**

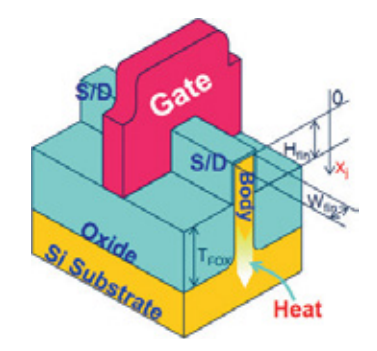

Рис. 2. Трехмерная схема объемного FinFET-транзистора. Н<sub>fin</sub> и W<sub>fin</sub> высота и ширина «плавника» соответственно. Т<sub>гох</sub> — толщина защитного окисла. х<sub>ј</sub> — глубина залегания p-n-перехода

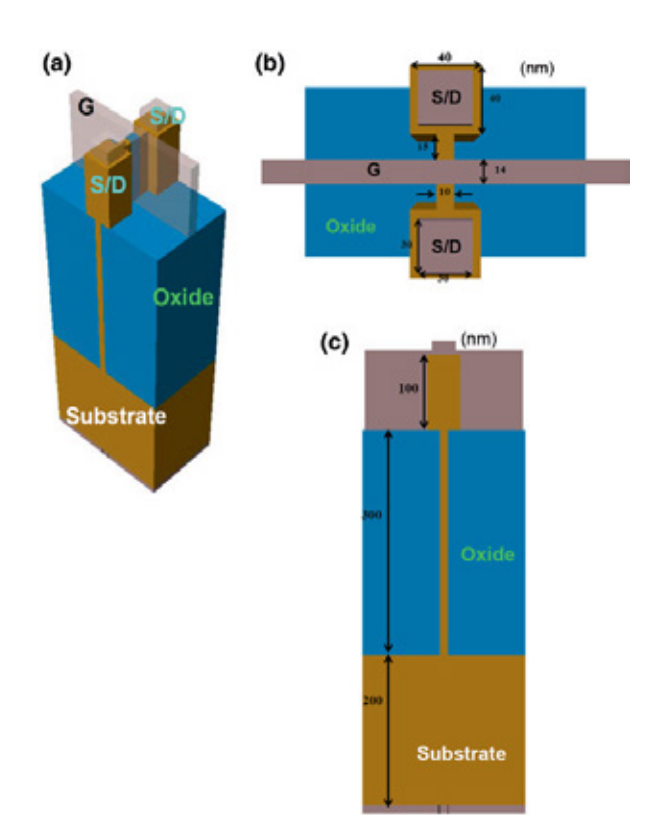

Рис. 3. Трехмерная схема 14 нм объемного FinFET-транзистора (а). Вид транзистора сверху (b). Длина затвора L<sub>g</sub> = 14 нм, ширина «плавника» W<sub>fin</sub> = 10 нм. Площадь контакта к стоку и истоку 40 × 40 нм<sup>2</sup>. Поперечный срез вдоль истока или стока вдоль канала (с). Высота «плавника» Н<sub>fin</sub> = 100 нм, толщина защитного окисла Т<sub>FOX</sub> = 300 нм. Толщина оксида **на затворе 1 нм. Исток и стоки равномерно легированы примесью с концентрацией 5×1020 см−3. Боковые поверхности профиля тела — «плавник» внутри защитного окисла расположены вертикально для простоты моделирования**

## **3.1 Влияние локального легирования профиля на тело — «плавник»**

Локальное легирование объемного FinFETтранзистора требуется для подавления нежелательного объемного смыкания рядом с сток-истоковыми p-nпереходами на глубине x<sub>j</sub>. В КНИ FinFET-транзисторе этот тип легирования не требуется, потому что скрытый оксидный слой эффективно подавляет смыкание. Рис. 4а показывает разрез вдоль длины канала объемного FinFET-транзистора в поперечном сечении. Локальное легирование проводится в нижней части области стокисток и называется сквозной пробкой. Важными параметрами являются максимальная концентрация легирования и стандартное отклонение локального легирования. На рис. 4b показан пример профиля локального легирования, где N<sub>ldp</sub> выступает в качестве максимальной концентрации легирования сквозной пробки. В этой главе рассматривается стандартное отклонение легирующего профиля в диапазоне от ~ 8 нм, зависящее от способа обработки вертикально локализованного профиля легирования.

Предложен новый метод формирования сквозной пробки с использованием бокового легирования с помощью разбрасывания ионов из области изоляции (SiO<sub>2</sub>). В этой технологии, ионы для сквозной пробки имплантируют в область изоляции под углом 0°. Имплантированные ионы распространены в области изоляции, и некоторые из ионов, в результате локализированного легирования, рассеяно и латерально проникают в тело — «плавник». Ранее имплантированные в область изоляции ионы формируются по обеим сторонам вертикального «плавника» и верхней жесткой маски  $(Si_{3}N_{4})$ , сформированной на «плавнике». На рис. 5a изображен поперечный разрез объясняющий имплантацию в изоляционный оксид под

углом 0°, а также профиль «плавника», состоящий из двух частей: вертикальное тело — «плавник», где формируется канал, и коническое тело — «плавник», в которой ширина тела увеличивается по мере приближения к подложке. На рис. 5 угол имплантации слегка наклонен, а жесткая маска (слой из нитрида, в данном случае  $Si_3N_4$ ) формируется на обеих сторонах «плавника», выступающего из оксида изоляции. Поскольку слой нитрида более устойчив к проникновению имплантированных ионов, чем слой SiO<sub>2</sub>, местная область легирования может быть эффективно сформирована, используя метод, показанный на рис. 5b. Если легирование для сквозной пробки распределяется по вертикали в «плавнике», где формируется канал, пороговое напряжение будет увеличено, что будет причиной деградации управляемости тока за счет увеличения рассеяния примесей. В этом случае имело место бы изменение порогового напряжения из-за случайных колебаний легирования. Таким образом, важно, чтобы профиль легирования был локализован вертикально для подавления смыкания.

Максимальная концентрация легирования  $(N_{\text{lab}})$ сквозной пробки исследуется с точки зрения характеристик тока стока. Рис. 6 показывает поведение токов  $I_{ON}$ и  $I_{\text{OFF}}$ с концентрацией  $N_{\text{lab}}$  в 14 нм технологии FinFET на зафиксированной высоте «плавника»  $H_{fin} = 100$  нм. Толщина оксида затвора в моделируемых структурах составляет 1 нм. Значение максимальной концентрации легирования составляет 110 нм, а глубин p-n-перехода истока (или стока) составляет 100 нм. Как можно увидеть на рисунке, при увеличении N<sub>ldp</sub> от 0 до 6 × 10<sup>18</sup> см<sup>-3</sup>, I<sub>ON</sub> медленно уменьшается на  $4\%$ . Тем не менее, ток  $I_{OFF}$  демонстрирует значительное снижение с 11 до 6 нА, при увеличении N<sub>ldp</sub> от 0 до 6 × 10<sup>18</sup> см<sup>-3</sup>, после чего происходит только небольшое снижение I<sub>OFF</sub> при дальнейшем

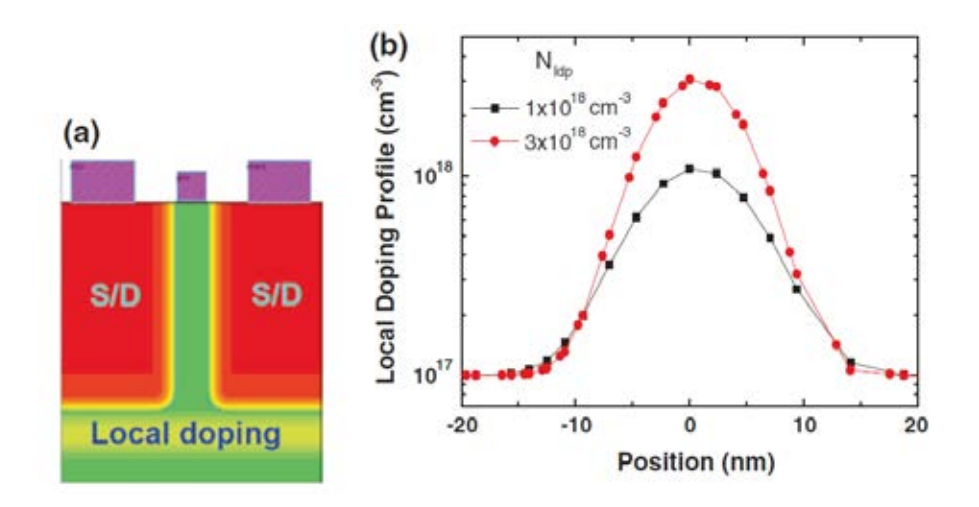

Рис. 4. **Поперечное сечение объемного FinFET — транзистора вдоль длины канала. Локальное легирование проводится буквально рядом со дном областей стока и истока (a). Пример локального легирования профиля**  для подавления нежелательных перекрестных помех (b). Пиковое положение установлено на 0 нм. Nl<sub>dp</sub> — пик **концентрации легирующей примеси. В данном случае, концентрация легирующей примеси в теле — «плавник» была установлена на отметке 1 × 1017 см−3**

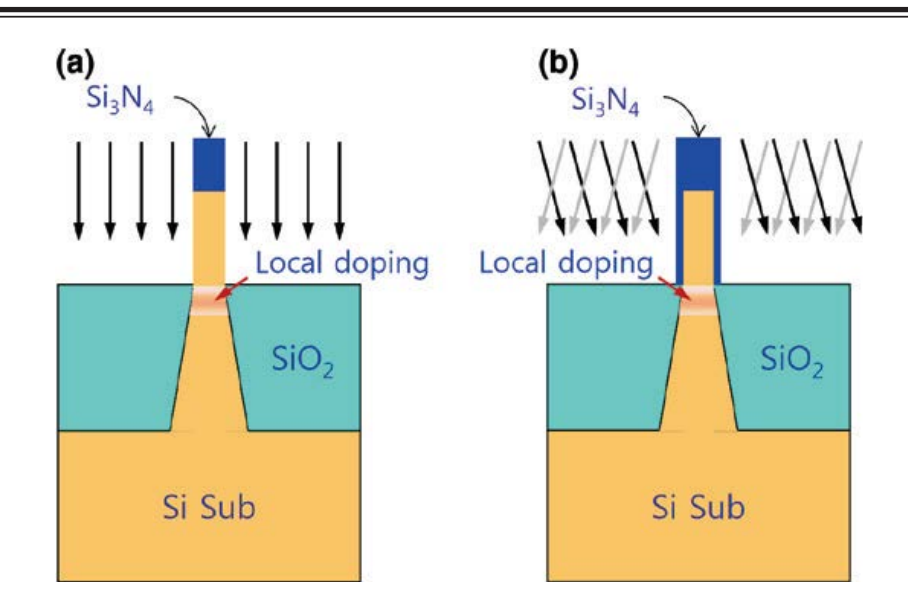

Рис. 5. **Поперечное сечение объемного FinFET — транзистора вдоль длины канала. Ионная имплантация проводилась под углом 0 ° (a) и под небольшим углом (b)**

увеличении  $N_{\text{ldp}}$ . Как следует из рисунка, значения  $N_{\text{ldp}}$ выше 1 × 1018 см−3, могут считаться приемлемыми. Однако, если процесс ограничен и емкость перехода между истоком (или стоком) к подложке просчитана, то концентрация  $N_{\text{lab}} = 2-3 \times 10^{18} \text{ cm}^{-3}$  — вполне обоснованное решение. Обсудим влияние значения максимальной концентрации легирования путем изменения глубины залегания p-n-перехода стока и истока x<sub>j</sub>. На рис. 7а показаны характеристики  $I_D-I_{GS}$  технологии 14 нм FinFET в зависимости от глубины залегания p-n-перехода истока (или стока) и значение максимальной локальной концентрации легирования (эквивалент локальной глубины легирования). Смещение стока установлено в 0,9 В. Значения  $H_{fin}$ ,  $W_{fin}$  и  $N_{lab}$  составляют 100 нм, 10 нм и  $3 \times 10^{18}$  см<sup>-3</sup> соответственно.

На этом рисунке представлено равномерное легирование тела N<sub>b</sub>, которое будет рассмотрено в следующем разделе, предположительно составляет 1 × 1017 см−3. Работа выхода электрода затвора ( m) составляет 4,65 эВ. Три разных случая показывают практически тот же ток  $I_{ON}$ , но с небольшими перепадами примерно в 4 раза относительно значений тока I<sub>OFF</sub>. Символы перевернутого треугольника описывают кривую отношения  $I_D$  к  $V_{GS}$ в технологии 14 нм FinFET при значениях  $x_i = 100$ , максимальной концентрации равной 110 нм и при фиксированной  $H_{fin} = 100$  нм. Если значение  $x_i$  увеличивается до 110 нм при фиксированной  $H_{fin} = 100$  нм, происходит значительное увеличение I<sub>OFF</sub> независимо от значения максимальной локальной концентрации легирования. Результаты показывают, что значение х<sub>ј</sub> должно быть меньше, чем H<sub>in</sub>, поскольку нежелательные перекрестные помехи между истоком и стоком в таких условиях могут быть эффективно подавлены электрическим полем электрода затвора. На рисунке 7b показаны результаты, аналогичные полученным в рис. 7а в виде функции x<sub>j</sub>, при фиксированном  $H_{fin} = 100$  нм. Кривая отношения  $I_D$  к  $V_{GS}$  в технологии 14 нм FinFET является обоснованной, поскольку смыкание подавляется электрическим полем от смещения

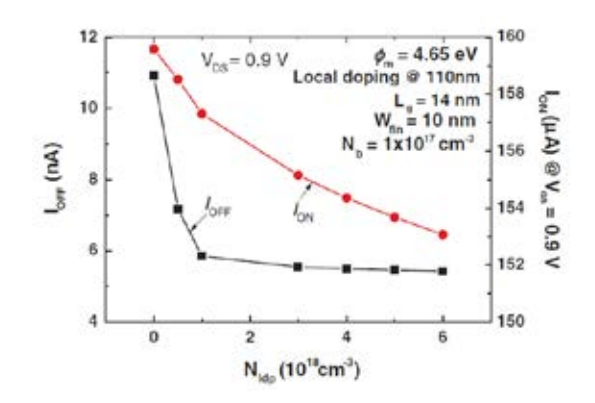

Рис. 6. Токи включения I<sub>on</sub> и выключения I<sub>oFF</sub> в 14 нм FinFET-транзисторе

затвора. Однако при увеличении х<sub>ј</sub> до 110 нм происходит значительное увеличение (как показано треугольными символами). Обратите внимание, что уменьшение x<sub>j</sub> вызывает незначительное уменьшение I<sub>ON</sub>, потому что эффективная ширина канала уменьшается.

#### **3.2 Влияние легирования на тело — «плавник»**

Легирующая концентрация примеси в теле «плавник» является ключевым параметром, влияющим на проектирование подпорогового наклона (SS), снижение сток-индуцированного барьера (DIBL) и подвижность носителей. С точки зрения подвижности носителей, легирование тела должно быть настолько низким, насколько это возможно. Тем не менее, уменьшение легирования тела вызывает увеличение DIBL и SS, как показано на рис. 8. На чертеже легирование тела предполагается однородным. По мере увеличения легирования тела с 1 × 1017 см−3 до 4  $\times 10^{17}$  см<sup>-3</sup> I<sub>ON</sub> уменьшается примерно на 5%, в то время как  $I_{\text{OFF}}$  уменьшается значительней ( $\degree$  40%).

Обратите внимание, что V<sub>th</sub> сохраняет практически одинаковые значения для разных концентраций легирования тела, потому что это в основном определяется работой выхода электрода затвора (4,65 эВ). Когда легирование тела увеличивается с  $1 \times 10^{17}$  до  $2 \times 10^{17}$  см<sup>-3</sup>, то происходит значительное снижение I<sub>OFF</sub>. На рис. 8 можно увидеть, как по мере увеличения концентрации тела с 1  $\times$  10<sup>17</sup> до 4 × 10<sup>17</sup> см<sup>-3</sup>, DIBL на токе I<sub>D</sub> = 10<sup>-7</sup>А меняется в пределах  $2.5\%$ , в то время как SS при  $V_{DS}$  меняется примерно на 2%. Принимая во внимание все факторы, упомянутые выше, легирование тела в  $2-3 \times 10^{17}$ см−3 вполне обоснованно.

#### **3.3 Влияние расстояния между p-n-переходами**

Теперь рассматривается влияние расстояния между p-n-переходами стока и истока (расстояние между p-nпереходами) при фиксированной длине канала в 14 нм. На рис. 9а показан вид в поперечном разрезе, выполненном по длине канала объемного FinFET-транзистора. Стрелки необходимы, чтобы показать расстояние между p-n-переходами истока и стока (расстояние между p-nпереходами), которое в данном примере 14 нм. На этом рисунке легирование тела  $N_b = 1 \times 10^{17}$  см<sup>-3</sup>. Если взглянуть на рис.  $9a$ , то можно заметить, что  $I_{ON}$  и  $I_{OFF}$  значительно уменьшаются при увеличении расстояния. Особенно за-

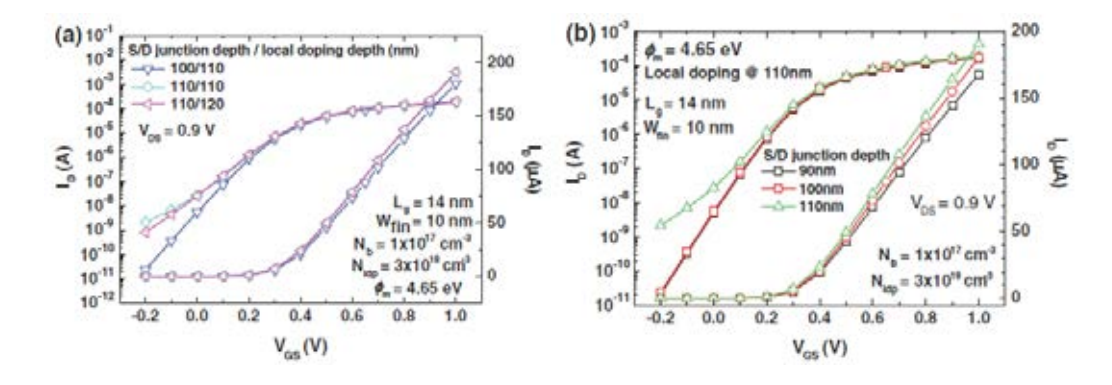

Рис. 7. **Исследование положения пика локального легирования и параметра x<sub>j</sub> (a). Изменение параметра x<sub>j</sub> при фиксированном положении пика локального легирования (b)**

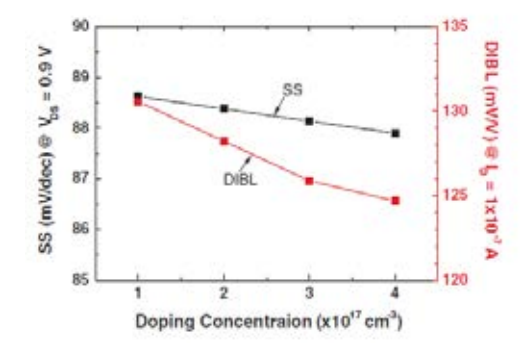

Рис. 8. **Подпороговый размах напряжения (SS) и снижение потенциального барьера (DIBL) в 14 нм FinFETтранзисторе как параметры легирующей концентрации примеси в «плавнике». В данном случае**  V<sub>DS</sub> = 0.9 В. Предполагается что легирование «плавника» равномерно

метные изменения (до 100 раз) можно наблюдать с током IOFF при изменении расстояния с 10 до 24 нм. Если длина больше, чем 14 нм, можно сказать, что исток и сток отрицательно перекрываются. При длине 14 нм  $V_{GS}$  и  $V_{DS}$  по 0,9 В I<sub>ON</sub> ~ 728 мкА/мкм, а при V<sub>GS</sub> = 0 и V<sub>DS</sub> = 0,9 I<sub>OFF</sub> = 26 нA/мкм. Обратите внимание, что в данной симуляции были применены только модели дрейфа и диффузии. На рис. 9b показаны характеристики SS и DIBL в зависимости от расстояния. С увеличением расстояния между p-n-переходами характеристики SS и DIBL значительно улучшились. Тем не менее, можно заметить уменьшение  $I_{ON}$  и  $I_{OFF}$  по мере увеличения расстояния. Если DIBL сохраняется при 100 мВ/В, расстояние должно быть больше 18 нм при легировании тела в 1 × 1017 см−3. При умеренном легировании тела в  $2-3 \times 10^{17}$  см<sup>-3</sup>, расстояние может быть уменьшено до  $\tilde{ }$  14 нм. Если нет никакого упоминания о расстоянии между переходами, то оно по умолчанию равно 14 нм.

#### **3.4 Влияние ширины «плавника»**

Контроль ширины «плавника» ( $W_{fin}$ ) очень важен при заданном угле, поскольку ширина значительно влияет на

короткоканальный эффект. Ширина «плавника» определяется двумя стрелками на рис. 10а. При уменьшении ширины «плавника» с 12 до 8 нм  $I_{ON}$  уменьшается на 18%, в то время как I<sub>OFF</sub> уменьшается примерно в 100 раз, что показано на рис. 10а. Таким образом, I<sub>OFF</sub> очень чувствителен к ширине «плавника», которая должна быть контролируемой для поддержания ограниченного распределения  $I_{\text{OFF}}$ .

Обратите внимание на общую эффективную ширину канала (2  $\times$  H<sub>fin</sub> + W<sub>fin</sub>), уменьшающуюся с 212 до 208 нм, в то время как  $W_{fin}$  уменьшается с 12 до 8 нм. Снижение общей ширины чуть менее  $2\%$  от  $W_{fin}$ . Причиной снижения  $I_{ON}$  в основном можно отнести к снижению  $V_{th}$ вместе с уменьшением  $W_{fin}$ . И наоборот, снижение  $I_{OFF}$  с уменьшением W<sub>fin</sub> можно объяснить двумя причинами: снижением  $V_{th}$  и увеличением SS с уменьшением  $W_{fin}$ .  $V_{th}$ определяемое на  $I_D$  как 1 мкА/мкм уменьшается на 0,14 В вследствие уменьшения  $W_{fin}$  с 12 до 8 нм. На рис. 10b можно увидеть изменение SS и DIBL с  $W_{fin}$ . По мере того как уменьшается  $W_{fin}$  с 12 до 8 нм, SS уменьшается со 106 до 77 мВ/дек, DIBL снижается с 183 до 80 мВ/В. Таким образом, W<sub>fin</sub> также оказывает значительное влияние на

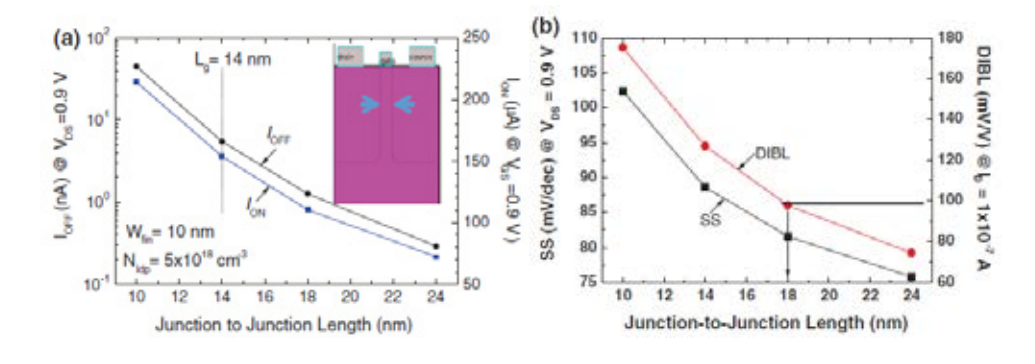

Рис. 9. **Изменение токов ION и IOFF в зависимости от расстояния между стоком и истоком (a). Изменение SS и DIBL в зависимости от расстояния (b). Рисунок на графике (a) представляет собой поперечное сечение вдоль длины канала. Стрелки показывают длину (14 нм)**

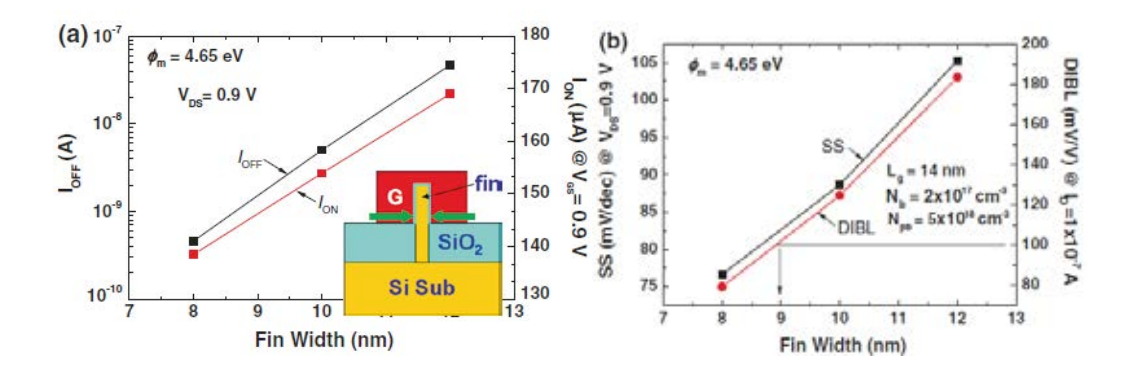

Рис. 10. **Изменение токов ION и IOFF в зависимости от ширины «плавника» (a). Изменение SS и DIBL в зависимости от ширины (b). Рисунок на графике (a) представляет собой поперечное сечение вдоль длины канала. Стрелки показывают ширину «плавника». Длина p-n-перехода 14 нм. Высота плавника и глубина залегания p-n-перехода**  100 нм соответственно. Ток I<sub>on</sub> получен при V<sub>GS</sub> = 0.9 В, V<sub>DS</sub> = 0.9 В. Ток I<sub>OFF</sub> получен при V<sub>GS</sub> = 0, V<sub>DS</sub> = 0.9 В

SS и DIBL. Значение  $W_{fin}$  примерно 9нм дает DIBL 100 мВ/В при заданной концентрации тела 2 × 1017 см−3. Если мы увеличим концентрацию легирования тела до 2,5–3  $\times$  10<sup>17</sup> см<sup>-3</sup>, то DIBL уменьшится, а значение W<sub>fin</sub> должно быть около 10 нм чтобы обеспечить DIBL в 100 мВ/В.

#### **4. Конструирование 14 нм КНИ FinFET-транзистора**

В разделе 3 мы исследовали ключевые факторы конструирования 14 нм объемных FinFET-транзисторов. Теперь мы рассмотрим производительность устройства 14 нм КНИ FinFET-транзистор и сравним основные свойства КНИ FinFET-транзистора с объемными FinFETтранзисторами.

#### **4.1 Влияние легирования на тело — «плавник»**

В КНИ FinFET-транзисторах нет необходимости для локального легирования, которое требуется в объемных FinFET-транзисторах для подавления смыкания между истоком и стоком, так как он содержит скрытый оксидный слой (BOX), расположенный под телом — «плавник», где сформированы канал и контакт исток-сток. На рис. 11а представлена трехмерная схема КНИ FinFET-транзистора. За исключением внедренного оксида, структура устройства полностью совпадает с объемным FinFETтранзистором. Толщина скрытого оксидного слоя составляет 300 нм. На рис. 11b SS и DIBL 14 нм КНИ FinFET-транзистора представлены как зависимость легирования «плавника» и концентрации  $(N_b)$ . При увеличении N<sub>b</sub> с 1 × 10<sup>17</sup> до 4 × 10<sup>17</sup> см<sup>-3</sup>, SS уменьшается с 88,5 до 87,7 мВ / дек, в то время как DIBL уменьшается с 128,2 до 124,7 мВ /В. Эти параметры изменяются незначительно относительно  $N_b$ , и вполне аналогичны таковым из 14nm объемного FinFET-транзистора на рис. 8.

#### **4.2 Влияние расстояния между p-n-переходами**

Влияние расстояния между p-n-переходами на производительность в 14 нм КНИ FinFET-транзисторе исследуется на рис. 12. На рис. 12 легирование тела  $N_b = 1 \times$ 1017 см−3. При рассмотрении рис. 12 можно увидеть, что  $I_{ON}$  и  $I_{OFF}$  значительно уменьшаются с увеличением расстояния. Особенно можно наблюдать значительные изменения  $I_{\text{OFF}}$ , до 100 раз при изменении длины с 10 до 24 нм. При длине 14 нм, когда  $V_{GS}$  и  $V_{DS}$  по 0,9 В,  $I_{ON}$   $\sim$  730 мкА/ мкм, а при  $V_{GS} = 0$  и  $V_{DS} = 0.9 I_{OFF} = 26$  н $A/m$ км. Обратите внимание, что в данной симуляции были применены только модели дрейфа и диффузии. Показатели  $I_{ON}$  и  $I_{OFF}$ КНИ FinFET-транзистора очень похожи на соответствующие показатели объемного FinFET-транзистора, что показано на рис. 9а. На рис. 12b показаны характеристики SS и DIBL I<sub>OFF</sub> 14 нм КНИ FinFET-транзистора в зависимости от расстояния. С увеличением расстояния между p-n-переходами характеристики SS и DIBL значительно улучшилось. Тем не менее, можно заметить уменьшение  $I_{ON}$  и  $I_{OFF}$ , по мере увеличения расстояния. Если DIBL сохраняется при 100 мВ/В, расстояние должно быть больше 18 нм, при легировании тела в 1  $\times$  10<sup>17</sup> см<sup>-3</sup>. При умеренном легировании тела в 2–3 × 1017 см−3, расстояние может быть уменьшено до ~ 14 нм. Таким образом, 14 нм КНИ FinFET-транзистор показывает почти такую же производительность, что и 14 нм объемный FinFET-транзистор.

#### **4.3 Влияние ширины «плавника»**

Как и в случае с объемным FinFET-транзистором, влияние ширины тела — «плавник» в 14 нм КНИ FinFET-транзисторе изучается в этом разделе. При уменьшении ширины «плавника» с 12 до 8 нм,  $I_{ON}$  уменьшается

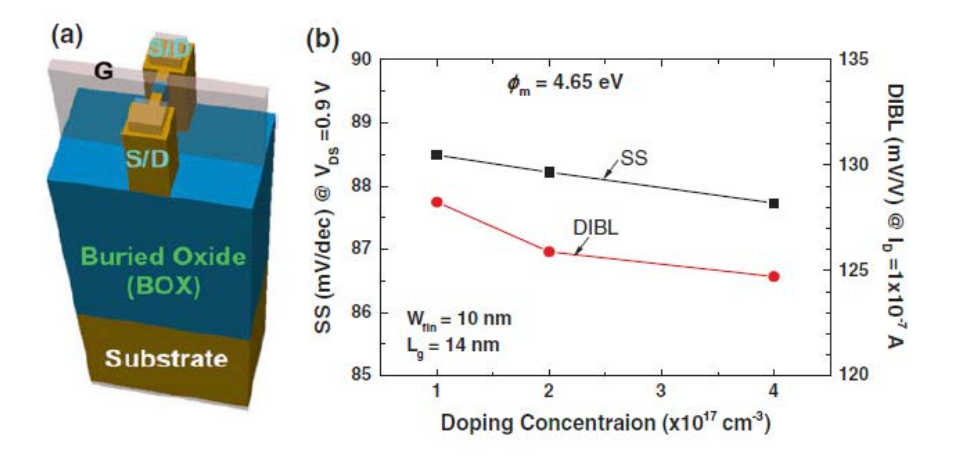

Рис. 11. **Трехмерная схема 14 нм КНИ FinFET-транзистора (a). Структура устройства идентична 14 нм FinFETтранзистору, представленному на рис. 3. Единственная разница, это скрытый оксид (BOX) в КНИ FinFETтранзисторе. Толщина скрытого оксидного слоя 300 нм. Изменение SS и DIBL в зависимости от концентрации легирующей примеси в «плавнике» (b). Длина p-n-перехода 14 нм. Высота плавника и глубина залегания p-n**перехода 100 нм соответственно. Изменение SS получено при V<sub>DS</sub> = 0.9 В

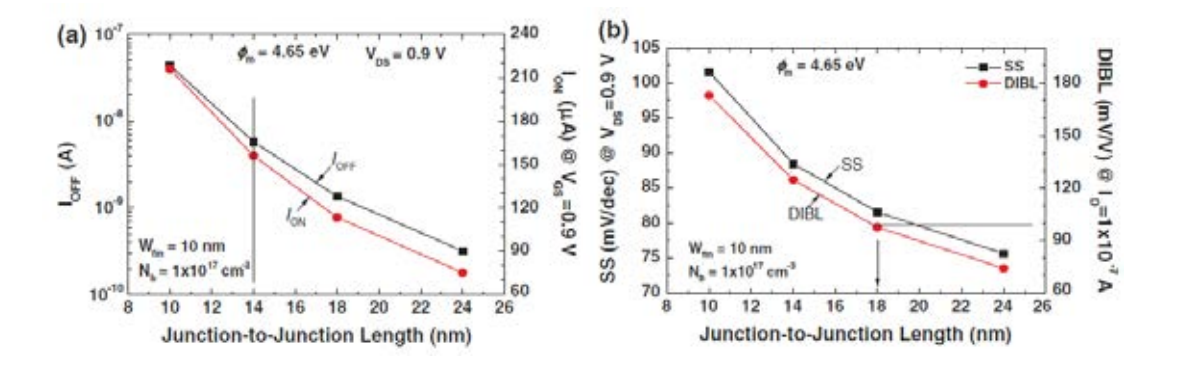

Рис. 12. **Изменение токов ION и IOFF в зависимости от расстояния между стоком и истоком (a). Изменение SS и DIBL в**  зависимости от расстояния (b). Ток I<sub>ON</sub> получен при V<sub>GS</sub> = 0.9 В, V<sub>DS</sub> = 0.9 В. Ток I<sub>OFF</sub> получен при V<sub>GS</sub> = 0, V<sub>DS</sub> = 0.9 В. Высота плавника и глубина залегания p-n-перехода 100 нм соответственно. Изменение SS получено при V<sub>DS</sub> = 0.9 В

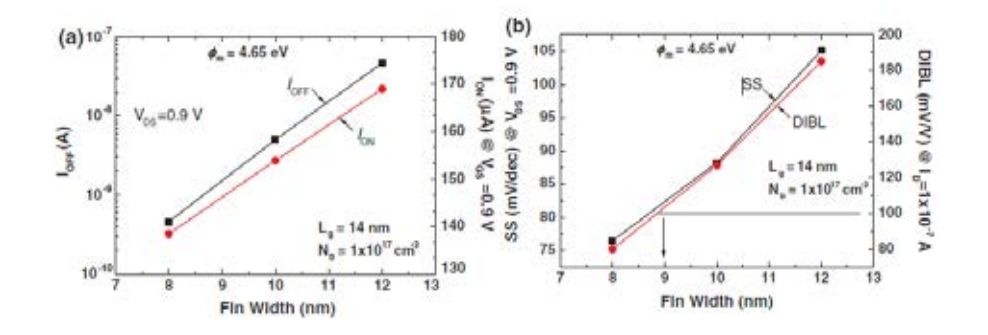

Рис. 13. **Изменение токов ION и IOFF в зависимости от ширины «плавника» (a). Изменение SS и DIBL в зависимости от ширины (b). Рисунок на графике (a) представляет собой поперечное сечение вдоль длины канала. Стрелки показывают ширину «плавника». Длина p-n-перехода 14 нм. Высота «плавника» и глубина залегания p-n**перехода 100 нм соответственно. Ток I<sub>ON</sub> получен при V<sub>GS</sub> = 0.9 В, V<sub>DS</sub> = 0.9 В. Ток I<sub>OFF</sub> получен при V<sub>GS</sub> = 0, V<sub>DS</sub> = 0.9 В

на 18%, в то время как  $I_{\text{OFF}}$  уменьшается примерно в 100 раз, что показано на рис. 13а.

Таким образом, I<sub>OFF</sub> очень чувствителен к ширине «плавника», которая должна быть контролируемой для поддержания ограниченного распределения I<sub>OFF</sub>. Как описано в разделе 3.4, снижение общей ширины составляет чуть менее  $2\%$  от  $W_{fin}$ . Причиной снижения  $I_{ON}$  в основном можно отнести к снижению  $V_{th}$  вместе с уменьшением  $W_{fin}$ . И наоборот, снижение  $I_{OFF}$  с уменьшением  $W_{fin}$ можно объяснить сопровождающим снижением  $V_{th}$  и увеличение SS.  $V_{th}$  определяемое на  $I_D$  как 1 мкА/мкм уменьшается на 0,14 В вследствие уменьшения  $W_{fin}$  с 12 до 8 нм. На рис. 10b можно увидеть изменение SS и DIBL с  $W_{fin}$ . По мере того, как уменьшается  $W_{fin}$  с 12 до 8 нм, SS уменьшается со 106 до 77 мВ/дек, DIBL снижается с 183 до 80 мВ/В. Таким образом,  $W_{fin}$  также оказывает значительное влияние на SS и DIBL. Значение  $W_{fin}$  примерно 9 нм дает DIBL 100 мВ/В при заданной концентрации тела 1 × 1017 см−3. Если мы увеличим концентрацию легирования тела до 2,5–3  $\times$  10<sup>17</sup> см<sup>-3</sup>, то DIBL уменьшится, а значение  $W_{\text{fin}}$  должно быть около 10 нм чтобы обеспечить

DIBL в 100 мВ/В. Все анализы, проведенные для объемного FinFET-транзистора точно такие же, как и для КНИ FinFET-транзистора.

## 4.4 Сравнение зависимости I<sub>D</sub>-V<sub>GS</sub> для КНИ и **объемного FinFET-транзисторов**

В этом разделе мы сравниваем кривые зависимости  $I_D$ – VGS для КНИ и объемных FinFET-транзисторов. Как уже упоминалось выше, они имеют очень похожую структуру, за исключением того, что объемный FinFET-транзистор имеет локальное легирование, расположенное на глубине под p-n-переходами истока и стока, в то время как КНИ FinFET-транзистор содержит скрытый оксидный слой на месте локального легирования. Высота и ширина «плавника» составляют 100 и 10 нм соответственно. Тело — «плавник» равномерно легированj примесью с концентрацией 2 × 1017 см−3. Как показано на рис. 14, объемный и КНИ FinFET-транзисторы имеют точно такие же I/V характеристики, как показано на графике кругами и квадратами соответственно.

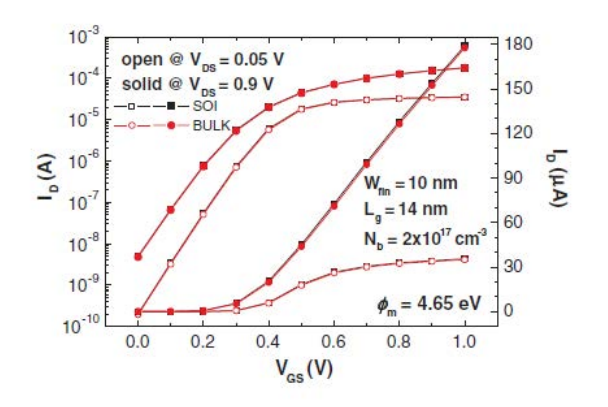

Рис. 14. **График изменения ID–VGS в 14 нм объемном (кружки) и КНИ (квадраты) FinFET-транзисторах. Длина p-n-перехода 14 нм. Высота «плавника» и глубина залегания p-n-перехода 100 нм соответственно. Плавник равномерно легирован примесью с концентрацией 2 × 1017 см−3. Толщина оксидной пленки на затворе 1 нм.**

Литература:

- 1. Lilienfeld JE (1930) Method and apparatus for controlling electric currents. U. S. Patent 1,745,175 (filed in 1926, issued in 1930)
- 2. Kahng D, Atalla MM (1960) Silicon-silicon dioxide field induced surface devices. Paper presented at the IRE solidstate devices research conference, Pittsburgh, PA, June 1960
- 3. Deal BE (1969) Method of making stable semiconductor devices. U. S. Patent no. 3,426,422, 11 Feb 1969
- 4. Semiconductor Industry Association (SIA) (2013) International technology roadmap for semiconductors, 2013 edn
- 5. Kedzierski J, Xuan P, Subramanian V, Anderson E, Bokor J, King T-J, Hu C (2000) A 20 nm gate-length ultra-thin body p-MOSFET with silicide source/drain. Superlattices Microstruct 28 (5):445–452

## **Показатели качества блюд из мяса птицы, приготовленных в пароконвектомате**

Долматова Ирина Александровна, кандидат сельскохозяйственных наук, доцент; Миллер Дмитрий Эдуардович, студент; Быстрова Анастасия Александровна, студент; Ходакова Екатерина Евгеньевна, студент Магнитогорский государственный технический университет имени Г. И. Носова

Пароконвектомат является одним из самых совре-менных оборудований, применяемых на предприятиях общественного питания. Отличительными особенностями данного оборудования является быстрое приготовление блюд с более высокими качественными показателями. Анализ литературных источников, посвященных приготовлению продуктов в пароконвектомате, показал, что для эффективной работы данного вида оборудования и получения продукции хорошего качества необходимо правильно выбрать режим тепловой обработки. [2,5]

Кроме того, принудительная конвекция теплоносителя позволяет выравнивать температурное поле в рабочей камере и создавать одинаковые условия нагрева в любой ее зоне. Увлажнение греющей среды создает оптимальные условия массообмена, уменьшающие потери массы, оно

позволяет получить изделие с однородной структурой центральных слоев и одновременно сформировать ярко выраженную тонкую корочку на поверхности.

В ходе исследования были проведены опыты по сравнению органолептических показателей блюд из мяса утки, приготовленных как на пароконвектомате, так и традиционным методом. Были подвергнуты сравнению по качественным показателям следующие блюда: утка, фаршированная рисом; утка по-английски; утка, тушеная в вине; утка, тушеная с овощами; утка, тушеная с картофелем. [4]

Сравнение органолептических показателей образцов, приготовленных в пароконвектомате, выявило преимущества тепловой обработки по таким признакам как внешний вид, консистенция, сочность, вкус. В данном случае изделия, приготовленные на пароконвектомате, получаются с равномерным колером, обладают нежной консистенцией, более сочные, с хорошим вкусом и ароматом. Особенно существенны различия при оценке такого показателя, как сочность, блюда, приготовленные традиционным способом, имеют меньшую сочность.

При приготовлении жареных изделий в пароконвектомате было установлено, что изделия, жаренные имеют менее поджаристую корочку. Из литературных источников известно, что именно в корочке жареных изделий в большей степени образуются вредные для организма человека вещества. Отсутствие ярко выраженного колера свидетельствует о диетической направленности изделий, приготовленных в пароконвектомате.

Разными авторами установлено, что способ и режим тепловой обработки оказывает существенное влияние на качество готовой продукции, в том числе на пищевую ценность и выход кулинарных изделий.

Исследовали физико-химические показатели качества блюд из мяса утки, приготовленные традиционным способом в сотейнике и в пароконвектомате. В готовых кулинарных изделиях определями массовую долю влаги или сухих веществ, массовую долю жира, общую (титруемую) кислотность. [7]

Определение влажности осуществляли методом высушивания в сушильном шкафу. Метод определения влаги основан на выделении гигроскопической влаги из исследуемого объекта при определенной температуре до постоянной массы. Результаты исследований представлены в таблице 1.

Данные, представленные в таблице 1 свидетельствуют о том, что в блюдах «Окорочка отварные», «Филе припущенное», «Утка, фаршированная рисом, «Утка, тушенная с овощами», «Утка, тушенная в вине», «Утка, тушенная

с картофелем» приготовленных в пароконвектомате, содержание сухих веществ в бульоне меньше чем в этих же блюдах, приготовленных на плите. Это объясняется тем, что в пароконвектомате создается благоприятный температурно-влажностный режим, который препятствует излишнему испарению влаги из продукта. Следовательно, денатурация белка в блюдах, приготовленных на пароконвектомате, происходит в меньшей степени. [1,3]

В блюде «Утка по-английски» содержание сухих веществ выше при приготовлении традиционным способом, что связано, скорее всего, с особенностями его сырьевого набора.

Жир в блюдах из мяса утки определяли методом Гербера, который основан на разрушении белков исследуемого продукта концентрированной серной кислотой и растворении жира в изоамиловом спирте. Образующийся в реакции изоамилового спирта с серной кислотой сложный эфир растворяется в ней, что способствует выделению жира. Результаты проведенных исследований представлены в таблице 2.

Из таблицы 2 видно, что во всех блюдах (кроме утка, фаршированная рисом) происходит снижение содержания жира, что благотворно влияет на качество блюда. Благодаря снижению жира блюда становятся низкокалорийными и легче усваиваются организмом. [6]

Кислотное число в блюдах из мяса утки определяли методом титрования, который основан на титровании свободных жирных кислот в эфирно-спиртовом растворе жира водным раствором щелочи в присутствии индикатора. Эфир служит растворителем жира, а этанол применяют для гомогенизации системы, образуемой водным раствором щелочи и жиром в процессе титрования. Гомо-

| Наименование блюда          | Содержание сухих веществ, %   |                                            |  |
|-----------------------------|-------------------------------|--------------------------------------------|--|
|                             | в пароконвектомате ПКА 6-1/3П | в сотейнике традиционным способом <b> </b> |  |
| Окорочка отварные           | 9,1                           | 11.0                                       |  |
| Филе припущенное            | 3,4                           | 5,0                                        |  |
| Утка, фаршированная рисом   | 38,1                          | 30,9                                       |  |
| Утка по-английски           | 34,9                          | 38,2                                       |  |
| Утка, тушенная с овощами    | 41,8                          | 38,8                                       |  |
| Утка, тушенная в вине       | 47,4                          | 43,9                                       |  |
| Утка, тушенная с картофелем | 40,8                          | 39,2                                       |  |

Таблица 1. **Содержание сухих веществ в блюдах из мяса утки**

## Таблица 2. **Содержание жира в блюдах из мяса утки**

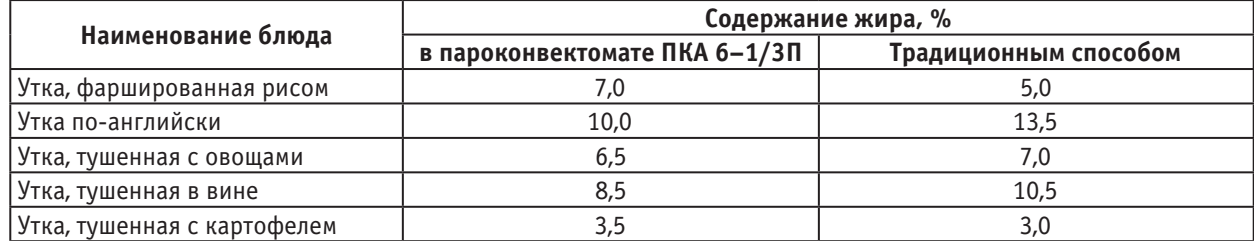

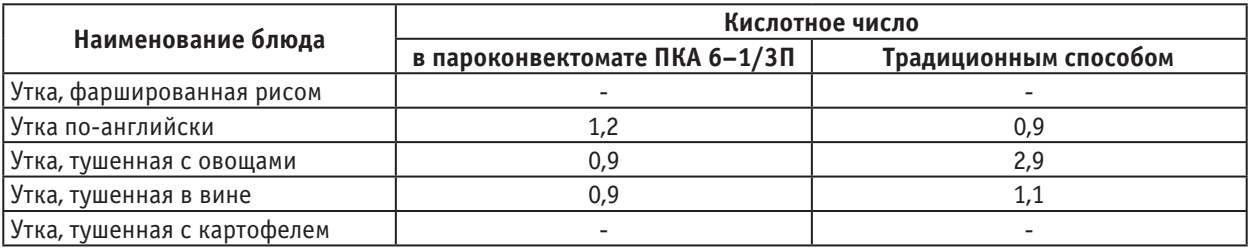

#### Таблица 3. **Общая кислотность блюд из мяса утки**

генизация достигается благодаря хорошему смешиванию спирта с водой и органическими растворителями.

Результаты исследований представлены в таблице 3.

Из таблицы видно, что происходит снижение кислотного числа в блюдах, приготовленных на пароконвектомате, кроме утки по-английски, это говорит о том, что при данном способе приготовления, в продукте снижается содержание свободных жирных кислот. Это свидетельствует о повышении качества и сохранности свежести блюд.

При изготовлении готовой продукции на пароконвектомате ПКА 6–1/3П используются стандартные емкости из нержавеющей стали. Емкости CNS имеют единую длину и ширину 325х176 мм, модуль кратности 1/3 GN и разную глубину. В таблице 4 представлен рекомендуемый предприятием-изготовителем подбор гастроемкостей, с указанием единовременной загрузки рабочей камеры. Емкости из нержавеющей стали более удобны в работе, имеют долгий срок службы, на них отсутствует ржавчина. Для

приготовления паровых блюд рекомендуются перфорированные емкости. Перфорированные емкости из нержавеющей стали обеспечивают лучшую циркуляцию пара, так как они имеют перфорацию даже на боковых стенках. Чем больше диаметр отверстий, тем выше качество приготовления. Перфорированные емкости из алюминия обладают лучшей теплопроводностью. Они идеально подходят для приготовления хлебобулочных изделий, так как изделия подрумяниваются не только на поверхности, но и на дне. При использовании нержавеющих плоских решеток достигается эффект гриля при жарке, благодаря хорошей тепловодности.

В ходе выполнения работы был выполнен подбор гастроемкостей для приготовления исследуемых блюд, с целью оптимизации тепловой обработки, результаты сведены в таблице 4.

В таблице 5 представлен подбор гастроемкостей для приготовления блюд из мяса утки.

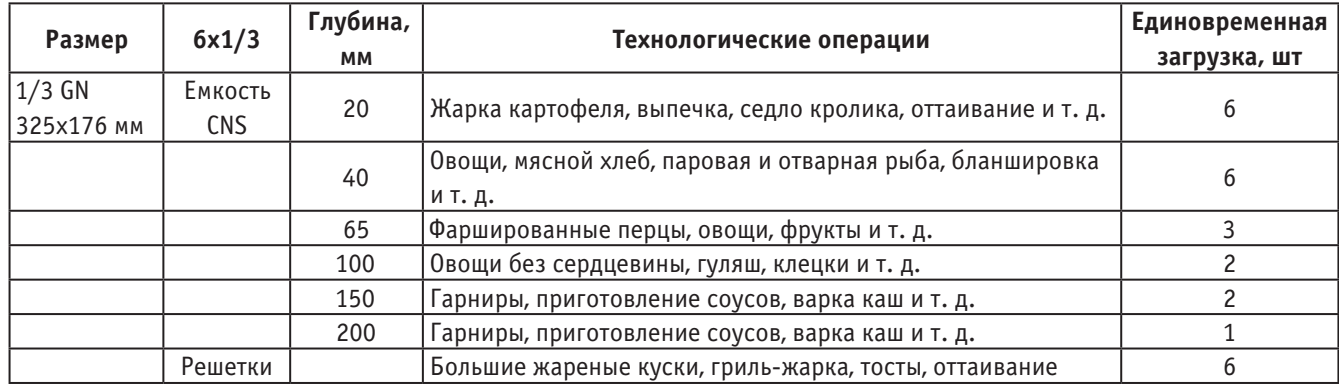

#### Таблица 4. **Использование гастроемкостей при изготовлении продукции**

Таблица 5. **Подбор гастроемкостей при изготовлении исследуемых блюд**

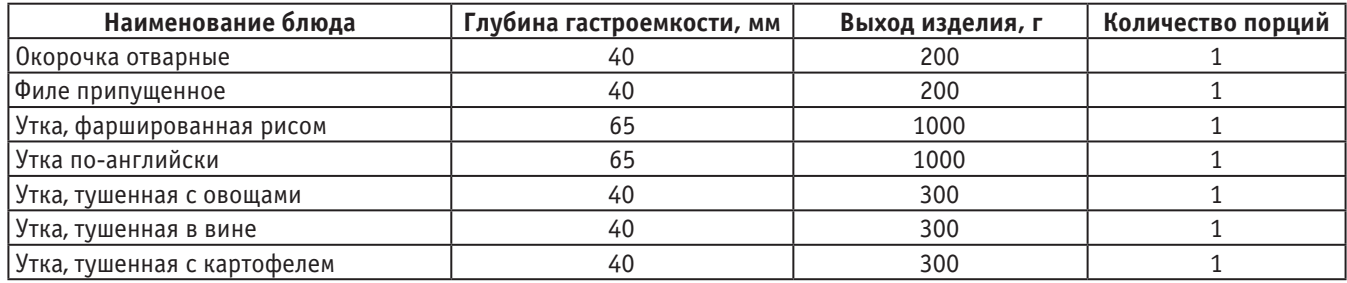

На основании вышеизложенного, можно сделать вывод, что продукция, приготовленная на пароконвектомате, обладает высокой конкурентоспособностью, что позволяет говорить об эффективности данного оборудования в современных рыночных условиях. Учитывая пре-

имущества пароконвектомата, можно говорить, что при тепловой обработке сохраняются полезные вещества, включая белки и аминокислоты, которые так необходимы организму человека.

## Литература:

- 1. Долматова, И. А., Барышникова Н. И., Зайцева Т. Н. Биологические, биохимические и хозяйственные особенности сельскохозяйственных животных [Текст]: учеб. пособие /И. А. Долматова, Н. И. Барышникова, Т. Н. Зайцева. — Магнитогорск: Изд-во Магнитогорск. гос. техн. ун-та им. Г. И. Носова, 2015. — 106 с.
- 2. Долматова, И.А., Быстрова А.А. Пути повышения рентабельности предприятий общественного питания в условиях кризиса // Качество продукции, технологий и образования: материалы X научно-практической конференции — Магнитогорск: Изд-во Магнитогорск. гос. техн. ун-та им. Г. И. Носова, 2015. с. 90–93.
- 3. Долматова, И. А., Миллер Д. Э., Курочкина Т.И., Быстрова А. А. Сохранение пищевой ценности блюд из мяса птицы. — Молодой ученый, 2015. № 23. с. 133–137.
- 4. Долматова, И. А., Рябова В. Ф. Блюда народов России [Текст] // учебное пособие / И. А. Долматова, В. Ф. Рябова. Магнитогорск: Изд-во Магнитогорск. гос. техн. ун-та им. Г. И. Носова, 2012. — 61 с.
- 5. Долматова, И. А., Рябова В. Ф., Котова Т. И. Изучение особенностей тепловой обработки рыбы с использованием комбинированного нагрева [Текст] // Инновационные технологии в сельскохозяйственном производстве, пищевой и перерабатывающей промышленности материалы Международной научно-практической конференции. — Ижевск: ФГБОУ ВПО Ижевская ГСХА, 2013. с. 63–65.
- 6. Зайцева, Т.Н., Быстрова А. А., Лаптева М. Д., Ходакова Е. Е. Услуги общественного питания в муниципальных учреждениях г. Магнитогорска. — Молодой ученый, 2015. № 19. с. 127–130.
- 7. Зайцева, Т.Н., Рябова В. Ф., Курочкина Т. И. Использование мяса кролика в лечебно-профилактическом питании /Эколого-биологические и медицинские проблемы регионов России и сопредельных территорий [Текст]: мат. Всерос. науч. конф. — Уфа: РИЦ БашГУ, 2014. с. 257–259.

# **Совершенствование организации дорожного движения на участке улично-дорожной сети в период дорожно-строительных работ в Волгограде**

Евдокимов Егор Алексеевич, студент; Сенкин Дмитрий Валерьевич, студент; Бондаренко Андрей Владимирович, студент; Сильченков Дмитрий Дмитриевич, ассистент; Нгуен Хыу Хау, студент Волгоградский государственный технический университет

*Статья посвящена методам организации дорожного движения в период дорожно-строительных работ в городе Волгограде. Сделан ряд мероприятий по уменьшению транспортных задержек и повышению скоростей транспортных потоков в узле.*

*Ключевые слова: организация дорожного движения, дорожно-строительные работы, скорость транспортного потока, время задержки*

*Keywords: Traffic management, road construction works, the speed of the traffic flow, the delay time*

Актуальность работы заключается в том, наша работа посвящена в первую очередь повышению пропускной способности участка УДС при ремонте в то время как анализ технической и строительной литературы показал, что многие отраслевые дорожные стандарты направлены на соблюдение безопасности дорожного движения и не учитывают удобство передвижения транспорта при орга-

низации ремонтных работ на УДС города. Строительная компания и руководство ГИБДД, смогли обеспечить безопасность на участке УДС, но при этом не изменили движение на путях объезда, на которых стали возникать заторовые ситуации.

Участком УДС, на котором выполнялись дорожные работы, был выбран путепровод на улице Комсомольской. Данный путепровод был сдан в 1969 году и является одним из важнейших узлов города, через него ежедневно проходило большое количество транспортного потока (преимущественно легкового), так как он соединяет первую и вторую продольную магистрали.

Исходя из СНиПа 2.07.01–89 данный участок можно отнести к магистральной улице общегородского значения регулируемого движения. Мост находится в границе Центрального района города Волгограда и занимает важное место в дорожной сети города. Как уже было сказано, данный участок связывает центр города с северной частью города, новыми жилыми комплексами, торгово-развлекательными центрами, выездом на автомобильную трассу М6. [1]

Летом 2015 года путепровод на улице Комсомольской был закрыт на капитальный ремонт. Сначала запретили въезд легковым автомобилям, и водителям приходилось

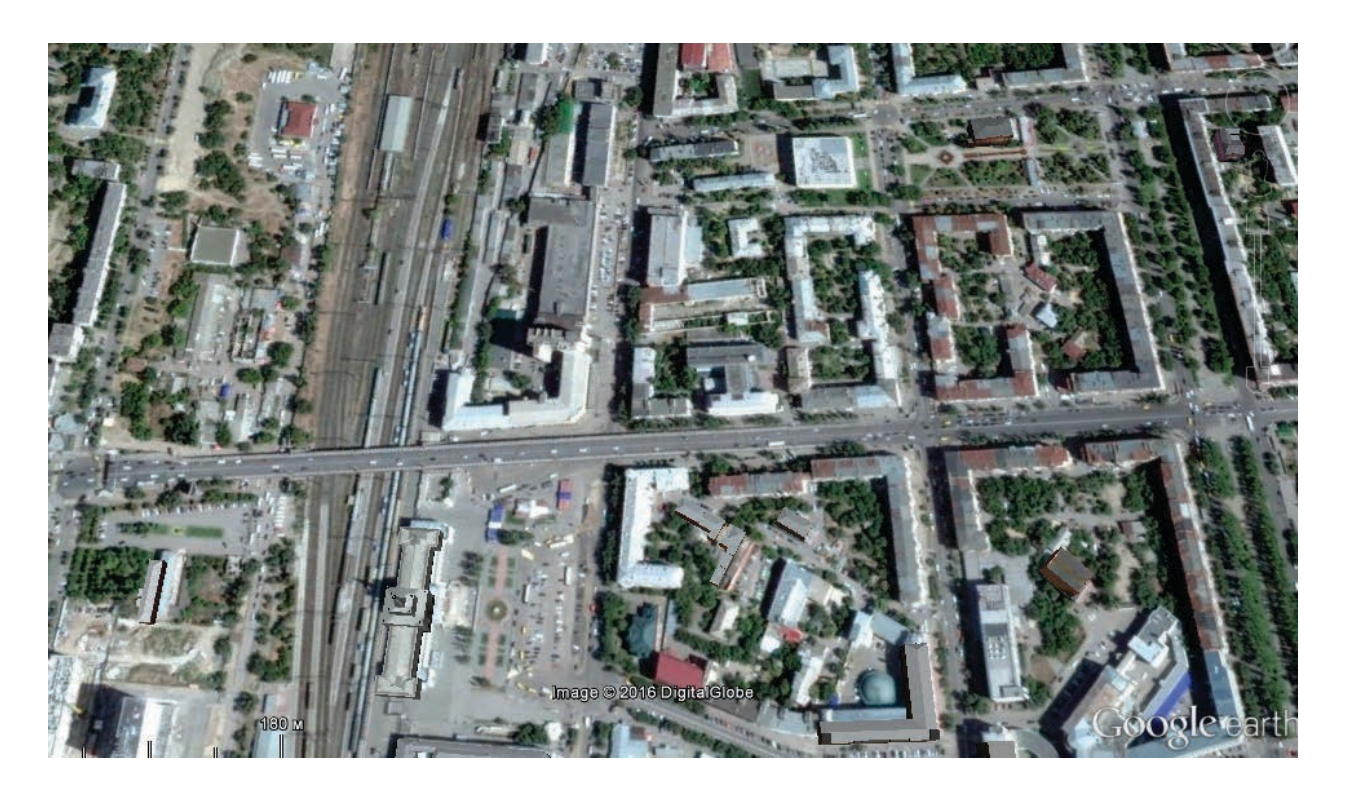

Рис. 1. **Схема участка путепровода на ул. Комсомольская**

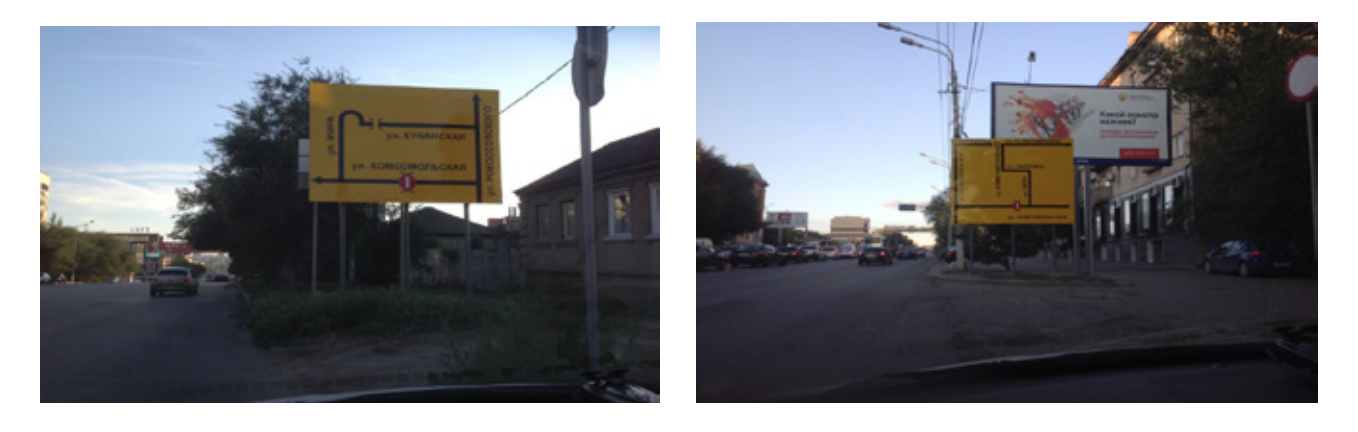

#### Рис. 2. **Дорожные знаки установлены по улице Рокоссовского со схемой объезда путепровода**

#### Таблица 1. **Временные дорожные знаки, установленные в период дорожных работ**

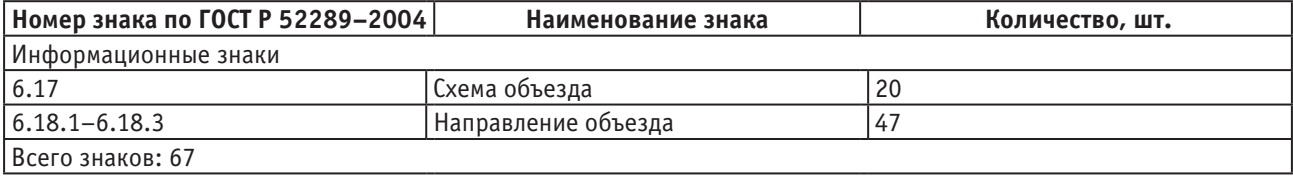

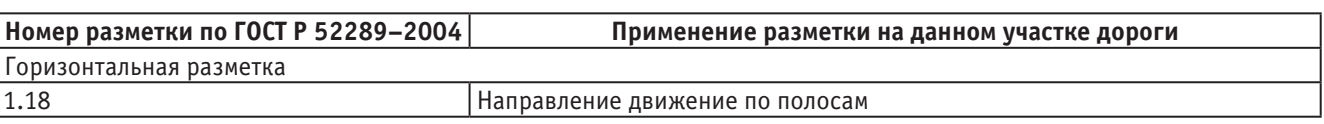

#### Таблица 2. **Временная дорожная разметка, нанесенная в период дорожных работ**

заранее выбирать маршрут объезда. Вскоре мост закрыли полностью, как для общественного транспорта, так и для пешеходов.

На подъездах к мосту были установлены индивидуальные дорожные знаки, выполненные на желтом фоне, и была нанесена временная дорожная разметка. [2]

После закрытия путепровода на улице Комсомольской были установлены временные дорожные знаки и нанесена дорожная разметка, которые местами неправильно информировали участников дорожного движения, а также оставили существующую схему организации, которая, впоследствии, перестала справляться с возврошем транспортным потоком на некоторых пересечениях. Существующая схема ОДД осталась неизменённой, следовательно, многие водители стали менять свой привычный маршрут движения. Возросшие интенсивности стали приводить к заторовым ситуациям на следующих перекрестках в утренний час пик:

— Пересечение ул. Рокоссовского и ул. Ангарской

— Пересечение ул. Голубинской и ул. Глубокоовражной

 — Пересечение ул. Володарского и ул. Коммунистической

— Пересечение ул. Пархоменко и ул. Хиросимы.

В вечерний час пик были на:

 — Пересечение ул. Володарского и ул. Коммунистической

 — Пересечение ул. Коммунистической и ул. 7-ой Гвардейской Дивизии

— Пересечение ул. Голубинской и ул. Глубокоовражной

— Пересечение ул. Рокоссовского и ул. Кубанской

После проведенного анализа на данных пересечениях показало, что интенсивность транспортного потока составляет преимущественно легковой транспорт (88 %). На некоторых пересечениях дорожная разметка частично или полностью отсутствует.

Для рассматриваемого участка УДС с целью оптимального перераспределения транспортных потоков мы использовали следующие методы ОДД: запрещение левого поворота, введение одностороннего движения, установка дорожных знаков, изменение светофорного цикла, нанесение разметки. Для выбора эффективного решения был использован программный комплекс Aimsun, который позволил найти оптимальное решение на основе построения модели данного участка УДС. Главным образом система Aimsun позволяет пересмотреть существующее дорожное движение в городе на наглядной модели участка УДС, выявить причины возникновения транспортных задержек на пересечениях и служит для проверки эффективности окончательно принимаемого решения. [3]

В работе предлагается, построенная на базе программы Aimsun, модель существующей схемой (рис. 3–7).

Мероприятия по совершенствованию участка улично-дорожной сети в Центральном районе г. Волгограда в период дорожно-строительных работ, смоделированные в программном комплексе Aimsun:

1. Разрешение поворота налево с двух крайних полос, при движении «от Мамаева кургана» на пересечении ул.

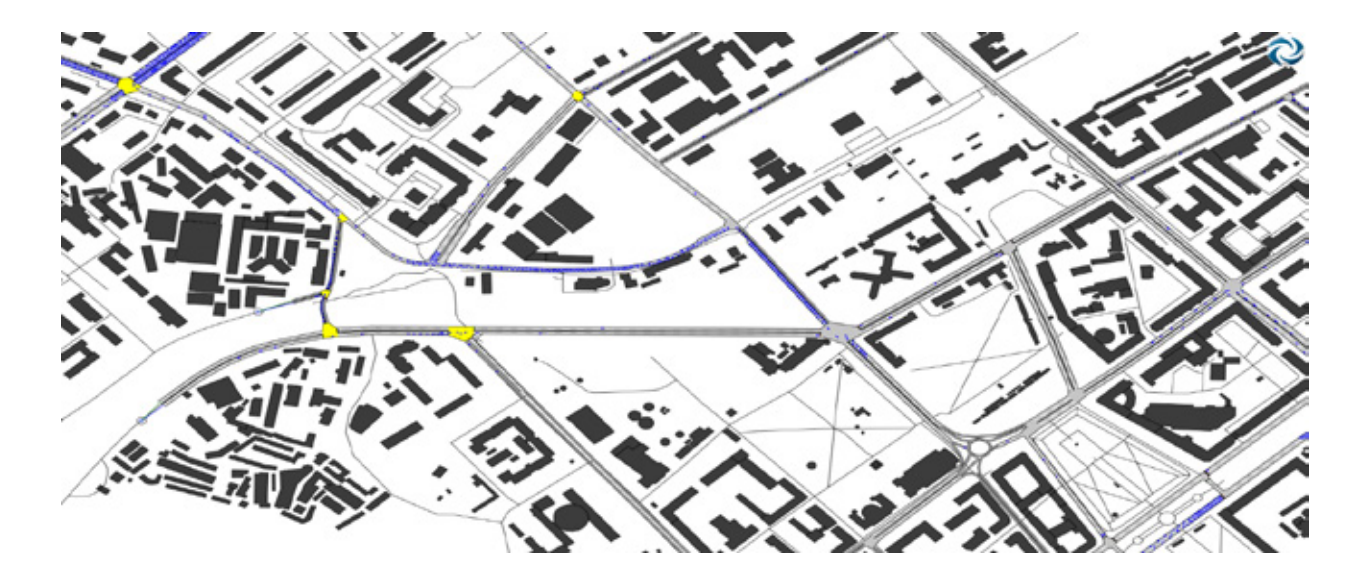

Рис. 3. **Существующая схема рассматриваемого участка улично-дорожной сети, смоделированной в программном комплексе Aimsun в утренний час пик**

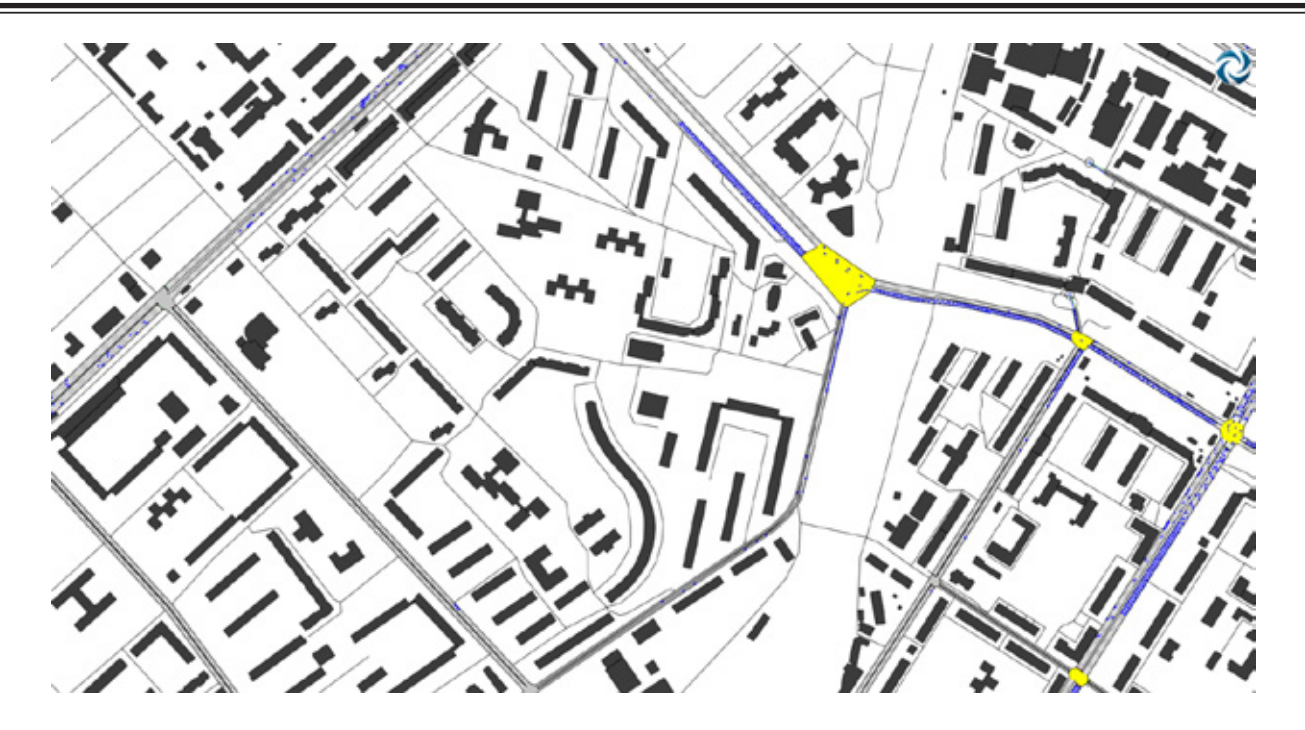

Рис. 4. **Существующая схема рассматриваемого участка улично-дорожной сети, смоделированной в программном комплексе Aimsun в утренний час пик**

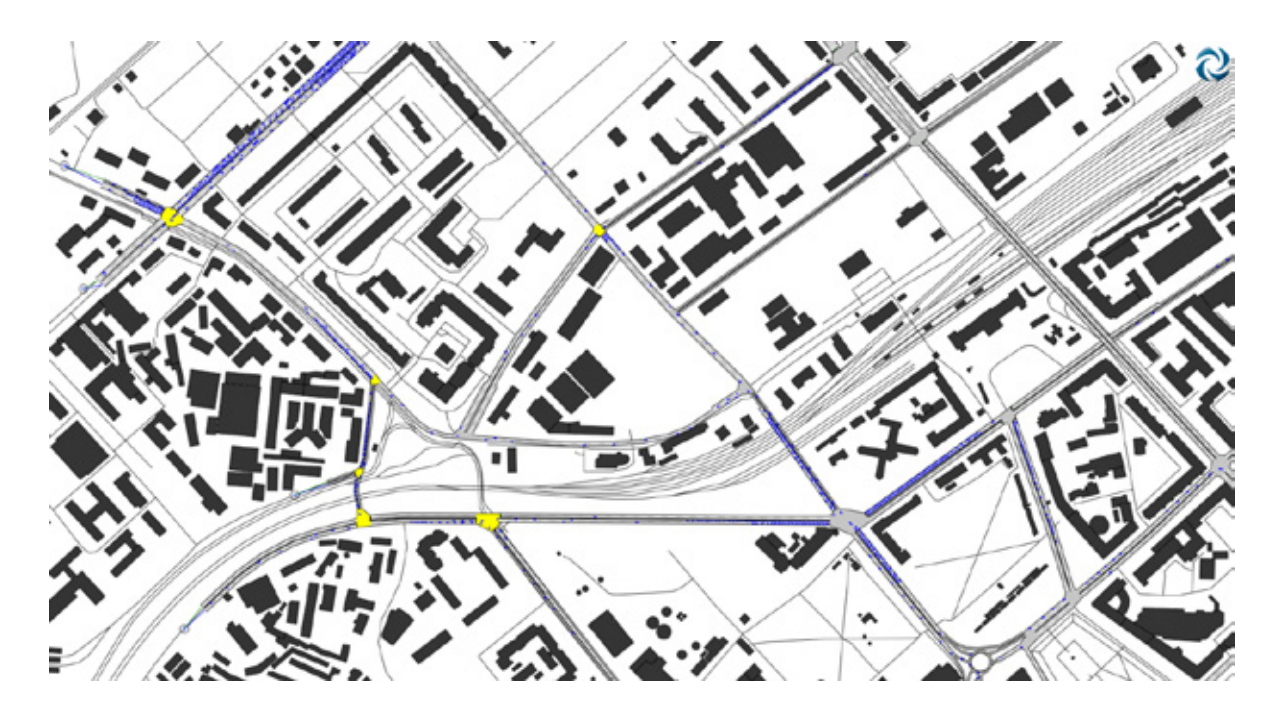

Рис. 5. **Существующая схема рассматриваемого участка улично-дорожной сети, смоделированной в программном комплексе Aimsun в вечерний час пик**

Рокоссовского и ул. Ангарской (рис. 3.9) и увеличение зеленой фазы светофора для поворота налево

2. Изменение схемы движения (введение одностороннего движения) на ул. Голубинской (к Волге) и ул. Володарского (от Волги), установлением временных дорожных знаков и разметки, изменением светофорного цикла на пересечениях.

3. На пересечении ул. 7-ой Гвардейской и ул. Коммунистической, со стороны ул. Коммунистической ввести дополнительную полосу для поворота налево, и установить дорожный знак 3.18.2 на ул. 7-ой Гвардейской Дивизии, установление временных дорожных знаков и разметки, изменением светофорного цикла на пересечении.

Благодаря проведенным мероприятиям на исследуемом участке УДС центральной части города Волгограда повышается средняя скорость транспортного потока в утренний час пик на 11,7%, а в вечерний час пик на  $42\%$ (рис.  $7-12$ ). [4]

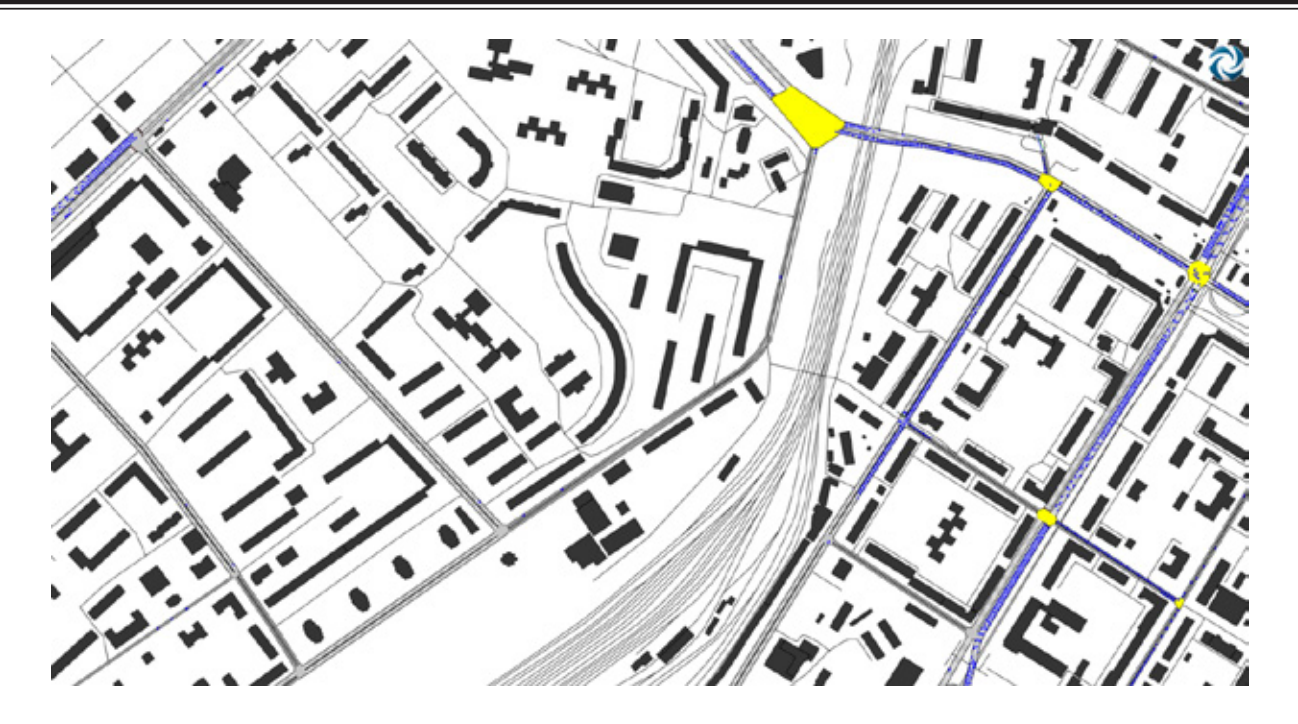

Рис. 6. **Существующая схема рассматриваемого участка улично-дорожной сети, смоделированной в программном комплексе Aimsun в вечерний час пик**

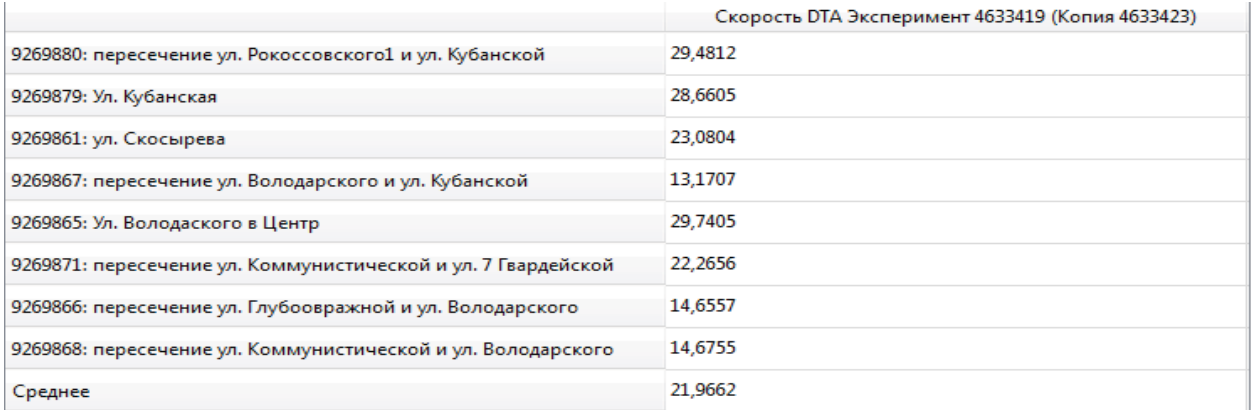

## Рис. 7. **Скорость транспортного потока в существующей схеме в вечерний час пик**

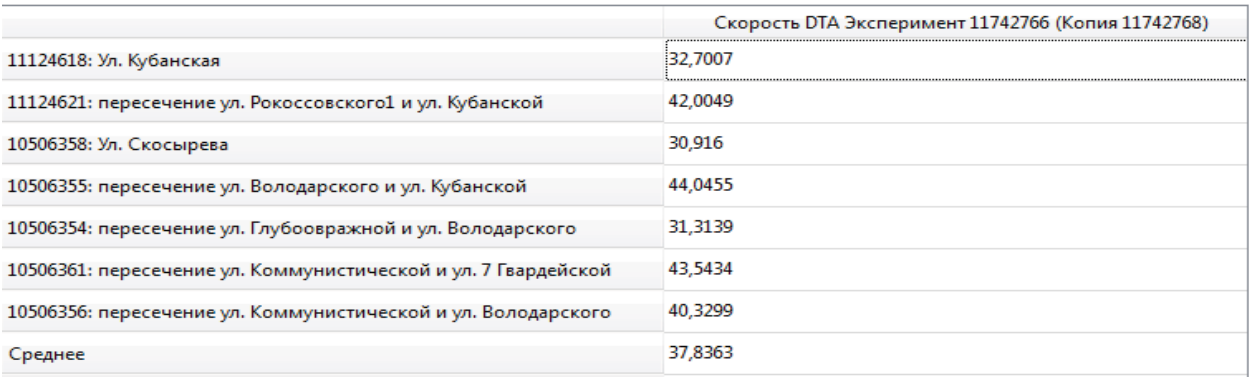

## Рис. 8. **Скорость транспортного потока в модернизированной схеме в вечерний час пик**

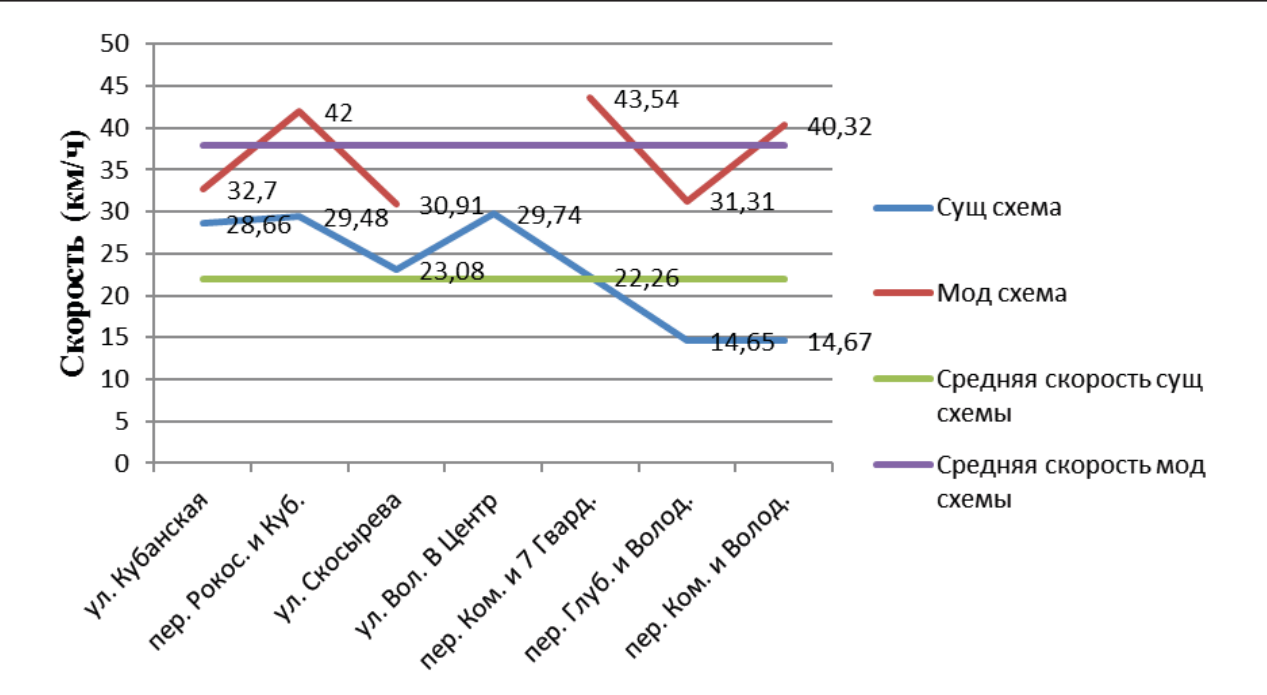

Рис. 9. **Средняя скорость транспортного потока в существующей и модернизированной схеме в вечерний час пик**

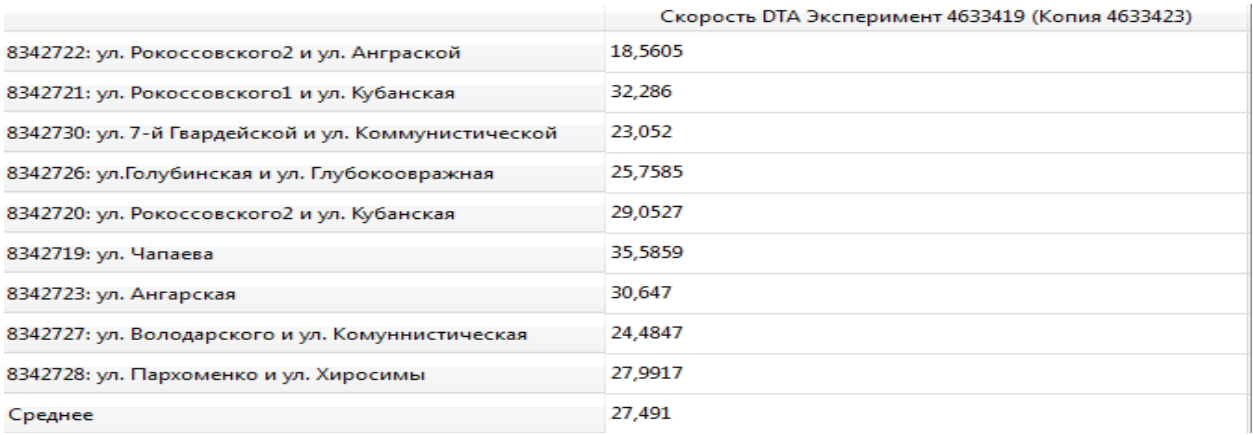

#### Рис. 10. **Скорость транспортного потока в существующей схеме в утренний час пик**

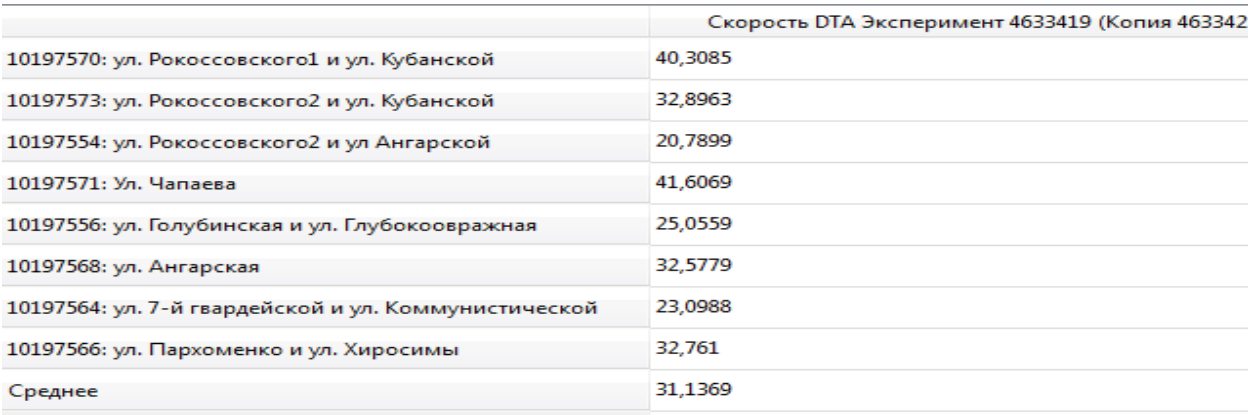

## Рис. 11. **Скорость транспортного потока в модернизированной схеме в утренний час пик**

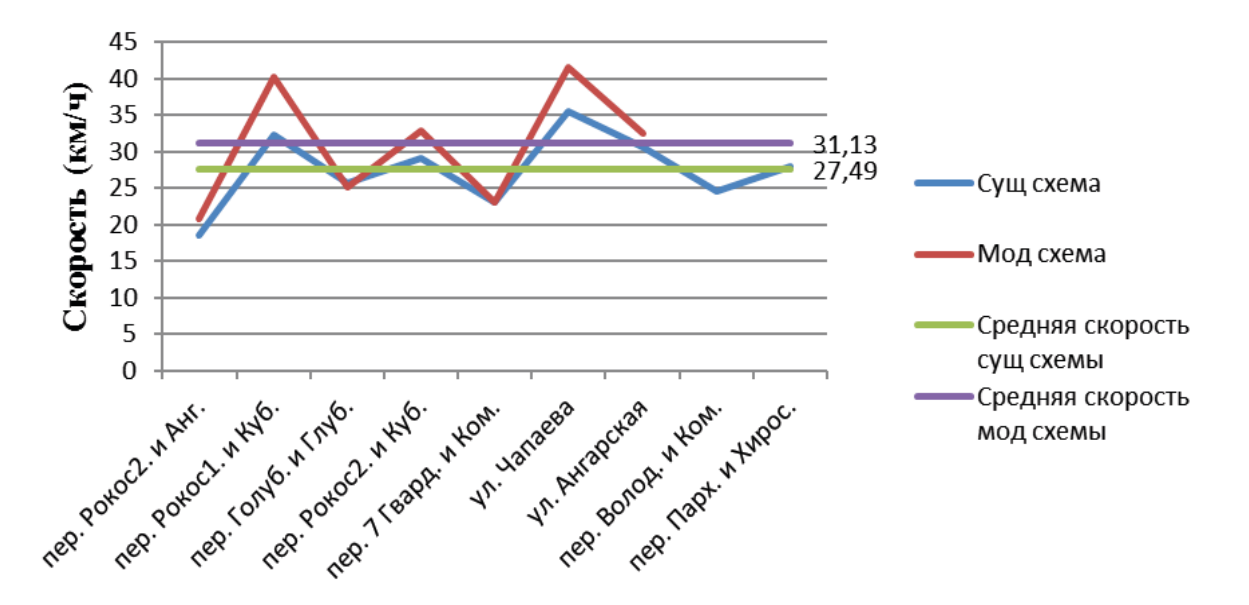

Рис. 12. **Средняя скорость транспортного потока в существующей и модернизированной схеме в утренний час пик**

В вечерний час пик время задержки уменьшилась на пересечении ул. Володарского и ул. Коммунистической и пересечение ул. Рокоссовского и ул. Кубанской, а в утренний час пик на пересечение ул. Рокоссовского и ул. Ангарская и пересечение ул. Хиросимы и ул. Пархоменко (рис. 13–14).

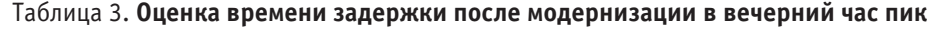

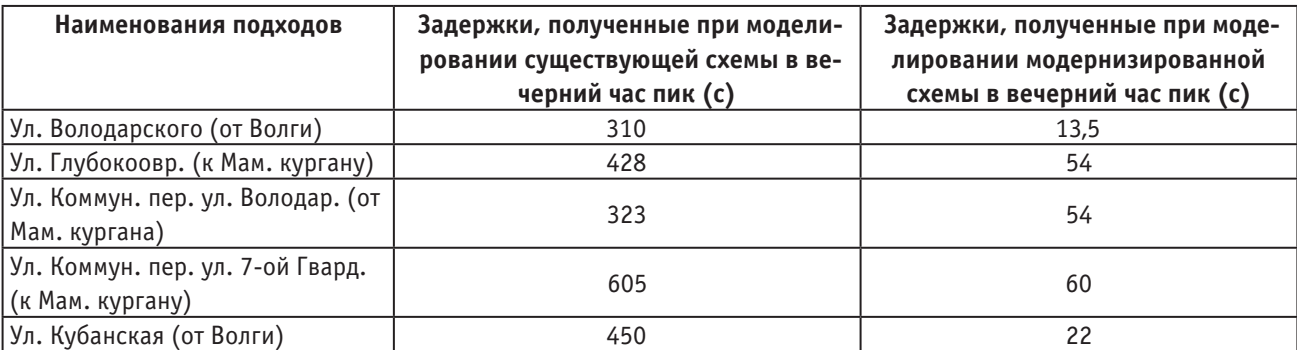

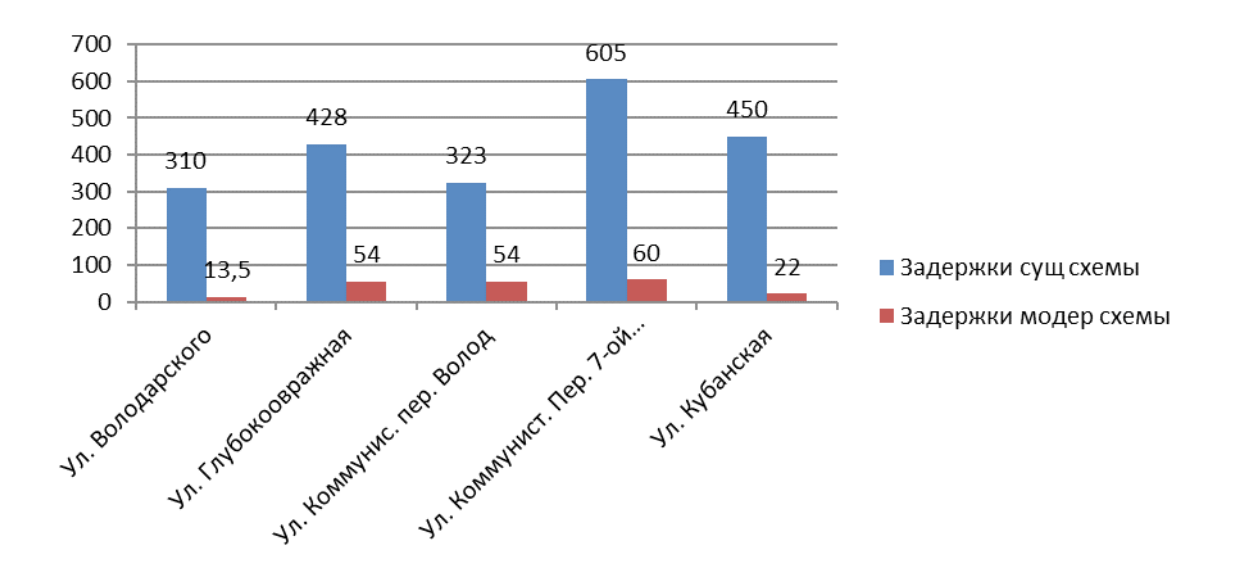

Рис. 13. **Время задержки в существующей и модернизированной схеме в вечерний час пик**

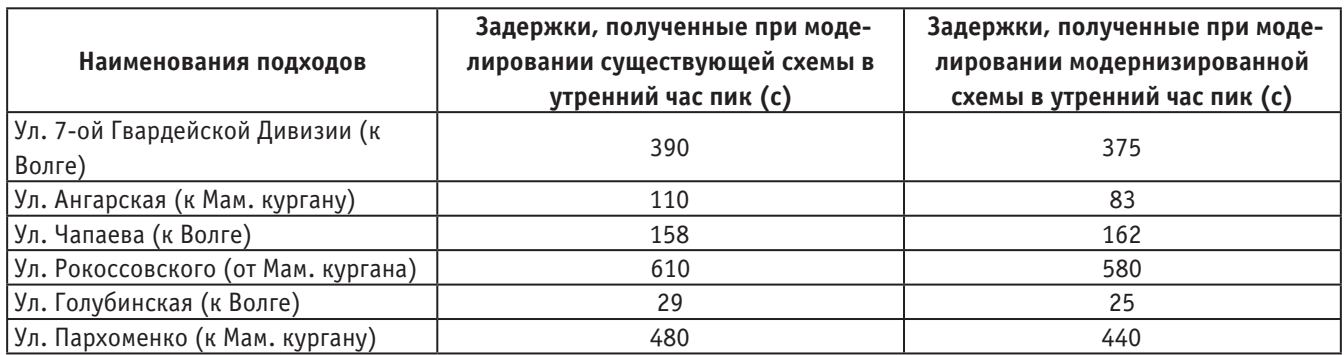

#### Таблица 4. **Оценка времени задержки после модернизации в утренний час пик**

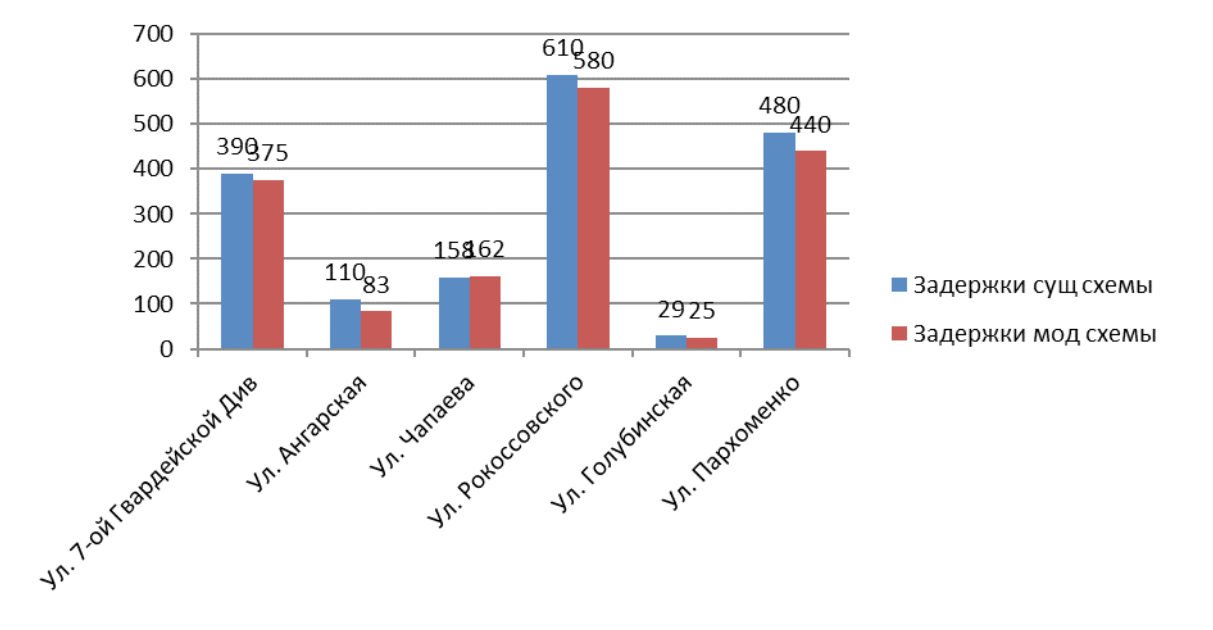

Рис. 14. **Время задержки в существующей и модернизированной схеме в утренний часпик**

#### **Заключение**

После модернизации были получены следующие транспортные показатели, была увеличена средняя ско-

рость транспортного потока в утренний  $(11,7\%)$  и в вечерний  $(42\%)$  час пик, а время задержки транспортного потока снизились в утренний и вечерний час пик.

Литература:

- 1. СНиП 2.07.01–89. Градостроительство. Планировка и застройка городских и сельских поселений.
- 2. Рекомендации по организации движения и ограждению мест производства дорожных работ: отраслевой дорожный методический документ; утв. 10.11.2014. — Москва: Федеральное дорожное агенство (Росавтодор),  $2014. - 87$  c.
- 3. Клинковштейн, Г.И. Организация дорожного движения / Г.И. Клинковштейн, М.Б. Афанасьев Учебник для вузов. — 5-е изд., перераб. и доп. — Москва: Транспорт, 2009–132–134 с.
- 4. Поздняков, М. Н Организация движения на участках дорожных работ / М. Н. Поздняков: Методическое пособие для вузов. — Ростов-на-Дону, 2007. — 37 с.

# **Сравнение одно-диодных и двух-диодных моделей фотоэлектрических преобразователей**

Жаксылык Серикбол, магистрант Российский университет дружбы народов

*В этой статье предложены, сравнения между одно-диодной и двух-диодной моделями фотоэлектрических (ФЭ) модулей. Основной задачей этой работы точность, определение неизвестных параметров, и время выполнения неизвестных параметров, под стандартными условиями испытания (СУИ), в каждой модели. Предлагаемая работа проверяет точность обе модели в различных температурных условиях, используя одно-диодную и двух-диодную модели. Точность каждой модели тестировано на максимальную мощность и максимальное напряжение, и по сравнению обоснованы плюсы и минусы каждой модели.*

В настоящее время солнечные батареи являются наиболее важным источником для преобразование солнечного излу-чения в электрическую энергию. Солнечная энергия является чистой и не загрязняющий окружающую среду.

Фотоэлектрические системы преобразует солнечный свет в прямую электроэнергию. Солнечная радиация и температура элемента играет большую роль при преобразование солнечную энергию в электрическую. При увеличении температуры диффузионные длины в Si и GaAs возрастают, поскольку коэффициент диффузии не изменяется либо растет, а время неосновных носителей возрастает при повышение температуры. [1]

## **Фотоэлектрическая система**

ФЭ элементы это основные устройство которые образует ФЭ систем. Как правило, фотоэлементы соединяются последовательно или параллельно чтобы сформировать так называемую фотоэлектрическую модуль ФЭМ из модулей как видно из рис 1. так же соединяются последовательно или параллельно чтоб сформировать массив.

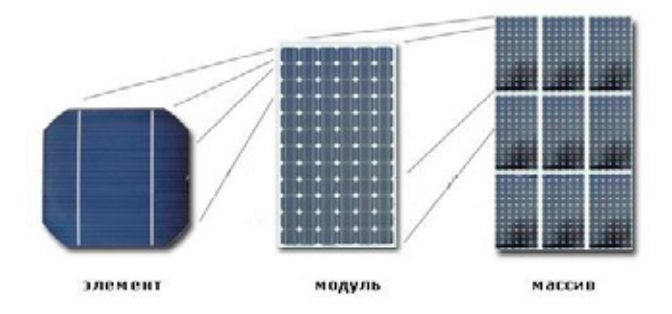

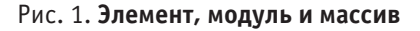

## **Принцип работы ФЭ элементов**

Неоднородность структуры ФЭП может быть получена легированием одного и того же полупроводника различными примесями (создание p — n-переходов) или путём соединения различных полупроводников с неодинаковой шириной запрещённой зоны-энергии отрыва электрона из атома (создание гетеропереходов), или же за счёт изменения химического состава полупроводника, приводящего к появлению градиента ширины запрещённой зоны (создание зонных структур). Возможны также различные комбинации перечисленных способов.

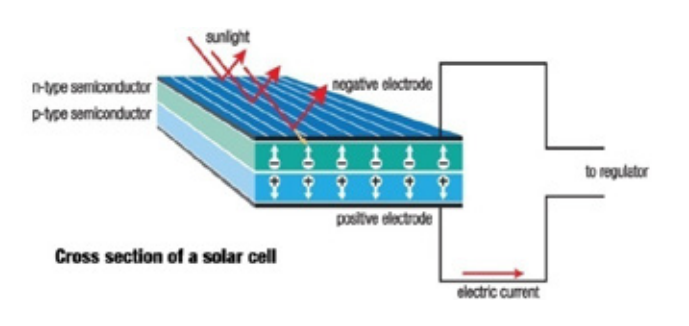

Рис. 2. **Принцип работы ФЭ элемента**

Эффективность преобразования зависит от электрофизических характеристик неоднородной полупроводниковой структуры, а также оптических свойств солнечный панелей, среди которых наиболее важную роль играет фотопроводимость, обусловленная явлениями внутреннего фотоэффекта в полупроводниках при облучении их солнечным светом. Электронно-дырочный переход создаётся путём легирования пластинки монокристаллического полупроводникового материала с определённым типом проводимости (т. е. или p- или n- типа) примесью, обеспечивающей создание поверхностного слоя с проводимостью противоположенного типа. Концентрация легирующей примеси в этом слое должна быть значительно выше, чем концентрация примеси в базовом (первоначальном монокристалле) материале, чтобы нейтрализовать имеющиеся там основные свободные носители заряда и создать проводимость противоположного знака. У границы n-и p- слоёв в результате перетеки зарядов образуются обеднённые зоны с некомпенсированным объёмным положительным зарядом в n-слое и объёмным отрицательным зарядом в p-слое. Эти зоны в совокупности и образуют p-n-переход. [2]

Возникший на переходе потенциальный барьер (контактная разность потенциалов) препятствует прохождению основных носителей заряда, т. е. электронов со стороны p-слоя, но беспрепятственно пропускают неосновные носители в противоположных направлениях. Это свойство p-n-переходов и определяет возможность получения фото-ЭДС при облучении ФЭП солнечным светом показано на рис 2.

#### **Одно-диодная модель.**

Безусловно, самый простой подход является одно-диодная модель где, выход источника тока непосредственно пропорционально свету, падающего на панель. Эта модель полностью характеризуют только три параметра в вольт-амперной характеристике, а именно ток короткого замыкания (*Іsc*), напряжение холостого хода (*Uoc*) и фактор идеальности диода «а». [3] По сути, одно-диодная модель не дает полного представления о панели если, на него воздействует окружающая среда, особенно при низком напряжении. В совершенствование этой модели осуществляется путем включения одно последовательное сопротивление, *Rs*. Эта модель широко известна в обществе как *Rs*-модель. Благодаря своей простоте и вычислительной эффективностью, *Rs*-модель является наиболее широко используемой моделью для моделирование фотоэлектрических преобразователей. Однако его экспонаты ограничивается при воздействии температуры. Его точность, как известно, снижается при высоких температурах. Дальнейшее расширение *Rs*-модели, называли *Rp*-модели, которая включает в себя дополнительный шунт сопротивление *Rp*.

[3–4] Эта модель, показано на рис 3. более практичнее ( $R_p$ -модель), где  $R_s$  и  $R_p$  представляют собой последовательное и параллельное сопротивление, соответственно. Выходной ток уравнение для  $R_p$  — модель может быть написана как на выражение (1).

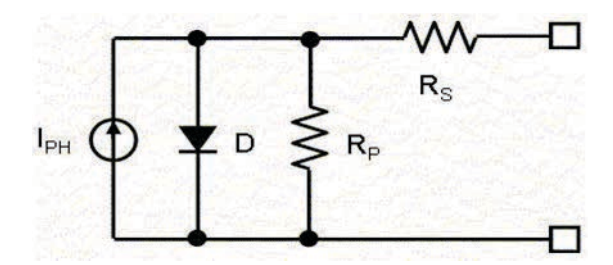

Рис. 3. **Схема одно-диодной модели**

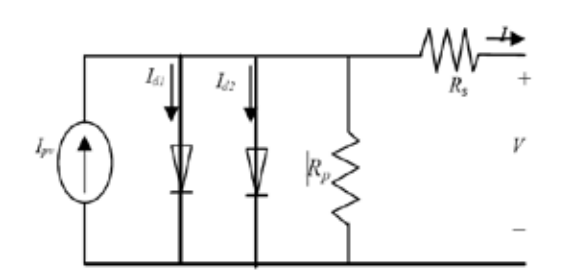

Рис. 4. **Схема двух — диодного модель.**

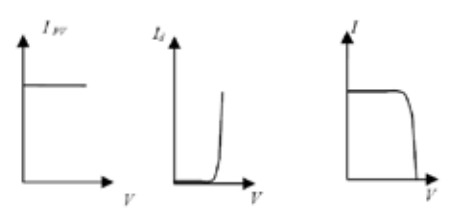

#### Рис. 5. **Характеристика вольт — амперных кривых**

$$
I = I_{pv} - I_o \left[ \exp\left(\frac{V + IR_s}{aV_T}\right) - 1 \right] - \left(\frac{V + IR_s}{R_p}\right) \tag{1}
$$

Где  $I_{pv}$  — возбуждение неравновесных носителей солнечным излучением,  $I_o$ -обратный ток насыщения,  $V_T$ (=kT/q) тепловое напряжение ФЭ модуля, *q* — заряд электрона (1.60217646×10–19C), *k —* это у нас постоянная Больцмана (1.3806503×10–23J/K), а — коэффициент идеальности диода, *Rs* и*Rp* — серийное и параллельное сопротивление.

На рис. 5 показаны характеристика вольт — амперных кривых простейших ФЭ элементов который, показаны на рис. 3, состоящего из источник постоянного тока *Ipv* и ток насыщения диода I*d*. Ток насыщения диода определяется следующим выражением (2) [4]:

$$
I_o = I_{o,STC} \left(\frac{T_{STC}}{T}\right)^3 \exp\left[\frac{qE_g}{ak} \left(\frac{1}{T_{STC}} - \frac{1}{T}\right)\right]
$$
 (2)

где *Eg —* ширина запрещенной зоны полупроводника, а*Io, STC* — номинальное ток насыщения в СУИ

Улучшенное уравнение для описания насыщения тока, которая учитывает изменение температуры дается следующем выражением (3) [5]:

$$
I_o = \frac{\left(I_{sc,STC} + K_I \Delta T\right)}{\exp\left[\left(V_{oc,STC} + K_V \Delta T\right)/aV_T\right] - 1}
$$
\n(3)

Где  $K_1$ коэффициент тока короткого замыкание, ( $\Delta T = T$ -*TSTC*) (в Кельвинах, *TSTC* = 25 \_С),  $K_v$  коэффициент напряжения холостого хода.

В открытой цепи напряжение холостого хода  $(U_{oc})$ ,  $R_p$  — модель показывает другой подход из экспериментальных данных, предполагая, что  $R_p$  — модель является недостаточным при работе с низким уровнем интенсивностью излучения. Это дает предсказание что, значительные последствия в период частичного затенения. С другой стороны, одно-диодная модель была основана на предположение о том, что рекомбинационные потери в обедненной области отсутствуют, где в реальных солнечных элементах рекомбинация представляет значительные потери, особенно в низком напряжений в сети. И это адекватно не может быть смоделировано с помощью одно-диодной модели [6].

#### **Двух-диодная модель.**

С другой стороны, существует другая модель, известная как двух диодная модель. Предложенная двух-диодная и одно-диодная модели демонстрируют аналогичные результаты при СУИ. Тем не менее, даже в низкой освещенности, более точные результаты получаются в двух-диодных моделях, особенно в районе напряжений холостого хода (*Uoc*). Несмотря на это, можно получить очень точные результаты с использованием этой модели. На этой модели можно вычислить семь параметров, а именно *Ipv, Io1, Io2, Rp, Rs, a1* и *a2* вместо пяти неизвестных параметров как в *Rp* — модели. Выходной ток двух-диодной модели показано на рис. 4, и можно записывать следующим образом (4)

$$
I = I_{pv} - I_{o1} \left[ \exp\left(\frac{V + IR_s}{a_1 V_{T1}}\right) - 1 \right]
$$

$$
- I_{o2} \left[ \exp\left(\frac{V + IR_s}{a_2 V_{T2}}\right) - 1 \right] - \left(\frac{V + IR_s}{R_P}\right)
$$

(4)

где  $I_{o1}$  и $I_{o2}$  — обратный ток насыщения, 1-го и 2-го диода,  $V_{T1}$  и  $V_{T2}$  соответственно тепловые напряжения диодов, а<sub>1</sub> и a2 представляют константы идеальности диодов.

Для двух-диодной модели, некоторые исследователи рассчитывает значения  $I_{ol}$ и  $I_{ol}$ е помощью итерации. Итерационный подход значительно увеличивает время вычислений, в первую очередь из-за неприемлемых значений начального условия. В общем, *Io2* 3–7 порядков больше, чем *Io1* [7]

Хотя исследователи избегает решения этой модели, из-за увеличение числа неизвестных параметров, которые подразумевает повышенную сложность при расчете этих параметров, однако точность достигаемая этой моделью, неизбежно заставляет исследователей фокусироваться на нем. Но много попыток было сделано, чтобы уменьшить число неизвестных параметров и время для вычисления двух-диодной модели [8]. При изучение литературы, то заметно, что большинство исследований направлено в одно-диодную модель. Благодаря своей простоте и меньше число неизвестных параметров, которые облегчают анализировать и извлекать неизвестные параметры. В качестве альтернативы, можно заметить, что одно-диодной модели уступает только от некоторых параметров и при воздействии погодных условий.

Таким образом, двух-диодный более эффективнее при изменении погодных условий, как показано на рис. 6. Однако, при увеличении неизвестных параметров и время вычисление препятствует этой модели чтобы широко использовать по сравнению с одно-диодной моделью. Но в качестве альтернатива к одно-диодной модели в этой модели определение параметров более точные.

#### **Результаты и обсуждения**

Для моделирования одно-диодной и двух-диодной модели были записаны два m- файлы в MATLAB и поведение под стандартных условиях испытания (облученность = 1000 Вт/м<sup>2</sup>, температура =  $25^{\circ}$ С).

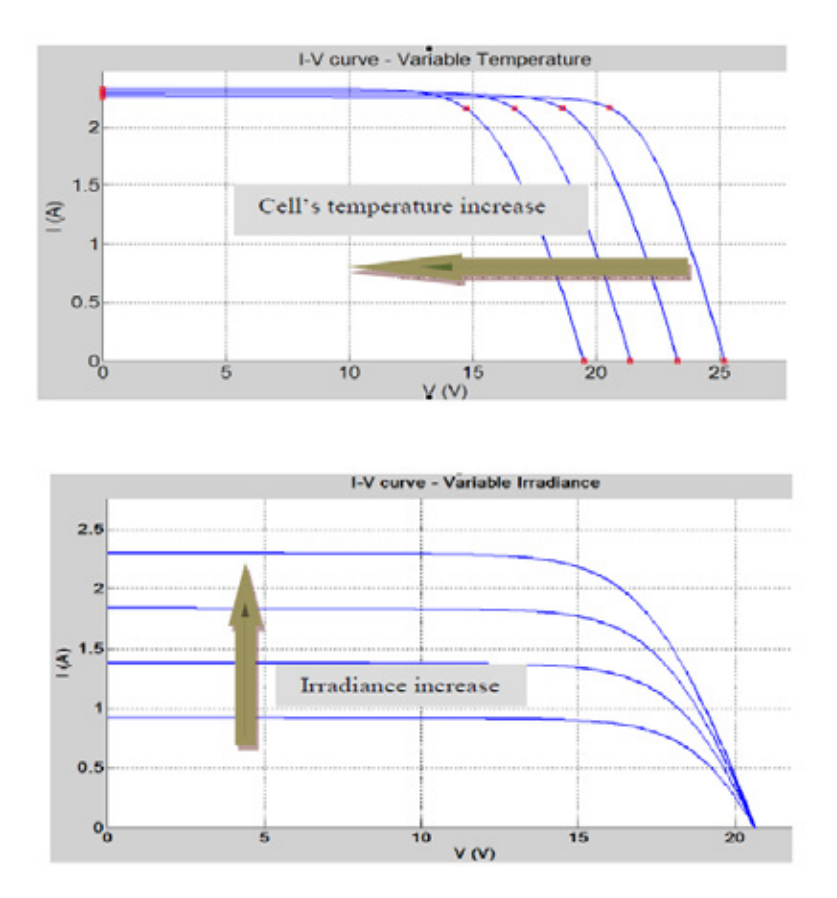

Рис. 6. **Влияние T иG на изменение вольт-амперных кривых**

Экспериментальные данные собраны из технического описания производителя и от [8]. Две различные модули были использованы для сравнение. Спецификации для обоих модулей приведены в таблице 1. В таблице 2 приведены параметры, рассчитанные с использованием одно диодной и двух-диодной модели [5], для сравнение к времени выполнения каждой модели.
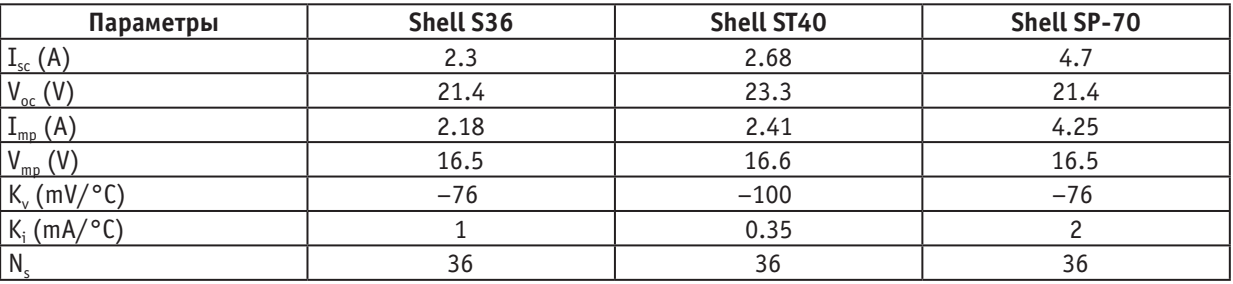

#### Таблица 1. **Характеристики модулей, использованных в эксперименте**

### Таблица 2. **Параметры для одно-диодной и двух-диодной моделей**

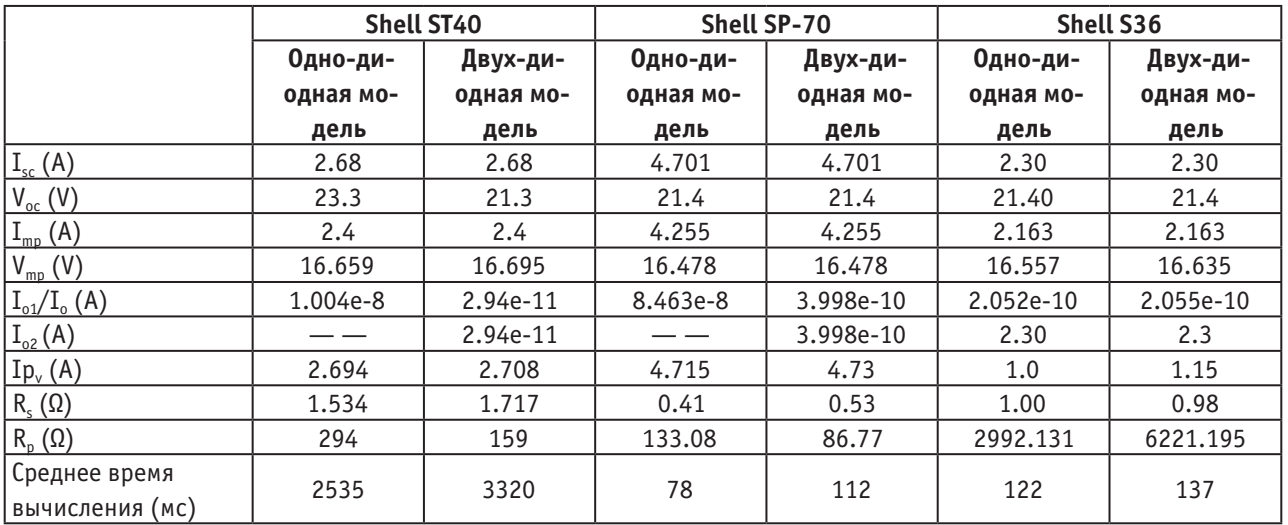

Из таблицы 2, видно, что у одно-диодной модели преимущество больше по числу неизвестных параметров и время вычисление при СУИ, по сравнению с двух-диодной моделью.

С другой стороны, обе модели дают практически одинаковые значения под СУИ, когда не происходить изменение температуры. После проведения указанных выше моделирование, было введено изменение температуры для обеих моделей из тех же солнечных модули. На рис. 8 и 9 показано сравнение между моделями с точки зрения точности расчета точкой максимальной мощности, при переменной температуре (T=  $[-2502550]$ ,  $r = 1000 B\tau/m^2$ ). Это хорошо видно из рис. 7 и на рис. 8, что двух-диодный модель дает больше точности при изменении температуры, чем одно-диодный модель. Это очевидно, так как одно-диодные модели были построены под предположением что потерь рекомбинации будет отсутствовать в обедненной области, которые не практично в реальном масштабе солнечной батареи, так как эта потеря значительна играет особую рол при низких напряжениях.

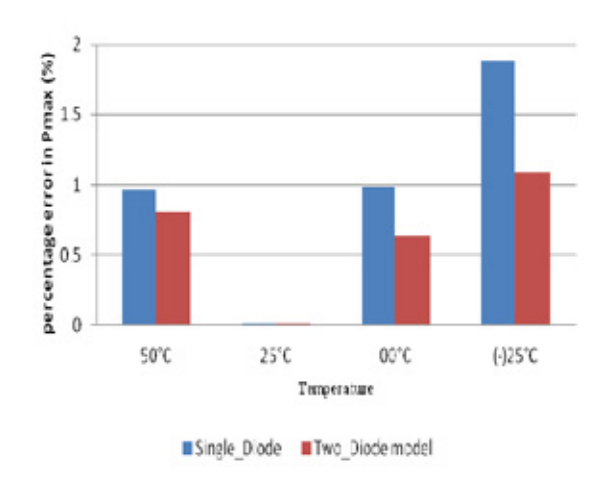

Рис. 7. **Погрешность в Pmax (%) \_ ST40**

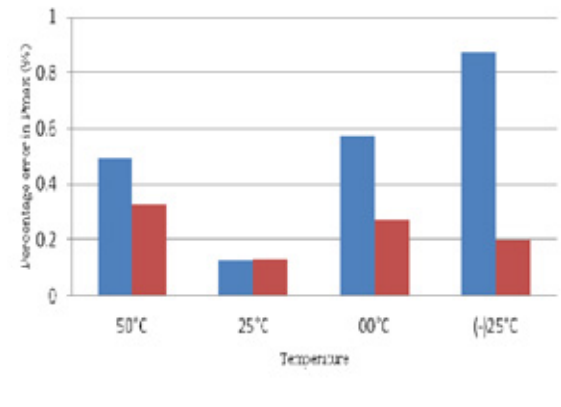

Single Diode Two Diodemodel

Рис. 8. **Погрешность в Pmax (%) \_ SP\_70**

### **7. Заключение**

Было проведено сравнение между однодиодной и двухдиодной модели, на точность и время вычисления, под СУИ и переменной температурой. Сравнение показывает, что обе модели имеют одинаковую способность извлекать неизвестных параметров и хотя у однодиодной модели меньше времени вычислений и меньше число неизвестных параметров, но уступает при переменной температуре. Но с экономической точки зрения стоимость производства солнечных элементов на основе однодиодного моделя очень дешевый сравнение другими моделями.

### Литература:

- 1. C. Зи, Физика полупроводниковых приборов/ том 2/ Пер. с англ. М»Мир» 1984
- 2. Алферов, Ж.И., 2. Андреев В. М. Перспективы фотоэлектрического метода преобразования солнечной энергии/ Преобразование солнечной энергии/ Под ред. Н. Н. Семенова. Черноголовка: Изд. ИХФАНСССР, 1981.
- 3. C.-T. Sah, R. N. Noyce, and W. Shockley, «Carrier generation andrecombination in pn junctions and pn junction characteristics», Proceedings of the IRE, vol. 45, pp. 1228–1243, 1957.
- 4. D. S. H. Chan, J. R. Phillips, and J. C. H. Phang, «A comparativestudy of extraction methods for solar cell model parameters», SolidState Electronics, vol. 29, pp. 329–337, // 1986.
- 5. K. Ishaque, Z. Salam, and H. Taheri, «Simple, fast and accuratetwo-diode model for photovoltaic modules», Solar EnergyMaterials and Solar Cells, vol. 95, pp. 586–594, 2// 2011.
- 6. J. Gow and C. Manning, «Development of a photovoltaic arraymodel for use in power-electronics simulation studies», in ElectricPower Applications, IEE Proceedings-, 1999, pp. 193–200.
- 7. D. S. H. Chan, J. R. Phillips, and J. C. H. Phang, «A comparative study of extraction methods for solar cell model parameters», Solid State Electronics, vol. 29, pp. 329–337, // 1986.
- 8. R. Chenni, M. Makhlouf, T. Kerbache, and A. Bouzid, «A detailed modeling method for photovoltaic cells», Energy, vol. 32, pp. 1724–1730, 9// 2007.

### **Робот-строитель**

Закиров Евгений Аликович, студент

Пермский национальный исследовательский политехнический университет

*В настоящее время ставится вопрос роботизации в строительной отрасли. Роботы смогут автоматически строить здания без участия человека. С помощью строительных роботов возведение зданий станет качественным и быстрым.*

*Ключевые слова: робот, строительство, динамометрическая платформа, датчики.*

## **Robot Builder**

Zakirov Evgeniy Alikovich

*Currently, the question of robotics in the construction industry. Robots will be able to build a building automatically without human intervention. With the construction of buildings construction of robots will be high-quality and fast. Keywords: robot, construction, dynamometer platform sensors.*

Каждый день в мире строится большое количество домов и кирпичных зданий. На стройках работают огромное количество людей, подвергаясь большим нагрузкам. Профессия строителя нелегка. Постоянные физические нагрузки, множество вредных технологических факторов, вредно влияющих на здоровье рабочих — все это не избавляет нас от возрастающего спроса на жилье, которое никто кроме каменщиков и штукатуров строить не будет. Представляю вашему вниманию робота, который способен стоить любую архитектурную конструкцию. Система облегчит труд рабочих, удешевит цены на жилье. Робот сможет заменить большое количество человек и справится с работой в 20 раз быстрее. [3]

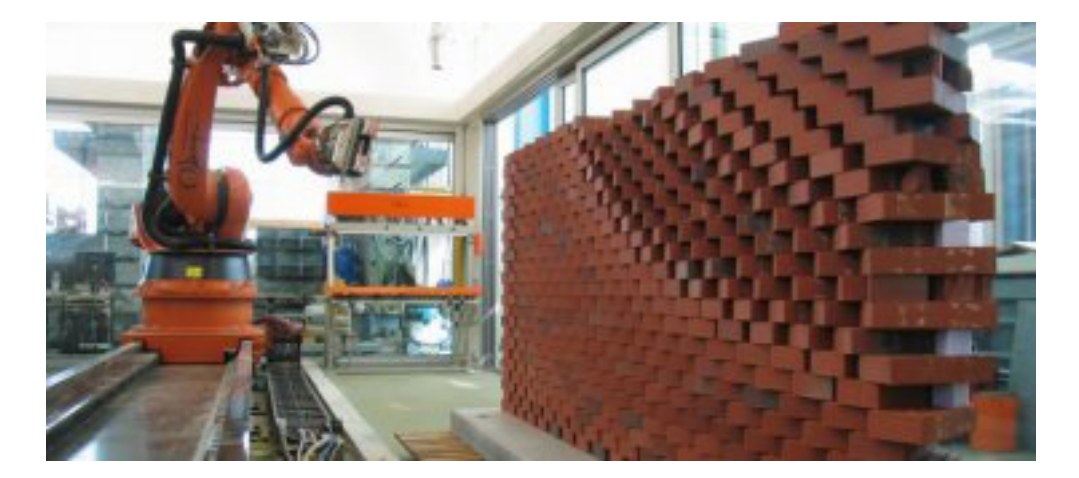

Рис. 1. **Робот-строитель с динамометрической платформой**

В конструкции присутствует промышленный манипулятор на мобильной платформе. С помощью них он становится универсальным и самостоятельным. Также робот будет оснащаться лазерном дальнометром с помощь которого он сможет создавать 3D карты местности. Карта помогает ему ориентироваться на местности и перемещаться по строительной площадке без помощи людей. Система оснащена рядом датчиков измеряющие расстояние.

В роботе присутствует сенсорная система, которая влияет на алгоритм информации, получаемой от датчиков, и соответственно, на время вычисления параметров, необходимых для полного определения исходной программы движений. Организация сенсорной системы включает следующее:

— схема размещения элементарных датчиков в сенсоре;

- место сенсора в робототехнической системе;
- число установленных датчиков;
- дискретность пространственного расположения датчиков

Первые два фактора влияют на «глубину» вычислительных процедур, т. е. на сложность и число необходимых преобразований. Вторые два фактора определяют количество информации, доставляемой системой датчиков, т. е. ее размерность.

Чтобы уточнить влияние факторов на алгоритмы обработки информации, рассмотрим размещение силомоментных датчиков для определения массы робота и абсолютных координат его центра тяжести.

Силоизмерительные датчики мы разместили вне робота на основании и объединили в специализированное устройство, называемое динаметрической платформой. Платформа представляет собой жесткую плиту, подвешенную на упругих опорах, оснащенных датчиками силы. По отношению к рассмотренным способам организации систем силомоментного очувствления, динамометрические платформы выделяются повышенной точностью измерений и простой обработки информации для получения параметров силового взаимодействия робота с внешней средой. [1]

Шестикомпонентная платформа позволяет определить модуль и абсолютные координаты точки приложения результирующей силы при произвольной нагрузке на платформу. При определении координат центра тяжести объекта, устанавливаемого на платформу, можно обойтись меньшим числом измеряемых компонентов, поскольку при получения этой информации не нужен момент относительно вертикальной оси.

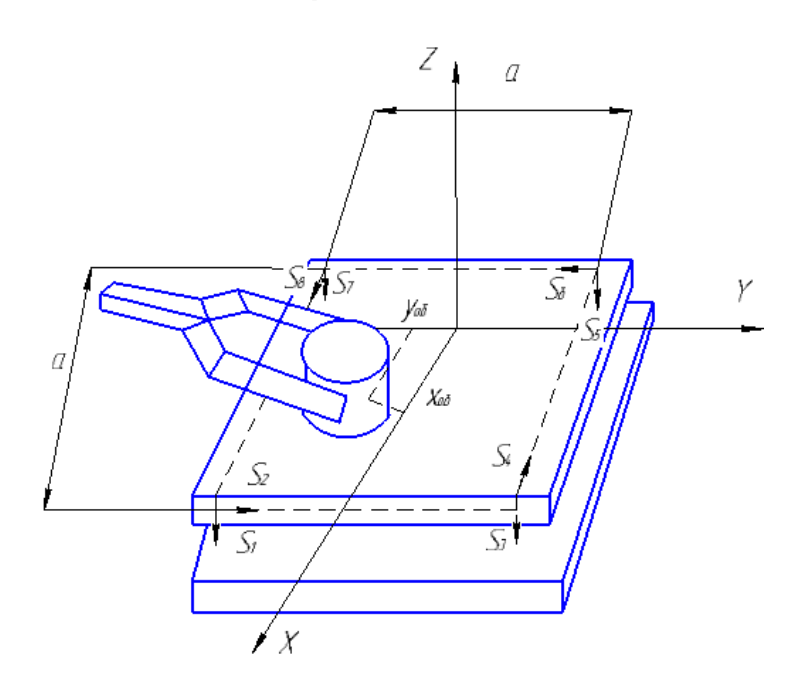

### Рис. 2. **Схема размещения силометрических датчиков для получения информации о массе и положении объекта с помощью силоизмерительной платформы**

Общая схема динамометрической платформы, установленной на четыре симметричные опоры, с двухкомпонентными датчиками представлена на рис. 2. При установке объекта датчики зафиксируют 8 составляющих нагрузки  $cS_1 = s_1$ ,  $cS_2 = s_2$ , ...,  $cS_8 = s_8$ . Для вычисления компонентов нагрузки в абсолютной системе XYZ используют простые соотношения

$$
F_x = s_8 - s_4
$$
, [2]  
\n
$$
F_y = s_2 - s_6
$$
,  
\n
$$
F_z = -(s_1 + s_3 + s_5 + s_7)
$$
,  
\n
$$
M_x = (a/2)(s_1 + s_7 - s_3 - s_5)
$$
,  
\n
$$
M_y = (a/2)(s_1 + s_3 - s_5 - s_7)
$$
,  
\n
$$
M_z = (a/2)(s_2 + s_4 - s_6 - s_8)
$$
,

где *a* — расстояние между опорами. Искомая масса и координаты центра тяжести объекта можно получить из следующих формул

$$
M_{o6} = F_z/g = -(s_1 + s_3 + s_5 + s_7)/g,
$$
  
\n
$$
x_{o6} = -M_y/F_z = (a/2)(s_1 + s_3 - s_5 - s_7)/(s_1 + s_3 + s_5 + s_7),
$$
  
\n
$$
y_{o6} = M_x/F_z = (a/2)(s_1 + s_7 - s_3 - s_5)/(s_1 + s_3 + s_5 + s_7),
$$
  
\n
$$
z_{o6} = 0
$$

При необходимости захватить объект, установленный на платформе по полученным координатам x<sub>06</sub>, y<sub>06</sub>, z<sub>06</sub>, peшается обратная задача о положениях-вычисляются обобщенные координаты звеньев робота и осуществляется требуемое движение. Если объект несимметричен относительно линии действия силы тяжести, то дополнительную информацию об ориентации объекта и о месте его захвата получают с помощью дополнительных локационных средств, размещенных на схвате робота.

Строительная отрасль станет наиболее продвинутой в техническом плане, используя данный робот. С помощью него можно быстро и качество возводить сложные конструкции, тратя на это малое количество времени. Робот оснащен специальными датчиками, которые более точно обрабатывают информацию и передают ее в процессор машины, тем самым повышая качество выполняемой работы.

Литература:

- 1. Поезжаева, Е. В. Промышленные роботы: учебное пособие в 3 ч. М.; УМО АМ МВТУ им. Баумана; изд-во ПГТУ, 2009.
- 2. А. И. Корендясев, Б. Л. Саламандра, Л. И. Тывес. Теоретические основы робототехники; Книга 1; изд-во Наука, 2006.
- 3. http://gooodnews. ru/index. php/pozitivnoe/good-news/4995-izobreten-robot-stroitel-dlya-vozvedeniyakirpichnykh-zdanij.

## **Построение графиков функций в полярных и декартовых координатах**

Зинова Ольга Викторовна, ассистент; Асмадиярова Виля Ринатовна, студент Бирский филиал Башкирского государственного университета

 $\bm{J}$ зучение функций и построение графиков функций является одним из основных разделов математики. Умение строить графики часто помогает решать сложные задачи, а иногда является единственным способом их решения. В школьном курсе изучаются построение графиков функций по точкам, при помощи преобразований или с использованием начал анализа. Причем построение графика функций в полярных и декартовых координатах — процесс весьма трудоемкий и занимающий много времени.

В свою очередь, построение графических изображений в Паскале, исследование графиков функций, один из важных и интересных тем программирования. Компьютерная графика в Паскале — область информатики, изучающая методы и свойства обработки изображений с помощью программно-аппаратных средств.

Одним из приложений компьютерной графики является наглядное представление результатов математических расчетов. Графики функций, диаграммы, линии уровней распределения пространственных зависимостей и т. п. делают результаты расчетов обозримее, нагляднее, понятнее. Рассмотрим лишь один простейший вариант математической графики — построение графика функции.

Требуется составить программу построения на экране дисплея графика функции *y* = F (*x*). Решение этой задачи удобно проводить в следующем порядке:

1. Определить границы значений аргумента, в пределах которых будет строиться график. Обозначим их следующим образом:  $X_{min}$ — нижняя граница,  $X_{max}$  — верхняя граница.

2. Для данной области значений аргумента определить предельные значения функции: Y<sub>min</sub> и Y<sub>max</sub>. Эти значения необязательно должны быть точными. Они могут быть оценочными снизу и сверху соответственно.

3. Задать границы графического окна, в пределах которого будет рисоваться график: [Xg<sub>min</sub>, Xg<sub>max</sub>], [Yg<sub>min</sub>, Yg<sub>max</sub>]. Поскольку в графических координатах вертикальная ось направлена вниз, то  $Yg_{min} > Yg_{max}$ . Таким образом, имеем две системы координат: (X, Y), которую назовем системой математических координат (в литературе чаще используют термин «мировые координаты»), и  $(Xg, Yg)$  — систему графических координат. Нетрудно получить формулу, связывающую графические и математические координаты:

$$
Xg = Xg_{min} + \left[\frac{Xg_{max} - Xg_{min}}{X_{max} - X_{min}} (X - X_{min})\right];
$$
  
\n
$$
Yg = Yg_{min} + \left[\frac{Yg_{max} - Yg_{min}}{Y_{max} - Y_{min}} (Y - Y_{min})\right];
$$
\n(1)

Здесь квадратные скобки означают округление до целого значения (функция Round).

Построение графика функции может производиться либо точечным методом, либо кусочно-линейным. При первом способе график строится как последовательность точек, расположенных максимально близко. Производится «попикселевый» перебор значений аргумента в интервале  $[Xg_{min}, Xg_{max}]$  с выставлением точек с соответствующими координатами Ү. При кусочно-линейном методе задается шаг  $\Delta X$  и рассчитывается последовательность значений  $(X_i Y_i)$ :

$$
X_i = X_{max} + \mathbf{i} \cdot \Delta X, Y_i = F(X_i), \mathbf{i} = 0, 1, ..., n, n = \frac{X_{max} - X_{min}}{\Delta X}
$$

График строится в виде отрезков прямых, проведенных через точки  $(X_i, Y_i), (X_{i+1}, Y_{i+1})$ .

Пример 1. Построение графиков функций в декартовых координатах.

Построить графики тригонометрических функций  $y=sin(x)$ ,  $y=cos(x)$ .

Первым делом, подключаем модуль GraphABC, описываем функции, после чего мы сможем обратиться к ним по именам функций F1 и F2 соответственно. Описываем нужные нам в ходе программирования переменные целого и вещественного типа.

Для того чтобы построить координатные прямые, нам нужно найти координату точки О (точку пересечения осей Х и У). Для этого, ширину экрана и высоту экрана делим пополам, получим координату точки О ( $x_0, y_0$ ). График функции лежит в интервале от  $-2\pi$  до +  $2\pi$ , обозначим отрезок через переменные  $x_n = -2\pi$  и  $x_k = +2\pi$ . Подберем более удобный масштаб по формуле (1)  $mx = (x_0 - 30)/xk$ ,  $my := y_0 - 40$ . Где  $x_0, y_0$  — начало координат,  $xk = +2\pi$ .

В результате получится следующая часть программы:

 $x0$ : = windowwidth div 2;  $y0$ :=windowheight div 2;  $xn := -2*pi; xk := 2*pi;$  $mx = (x0-30)/xk$ ;  $my:=y0-40;$ 

Рисуем оси, пересекающиеся в точке О ( $x_0, y_0$ ), подписываем их и отмечаем на оси Y интервал [-1,1]. Далее, приступаем к изображению графиков.

Задаем цикл пока: пока  $i \leq +2\pi$  мы наращиваем *і* (изначально счетчик (*і*) принимает значение левой границы  $i = -2\pi$ ), т. е. *i*:=*i*+*dx* и рисуем графики нашей функции, используя формулу (1).

Получим:  $i:=xn;$  $dx:=0.001$ ; while  $i < =x k$  do begin  $i:=i+dx;$ setpixel (x0+round (i\*mx), y0-round (F1 (i) \*my), clBlue); setpixel (x0+round (i\*mx), y0-round (F2 (i) \*my), clRed); end;

Напоследок, подписываем полученные функции.

Протокол отладки:

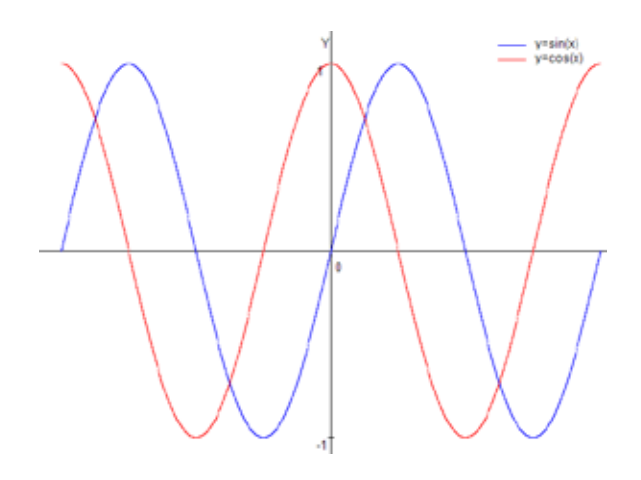

Рис. 1. График функции  $y = \sin (x)$  и  $y = \cos (x)$ 

Пример 2. Построение графиков функций в полярных координатах.

Построить график «Розы» или кривой Гвидо Гранди - семейство кривых, полярное уравнение которых имеет вид:  $r = a \cos k\varphi$ , где **а и**  $k$  — некоторые положительные числа.

Первым делом, подключаем модуль GraphABC. Описываем нужные нам в ходе программирования переменные целого, вещественного и строкового типа и определяем константы  $a$  и  $k$ .

Для того чтобы построить координатные прямые, нам нужно найти координату точки О (получим, как в предыдущем примере). Следующий шаг - изображение координатной сетки. Для этого вычислим шаг по оси радиуса в пикселях, используя введенное нами значение k. Масштаб для графика найдем по формуле  $m=2^*$  ( $y_0=40$ ). Используя цикл for, нарисуем окружности с центром в О  $(x_0, y_0)$  и радиуса=d, где d шаг по оси радиуса в пикселях. Отмечаем шкалу. Шаг по кругу будет равен 30 градусам. Задаем цикл *for* для того, чтобы нарисовать радиусы пунктиром (радиусов будет 12) и подписываем их. Используя формулу  $x = r \cos \alpha$ ,  $y = r \sin \alpha$  и знания, о переходе от градусов к радианам, найдем значения  $x_1$  и  $y_1$ .

```
В результате получится следующая часть программы:
d:=round ((y0-40)/( round (k));
m:=2*(y0-40);setpencolor (clBlue);
setbrushstyle (bsClear);
for i = 1 to round (k) do
begin
circle (x0, y0, i*d);str(i/k:0:1,s);textout (x0-i*d+5, y0+10, s);end:
f = 30:
for i:=1 to 12 do
begin
Setpenstyle (psDash);
x1:=x0+round ((y0-40) *cos (i*f*pi/180));
y1:=y0-round ((y0-40) *sin (i*fi*pi/180));
end;
Далее, рисуем осевые линии и приступаем к самому графику.
```
Начальный угол нулевой ( $x = 0$ ). Задаем цикл пока: пока x 360 мы вычисляем уравнение в полярных координатах, приводим их к декартовым и к экранным.

 $x:=0$ : while  $x < = 360$  do begin  $r = a * cos (k * x);$  $xr = r * cos(x)$ :

 $yr:={r}^{*}\sin(x);$  $x1:=x0+$ round (m\*xr/2);  $y1:=y0$ -round (m\*yr/2); setpixel (x1, y1, clRed);  $x:=x+0.01;$ end;

*Протокол отладки:* Рассмотрим при *а*=1, но при различных *k*.

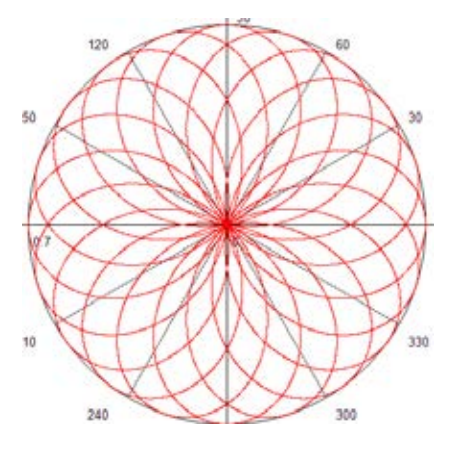

Рис. 2. **График кривой Гвидо Гранди при** 

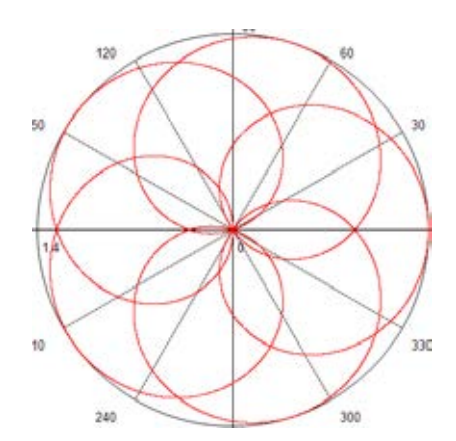

Рис. 3. **График кривой Гвидо Гранди при** 

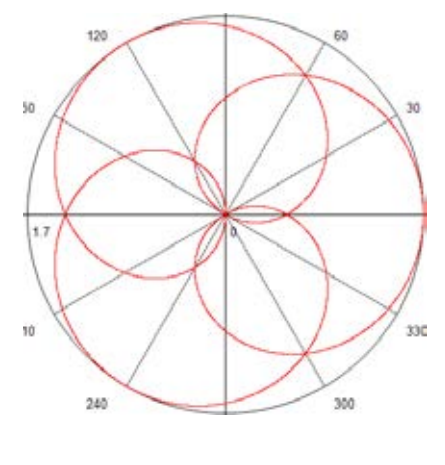

Рис. 4. **График кривой Гвидо Гранди при** 

Данные программы можно использовать на интегрированных уроках информатики и математики, когда учащиеся на уроках информатики практически применяют знания, полученные на уроках математики. Так же на уроках математики при повторении темы: «Полярные координаты», «Графики». Плюс состоит в том, что учителю не потребуется много времени, чтобы изобразить графики на доске. Необходимо только заранее подготовить программы и запустить во время урока, чтобы показать наглядность и решить ту или иную задачу. Конечно же, использовать данные программы можно только после того, как убедились в том, что ученики научились строить графики от руки.

## **Реализация процессов обратного инжиниринга при обучении на примере пятигранной режущей пластины**

Зотов Алексей Викторович, старший преподаватель Тольяттинский государственный университет

*Представлена структура шагов, охватывающих этапы с момента оцифровки твердотельного объекта пьезосканирующей головкой до разработки управляющей программы по сгенерированным траекториям обработки CAD-модели в CAM-модуле.*

*Ключевые слова: CAD, CAM, Roland Modela*

Представить современное производство без исполь-зования систем автоматизированного проектирования практически невозможно. Для любого специалиста в области машиностроения уже давно не являются чем-то новым такие аббревиатуры как CAD/CAM/CAE. Сейчас не для кого не является секретом, что ускорение процессов подготовки производства, повышение производительности инженерно-технологических подразделений является серьезным конкурентным преимуществом, так как довольно существенно сокращает производственный цикл изготовления продукции.

Совершенствование конструктивного исполнения, как отдельных изделий, так и сборочных единиц, является неотъемлемой частью технологической подготовки производства. Современные инструменты проектирования позволяют значительно ускорить процесс создания твердотельных, либо поверхностных CAD-моделей путем оцифровки реальных изделий, посредством сканирующих устройств различного типа.

Студенты кафедры Института машиностроения Тольяттинского государственного университета осваивают процессы обратного инжиниринга при выполнении комплекса лабораторных работ, в основу которых входит сканирование твердосплавных режущих пластин, создание по полученному облаку точек твердотельных моделей и разработка управляющих программ обработки по генерируемым траекториям в CAM-модуле с окончательной реализацией в «металле».

Эти операции автоматизированного проектирования позволяет выполнять фрезерная машина Roland Modela со сменными сканирующим и фрезерным модулями.

Благодаря точности пьезосканирующей головки работающей по технологии R. A. P. S. (Roland Active Piezo

Scanner) Roland Modela может сканировать широкий диапазон объектов, включая такие мягкие, как пластилиновые модели, свежие фрукты или цветы, недоступные другим контактным сканерам. MDX-20 может также сканировать стеклянные объекты, что всегда представляло сложность для оптических сканеров, т. к. лучи проходили сквозь стекло, не отражаясь [1, 2].

Программное обеспечение, поставляемое с Roland Modela, позволяет полностью управлять процессом сканирования: изменять шаг и размеры зоны сканирования, менять выпуклость/вогнутость изображения для создания литейных форм, создавать зеркально-симметричные объекты функцией «зеркало», регулировать наклон объекта, включать функцию сглаживания кривых, устанавливать высоту поверхности.

Окончательный результат сканирования пятигранной режущей пластины с точностью позиционирования по X и Y — 0.15 мм представлен на рисунке 1.

Окончательно отредактированная модель подвергается экспорту посредством записи в необходимый формат.

В семействе программ Power Solution, отдельные программы которой используются при обучении, есть мощная система преобразования данных, полученных с контрольно-измерительных и сканирующих машин — CopyCAD. Данные оцифровки после редактирования преобразуются в триангулированную и далее в поверхностную модель. При этом поверхности генерируются в пределах заданной погрешности и, в случае необходимости, обеспечивается гладкое сопряжение примыкающих поверхностей по их границам. По линиям сканирования строится сеточная модель в формате STL, используя различные способы формирования сетки от простых до интеллектуальных, которые анализируют

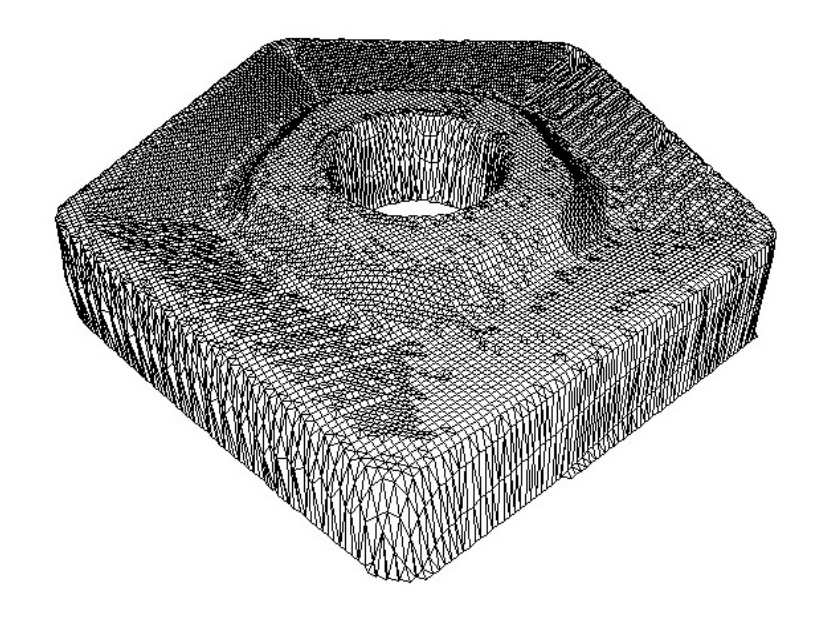

Рис. 1. Оцифрованная модель пятигранной режущей пластины

данные и предлагают лучший вариант связывания точек. Если уже имеется готовая модель, записанная в формате STL, как в нашем случае, то СоруСАD позволяет произвести ее редактирование.

Получить поверхностную модель по импортированному изображению в формате STL возможно и с помощью пакета объемного моделирования - PowerShape, являющегося хорошим инструментом для работы со сложными формами и обеспечивающий идеальную подготовку CADмодели для дальнейшего изготовления [3, 4].

Для создания 3D-модели пятигранной пластины по импортированным данным студенты строят совокупность каркасных пространственных объектов (рис. 2а), по сети которых уже создают непосредственно сами поверхности  $(pnc. 26)$ .

Как видно (рис. 26), при наложении импортированной оцифрованной модели и созданной на ее основе поверхностной, наблюдаются разрывы в некоторых местах, но принцип их проявления указывает не на ошибочность построенных поверхностей, а на погрешность при оцифровке и последующем экспорте.

Далее необходимо выполнить скругление построенных поверхностей (рис. 2в), контролируя их по импортированной модели и окончательную доработку с учетом реальных параметров пятигранной пластины (рис. 2г). В частности, необходимо убрать уклон на гурте, которого нет на прототипе объекта сканирования, что еще раз показывает, насколько важна точность при оцифровке объектов.

Готовую 3D-модель необходимо импортировать в соответствующий формат - для программ Delcam - это DGK.

В качестве САМ-системы при обучении используется один из лучших в мире пакетов для 2.5, 3-х и 5осевой обработки - PowerMill.

PowerMill - это пакет, позволяющий быстро и с высокой точностью получать черновые и чистовые траектории перемещения инструмента на операциях фрезерования и сверления. PowerMill не требователен к качеству данных и выполняет обработку без зарезов даже в случае наличия разрывов на поверхности модели. PowerMill импортирует трехмерные модели, созданные не только в PowerShape (формат DGK), но и в большинстве CADсистем (в универсальных форматах IGES, STL, Parasolid и т. п.) и готовит программы для станков с числовым программным управлением (ЧПУ). В пакет встроены модули визуализации, позволяющие уже на этапе проектирования оценить качество полученной траектории обработки без изготовления прототипа. Широкий выбор стратегий обработки дает возможность создания управляющей программы исходя из возможностей оборудования. PowerMill автоматически оптимизирует длину траекторий, сводя к минимуму число перемещений инструмента [3, 4].

Результат расчета траектории чистовой обработки представлен на рисунке 3, а на рисунке 4 — визуализация в окне ViewMill с активированной опцией «Все траектории NC файла».

Заключительным этапом является изготовление, как правило, масштабированной модели режущей пластины, используя фрезерный модуль машины Roland Modela.

Выполняя перечисленные шаги, студенты самостоятельно осуществляют процесс обратного инжиниринга, используя при этом, современные системы автоматизированного проектирования. Рассмотренный цикл работ является лишь малой частью того комплекса работ, который выполняют студенты при изучении систем автоматизированного проектирования при обучении в Институте машиностроения Тольяттинского государственного университета.

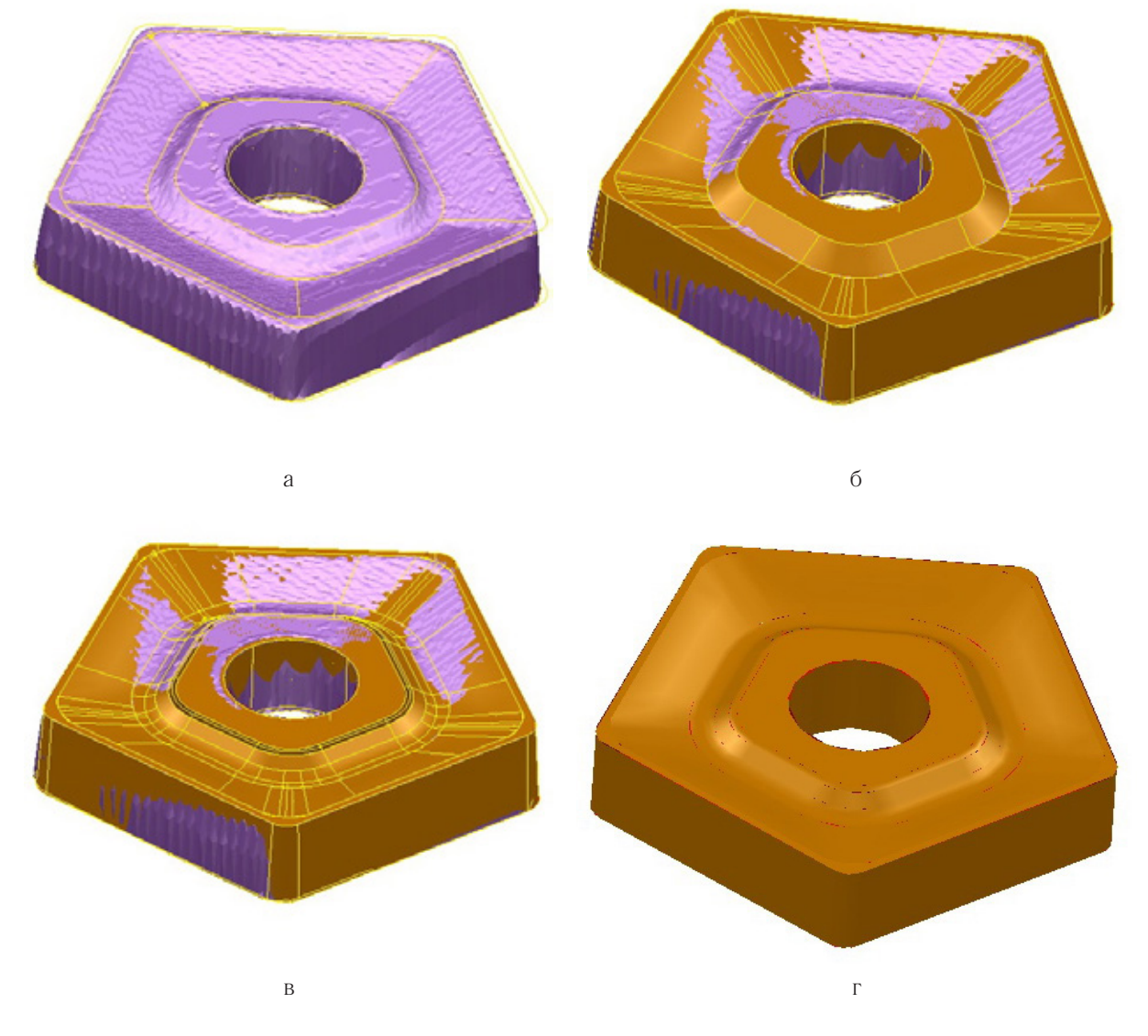

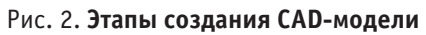

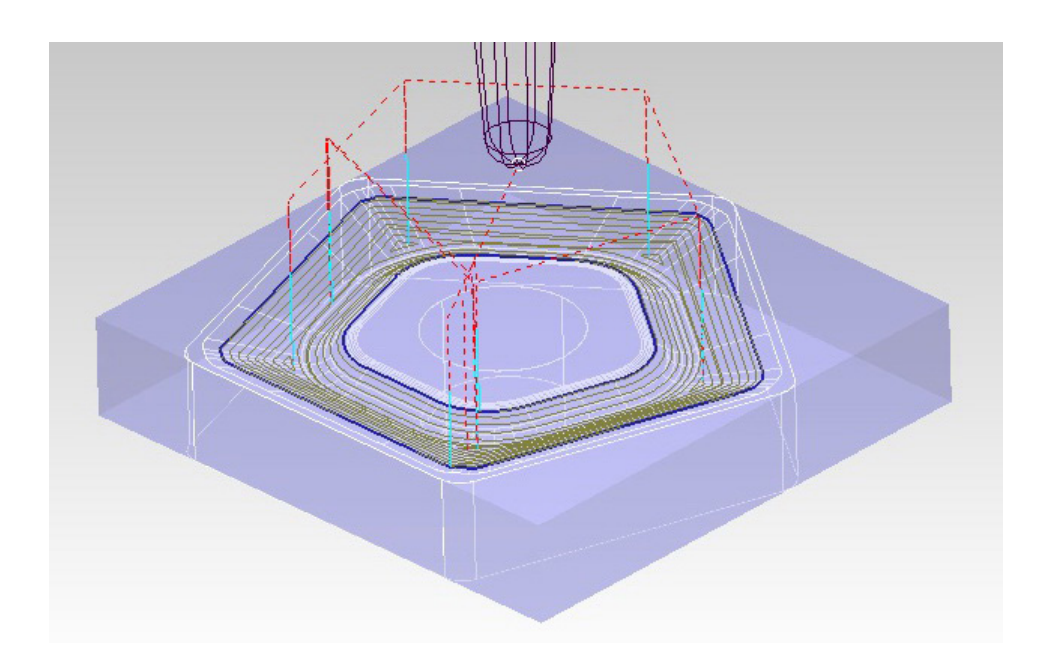

Рис. 3. **Траектория чистовой обработки**

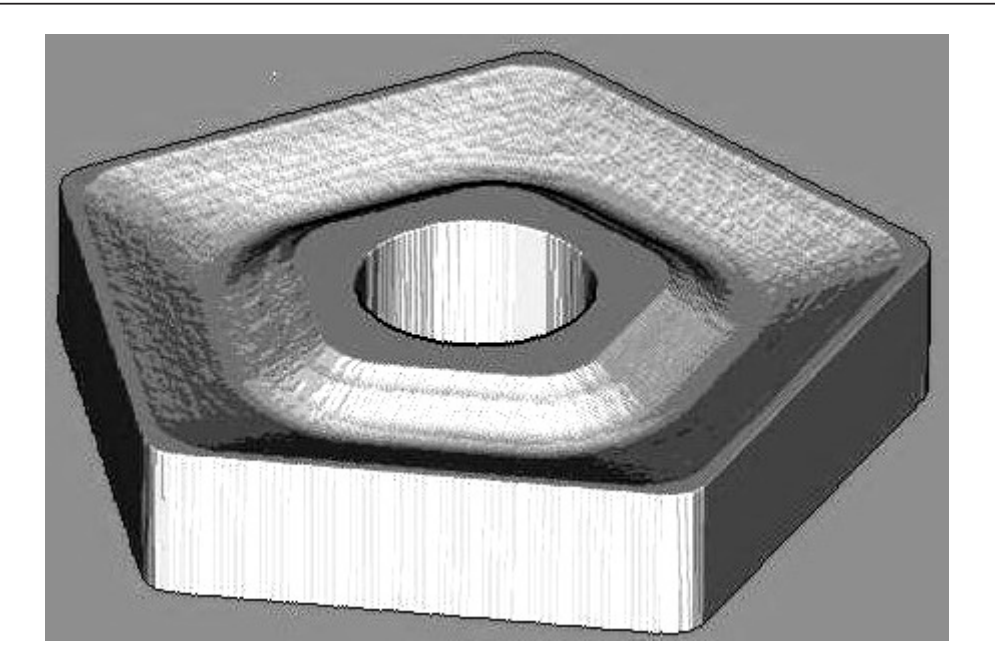

Рис. 4. **Визуализация чистовой обработки**

### Литература:

- 1. MDX-20/15 Roland DG Corporation: [Электронный ресурс]. 2014. URL: http://www. rolanddg. com/ product/3d/3d/mdx-20\_15/mdx-20\_15. html. (Дата обращения: 30.05.2016).
- 2. Roland Modela (3D Plotter) MDX 20: User»s Manual. Roland DG Corporation, 2000. 70 с.
- 3. Делкам в России: [Электронный ресурс]. 2014. URL: http://www. delcam. ru. (Дата обращения: 30.05.2016).
- 4. Карданов, С. Б. Компьютерное моделирование деталей и проектирование технологии их изготовления в программном комплексе Power Solution [Электронный ресурс]: учебное пособие / С. Б. Карданов. — Тольятти: ТГУ, 2006. —  $100-00$ .

# **Использование векторных полей в задачах компенсации движения в цифровых динамических видеоизображениях**

Калистратов Дмитрий Сергеевич, кандидат технических наук, ассистент Тульский государственный университет

Компенсация движения в цифровых динамических видеоизображениях является одной из важнейших задач компрессии видеоизображений по объёму кодируемой информации [1,2,3]. Сжатый по объёму сигнал при незначительном снижении качества декодируемого изображения, в общем случае, требует меньших энергетических затрат на его передачу по каналам связи, что оправдывает применение видеокодеков в составе современных цифровых телевизионных систем.

В современных видеокодеках компенсация движения проводится на фрагментарном уровне [1]. По результатам компенсации движения положения одних и тех же фрагментов изображения удаётся прогнозировать, сэкономив при этом машинное время.

Однако, вместе с тем, почти все современные видеокодеки используют анализ динамических свойств фрагментов по отдельности [1], в то время как очевидно, что можно обнаружить закономерности движения целых групп фрагментов.

С этой точки зрения перспективным представляется подход, использующий для анализа и прогнозирования движения математический аппарат векторных полей [4]. К примеру, (рис. 1.), при поступательном движении подвижного объекта навстречу видеокамере, фрагменты его плоскостных проекций удаётся охарактеризовать центральным векторным полем скоростей, абсолютные значения которых нарастают при удалении от центра поля к краям проекции.

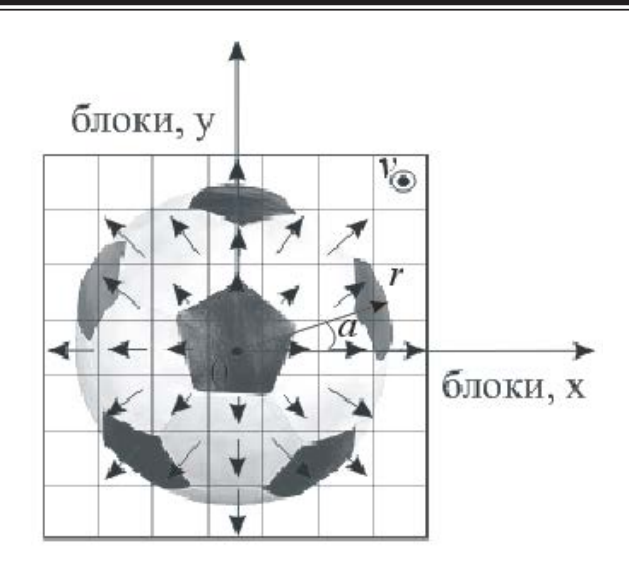

### Рис. 1. **Центральное векторное поле скоростей движения фрагментов изображения при поступательном движении пространственного объекта к кадровой плоскости**

Абсолютные значения скоростей движения фрагментов проекции можно при этом задать пропорциональной зависимостью скорости от длины радиус-вектора, соответствующего определённому фрагменту (блоку):

$$
|\mathbf{v}| = k |\mathbf{r}|,
$$

где: *v* — вектор скорости в фиксированной точке изображения; *r* — радиус-вектор; *k* — коэффициент пропорциональности.

Тогда координаты очередного блока, при переходе от полярной системы координат к прямоугольной, можно вычислять по формуле:

 $x = |\mathbf{r}| \cos(\alpha),$  $y = |\mathbf{r}| \cos(\alpha),$ 

где:  $\alpha$  — угол отклонения радиус-вектора в полярной системе координат, а для линейных скоростей движения блоков использовать формулы:

$$
v_x = x' = k |\mathbf{r}| \cos(\alpha),
$$
  

$$
v_y = y' = k |\mathbf{r}| \cos(\alpha),
$$

где: *vx, vy* — проекции вектора линейных скоростей в прямоугольной системе координат. При этом, угол отклонения радиус-вектора для каждого блока может быть однозначно определён по его индексам:

$$
\alpha = f(i,j)
$$

где: *i, j* — индексы блоков.

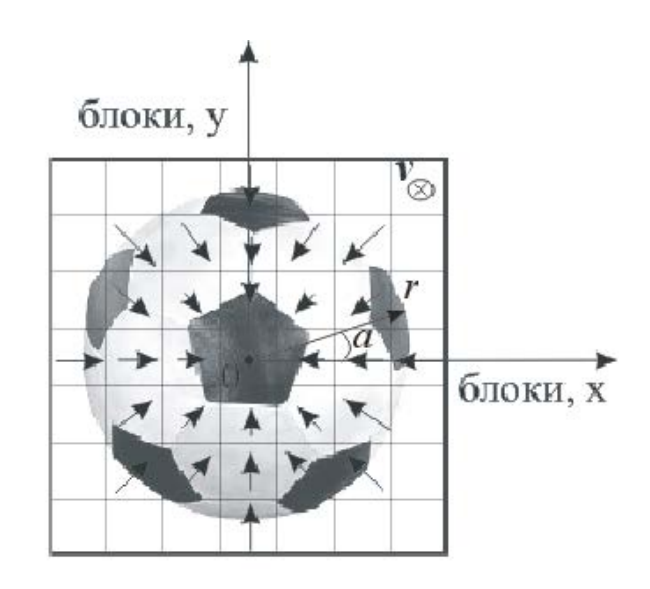

Рис. 2. **Центральное векторное поле скоростей движения фрагментов изображения при поступательном движении пространственного объекта от кадровой плоскости**

Отметим, что при движении пространственного объекта от видеокамеры, направления векторов скоростей движения блоков его проекции изменятся на противоположные, но поле при этом останется центральным  $(pnc. 2.)$ .

Формулы для расчёта модулей скоростей блоков, координат блоков и угла отклонения радиус-вектора, в этом случае, останутся прежними, а изменившееся направление векторов скоростей блоков можно учесть, поменяв знак коэффициента пропорциональности:

$$
v_x = x' = -k|\mathbf{r}|\cos(\alpha)
$$
  

$$
v_y = y' = -k|\mathbf{r}|\cos(\alpha)
$$

В любом случае, вне зависимости от того, каков характер поступательного движения пространственного объекта (к видеокамере или от неё), для использования центрального поля в декодере необходимо вычислить и

передать на сторону декодирования всего три параметра: значение коэффициента пропорциональности, координаты центральной точки поля, а также признак того, что это поле центральное. При этом, характер поля будет уточнять положительное или отрицательное значения коэффициента пропорциональности.

Суть такого подхода состоит в том, чтобы по небольшому числу выбираемых предварительно опорных блоков восстановить параметры векторного поля скоростей блоков, а затем применить его для прогнозирования движения большого числа соседних блоков.

Данный подход иллюстрирует рисунок, представленный ниже (рис. 3.), где выбрано три опорных блока. Теоретически, для расчета значения коэффициента пропорциональности достаточно и двух опорных блоков. Однако, использование трёх блоков даёт более гибкий подход к анализу и идентификации параметров векторного поля.

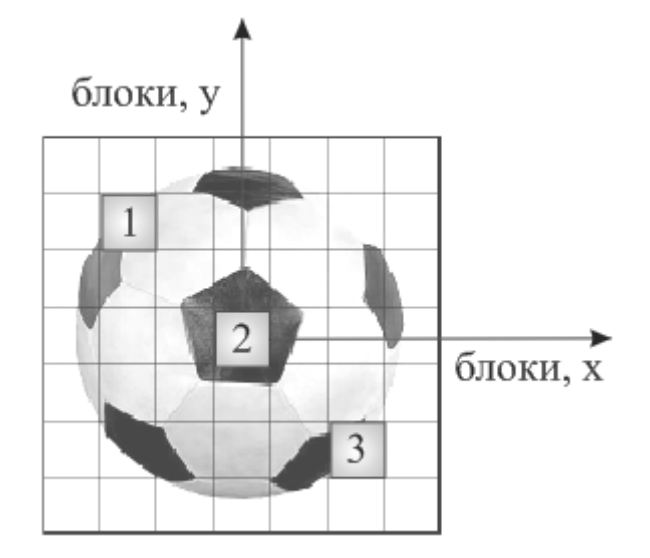

#### Рис. 3. Пример выбора опорных блоков для идентификации типа и параметров векторного поля

В частности, открывает возможность использования математического аппарата векторных полей и объектов, связанных с этим разделом (градиент, дивергенция, ротор). Так, например, градиент (вектор частных производных) векторного поля скоростей блоков можно использовать проверяя по опорным блокам пару условий, согласно которым модули градиентов скоростей первого и третьего блоков должны быть равны между собой, а модуль градиента второго блока (центрального) должен стремиться к нулю:

$$
|grad_1| = |grad_3|,
$$
  

$$
|grad_2| = (0,0).
$$

Одновременное выполнение указанных условий свидетельствует о том, что, возможно обнаружено центральное векторное поле. Таким образом, через градиенты некоторого набора опорных блоков изображения можно идентифицировать центральное векторное поле скоростей. Для того, чтобы дополнительно уточнить характер этого поля и определить направление скоростей блоков (от центра или к центру), достаточно проанализировать направление градиентов по углу (градиенты могут быть противоположными, либо направленными друг к другу).

Используя дополнительно дивергенцию и ротор, удаётся обнаруживать не только центральное поле скоростей, но вихревое, безвихревое и другие виды векторных полей. Применение векторных полей, в свою очередь, позволяет охватить целую группу подвижных объектов, что впоследствии позволяет экономить машинное время на прогнозирование движения в кадре. Согласно результатам моделирования, по тройке опорных блоков удаётся выявлять векторные поля и прогнозировать движения групп блоков количеством 15-20 блоков.

При условии, что в кадре содержатся только крупные полвижные объекты неизменяемой геометрической

line сделать процесс воспроизведения кадрового потока более плавным.

Литература:

- 1. Ричардсон, Я. Видеокодирование. Н. 264 и МРЕG-4 стандарты нового поколения. М.: Техносфера,  $2005. - 368$  с.
- 2. Минаков, Е. И. Калистратов, Д. С. Режимы формирования кадровых прогнозов в компенсаторах движения видеообъектов / Е. И. Минаков, Д. С. Калистратов // Известия Тул ГУ. Технические науки. Вып. 11 Ч. 2. Тула: Изд-во ТулГУ, 2012. с. 188–193.
- 3. Патент на изобретение № 2552139. Способ компенсации движения в цифровых динамических видеоизображениях / Минаков Е. И., Калистратов Д. С. Приоритет от 16.12.2013, опубл. 29.04.2015.
- 4. Гаврилов, В. Р., Иванова Е. Е., Морозова В. Д. Кратные и криволинейные интегралы. Элементы теории поля. М.: Изд-во МГТУ им. Баумана,2003. — 496 с.

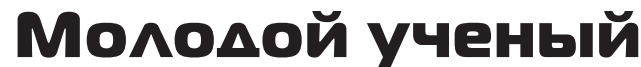

Международный научный журнал Выходит два раза в месяц

### № 11 (115) / 2016

РЕДАКЦИОННАЯ КОЛЛЕГИЯ:

**Главный редактор:**  Ахметов И. Г. **Члены редакционной коллегии:** Ахметова М. Н. Иванова Ю. В. Каленский А. В. Куташов В. А. Лактионов К. С. Сараева Н. М. Абдрасилов Т. К. Авдеюк О. А. Айдаров О. Т Алиева Т. И. Ахметова В. В. Брезгин В. С. Данилов О. Е. Дёмин А. В. Дядюн К. В. Желнова К. В. Жуйкова Т. П. Жураев Х. О. Игнатова М. А. Калдыбай К. К. Кенесов А. А. Коварда В. В. Комогорцев М. Г. Котляров А. В. Кузьмина В. М Кучерявенко С. А. Лескова Е. В. Макеева И. А. Матвиенко Е.В. Матроскина Т. В. Матусевич М. С. Мусаева У. А. Насимов М. О. Паридинова Б. Ж. Прончев Г. Б. Семахин А. М. Сенцов А. Э. Сенюшкин Н. С. Титова Е. И. Ткаченко И. Г. Фозилов С. Ф. Яхина А. С. Ячинова С. Н. **Международный редакционный совет:** Айрян З. Г. (*Армения*) Арошидзе П. Л. (*Грузия*) Атаев З. В. (*Россия*) Ахмеденов К. М. (*Казахстан*) Бидова Б. Б. (*Россия*) Борисов В. В. (*Украина*) Велковска Г. Ц. (*Болгария*) Гайич Т. (*Сербия*) Данатаров А. (*Туркменистан*) Данилов А. М. (*Россия*) Демидов А. А. (*Россия*) Досманбетова З. Р. (*Казахстан*) Ешиев А. М. (*Кыргызстан*) Жолдошев С. Т. (*Кыргызстан*) Игисинов Н. С. (*Казахстан*) Кадыров К. Б. (*Узбекистан*) Кайгородов И. Б. (*Бразилия*) Каленский А. В. (*Россия*) Козырева О. А. (*Россия*) Колпак Е. П. (*Россия*) Куташов В. А. (*Россия*) Лю Цзюань (Китай) Малес Л. В. (*Украина*) Нагервадзе М. А. (*Грузия*) Прокопьев Н. Я. (*Россия*) Прокофьева М. А. (*Казахстан*) Рахматуллин Р. Ю. (*Россия*) Ребезов М. Б. (*Россия*) Сорока Ю.Г. (*Украина*) Узаков Г. Н. (*Узбекистан*) Хоналиев Н. Х. (*Таджикистан*) Хоссейни А. (*Иран*) Шарипов А. К. (*Казахстан*) **Руководитель редакционного отдела:** Кайнова Г. А. **Ответственные редакторы:** Осянина Е.И., Вейса Л.Н. **Художник:** Шишков Е. А. **Верстка:** Бурьянов П. Я., Голубцов М. В., Майер О. В.

Статьи, поступающие в редакцию, рецензируются. За достоверность сведений, изложенных в статьях, ответственность несут авторы. Мнение редакции может не совпадать с мнением авторов материалов. При перепечатке ссылка на журнал обязательна. Материалы публикуются в авторской редакции.

Адрес редакции: **почтовый**: 420126, г. Казань, ул. Амирхана, 10а, а/я 231; **фактический**: 420029, г. Казань, ул. Академика Кирпичникова, д. 25. E-mail: info@moluch.ru; http://www.moluch.ru/

> **Учредитель и издатель:**  ООО «Издательство Молодой ученый»

#### ISSN 2072-0297

Подписано в печать 26.06.2016. Тираж 500 экз. Отпечатано в типографии издательства «Молодой ученый», 420029, г. Казань, ул. Академика Кирпичникова, 25